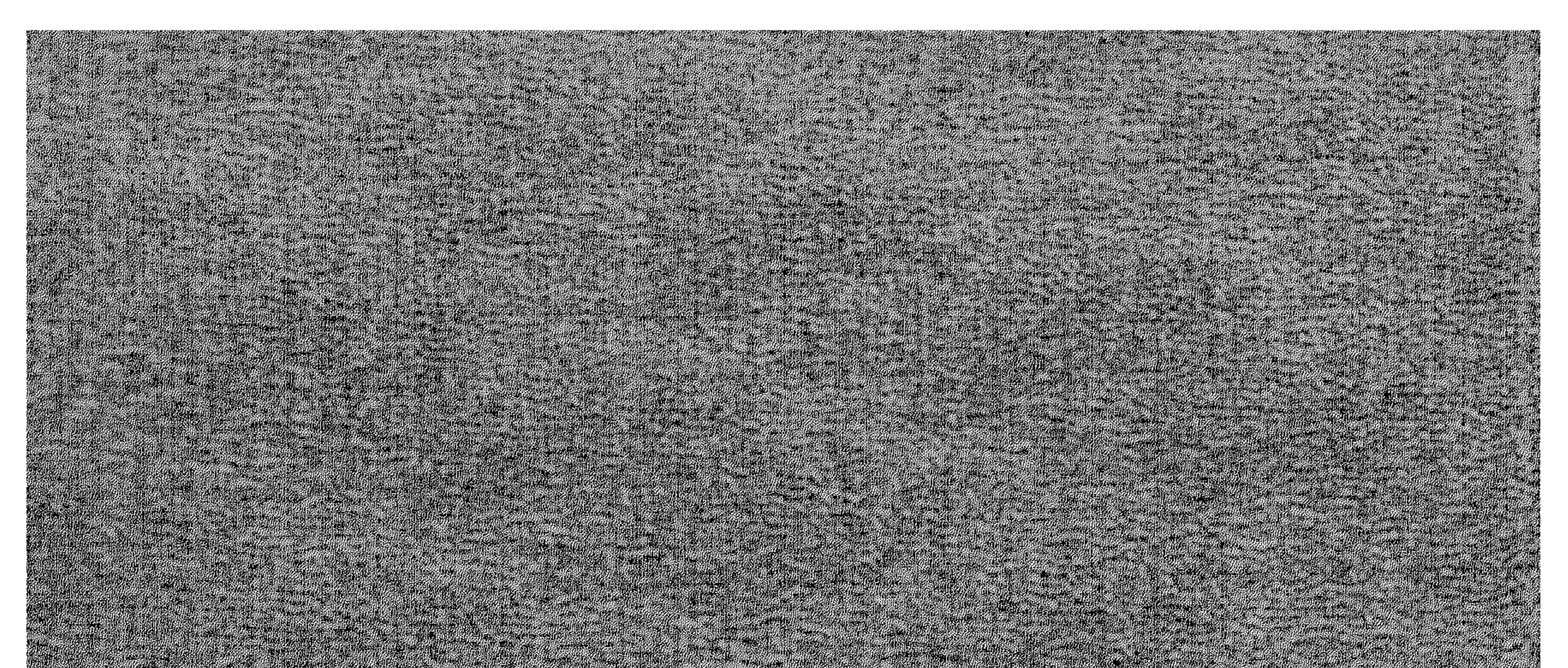

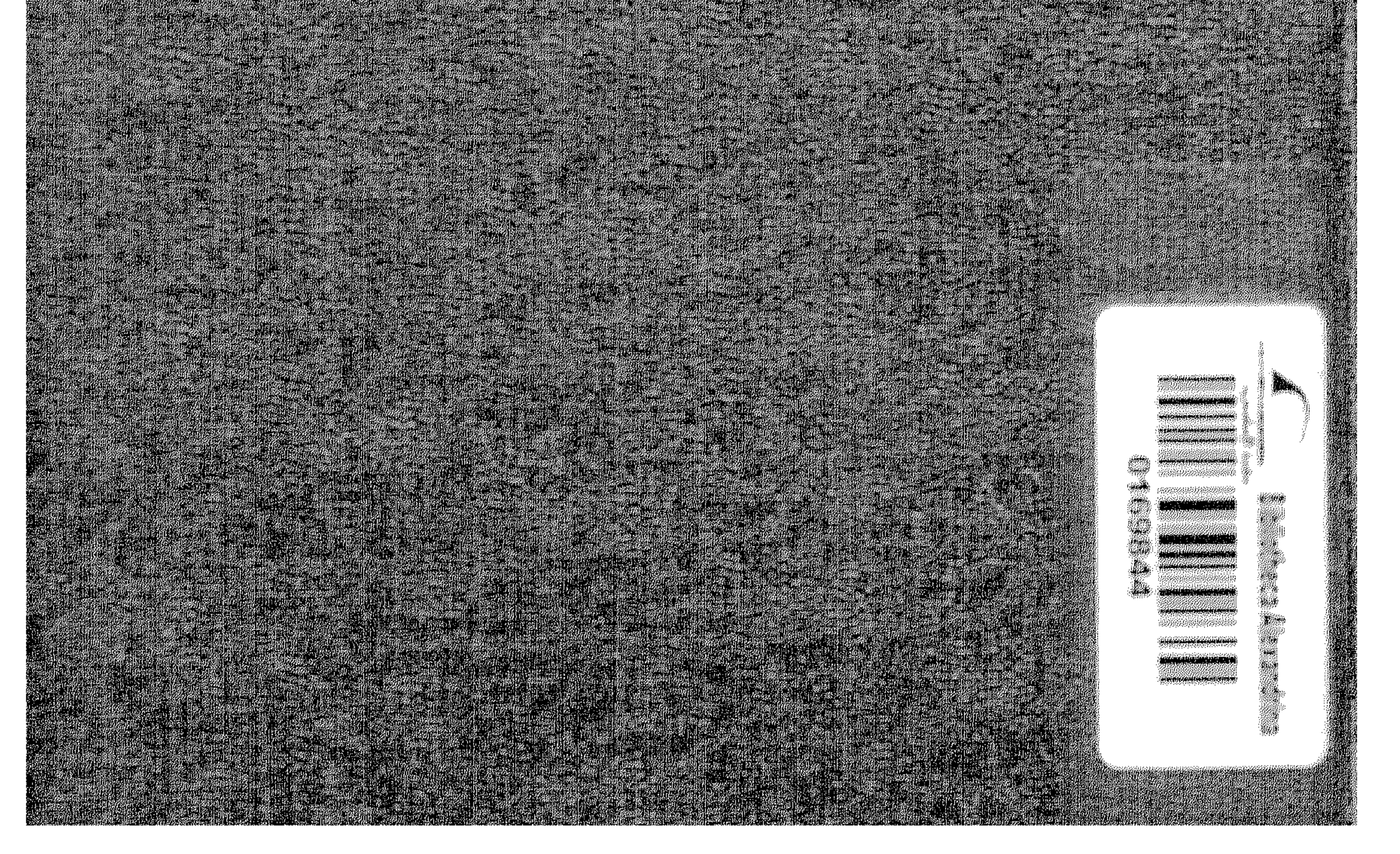

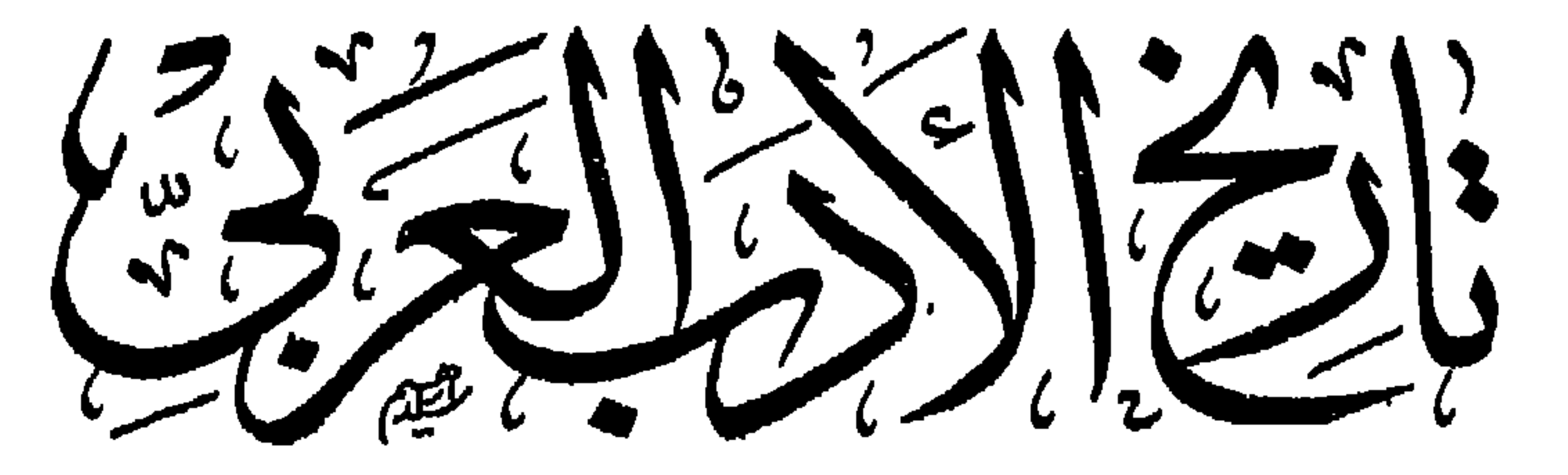

, 2 العصر العباسى بغير الاندلين والمقرب مدرس أدب بدار العلوم

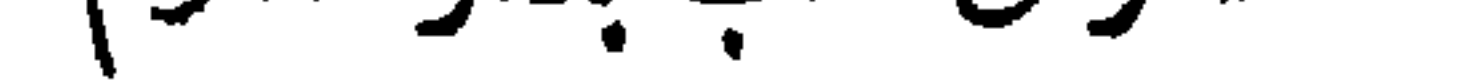

الطبعة الثانيه

حق الطبع للمؤلف

 $\Gamma$  o  $\gamma$ /  $\sim$   $\gamma$   $\gamma$ /  $\gamma$ /  $\gamma$ 

مطيعة العكوم بسشايع الخليج بجب فلاخا

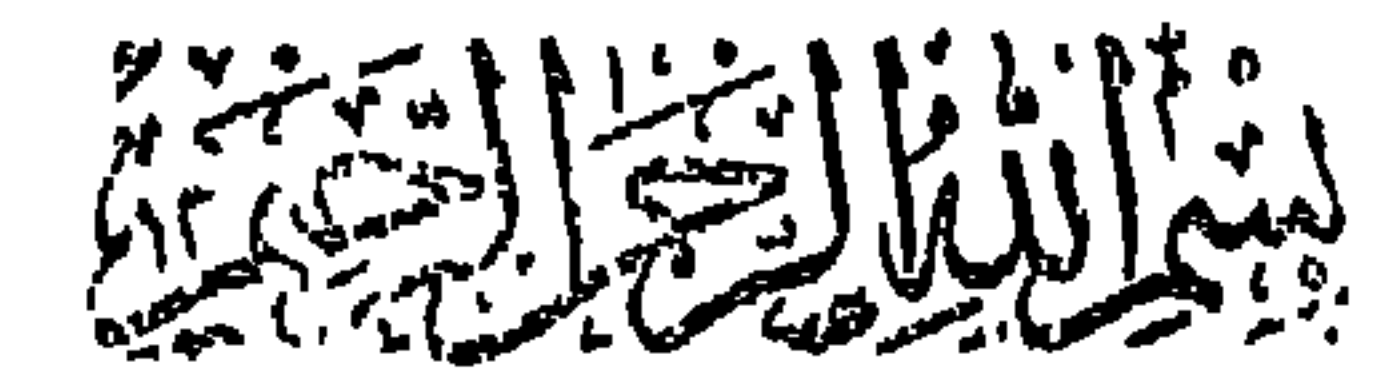

العصر العباسي

 $541 - 707$  A

تصويرعام للحال السياسية في هذا العصر الطويل دالت الدولة الأموية ،وآ لت!لىالمباسيين والعرب فريقان :ــفريق يحن إلى الدولة الدائلة،ويود أن لو عاد الزمن بهاءلي الأعقاب،وآخريرى أن مافعله المباسيون من استئنارم بالخلافة على أبناء عمهمالملويين ذوي الحق الأصيل افتراء وطغيان `` ،فكان من الطبيعى حينئذ أن يولوا وجهة الدولة الجديدة عن المرب،إلىءيرهمفي تنبيت قواعدها،و تصريف شئونها ،ولم بك هناكءير"سوىالفرس ،وإن كانوا فى عقيدتهمءلو بين،

 $\frac{1}{2}$ 

 $\mathcal{L}$  and  $\mathcal{L}$  and  $\mathcal{L}$  and

 $\begin{array}{c} \hline \end{array}$ 

 $-4$ 

 $\rightarrow$  Y  $\rightarrow$ 

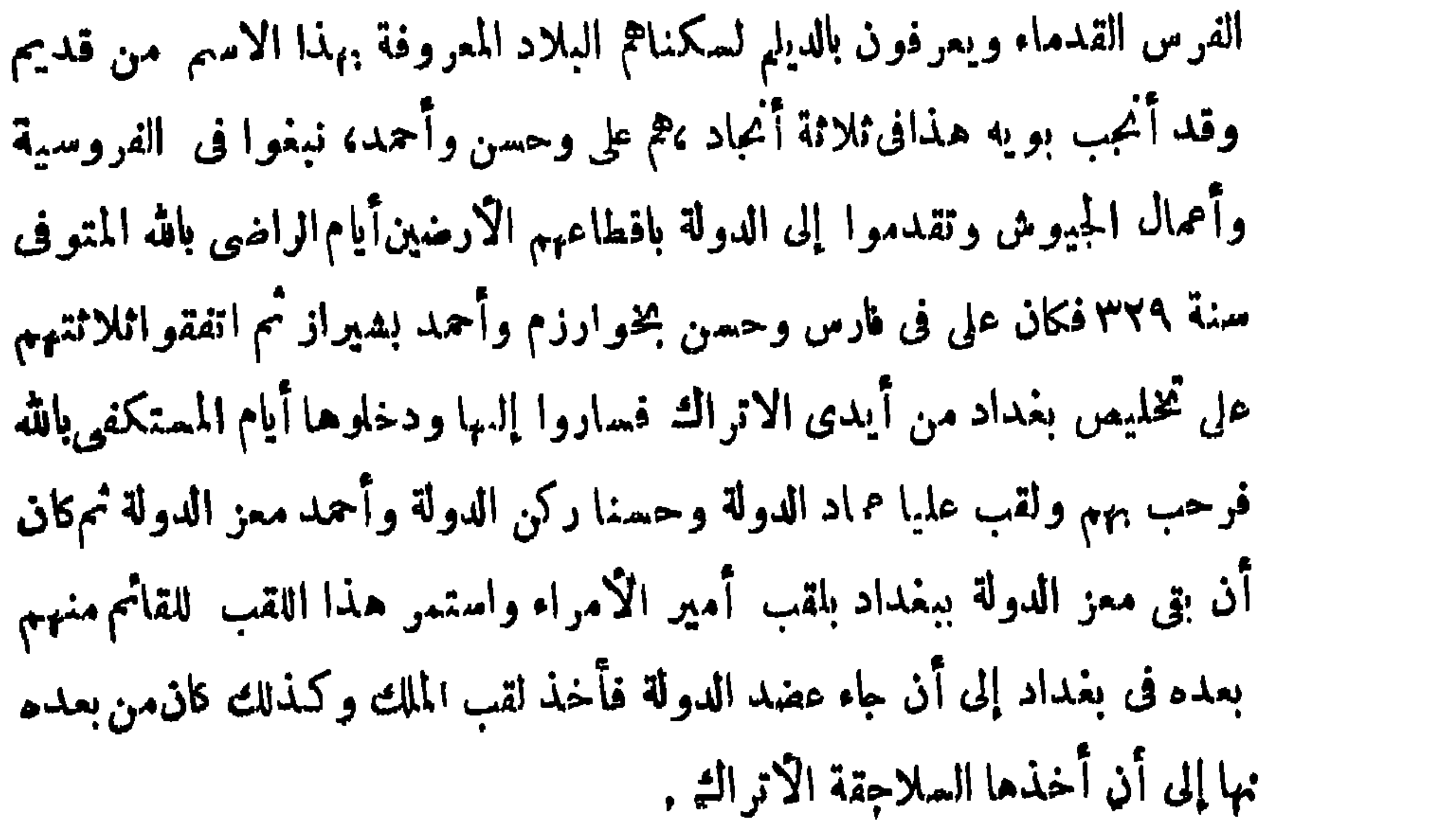

— پ ک سان او دی می کند. أنشأها رجلها الائول سلجوق بن بكباك بالتركستمان سنة ٤٢٩ ولما شاهد صمغ آل بويهف بغداد، طمع في اكتساح للماكة الاسلامية، وتقرب إلى المسلمين قبل هذا الاكتساح،بأن أسلم هو وأسرتهورجاله ثم تقدم إلى الغرب زاحفا حتى دخل بغداد سنة ٤٤٧ فكان هذا إيذان المصر العباسي الأخير، الذي مكمث أكثر ً من قرنين،إذ بقوا بها إلى حيث أخذا التتار منهم وقتلوا المستمصم بالله آخر الخلفاء المباسيين  $M_0$  and  $M_0$ 

 $\bullet$ 

 $-1+ -$ 

## نهها مشرق مستعين المستعملين المستعملين المستعمر المستعين المستعمر المستعمر المستعمل المستعمل المستعمر المستعمل

 $\sim 10^{-1}$ 

 $\frac{1}{2}$ 

العصر للثانى وفى العصر العباسى النانى ،أخذ كل ماذكرنا يتراجع إلى الوراء، لانسنشأتقدمه كمارأيت ،كان قوة الخلفاء، وأنهم علماء أدباء،وأن أولياء عهودهموأعيان دولتهم،كانوالهم فى ذلك محاكين ،وبهم مقتدين، أما إذ  $\mathbb{R}$  . The set of  $\mathbb{R}$  is the set of  $\mathbb{R}$  is the  $\mathbb{R}$ 

 $-11 -$ 

 $\frac{1}{\sqrt{2}}$ 

 $\langle \bullet \rangle$ 

 $\frac{1}{2} \sum_{i=1}^{n} \frac{1}{2} \sum_{i=1}^{n} \frac{1}{2} \sum_{i=1}^{n} \frac{1}{2} \sum_{i=1}^{n} \frac{1}{2} \sum_{i=1}^{n} \frac{1}{2} \sum_{i=1}^{n} \frac{1}{2} \sum_{i=1}^{n} \frac{1}{2} \sum_{i=1}^{n} \frac{1}{2} \sum_{i=1}^{n} \frac{1}{2} \sum_{i=1}^{n} \frac{1}{2} \sum_{i=1}^{n} \frac{1}{2} \sum_{i=1}^{n} \frac{1}{2} \sum_{i=1}^{n$ 

الصابى كـتاب التاجـي فى أخبار آل بويه ، ورحل إليه المتنبي رحلات ملائت فم الزمان . (٢) من شغفه بالشمر تمنيه أن يكون المصلوب بدل ابن بقية الوزبرلتقال فيه قصيدة الأنباري التي مطلعها :\_ علو في الحياة وفي المبات طق تلك إحدىالمعجزات ومن تفننه في الكتابةماكتب به إلىأفتكينااتركي ماحب دمشق وقدغره أخذه الشام من حكومة مصر وطلب منه المدد لمحاربتها نفسها فكتب إليههذهالرسالة المتمحدة الكلمات لولا النقط والشكل وهيي « غرك عزك فصار قصار ذلك دلك فاخش فاحش فعلك فعلك بهذا تهدا » .

 $\sqrt{Y}-$ 

**Contract Contract Contract** 

 $\bullet$ 

 $\Lambda$   $-$ 

للعوام فبصل جهيد الموليا وجول إحليد  $\mathbf{r}$  , where  $\mathbf{r}$ ولم يعدم العلم والائرب نصيرا من الدويلات الكنيرة التي قامت ددحا مع هذه الدولات النلاث ؛ فاشتهر من أمراء السامانيين بذلكفى بحخارى كمثير ، منمم منصور بن نوح ثم ابنه نوح بن منصور ،الذى كتب إلى الصاحب بن عباد يستدعيه إليه سراحتي يفوض إليهوزراته،والذي جمع مكتببة حوت المؤلفات الكنيرة فى كل فن . وآل حمدان بحلب و الموصل أشهر من أن يخاض فى نصرتهم للملم والاً دب وهم الآدباء الشمراء ، وإن فى أخبار سيف الدولة مع الأدباء والشمر اءلغنية وبلاغا فققد قيل إنه لم يجتمع بباب أحد من الملوك بعد الخلفاء كما اجتمع ببابه

$$
-\sqrt{2}
$$

رجالالعلم ونصرة الآداب، على أن أبا المسك كافورا الذى نشأ مع هذه الامارة عبداً لاً ول أمراً ما ع ارتقى بعقله وشجاعته حتى صارمن كبار قوادها،ثم ارتقى فوق ذلك حتى ولى امارتها،ولم بمت إلا قبيل سقوطها، قدترك لنافى سيرته إكرامه الملم والعاماء ،وامتداح المتنبى شاعر العربية إذ ذاك إياه ، وفي هذين إثبات !! أردناه . بهذا النشجيع المصحوب بالتنافس الشديد للعلماء والادباء فى الشرقوالمغربالا قصيين:وبمثله في كل ماذكر ناه بالانداس من الغرب، زخرت بحار التأليف واطرد تيارها حتى نمت العــلوم وتم نضجها ، فتكونت المعاجم اللغويةواستوتالفلسفةواستقرت قواعد الطبيعيات

 $-\forall$   $\rightarrow$ 

 $\bullet$ 

 $-\times$ 

المذهب السنى يكتسحه وبعنيءايه بصولجان السلاجقة مرقا والايوبيين غربا ،والسلاجقة سنبيون بحكم نشأة جنسهم أول مااختلط بالمسلمين مضاداللشيعة محاربالها منذء بدالتبو كلءلى الله وكذا الابوبيون مذجاءوا على الدولة الفاطمية فالبين ولها مديلين،حتى لقدحرم صلاح الدبن تدريس المذهب الشيمن بأزهر الفاطميين، وكم وقف هذا التبدل في التأليف الشيمي من حركات وحارب من فكمر وأبطل من عادات . وأما في اللسان فقد كان الفاطميون بمصر عربا خلصا،والبويهيون بفارس متمر بين مبرزين ، فكان للأدب من كليهما مدد منشؤه حذفهم أسلوبه وتذوقهم جماله ،فانقطع هذا للدد بتركية السلاجقة ،وكردية الاً يوبيين، وإن ابتمد الاً ولون عن محارَّته ومخاصمة رجاله وحاول الآخرون تلمسه وتقريب ذويه . وبذلك نال صورتى الأدب كتابته وشمره ضمف قلل من مقدارها،وذهب بكنير من محاسنها.وكان1نكي بالشمراء منه بالكمتاب لان الشمر جمال يستغنى عنه فعا يستغنى إذا لم يجد المتذوقين النصراء،في حين أن الكتابة من ضرورات الملك لحضرى يضطر إلى الابقاء عليها ذووه وإن لم يفقهوا مالها من حسن وجمال . أما الناحية العامية لحياة اللغة فقد كان هدنا العصر عليها عصر بركة وتماء، ذلك بأن الملماء استمروا فيه منطلقين بعد نمضج العلوم

 $- YY -$ 

فكانوا يدونون الموسوعة إما جامعة لشق العلوم مع حذف مااعتادوافىغيرها مهنأسانيد كما فعلىاىن الجوزى المتوفىسنة ٥٩٧ في موسوعته المسنهاة«المدمش» فى القراءة والحديت واللغة والتاريخ والمواعظويسياق المحاضرات ، ومنها نسخ بالمكتبة الملكية بمصر وإما جامعة لفروع علم واحدكما فعل باقوت المتوفى سنة ٢٢٦ في معجميه للأدباء والبلدان . (٢) أول مرس قام بالشاء المدارس في هذا العصر نظام الملك وزير ملك شاه السلجوقى التركى فقد أسس المدرسة النظامية فى بغداد منسوبة إليه فكان لها شأن في العالم الاسلامي كبير حمل غيره يقتدى به في إنشاء منلها حتى امنلا العالمالاسلامى ولماينتةالعصربالمدارسالمختلفةفي جميع الأنحاء ,

 $A_{\mathcal{M}}$ 

واللغات والآداب والعادات،لابد أن يؤثر تأثيره وبأخذ طريقه غالبا غير مغلوب. والثانى عربى هو نزوح الجماهير الأندلسية إلى المغرب والمشرق يحملون طابمالم يك للمشارقة فى التفكير والتأليف وإنشاء الرسائل وقرض القريض حوكى فما حلوهمن بيثات '' وبهذا ضعفت الفوارق بين أدب قرطبة وأدبى القاهرة وبغداد وقويت المشابهات . نلك كللت أرسلناها مجملات فى ميزات الا"عصر العباسيةاللغوية بعضها عن بعض رابطين بينها وبين ما أنتجها من أحداث السياسة وأمود الاحتاء . وفيا بلرمين دراسة مدمنوهات النرسء تفهرها لل

خالطت العرب بعدتمام الفتح فى العهد الأموى أشتانا من الأمم  $\mathbf{a}$  and  $\mathbf{a}$  and  $\mathbf{b}$  is the set of  $\mathbf{a}$  in the set of  $\mathbf{a}$  is the set of  $\mathbf{a}$ 

من جواء امتزاج الانتجام بها

ماطر أعلى العرب ولغتها

 $\frac{1}{2}$ 

بيل في علمه بلته قال لا عص<sub>ن</sub>ل جميعي جا حين حد مسلمة ابنه على ماعرف به مسلمة من واسمءقل0وكامل خلق ، وبما كان منأن عبد الملك حين عقد ولاية العهد لأبنائه تخطي مسلمة هذا « لأنت أمه غير عربية » لابغضا له ولكن تعصبا لتلك النعرة أوخوفا من الامة المتعصبة لها .

 $-50 -$ 

ابن رییدوبسا جمعر بن امتصور کاملائن و اخواه رون مهمار و میگا و امامون أمه فارسية ،والمعتصم أمة تركية ،والواثق أمه رومية ، والمتوكل أمه تركية، وهڪذا . (٣) بلغ عدد جوارى الرشيد ألفين وعدد جوارى المتوكل أربعة آلاف وعلى ذلك يقاس ماكان لغيرهمامن الخلفاء وماكان لغير الخلفاءمن الآمر اءوالاغنياء . (٤) لهذا يقول الحديث « اغترىوا لاتضووا » والضوى دقة العظم وقلة الجسم خلقة وأضوت المرأة ولدت الولد كذلك وله يقول الراجز . أنذرمن كان بعيدا لهم "تزويج أولاد بنات العم فلميس ينحومن ضوىوسقم ولهذا وجد فى العصر العبامى من ضرب بهم المنل في الشجاعة حتى قال الأصمعي « ماضرب رءوس الأبطال كابن الأعجمية » .

$$
- 77 -
$$

وفي العهد الأموي قالتنا اللذين الأسلاف صولته وقوانه وسنن فيه من دخل مؤمنا إعانا حقا غير ملتفت إلى دينه السابق ولا عادٌ إياه بجوار الاسلام شيئا،وبق على دينه من بق ذميا مستأمنا يحسد نفسه أن أبقاه المسامون على دبنه وبعد ذلك النعمة لا تعدلها نعمة ، فلريتسرب إلى الدين الاسلامى من الديانات المختلفة\_نصرانية ويهودية ومجوسية،على افتراق كل ديانة من هذه الديانات طوائف وفرقا يشيء بزعزع من عقائد أبنائه ويفتح لهم فى ميادين النشكيك مجالا ،ولكن حين جاء العصر العباسي مستبدلا بصولة العرب صولة الفرس وكانوا مجوسا قدساد مجوسيتهم آخر سلطانهم إلحاد وإباحيةوزندقة ، فتحت

 $- y \sim$ 

 $\mathcal{A}$  .

 $- - 50$ 

 $\bullet$ 

 $\begin{array}{c}\n\ldots & \forall A \\
\ldots\n\end{array}$ 

أما أحوال الاجهاع فى العصر العباسي حيت نضج التمدين الاسلامى متأثرًا بما خلف عليه من مدنيات ،فقد جاءت مغابرة كل المغــايرة لمــا كانت علميه في عهد الامويين. ساق هذا النمدين الناس بعصاه إلى أن يكو نوا طبقتين وتحت كل طبقات ، الاً ولى طبقة الخاصة وهي الخليفة وأهله ورجال دولتيـه وأرباب البيوتات ، والنانية طبقة العامة وهي المزارعون أهل القرى وسكان المدن من الصناع والتجار،ثم حمل الخواص على أن يتخذوا كهم من العوام أتباعاهم الجند المحافظون والأعوان المرافقون والموالى المعتقون والخدم وهم الازقاء والخصيان والجوارى من السودان

 $-\phi$ 

 $\langle \bullet \rangle$ 

والروايات وارسلت فيه الحنز ونظمت[لاشعار .
$-14$ 

 $-44-$ 

يهم في ذلك بقرطبة آل مروان ثم فاق الاثنين الفاطميوت في القاهرة ففاضت في المدن الثلاث المجوهرات حتى كانت تزين بها الخيل وسائرالحيوان وإن نظرةإلى ماكانت تزين به النساء عند الزفاف ولاسيها بنات الخلفاء والخاصة من الأمراء وذوى البسار لتدل على مابلغ اليه الترف فى للكم الأنحاء . (٢) كانت تتمدد أماكن هذهالمجالس بتمددما يدورفيها،فيمدبعضهالتصريف أمور الدولة وبعضها للادب والشعر ، وبعضها للمناظرات والعلم ، وبعضهاللغناء والانس،وهكذا . (٣) وكـذلك كانت تختلف أشكال1المو†كب،اختلاف।الداعىإليهامنأمر دينى كالاعياد،أودنيوى كزفاف أوختان،أونصر أوماالى ذلك مماهومفصل فى الكلام على أ بات الخلفاء .

أيامها قد سارها الدىر ومحمها الفساد، فيكثر من أبنائها الائتمرار الفاسدون،الذين نشروا الرذائل في مدنية الاسلام،وكان العرب.ممرضين لها بعدوى المعاشرة والاخنلاط ، فلم يكادوا بخطون فى مدنيتهم حتى كثرت المو بقات،وتعددت المفاسد،وغلبت الشهوات على الناس فصاروا  $\mathbf{1.6}$  and  $\mathbf{V}$  are the state of the state of the state of the state of the state of the state of the state of the state of the state of the state of the state of the state of the state of the state of the state o

 $\forall \forall$  -

حيل الغش والخداع،وأصبحت الرشوة عاملا فعسالا من عوامل نيل الغرض وابتناء الثروات

( ١ ) لذلك كانت مادات الجاليات العريبة في كل قطر ، من عادات أهله وناهيك بما كان قد استقر من عادات الشر في الاقطار الاسلامية قبيل الفتح أثرا محتوما لمدنيتين شاختا وأكل عليهما الدهر ، هما المدنية الفارسية شرقا والمدنية الرومانية غربا .

( ٢ ) مشا بانتشار الرشوة الأثراء السربع للوزراء ومن فيحكمهم من الولاة والعهال وتبع ذلك إمدام ذوى الأمر على استصفاء أموال هؤلاء لاعتقادهم<br>\* أنها جمعت من حرام كلما احتاجوا إلى سد عجز مالى أو حفزهم حافز الانتقام. م ۳ ــ آدب

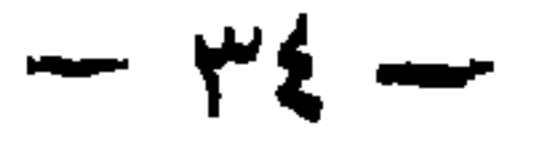

على أن العرب على ما آذنهم به نلك المدنيات فى نواحى الاجتماع، قد استفادوا من وراثها مغانم فى العلم والإ دب ،عادتعلميهموعلى لغتهم بالخير والصلاح، فقد جارى أبناء أممها سلائل العرب فى مضمار الآدب ف كان منهم الكتاب والشمر اء ثم بذوم فى مضمار العلم ف كانوا أكثر منبم عددا وإنتاجا فى التأليف والتصنيف ، هذا إلى أن أدباءهم كانوا اللقاح الأدبى الجديد، كما كان علماؤهم التراجمة الماهرين فيها نقل مهين علم دخيل . ذلك مجملى ماكان للأعاجم بجنسيسانهم ودياناتهم ولغسامهم واجتماعياتهم من تأثير فى المرب ظهرت نتائجهفىلغتهاغرضاومقصدا، معنى وخيالا ، لفظا وأسلوبا ، على ما سنبينه فى هذه النواحي النلاث عقب الكلام على غلبة الفرس فيه .

غلبة الفرس في هذا التأثير وإلى أى درجة كان في اللغة مداه لقد كان للفرس دون غيرمم من سائر الأمم نصيب الأسد فى هذا الموصوع ذلك أنهم شعب آرى أسس دولة عتيدة فى التاريخ القديم ذات علوم وأداب''؛ وهم أهل ذكاء وتعقل ، وفيهم استمداد فطرى يساعدهم على الائخذ بأسباب الحضارة ، ولذلك أحرزوا منذالقديم، قسطا وافرا من الطبيعيات والرياضيـات ورثوا فيه الآشوريين والبابليين ، واحتكوا بالهنود واليونان المتصلين بهم لغة وجنسا ، فنقلوا إلى لغتهم مانبغت فيه هاتان الائمتان منءلوم وفنون لتنتم كان «١»كانت|السهبادة قديما للفرسشرةا وللروم غربا ولكن سلطان فارس كان أقمدم عهدا،وأكثر جندا ، امتلكوا مصر على فراعنتها زمنا وحاربوا اليوناق

 $-$  ro  $-$ 

قبل المسبح ، فسكانواقبل بضعة وعشرين قرنايجردون جيشا قد بصعب اليوم على أعظم الدول حشده ونقله من أواسط آسيا إلى أفريقية وأوربة . «×» كان نقل الفرس لعلوم الهنمد جاريا ً منذ القديم يؤيد ذلك ماذكر في فتح الاسكندر بلاد فارس من أنه عثر في عاصمتهم إصطخر علىخزاَسَ كتب ، فيها ما جمعه الفرس من علوم الهند والصين إلى تلك الأيام . وقد نشطت حركــة النقل بفارس أيام سابور بن أزدشير فقد ً بعث إلى بلاد اليونان من استجلب كتب الفلسفة وأمر بنقلها إلى الفارسية وخزنها فى خزائنه وشمج الناس على نسخها ودرسها . ولماكان ماكان من اضطهاد جوستنبان قيصر للفلاسفة الوثنيين بعد إقفاله هياكلهم ومدارسهم،فروا من وجهه إلىفارس حامية الوثنية إذ ذاك ، فاستقبلهم

 $-44-$ 

 $\mathbf{u} \in \mathbb{R}$ A UNITED STUDIES AND LINE UP  $\mathbf{F}$ 

 $\forall$   $\vee$   $-$ 

الاخير على فرض أن يكون لها نأثير ، أنه جاء وقد استوفت العربية

 $+$   $+$ 

في النفوذ.فاستقلت الفارسية بالتائير البين في العربية في تلكي الا رجاء الشرقية المترامية الاطراف، وبق لها كيان شخصي أخذ ينزايد وينمو كلما تقدم بالدولةالزمن،حتى عم آخر المهد قاصية فارس ، فكانت الفارسية فيها لغة أدب وتأليف ، ثم أخذ يزحف من الشرق إلى بغداد حتى رد أمته فارسية اللغة كما كانت أول الزمان ؛ أما وسط الدولة فـكانت العربية وهي لغة غالبيته منذالقديمءلابةعلىماوجدتهمن لغاتأصبحت فى ذمة التاريخ، وكذلك فعلت فى لغات غربها ، وإن لم تكريب لغة أهله قبل الفتح،فلم ببق لشيء من تلك اللغات وجود ، وإذن كان للغة الفارسية بذلك وبمن نبغ فيها من أبناء العرب ونبغ فى العربيةمن

$$
- \gamma \gamma -
$$

 $\mathcal{L} = \{ \mathbf{r}_1, \mathbf{r}_2, \dots, \mathbf{r}_n \}$ 

 $- 2$ 

$$
. \ \ \mathbf{\hat{t}} \ \ \mathbf{\hat{y}} \ \ \mathbf{---}
$$

 $\mathbf{I}$ 

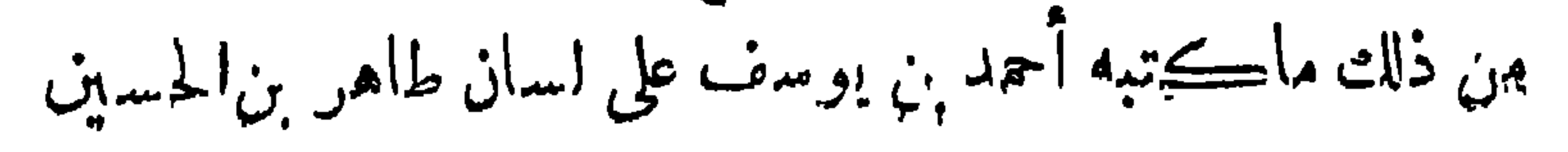

 $\longrightarrow$   $\zeta$   $\uparrow$ 

 $\frac{1}{2}$ 

 $\sum_{n=1}^{\infty}$  $\sim$   $\sim$ æ.  $\mathbf{w}$  and  $\mathbf{v}$ 

 $\frac{1}{2}$ 

$$
- 24 -
$$

 $\bullet$ 

عقدنا فى كتابنا النانى من تاريخ الاً دب العربى حيث الكلام على المهد الأموى،فصلا لم نعقد مثله في عصرى الجاهلية وصدر الأسلام هو « لغة التخاطب » عللنا فيه تنزه العصرين المذكورين عن اللحن والتحريف والدخيل وأبنسا السبب في نشأة تخاطب جديد في لمعصر الأمونى مشوب بهذه الاشياء قلنا من وصف لغته إذ ذاك:\_ « فهذه اللغة الجديدة كانت خليطًا من العربي المشوه بعضه باللحن والتحريف، والأعجمي الذي يختلف باختلاف الأعجميات في الامصار،من فارسية بالمراق ورومية بالشام وقبطية بمصر وهكذا ولكنهالم تتناول بلحنها وتحريفها ودخيالها جميع المتكمينءفكانت بعيدة عن ذلك كله على ألسنة النازحين من العرب أنفسهم وكذلك

واختلافها باختلاف الاقاليم

أنتشار العامية

 $-5$   $\sqrt{2}$ 

$$
- 4\lambda -
$$

 $\mathcal{L}(\mathbf{w})$  , and  $\mathcal{L}(\mathbf{w})$ 

## مسلم المسلم المسلم المستعمر المستعمر المستعمر المستعمر المستعمر المستعمر المستعمر المستعمر المستعمر المستعمر المستعمر

 $\bullet$ 

 $-\infty$ 

 $\begin{array}{ccccccccccccc}\n& \multicolumn{3}{c}\n& \multicolumn{3}{c}\n\end{array}$ 

 $\bullet$ 

ים ייש כי ייעבכי  $\bullet$   $\bullet$  $\mathcal{L}$  $\mathbf{r}$ . .  $\bullet$   $\bullet$ 

 $\rightarrow$  6  $\rightarrow$ 

وعنايته بأصلاحه أن حاول إصلاح غناء الملاحين بدجلة،وكان إذاركب بها أعجبه غناؤه وآلمه لحنهم فقال لجلسائه: قولوا لمن معنا من الشعراء يعملوا لهؤلاء شعرا يغنون فيه ، فقيل له ليس أحد أقدر على هذا من أىي المتاهيه.وكان في الحبس فوجه إليه يأمره بعمل الشعر دون أن يأمر باطلاقه.فغاظه ذلك وعمل له شمرا فى الوعظ والتذكير بتقلب الا'يام لينغص به على الرشيد سروره كلما سمعه . وكان الرشيد سريع التأثر يبكى للموعظة إذا مرت بأذنه فكان كلما سمعه تأثر ولج فى بكائهحتىيأمر من معه الملاحين بالسكوت (١)

$$
69 - 4
$$
\nوأما إطاؤه مكانة نفسه في المصر النان،فكان حيت فقدالا" دب وأما إطلاؤه مكانة نفسه في المصر النان،فكان حيت فقدالا" دب انتمير من الخلفا، والحوامن الا"عبم،ات لا يخالطون إذا خالطوا  
\nنشئوا بين الامهات والحوامن الا"عبم،به.ين في على فالقصع، بذلك  
\nم تولوا تطلافة على مذا الضعف الشنة السنةالسوادالى ألستة الخاممة  
\nم تولوا تطلافة على مذا الممية ألتماية ألستةالسوادالى ألستة الخامهة  
\nفكان بباً تعاشهم وغطابهم ما مُ بحتفلوا بقرل يذاع، و من هنابدأت  
\nالمابية تعمال ملها في ألستة لالمواس حتى أفسلات عليمم فصاضمه  
\nكف ملها في ألستة لالخواص حتى أفسلات عليم فصاضمه  
\nكف واسلاح قلوب أياما هن قروح  
\nكمادا سز، 1 وبيه نضوح  
\nكواينا مرن مزين، 1 وبيه نضوح  
\nكوازنا من مزين طويت منه الكھوح  
\nكوازنا من مزين ملابه الدهو  
\nهام مناح مان مياثم الادم الممرح

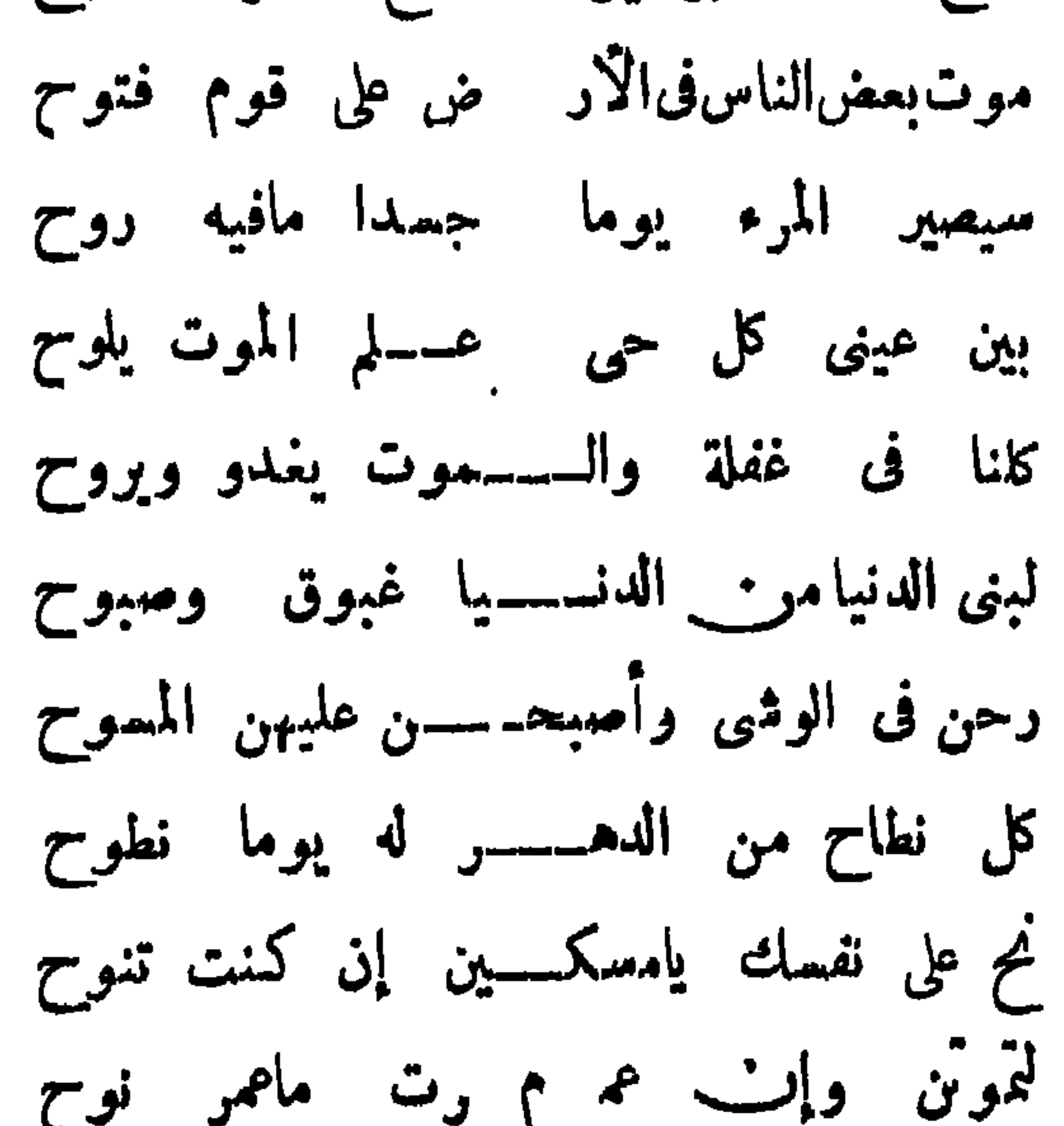

 $\sim$   $\sim$   $\sim$   $\sim$   $\sim$   $\sim$ 

 $\circ$   $\sim$ 

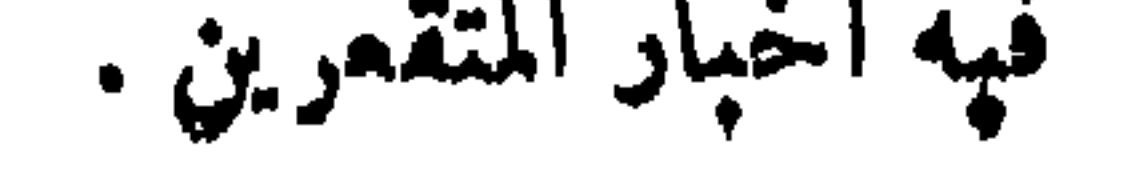

العصر منتهاه ، و كان من أفعل العوامل في حمده العارة أأتي قضت على البقية الباقية في البادية عاملان أحدهما ديني هو انطلاق الآلاف من عامة الاقطار الاسلامية كل عام إلى مكمّ والبيت الحرام يهرعون إليه لتأدية فريضة الحج ثم بنقلبون إلى المدينة لزيارة قبر النبي عليه الصلاة والسلام، وهم على اختلاف ألسنتهم يخالطون العرب خلال ذلك مخالطة جوار طويل وصحبة دائبة لاتناد تنقضي حتى تكون بوادر أمثالها من العام القابل على وشك الحدوث، ولايظنن ظان القلة فيمن كانوًا يختلطون بهم من القبائل،فان هذا ظن كان يكون لو أن ذهاب العرب إلى الامماكن المقدسة لم يكن الاللحج ، أماوموسم الحج هو الموسم التجارى للمرب يقدَ مون إليه بماشيتهم وسلمهم مبكرين ، ثم لاينصرفون إلا حيث ينصرف الناس، فان من شأنه أن يجمل جماهيم و تزاحم كل غريب، واختلاطهم يطول زمنه إلى أبعد مايكون ، فهذا الاختلاط الذى كان يبدآ فى القافلة منذ هبوط الاً عجام بلاد الاعراب ولاينتهى إلا حيث يسلمهم أولئك الأعراب إلىالاً. صار عائدين ، استمر يحمل إلى البادية لغات من العجمة ذات ألوان لم تزل تغزو فصيحتها فى جوفها حتى خوت أمامها صرعي مالها من مقيل ، قدأضر بكلماتهااللحن والتحريف ،

 $\begin{array}{c} \n\cdots \n\end{array}$ 

الله بمغفرة ورصوان . والآخر دنيوى هو انتشار النورات فى الجزيرة وأطرافها لبعد مركن الخلافة في العصر العباسي عنها ، إما من قبائلها على قوافل الحج فيضطر الخلفاء إلى تيمهيز جيوش الاعجام لتأديبها واعادة الامن إلى نصابه في ربوعها، فتجوس تلك الجيوش ديار العربية الفصحى إذ فالبية هذه القبائل كانت من قيس عيلان وسكناها هاتيك الديار على مقربة من مكة والمدينة وما إليهما من قرى الحجاز `` وإما من أعجام يقصدون إلى أطرافها لنشر مذهب أو التهيؤ لخروج فيؤثرن فى لغتها

 $-104$ 

الفرات فحارب الدولة وهدد بغداد وبقي كذلك مصدرشغب حتىقتلتهجيوش الخلافة سنة ٢٧٠. أما القرامطة فقد ظهروا أول ماظهروا بسواد السكوفة على بد رجل من خوزستان في آخر خلافة المعتمد على الله سنة ٢٧٩ وكانت دعواه إلى جعل الخلافة فى آل البيت فكثر أتباعه وظهر لهم نفوذ بالشام وكافة أرجاء الجزبرة العربية فأصبحوا فيها قطاع طرق ينهبون الحجج ويعتدون على الاماكن المقدسة وساكني مدنها بالسلب والتخريب دون أن تظفر عليهم الدولة بالغلب حق اذا ماتبراً منهم القائم على دءوة آل الببت فقدوا كشيرا من الأنصار فأمكنت الدولة هزيمتهم وقد مضى على عبثهم هذا أكثر من ثلث قرن .

 $-$  0Y  $-$ 

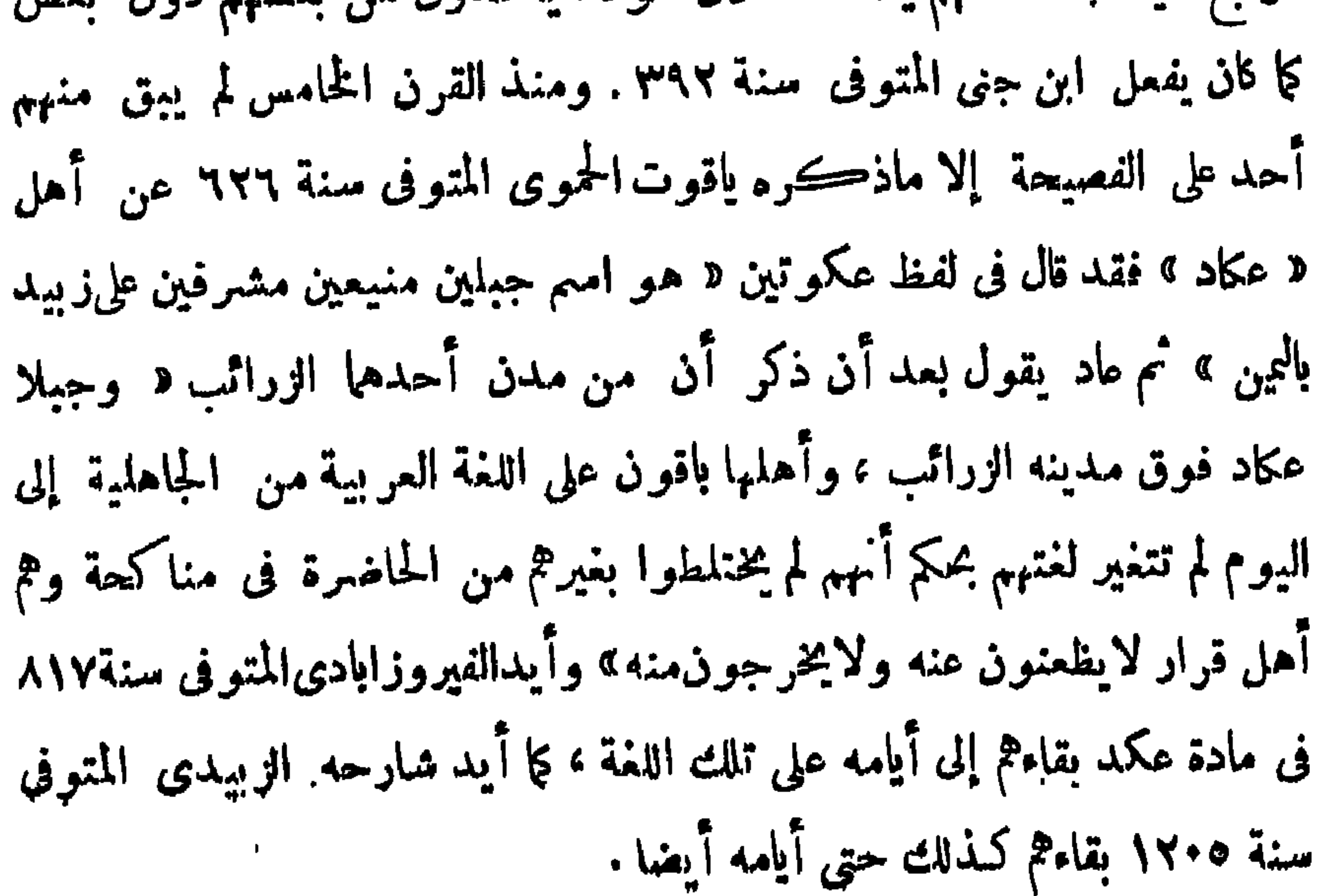

 $\rightarrow$  0  $\rightarrow$ 

بسوب ويساب المستهدية المستعمرات ومصروانك بالمستول يتحرقان حينئذ قليلا،واللحن والتحريف لا يضحى متغلغلا، ومن ثم بقيت ِ العامية عربية فى هذه الاً قطار وارندت فى تلك إلى لغات أهلمٍـــا . الأصليين، على أنه إذا تمارض هذان الماملان كان لحال الجالية كثرة وقلة،الغلبة على جال الأقليم بعدا وقربا ولهذا كانت عامية الأندلسءلى بمدها ، خيرا من عامية بلاد المغرب وهي أقرب منها . ومن الثانى التفاوت فى نوع الكلمات الدخيلة إذا كانت فى كل إقليم من لغة سكانه الآولين . فني الشرق كانت غالبيتها فارسية وقلتها تركيه ، وفي الشام ومصر كان الدخيل من اليو نانيةوالرومانيةوالقبطية،

 $-0$ 

فان لنثر اللغة جانبا أديبا تراه ماثلا فى الخطابةوالكتابة الانشائية، وَأَخْرَ عَلَمِياً يُظْهَرَ فِى الْكُتَابَةِ العَلْمِيةِ أَى تَدُوينِ العَلْومِ وَالفَنُونِ . وإنا لمتناولو الجانبين من الآن بالكلام ، بعد الذى قدمنا من مقدمات .

 $\bullet$ 

وبعسل

 $-4$ 

وبمدهما يكون الكلام على الشمر إن شاء الله .

 $\mathbf{v} = \mathbf{v}$ 

 $\mathbf{F}$ 

 $-44-$ 

 $\bullet$ 

 $-44 -$ 

 $-46$ 

 $-540$ 

 $\frac{1}{2} \sum_{n=1}^{\infty} \frac{1}{n} \sum_{n=1}^{\infty} \frac{1}{n} \sum_{n=1}^{\infty} \frac{1}{n} \sum_{n=1}^{\infty} \frac{1}{n} \sum_{n=1}^{\infty} \frac{1}{n} \sum_{n=1}^{\infty} \frac{1}{n} \sum_{n=1}^{\infty} \frac{1}{n} \sum_{n=1}^{\infty} \frac{1}{n} \sum_{n=1}^{\infty} \frac{1}{n} \sum_{n=1}^{\infty} \frac{1}{n} \sum_{n=1}^{\infty} \frac{1}{n} \sum_{n$
$-19$ 

 $\mathbf{r}$ 

 $\sim$   $\sim$   $\epsilon$ 

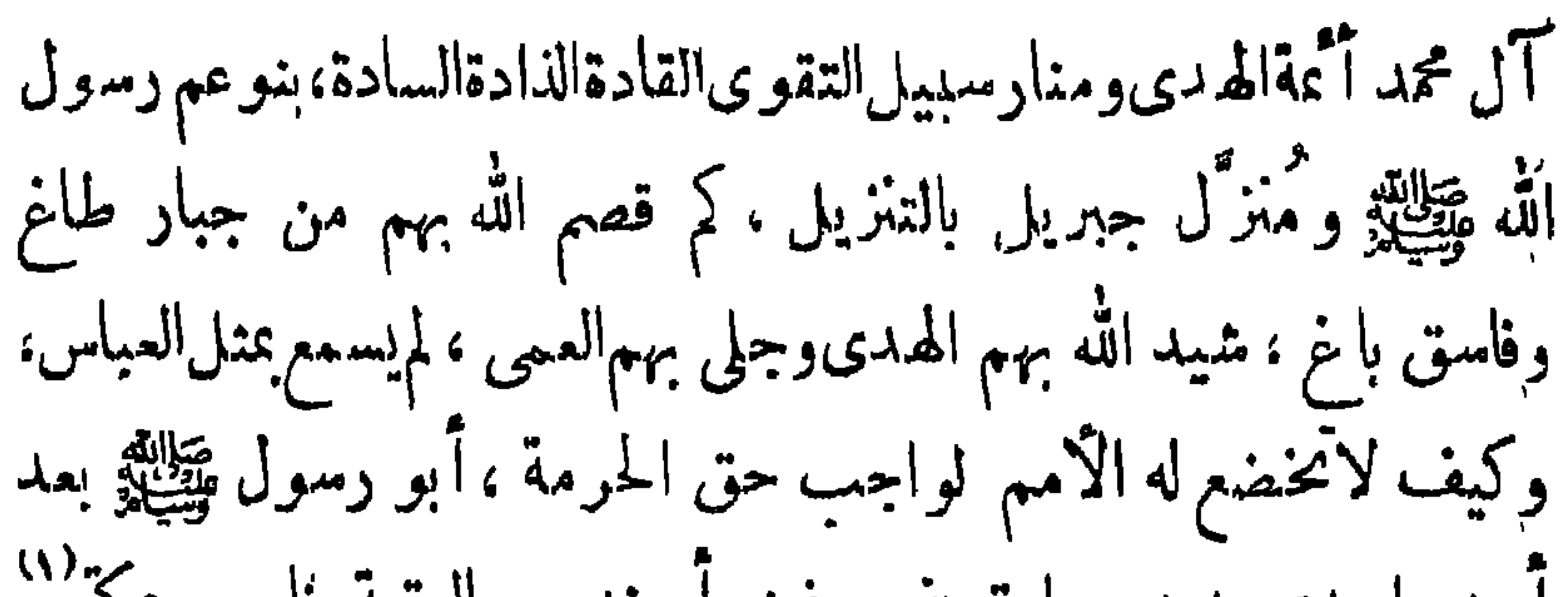

 $- - 17 -$ 

 $-49 -$ 

اما اهل الوبر فسكان قيام الشعر في البوادي

 $\sqrt{*}$   $-$ 

يقبل وتمءلى خروجه فقتل وصلب بالكناسة للتكسم ثهر ثبءاينابنو أمية فأماتوا شرفنا وأذهبوا عزناء والله ماكانت لهم عندنا تره يطلبونها وماكان ذلك كله إلا فيهم ويسبب خروجهم عليهم فنفونا من البلاد فصرنا مرة بالطائف ومرة بالشام ومرة بالنمراة <sup>(٣)</sup> حتى ابتعثكماللهلنا شيعة وأنصارا فأحيا شرفنا وعزنا بكم أهل خراسان ودمغ بحقكرآهل الباطل وأظهر حقنا وأصار الينا ميراثنا ءن نبينا ﷺ فأقر الحقءقره وأظهر مناره وأعز أنصاره،وقطع دابر القوم الذين ظلموا والحمدقه رب العالمين، فلما استقرت الأمور فينا على قرارها من فضل الله فيها وحكمه العادل لناءوثبوا علنا ظلما وحسدا منهم لناءوبغيا لما فضلنا الله

 $--- YY ---$ 

 $\sum_{i=1}^n$ 

 $\gamma \gamma$   $-$ 

 $-\gamma$ 

 $\mathbf{r}$  ,  $\mathbf{r}$  ,  $\mathbf{r}$  ,  $\mathbf{r}$  ,  $\mathbf{r}$  $\mathbf{w}$  ,  $\mathbf{w}$  ,  $\mathbf{L}$ 

$$
L = \sqrt{1 - \frac{1}{2}}
$$

$$
-\gamma\gamma -
$$

 $\sim$ 

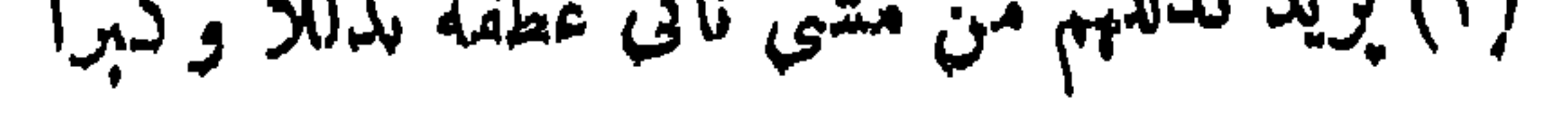

 $- y \vee -$ 

فقال : يأحمر إن أمير المؤمنين قد دفع إليك مهجة نفسه وثمرة قلبه ، وصير يدك عليه مبسوطة وطاعته لك واجبة ، فكمنله بحيث وضعك أميرالمؤمنين ، أقرئهالقرآن وعرفهالا خبار وروءالا شماروعلمهالسنن وبصره بمواقع الكلام وبدئه ، وامنعه من الضحك إلافى أوقاته،وخذه بتمطيم مشايخ بنى هاشم إذا دخلواعليه ، ورفع مجالس القوادإذاحضروا مجلسه. ولاتمرن بك ساءة إلا وأنت مغتنم فائدة تفيده إياها من غير أن تحزنه فتميت ذهنه،أو تمعن فى مسامحته فيستحلى الفراغ ويألفه ،

## ب – وفي الله عن بعد إحماد في البرتف والتقريب ـ إن الله

 $\sqrt{2}$ 

أهل كورالشأموهمنقادونﻻمرك،نادمونعلىمافرطمن مصيبتهملك، متمسكون بحبلك،نازلون علىحكمك طالبونامفوك.واثقون بحلمك، مُؤْمَلُونَ فَضَلَكَ آمَنُونَ بِادْرِتْكَ ، حَالَهُمْ فِي ائْتِلَافُهُمْ كَالْهُمْ كَانَتْ فِي اختلافهم ، وحالهم فى ألفتهم كمالهم كانت فى امتناعهم ، وعفو أمير المؤمنين عنهم وتغمده لهم سابق لمعذرتهم ، وصلة أمير المؤمنين لهم وعطفه عليهم متقدم عنده لمسألتهم . وايمالله ياأميرالمؤمنين لئن كنمت قدشخصت عنهم وقد أخمد الله شرارهم وأطفأ نارم وننى ممراقهم وأصلح دهاءهم وأولانى الجميل فيهم ورزقني الانتصار منهم ، فما ذلك

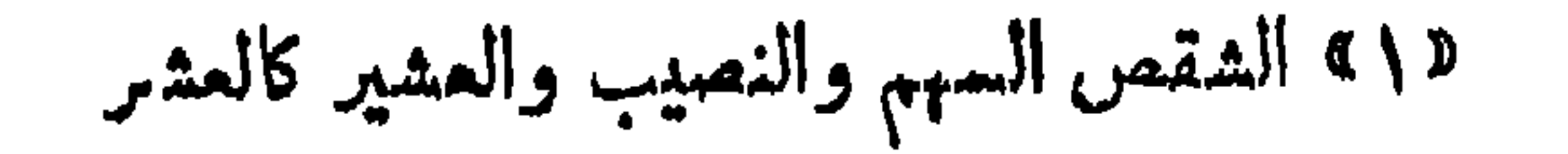

 $-49$ 

 $\rightarrow \lambda \rightarrow -$ 

بعضها المسام ووجع الحاليمية بالقراحة للصام وعليه يسل ولاحق الواضي

 $\sim$  A)  $\rightarrow$ 

١٩ ــ ولما نولى الامر عن الامين،وتسلل عنهالانصارإلى طاهر ابن الحسين خطب من بقي ممه في بغداد فكان مما قال : الحمد لله الذي يرفع ويضع ، وبعطى ويمنع ، وبقبض وببسط ، واليه المصير ، أحمده على نوائب الزمان وخذلان الأعوان وتشتمت الرجال وذهاب الاموال،  $\mathbf{r} = \mathbf{r} \cdot \mathbf{r}$  , and  $\mathbf{r} = \mathbf{r} \cdot \mathbf{r}$  ,  $\mathbf{r} = \mathbf{r} \cdot \mathbf{r}$  ,  $\mathbf{r} = \mathbf{r} \cdot \mathbf{r}$  ,  $\mathbf{r} = \mathbf{r} \cdot \mathbf{r}$  ,  $\mathbf{r} = \mathbf{r} \cdot \mathbf{r}$  ,  $\mathbf{r} = \mathbf{r} \cdot \mathbf{r}$  ,  $\mathbf{r} = \mathbf{r} \cdot \mathbf{r}$  ,  $\mathbf{r} = \$ 

 $-\lambda x -$ 

 $- \lambda r$ 

ر ( ) المتحرة المعينة والعينة

 $\mathcal{L} \in \mathcal{M}$  .

$$
- \lambda \xi -
$$

 $\int_0^1 y'$  )  $\int_0^1 y'' - \int_0^1 y''' - \int_0^1 y''' - \int_0^1 y''' - \int_0^1 y''' - \int_0^1 y''' - \int_0^1 y''' - \int_0^1 y''' - \int_0^1 y''' - \int_0^1 y''' - \int_0^1 y''' - \int_0^1 y''' - \int_0^1 y''' - \int_0^1 y''' - \int_0^1 y''' - \int_0^1 y''' - \int_0^1 y''' - \int_0^1 y''' - \int_0^1 y^{2} - \int_0^1 y^{2} - \int_0^1 y^{2} - \int_0^1 y^{2} - \$ 

 $\blacksquare$ 

 $\lambda \circ$   $-$ 

Notation of the construction of the second contraction of the second second and  $\alpha$  and  $\alpha$  and  $\alpha$  and  $\alpha$  and  $\alpha$  and  $\alpha$  and  $\alpha$  and  $\alpha$  and  $\alpha$  and  $\alpha$  and  $\alpha$  and  $\alpha$  and  $\alpha$  and  $\alpha$  and  $\alpha$  and  $\alpha$  a

## ه م. من هم تصر بعض الصنايع الإيران و في المجاهد العرض العلم المعنى العالم العام 1999.<br>المستوى العالم

 $- \lambda$ 

 $\rightarrow$  AY  $\rightarrow$ 

غضضم الأبصار وأثبتم الأقدام، قد أتحز الله وعده وفتح عليكم أبواب عزه ونصره ، فجالدوا طواغيت الفتنةويعاسيب النارعن دينكم، ودافعوا بحقكم باطلهم،فاتما هي ساعة واحدة حتى يحكم اللهبينكموهو خير الحاكمين » ثم نهض به فدارت لدائرة على جيش ابن ماهان وقتل .  $\mathcal{L} = \mathcal{L}$  , and  $\mathcal{L} = \mathcal{L} = \mathcal{L}$  , and  $\mathcal{L} = \mathcal{L}$ 

 $-\lambda\lambda$  -

 $- A -$ 

 $-9+$ 

 $\mu_{\text{max}} = \frac{1}{2}$  . The contract  $\mu_{\text{max}} = \frac{1}{2}$ 

 $\frac{1}{2} \int_{-\infty}^{\infty} \frac{1}{2} \left( \frac{1}{2} \right)^2 \left( \frac{1}{2} \right)^2 \left( \frac{1}{2} \right)^2 \left( \frac{1}{2} \right)^2$ 

$$
- 94 -
$$

الفتح المبين ءن الخوض فى ذم أمير المؤمنين ، كلا والله حتى تحملوا أوزاركم وأوزار الذبن كانوا من قبلكم،كيفقامتشفاهكم بالشكوى من أمير المؤمنين بعداً ن حانت آجالكم فأرجأهاوانبعنت دماؤكم فحقنها، الآن يا منابت الدمن مشيتم الضراء ودبيتم الخمر '' أما ومحمد والعباس إن عدتم لمثل ما بدآتم لا حصدنكم بظبات السيوف ثم يغنى بناعنكم ونستبدل نميركم « تم لا يكمو نوا آمنالكم » وفي منهل هذاالمعرض يقول أبو جعفر المنصور «أحرز لسان رأسه، تنبه امرؤ لحظه، نظر امرؤ فى يومه لغده ، فمثنى القصد وقال الفصل وجانب الهجر ف يقول وقد أخذ بقائم سيفه به أيها الناس إن يكم داء هذا دواؤه وأنا زءير لكم

بعامل الرحمة والحنان،فيأتن قوله لذلك بين الشدة واللين كالذى كاف من الامين للحسين بن على بن عيسى إد قال « يا حــ بن ألم أقدم أباك على النساس وأوله أعنة الخيل وأملاً يده من الأموال وأثمرف أفداركم فى أهل خراسان وأرفع منازلكم دلى نهبركم من القواد ، قال بلي : قال فما الذي استحققت به منك أن تخلع طاءتي ونؤلب الناس على ،

 $-\sqrt[4]{r}-$ 

 $-\frac{1}{2}$ 

 $-40$ 

 $\mathcal{A} = \mathcal{A}$  $\mathbf{v}$  ,  $\mathbf{v}$  $\epsilon$ 

 $-44-$ 

آياتمدح وينظمون منءقود ثناء ، قال!لحسن بن سهل للمأمون وما، «الحمد لله يا أمير المؤمنين على جزيل ما آتاك وسنى" مااعطاك ،إذفسم لك الخلافة ووهب لك معها الححة : ومكمنك بالسلطان وحلاه لك بالعدل، وأيدك بالظفر وشفعه لك بالعفو ، وأوجب لكالسمادةوفرنها بالسيادة ، فمن فسح له في منل عطية الله لك؟ أم من ألبسه الله من زينة المواهب ماالبسك ، أم من ترادفت نعمة الله عليه ترادفهاعليك؟ أم هل حاولهاأحد وارتبطها بمثل محاولتك ؟ أم أىحاجة بقيت لرعيتك لم يجدوها عندك ؟ أم أى فيم للاسلام انتهى إلى عنايتك ودرجتك ؟

 $-\frac{1}{2}$ 

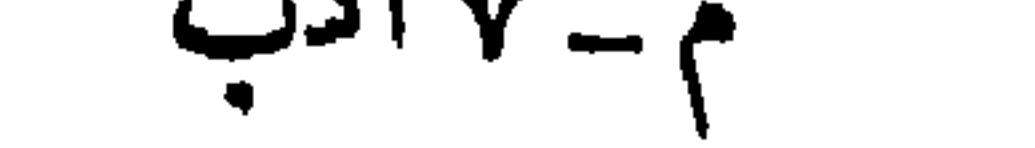

 $-4\lambda -$ 

بیته ورجالات دولته من تدبیر الرأی فی حرب خراسان وهو کشیر. وقد سبق منه بمض ماكان من المهدى فى إبداء رأيه ووصايته لولى عهده موسى الهادى ، واليك بعض ما كان من موسى هذا في الموصوع، وهو وحده من لم يسبق لناعنه دون سائر الخلفاء إلى المآمون اختيار. قال « أيها المهدى لا نسكن إلى حلاوة ما يجرى مريب القول على ألسنتم. وأنت ترى الدماء تسيل من خلل فعلم. الحال من القوم . ينادى بمضمرة شر وخفية حقد ، قد جملوا المعاذير عليهاسترا،واتخذوا العلل من دونها حجابا ، رجاء أن يدافعوا الا"يام بالتأخير والا"مور بالتطويل وفيكسروا حبل للبدى فبيهرويفنوا جنوده عنسجتريتلاج

\n
$$
A = \frac{1}{4}
$$
\n

\n\n
$$
A = \frac{1}{4}
$$
\n

\n\n
$$
A = \frac{1}{4}
$$
\n

\n\n
$$
A = \frac{1}{4}
$$
\n

\n\n
$$
A = \frac{1}{4}
$$
\n

\n\n
$$
A = \frac{1}{4}
$$
\n

\n\n
$$
A = \frac{1}{4}
$$
\n

\n\n
$$
A = \frac{1}{4}
$$
\n

\n\n
$$
A = \frac{1}{4}
$$
\n

\n\n
$$
A = \frac{1}{4}
$$
\n

\n\n
$$
A = \frac{1}{4}
$$
\n

\n\n
$$
A = \frac{1}{4}
$$
\n

\n\n
$$
A = \frac{1}{4}
$$
\n

\n\n
$$
A = \frac{1}{4}
$$
\n

\n\n
$$
A = \frac{1}{4}
$$
\n

\n\n
$$
A = \frac{1}{4}
$$
\n

\n\n
$$
A = \frac{1}{4}
$$
\n

\n\n
$$
A = \frac{1}{4}
$$
\n

\n\n
$$
A = \frac{1}{4}
$$
\n

\n\n
$$
A = \frac{1}{4}
$$
\n

\n\n
$$
A = \frac{1}{4}
$$
\n

\n\n
$$
A = \frac{1}{4}
$$
\n

\n\n
$$
A = \frac{1}{4}
$$
\n

\n\n
$$
A = \frac{1}{4}
$$
\n

\n\n
$$
A = \frac{1}{4}
$$
\n

\n\n
$$
A = \frac{1}{4}
$$
\n

\n\n
$$
A = \frac{1}{4}
$$
\n

\n\n
$$
A = \frac{1}{4}
$$
\n

\n\n
$$
A = \frac{1}{4}
$$
\n

\n\n
$$
A = \frac{1}{4}
$$
\n

\n\n
$$
A = \frac{
$$

 $\frac{1}{2}$ 

يلسمه فاعرف لعبد الله حتى والده وإخوته،ولا تجبههبالكلامفانكالست نظيره،ولا تقتسره اقتسار العبيدولا ترهقه بقيد ولا نمل،ولا تمنع منه جارية ولاخادماءولا تعنف عليه فى السير ولا تساور فى المسير ''ولا ثوكب قبله ولاتستقل على دابتك حتىقأخذ بركابه،وإن شتمكفاحتمل منه،وإن سفه عليك فلا نراده » وطوال الوصايافي هذا العصر كمثيرات كوصايا أىى جعفر المنصور لولى عهده المهدى وكوصيةطاهربن المسين لابنه ءبد الله إذ ولاه المأمون الرقة ومصر ومابينهما . وأماالنصائح فهى كالوصايا فى مجاوزتها ناحية التزهيد ول£نها (١) لاجه وخاصنه (٢) أى لاتحتد فيه .

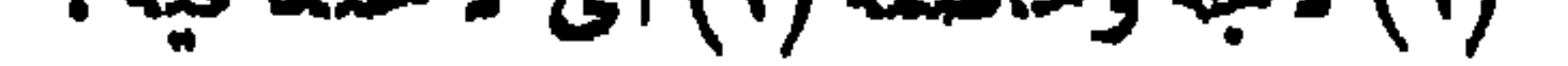

يا امير المومنين لقد محصت لك النصيحه » . و لـدلك فوله له أيضًا « يا آمير المؤمنين توسع توسعا قرشيا ، ولا تضق ضيقا حجازيا » .<sup>.</sup> ه وكثيرا ماوجهت النصائح فى هذا العصر توجيها طعا لفشو الحكمة فيه كقول مسلم بن قتيبة « لاتطلبن حاجتك إلى واحد من ثلاثة ، لانطلبها إلى الكذاب فانه يقربها وهي بعيدة ويبعدها وهي قريبة ، ولا تطلبها إلى الاً حمق فانه يريد أن ينفعك وهو يضرك ، ولا تطلبها إلى رجل له عند قوم مأكلة فانه يجمل حاجتك وقاء لحاجته »والنصائح على العكمس من الوصايا يغلب فيها الايجاز . أما المظات فهي خلو من القيدين السالفين،وإنما قيدها أن ترمى

 $- - 1 \cdot 1 -$ 

 $-1.5$ 

 $\mathbf{A}$
$-\gamma \cdot \gamma$ 

 $-1.62$ 

$$
\mathbf{w} \cdot \mathbf{v} = \mathbf{v} \cdot \mathbf{v}
$$

 $\bullet$ 

 $\mathbf{A}$ 

 $\begin{array}{c} \mathbf{1} & \mathbf{1} & \mathbf$ 

 $\bullet$ 

المواكب للناس حتى ماكان للخليفة فى الدولة إلا مرتب يتسلمه كاتبه لنفقانه جمله معز الدولة للمستكني بالله خمسة آلاف درمم كل بوم `` فقطع بذلك ، المدد الروحي الذي كان للخطابة من كلام الخلفاء . ثم أخذ ضمف اللسان الدام يتناول الخاصة وأهل البادية بعد أن تناول السواد ، فقضى بذلك على المقدرة الخطابية العامة أتم قضاء ، وأصبحت الخطابة حرفة تسند فى بغداد بعد الخلفاء،وفى سأرالحواضربعد الولاة والعيال، إلى علماء يختارون على سبيل التميين ويلقب كل منهم،بالخطيب. ثم جاء المصر الرابع فجرى الامر فيه على ما كان فى الثالث من

## مهندون همهم إلى حيث اعتقل " على زعم آنه يكس عليه ويكيك له .

$$
-\ \cdot \cdot \wedge -
$$

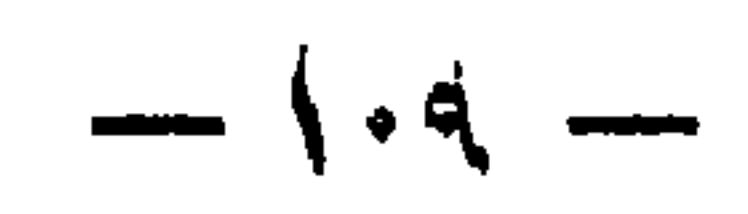

لاتمدو القيد في الدفاتر أوالتحرير من غير مشفة في الانشاء فهي خلو من المسحة الأدبية للغة كما هي الآز · أما في الديوان المذكور ، فكانت ذات صبغة أدبية تتطلب من الكانب تجويد العبارةوالتحليق بالأسلوب

 $\frac{1}{2} \sum_{i=1}^{n} \frac{1}{i} \left( \frac{1}{2} \right)^i \left( \frac{1}{2} \right)^i \left( \frac{1}{2} \right)^i$ 

غيرها،صارتالكتابةالانشائيةفى ديوازالرسائل والتوقيعات،وخارجه في الرسائل الاخوانية والقصص والمقامات من أبحاثهما في الصميم، دون كتابة الدواوين الاخرى لبمدها عنها البمدكله، أما الكتابة العلمية فانهما يلدان بها الالمام اليسير لما هو معروف من صلتها بكمثير من العلوم والفنون . وعلى هذا الذى يقتضيه الأدب وحياته سيقع منا الكلام مع عدم التوسع الكثير فى التدوين والتصنيف . وبمده يكون الكلام بافاضة فى الشمر إن شاء الله .

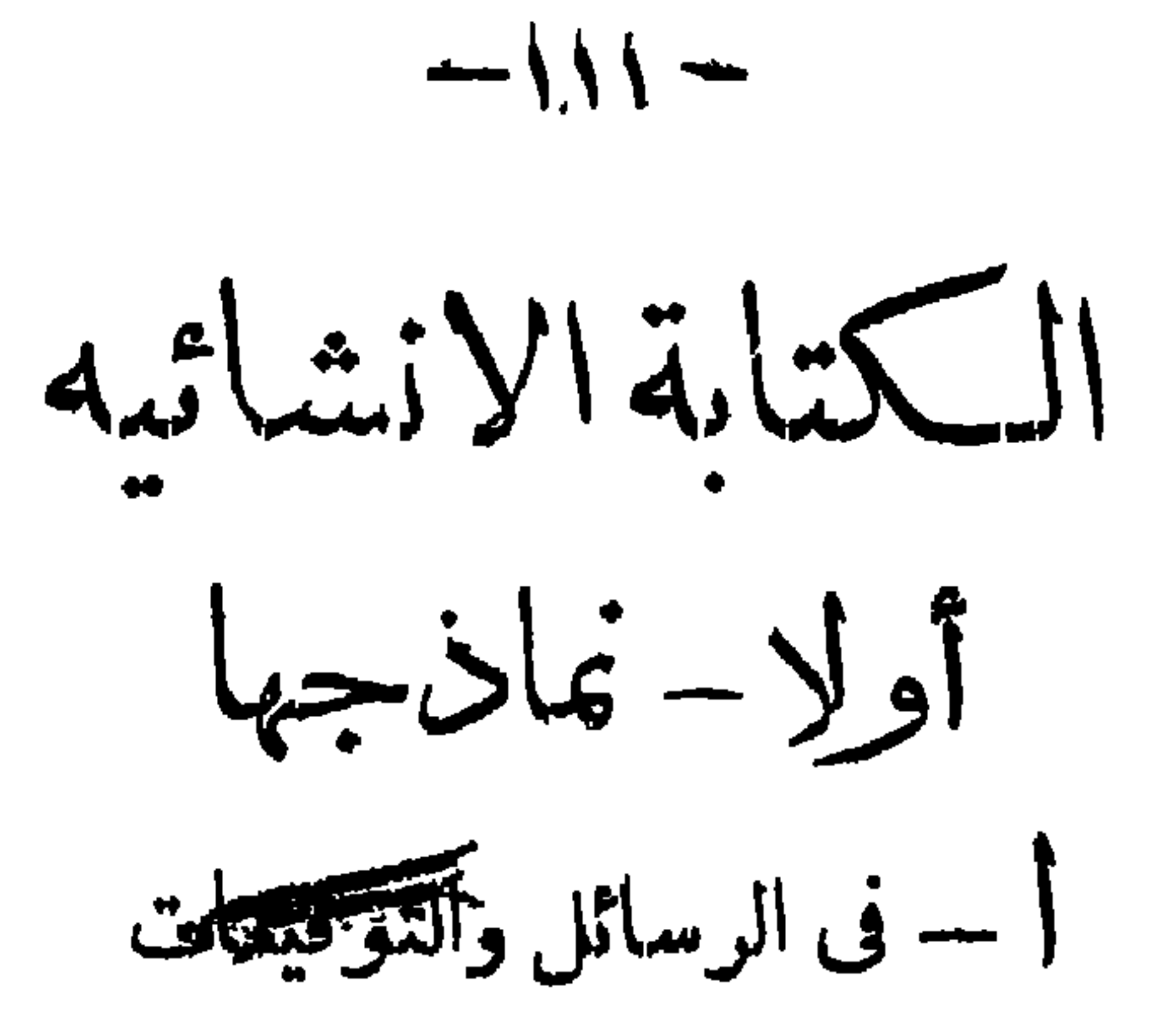

 $\mathbf{1}^{\top}$ 

\n- dix. 1173. 
$$
-1
$$
 1.  $-1$  1.  $-1$  1.  $-1$  1.  $-1$  1.  $-1$  1.  $-1$  1.  $-1$  1.  $-1$  1.  $-1$  1.  $-1$  1.  $-1$  1.  $-1$  1.  $-1$  1.  $-1$  1.  $-1$  1.  $-1$  1.  $-1$  1.  $-1$  1.  $-1$  1.  $-1$  1.  $-1$  1.  $-1$  1.  $-1$  1.  $-1$  1.  $-1$  1.  $-1$  1.  $-1$  1.  $-1$  1.  $-1$  1.  $-1$  1.  $-1$  1.  $-1$  1.  $-1$  1.  $-1$  1.  $-1$  1.  $-1$  1.  $-1$  1.  $-1$  1.  $-1$  1.  $-1$  1.  $-1$  1.  $-1$  1.  $-1$  1.  $-1$  1.  $-1$  1.  $-1$  1.  $-1$  1.  $-1$  1.  $-1$  1.  $-1$  1.  $-1$  1.  $-1$  1.  $-1$ 

 $-11-$ 

 $-114 -$ 

 $\mathbf{A}$  $\bullet$ 

$$
-\lambda\lambda\epsilon-
$$

فاطمة بنت أسد أم على بن أبى طالب وفاطمة أم الحسن وأن هاشما ولد عليا مرتين ، وأن عبد المطاب ولد الحسن مرتين، فخير الاً ولين والآخرين محمد رسول الله صلى الله عليه وسلم لم يلده هانهم إلا مرة واحدة ولم يلده عبد المطلب إلا مرة واحدة ، وأما ماذكرت من أنك ابن رسول الله،فان الله عزوجل أبي ذلك فقال « ما كان محمداً باأحدمن رجالكم ولكن رسول الله وخاتم النبيين » ولسكنكم بنو ابنته وانها (١) المجيبان حمزةوالعباس، والكافران أبو لهب وأبو طالب،والنانىأهون أهل النار عذابا .

 $-110-$ 

فكل دفعه عنها وبايعءبدالرحمنء ثان وقبلهاء مان،وحارب أبوك طلحة والزبير،ودعاسمدا إلى بيعته فأغلق بابهدونه ثم بايع معاوية بعد،وأفضى أمر جذك إلى أبيك الحسن فسلمه إلى معاوية بخرق ودراه وأسلم فى يديه شيعته وخرج الى المدينة ، فدفغ الامر الى غير أهله وأخذ مالامنءير حله فأن كان لكم فيها شيءفقد بعتموه . فأما قولك ان الله اختار لك في الكفر فجمل أباك أهون أهل النار عذابا فليس في الشس خيار ً ولا من عذاب الله هين،ولا ينبغي لمسلم يؤمن بالله واليوم الآخر أن يفخر بالنار،وستردفتملم وسيملم الذين ظلموا أى منقلب ينقلبون . وأماقولك  $\mathbf{F}$  . For  $\mathbf{F}$  ,  $\mathbf{F}$  ,  $\mathbf{F}$ 

 $\begin{array}{c}\n\ldots \\
\end{array} \begin{array}{c}\n\end{array} \begin{array}{c}\n\end{array} \begin{array}{c}\n\end{array} \begin{array}{c}\n\end{array} \begin{array}{c}\n\end{array} \begin{array}{c}\n\end{array} \begin{array}{c}\n\end{array} \begin{array}{c}\n\end{array} \begin{array}{c}\n\end{array} \begin{array}{c}\n\end{array} \begin{array}{c}\n\end{array}$ 

 $\mathbf{v} = \mathbf{v} + \mathbf{v} + \mathbf$  $\sim$  0.0  $\sim$  0.0  $\sim$  0.0  $\sim$  1.0  $\sim$  1.0  $\sim$  1.0  $\sim$  1.0  $\sim$  1.0  $\sim$  1.0  $\sim$  1.0  $\sim$  1.0  $\sim$  1.0  $\sim$  1.0  $\sim$  1.0  $\sim$  1.0  $\sim$  1.0  $\sim$  1.0  $\sim$  1.0  $\sim$  1.0  $\sim$  1.0  $\sim$  1.0  $\sim$  1.0  $\sim$  1.0  $\sim$  1.0  $\sim$ 

 $\mathcal{A}$ 

$$
-119-
$$

 $-44.1$ 

$$
-\sqrt{11} = -1
$$

$$
-111 -
$$

 $-154 -$ 

للث جزيل الثواب . ١٥ \_ وكتب أحمد بن وسف وزبر المأمون يهنىء بمولود . أما بعد فانه ليس من أمر يجعل الله لك فيه سرورا إلا كنت به بهجا أعتد فيه بالنعمة من الله الذي أوجب على من حقك وعرفني مست جميل رأيك ، فزادك الله خيرا وأدام إحسانه إليك . وقد بلغني أزالله وهب لك غلاما سريا أجمل صورته وأتم خلقه وأحسن فيه البلاء عندك فاشتد سرورى بذلك وأكثرت حمد الله عليه فبارك اللهفيه وجعله بارا تقيا يشتد عضدك ويكثر عددك ويقر عينك . ١٦) \_ و كتتب عهر و ٢٠، مسمدة وذير المأمون عن إسانه إلى الجسن

 $\bullet$ 

 $--142$ 

 $\rightarrow$  (Yo  $\rightarrow$ 

к.  $\mathbf{E}$ 

 $-144-$ 

 $\frac{1}{2}$   $\frac{1}{11}$ 

 $\frac{1}{2} \int \sqrt{1 - \frac{1}{2}} \, dx$ 

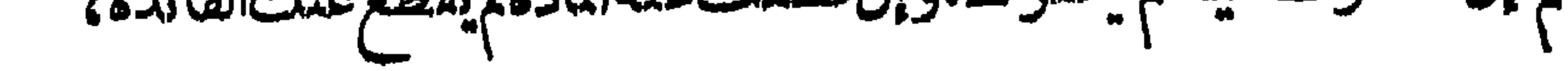

 $154 -$ 

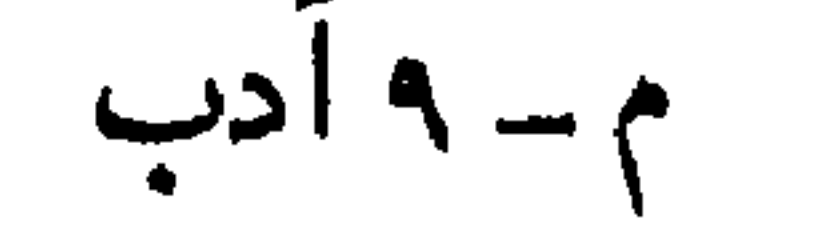

 $\frac{1}{2} \sum_{i=1}^{n} \frac{1}{2} \sum_{i=1}^{n} \frac{1}{2} \sum_{i=1}^{n} \frac{1}{2} \sum_{i=1}^{n} \frac{1}{2} \sum_{i=1}^{n} \frac{1}{2} \sum_{i=1}^{n} \frac{1}{2} \sum_{i=1}^{n} \frac{1}{2} \sum_{i=1}^{n} \frac{1}{2} \sum_{i=1}^{n} \frac{1}{2} \sum_{i=1}^{n} \frac{1}{2} \sum_{i=1}^{n} \frac{1}{2} \sum_{i=1}^{n} \frac{1}{2} \sum_{i=1}^{n$ 

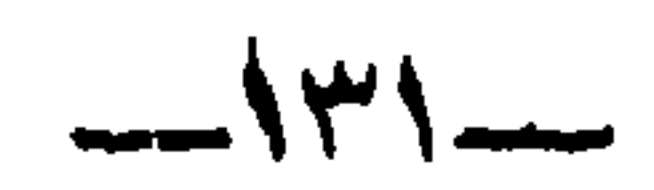

 $-144 -$ 

 $\bullet$ 

٢٨\_وكتب آبوالحسنءلى بن العباس الروى للتوفى سنة٢٨٢مستعطفا ترفع عن ظلمي إن كنت بريئا،وتفضل بالعفو إن كنت مسيئا، · ووالله إنى لأطاب عفو ذنب لمأجنه ،وألتمس إلاقالة ممالاأعرفه، لتزداد تطولا وأزداد ننذللا ، وأنا أعيذ حالىءندك بكرمكمن واش يكيدها وأحرسها بوفائكمن باغ يحاول إفسادها،وأسأل الله تمالى أن يجمل حظى منك بقدر ودى لك،ومحلى من رجائك بحيت أستحق منك. ٢٩ \_ وكتبءيبدالله بن المعنز المتوفى سقة ٢٩٦إلىءايرا يرجو شفاءه: ِ أَذَنِ اللهِ فِى شفائلك،وتلقى داءك بدوائك ،ومســحربيدالمافيةعليك ووجه وفد السلامة البكء وجعل عاتله ولحيةأن والممضاعفة أدراراق

 $-114$ 

اعداؤك ،وكما استمرت بك الغفلة حتى ركبت ماركبت واخترت مااخترت،فلا عجب أن تتنبه انتباهة تبصر،فيها قبح ماصنعت وسوء . ما آثرت ، وسأقيم على رسمي فى الابطاءوالماطةماصايح وعلى الاستيناء (٢) والمظاولة ماأمكن ، طمعا فى إنابتدائ تحكيها لحسن الظن فيك؛فلست أعدم فبما أظاهره من إعذار وأرادفه من إنذار ،احتجاجا عليك واستمدراجا لكءفان يشأ الله يرشدك ويأخذ بك إلى حظك ويسددك، فان<sup>ه</sup> على كل شيء قدير وبالاجابة جدير وزعمت أنك فى طرف من الطاعة بعد أن كنت متوسطها،وإذا (١) الغلول كالاغلال الخيانة

(۲) الانتظار

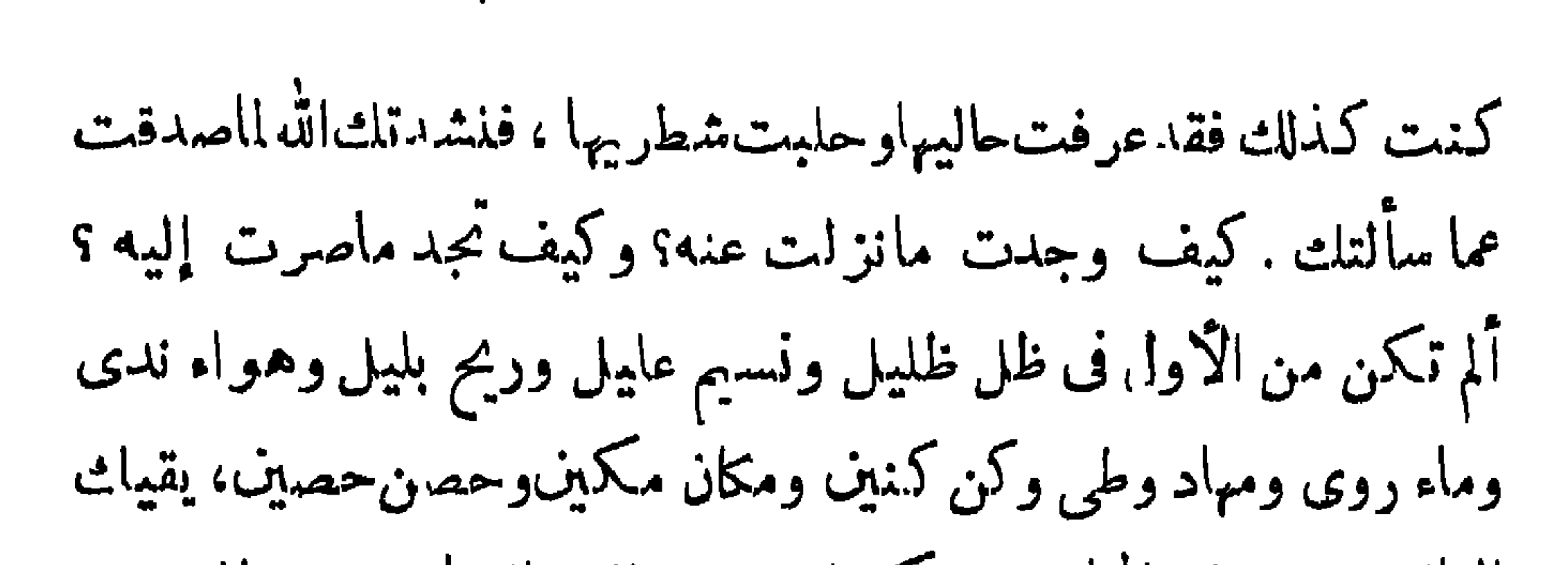

 $- \sqrt{\mu}$ 

 $\bullet$  .

 $-144 -$ 

## الخطروإذا لاحت لهم غررالمطالب الكنيرةحبب اليهم الغرر ، وعرفت

$$
-\sqrt{\mu}Y -
$$

الاقتصاد المتوجب المستحق المتسابق المستوجب المتعاقب المتعاقب المستوجب

 $-14\lambda -$ 

بطاهر فمليء وملازم بخافى مقصدى وإن أخللت ببادىمسلكى،وهو أننىجر بتمكاتبته دأيده الله» مواظبا عليها مكبا،ومراخيابين أوقاتها مغباء لاثبم أحب الامرين اليه وأوقعهما لديه . فلما لاحرلىأن الاجمام أنفق والترفيه أرفق ، ووثقت بأن رأيه على فىالحالين محروس النواحى والجوانب محمى الشراثع والمشارب ، اقتصرت على أن أتمرف أخباره وأسر باستقامتها وانتظامها ، وأننسم أحواله وأسكن إلى اطرادهما (١)فى فخرها (٢) أى ومعاونته قرار له بما أقول (٣) يريد زيادة الذؤابة على الجبهة
$-114 -$ 

 $-15.$ 

 $\langle \bullet \rangle$ 

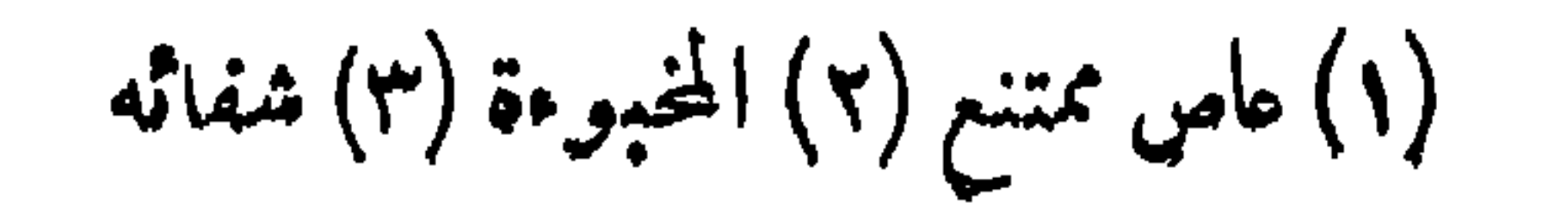

 $-121-$ 

 $-154 -$ 

 $-154 -$ 

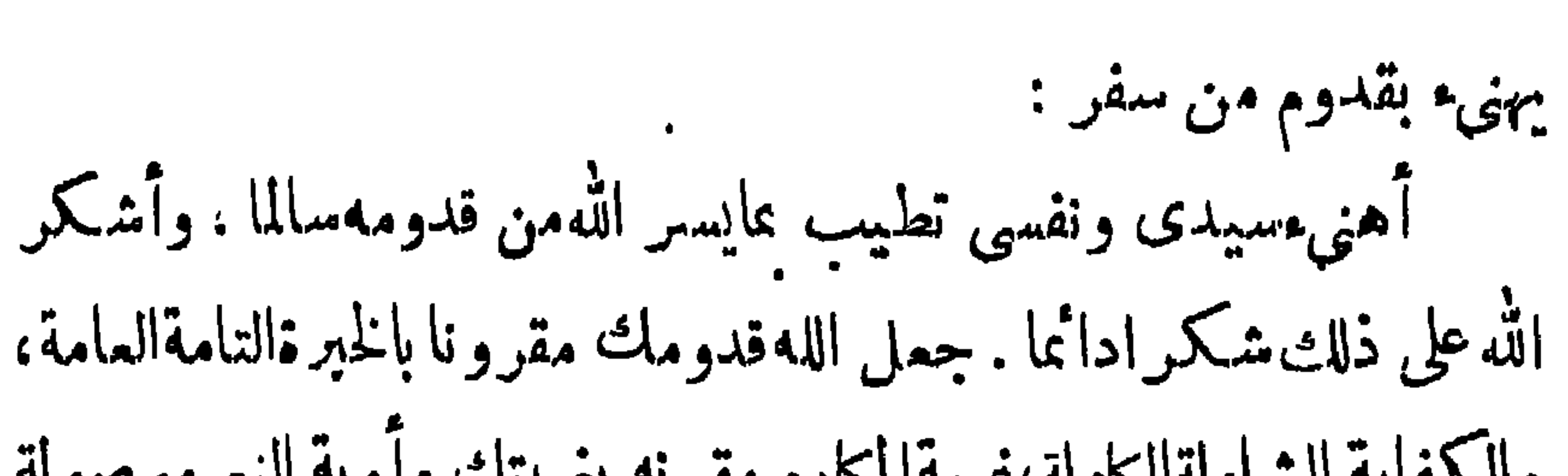

 $-122$ 

واسهية استمنهانهنه يعييةآمترم مهره آبيمست واو به سهمولث وسهية، وصمل الله قدومك من الكرامة بأمتماف داقرنية مشمرك مراش باي بأ وبتما، وهماله قدومك من الكرامة بأمتماف دازت بالنبأ مماك مسافرا و باتدسال الذكر والفكر ملاقيا . إلى أن جم شمل سرورى مساموا وباتدسال الذكر والفكر ملاقيا . إلى أن جم شمل سرورى  
بأو بتك وسكن فرند قلى بمودتك . إول جم دالمابس الابديم »  
م، العلرية الكتابية ف المصر المباسى الرابع « امتمت سالتمية الىكات  
بف التمارف قبل اللقام :  
جزى الله خيرا واجزاء بكفه 
$$
\frac{1}{2}
$$
 مامده تاملا السيادة والא و  
تالله خيرا واجزاء بكفه  $\frac{1}{2}$  ماماه آهل السيادة والאع ذكرونى والم-لمة يينندا هأعش في تهاه قنجده  
م خكو-ورى نماهه، وكت حساده وأعداه،، وهاداه، و أدام  
ملاه، وحرس نماهه، وكت حساده وأعداه،، و ما أنا يسده، و أدام  
ملامه، وحبت حساده وأعادات بثالة بآشاهه، و أدام  
ماعتله، وددهنونمح تطوله وتوددهنكنت بثباية المترين في عاولة  
باعش المصت به إعتابالىان وفضهان اشبيها الألثنا، اناتا تلامفاتة

## والدعاء الذى أقيم فى كل وقت وظائفته والله سبحانه يحسن توفيق لما

 $-\sqrt{60}$ 

 $\bullet$ 

 $\mathcal{F}$ 

 $-154-$ 

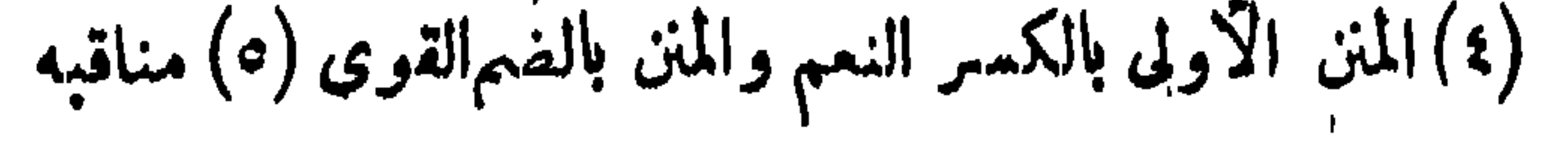

 $L = \sqrt{\frac{1}{2}V}$ 

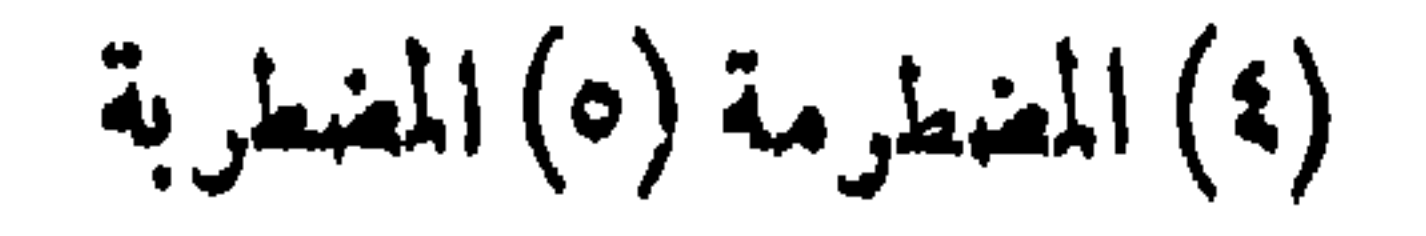

 $\langle \bullet \rangle$ 

嘨

 $-151-$ 

**Section** 

 $-159-$ 

 $\rightarrow$  10.  $\rightarrow$ 

الوسط المقاربة المستورجي المستقل المستقلة المتوسط المستعمل المستعمل المستعمل المستعمل المستعمل المستعمل المستع

 $\rightarrow \rightarrow \rightarrow$ 

الايام تشاغل التاجر عن المنزل فتغفله اللص ودخل المنزل وكمن في بعض نواحيه،فلما هم بأخذ الخابية التي فيها الدنانير أخذ التي فيها الحنطة وظنها التي فيها الذهب،ولم يزل فى كـد وتعب حتى أتى بهـا منزله ، فلما فتحهاوعلم مافيهاندم . فقال(لهالخائن:ماأبعدتاللمل ولاتحاوزتالقياس، وقد اءترفت بذنبي وخطئي عليك ، وعزيز على أن يكون هذا كرنما ، نمير أن النفس الرديئة تأمر بالفحشاء،فقبل الرجل معذرته وأضرب عن توبيخه وعن الثقة به.وندمهوعندما عاين.وسوء فعله وتقديمجهله ٢ ــ وقال الجاحظ من قصـــة أهـــل البصرة عن المسجديين في  $M = M_{\odot}$   $\sim$   $M_{\odot}$   $\sim$   $M_{\odot}$   $\sim$ 

 $\mathbf{v} = \mathbf{v} + \mathbf{v}$ 

 $\mathbf{A}$ 

$$
\mathbf{u} = \mathbf{v} \mathbf{v} \mathbf{v}
$$

-

 $\blacksquare$ 

 $-104$ 

 $-10\xi$ 

عجيب. ثم قالت بق الآن الانتفاع بالدم وقد علمت أن الله عز وجل لم يحرم من الدم للسفوح إلا أكله ونسربه وأن له مواضع يجوز فيها . ولايمنع منها، وإن أنالم أقع على علم ذلك حتى يوضع موضع الانتفاع به صاركية في قل<sub>ى</sub> وقذى في عيني وها لايزال يعاودني « قال الشيخ » ثم لم ألبث أن رأيتها قد تطلقت وتبسمت فقلت ينبغي أن يكون قد انفتح لك باب الرأى فى الدم قالت أجل ذكرت أن عندى قدورا شامية جددا وقد زعموا أنه ليس شيء أدبغ لها ولاأزيد فى قوتها من التلطيخ بالدم الحازالدسم، وقداسترحت الآن إذ وقع كل شيءموقمه ، قال ثيم لقيتها يعد ميتة آشيد فقلت طبا كرض كان قدرد تلام العرات<sup>(١٠)</sup>

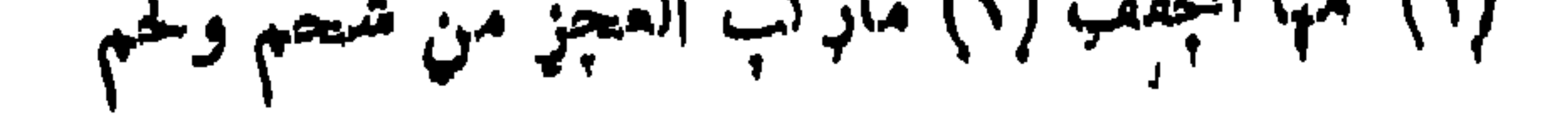

 $-100 -$ 

 $-\gamma$ oy -

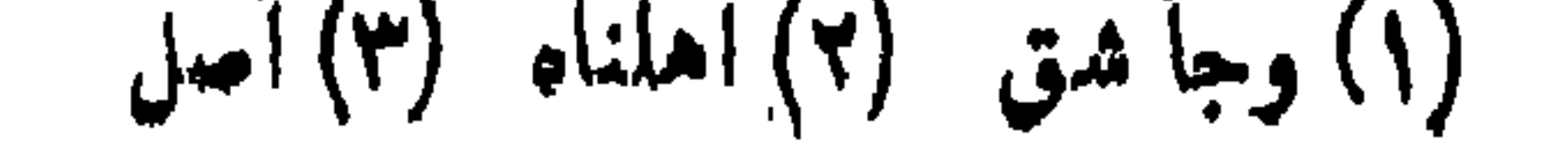

وقد صهرت الهاجرة الأبدان وركبت الجنادب العيدان<sup>(١)</sup> فقال ألا تقيلون فى هذا الظل الرحب على هذا للله العذب فقلنا أنت وذاك فنزل عن فرسه وجلى منطقته ``` ونحي قرطقته ``` فما استتر عنا إلا بغلالة تُم على بدنه فما شككتنا أنه خاصم الولدان ففارق الجنان وهرب من<br>رضوان ، وعمد إلى السروج فحطهاوإلى الا فو اس فحشها<sup>(٤)</sup> وإلى الامكنة

 $\rightarrow$ 

 $-m$   $\delta$ 

 $\mathbf{A}$ 

 $-164 -$ 

 $-14+ -$ 

إنه كان لى جار لسانه يتقرب وقلبه عقرب ، ولفظه شهد ينقع وخبؤه سم منقع ، فملت لمجاورته إلى محاورته واغتررت بمكاشرته كنفى مماشرته واستهوتني خضرة دمنته لمنادمته وأغرتني سمته بمناسمته ، `` فمازجته وعندى أنه جار مكاسر <sup>(ه)</sup> فبان أنه عقاب&سروآنسته علىأنه حب موانس فظهر أنه حباب للكم موالس،ومالحته ولا أعلم أمه عندنقده ممن يفرح بفقده،وعاقرته ولم أدر أنه بعد فره ممن طرب لمفره،وكانت عندى جارية لا يوجد لها فى الجمال مجارية ، إن سفرت خجل النيران وصليت القلوب بالنيران وإن بسمت أزرت بالجمان '' ويبع للرجان بالمجان، وإن رنت هيجب البلابل للمستقفت سحر بابل وإن نطقت عقلت لب

$$
\longrightarrow \mathbf{H} \longrightarrow
$$

$$
- \rightarrow \gamma \gamma
$$

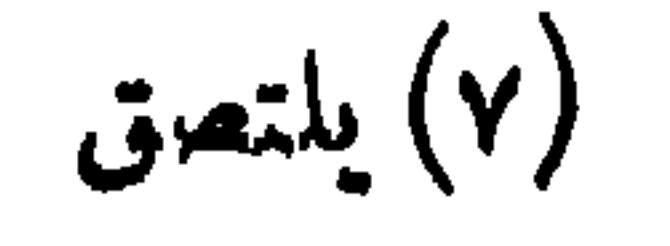

 $\frac{1}{2} \sum_{i=1}^{n} \frac{1}{2} \sum_{i=1}^{n} \frac{1}{2} \sum_{i=1}^{n} \frac{1}{2} \sum_{i=1}^{n} \frac{1}{2} \sum_{i=1}^{n} \frac{1}{2} \sum_{i=1}^{n} \frac{1}{2} \sum_{i=1}^{n} \frac{1}{2} \sum_{i=1}^{n} \frac{1}{2} \sum_{i=1}^{n} \frac{1}{2} \sum_{i=1}^{n} \frac{1}{2} \sum_{i=1}^{n} \frac{1}{2} \sum_{i=1}^{n} \frac{1}{2} \sum_{i=1}^{n$ 

 $-142 -$ 

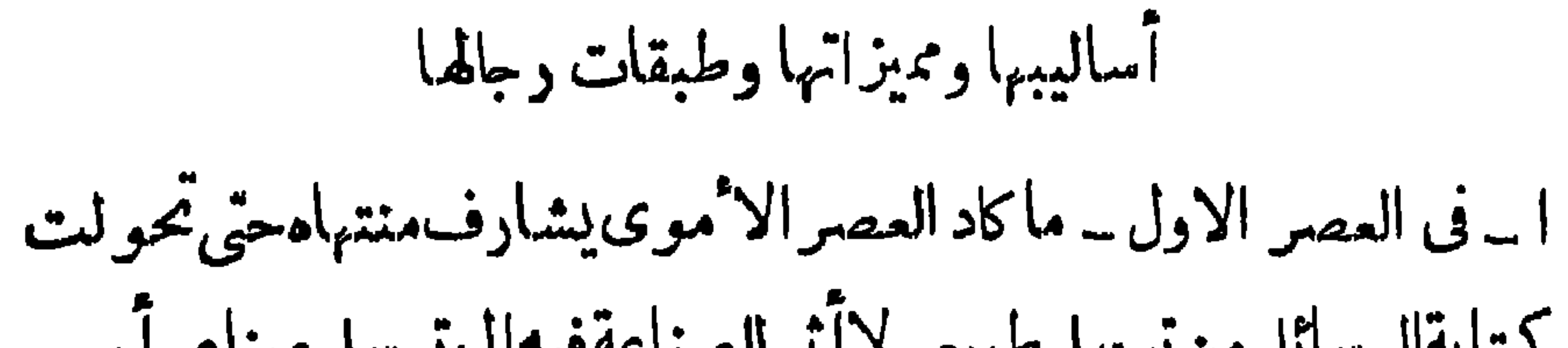

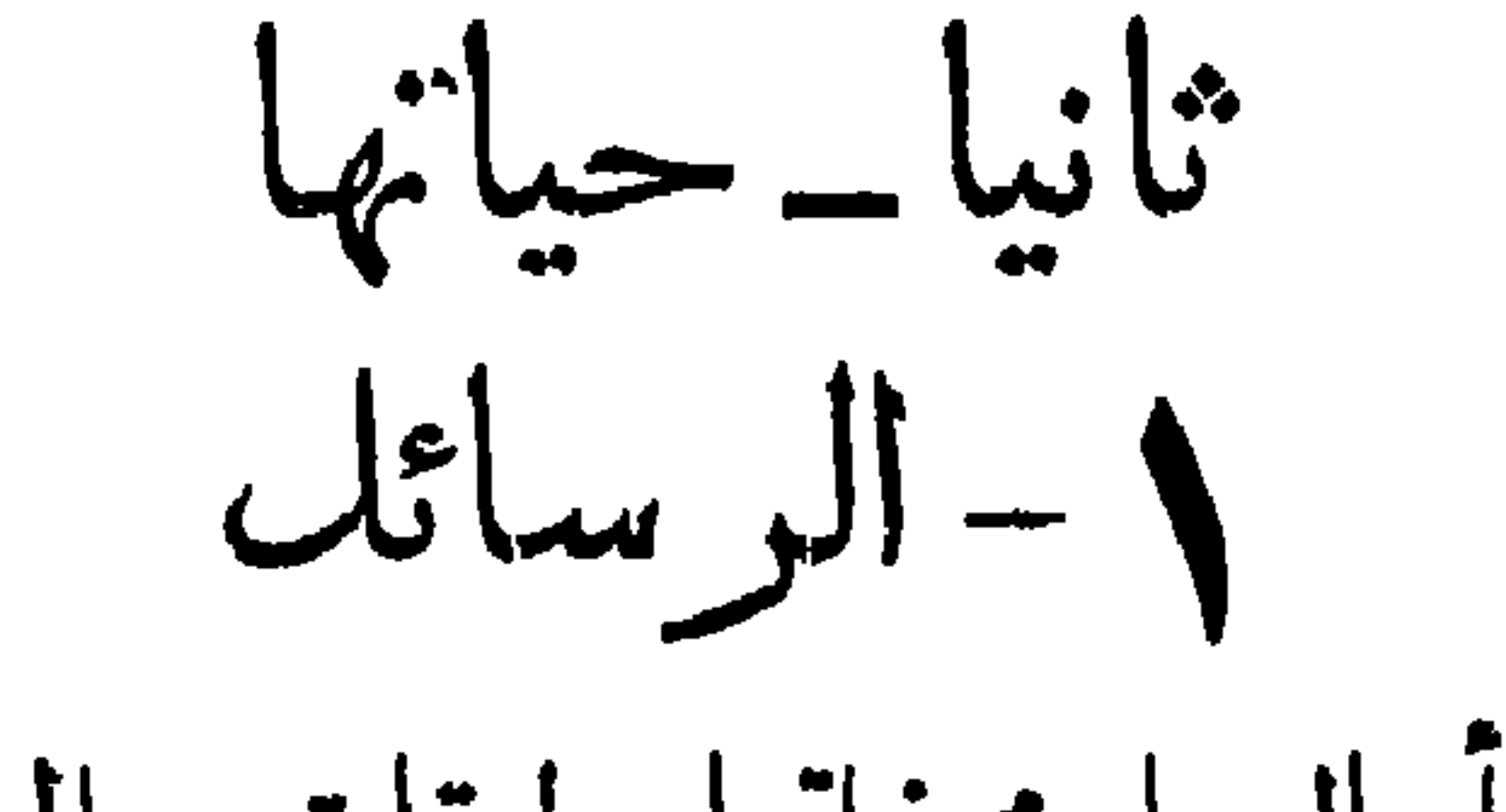

 $\begin{array}{c}\n\ldots \\
\vdots \\
\end{array}$ 

 $-177 -$ 

الكتابة وكان عبد الحميد المذكور كاتبالمروان بن محمد والى الجزيرةإذ ذاك، فتقرب عبد الله اليه تقرب الصديق الملازم وأخذ يتأثر كتابته ذات الديباجة العربية والمقلية اليونانية ويحتذى فنه ذا النواحى المبتدعة والطرائق للستحدثة وصاماإلى ذلكماأفاصته عليه لغتهالفارسيةحتى صار كاتبا يجمع إلى بلاغة المرب حكمة اليو نان وصناعة فارس فاستكتبه في عصر بني أمية داود بن بزيد بن عمر بن هبيرة أيام ولاية أبيه المراق. ولما دالت دولتهم استكتبه فى زمن بنىالعباسءيسى بن على والىكر مان وعلى بدبه أسلم وتسمى عبدالله وكان اسمه روزبة،ومن بعد عيسى كتب

 $-111 -$ 

 $-14\lambda -$ 

 $\sim$  1.1

 $-119$ 

 $--- IY^+$ 

يوسف وزبر المأمون قال دخلت على المأمون وهو يمسك كتابا بيده وقد أطال النظر فيه زمانا وأنا ملتفت اليه فقال ياأحمد أراك منكرا منى متفكرا فيها تراه فقلت نعم وقى الله أمير المؤمنين من(لمكارهوأعاذه من المخاوف ، قال فانه لامكروه فيه ولكني قرأت كلاما وجدته نظير ماسمعته من الرشيد يقوله في البلاغة فانه كان يقول «البلاغةالتباعدعن الاطالة وانتقرب من معنى البغيةوالدلالة بالقليل من اللفظ على الكنير من المعنى وماكنت أتوهم أن أحدا يقدر على للبالغة في هـذا للعني حتى قرأت هذا الكتاب ورمى به إلى وقال هذا كتاب من ممروين مسمدةإلى، قال فقرأته فإذا فمه «كتاد رالي أمين الشمنين ممدرية والمستقبل

 $-- IY$ 

طلمت عليه » . ولما فنل طاهر بن الحسين على بن عيسى بن ماهان كتب الى الفضل بن سهل كانب المأمون « أطال الله بقاءك وكبت أعدامك وجمل من شنؤك فداءك ،كتببت اليك ورأس على بن عيسى في حجري وخاتمه في يدي والحمد لله رب العالمين » . 

 $-\gamma y =$ 

 $-1y^{\mu}$ 

 $-\sqrt{v^2 - 1}$
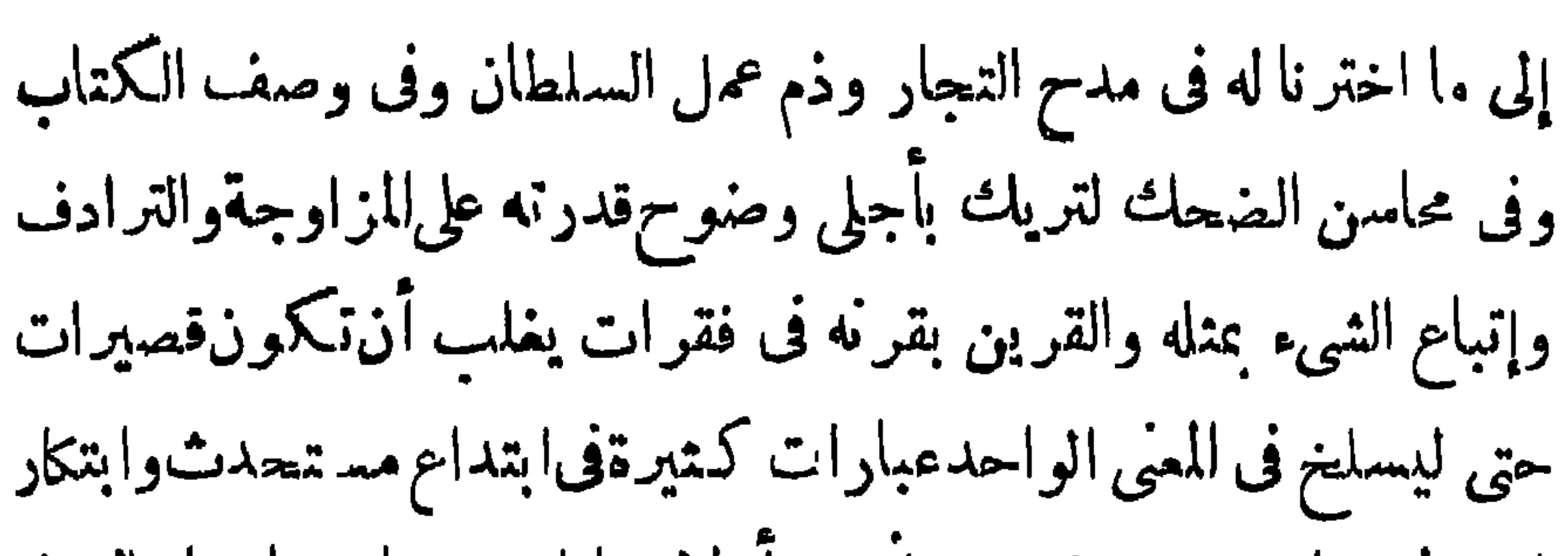

 $\sqrt{6}$ 

 $-144-$ 

$$
-\sqrt{\gamma\gamma}
$$

 $-\sqrt{\gamma\lambda}$  -

 $\bullet$ 

 $-\sqrt{y^4}$ 

. . . . - . **TT** 

 $\lambda \cdot -$ 

 $-141-$ 

 $\bullet$ 

$$
-4\lambda Y -
$$

 $\sim 100$  km s  $^{-1}$ 

**Contract Contract** 

 $-144 -$ 

$$
-\sqrt{12} -
$$

 $\bullet$  .

 $\mathcal{A}$  .

$$
-\lambda \circ -
$$

**Contract Administration** 

 $\frac{1}{2} \sum_{n=1}^{\infty} \frac{1}{n} \left( \frac{1}{n} \sum_{n=1}^{\infty} \frac{1}{n} \right)^n$ 

 $-14Y -$ 

 $\lambda\lambda$  -

ومثل نقر العصافير وهى خائفة مسمن النواطير يانع العنب وأحمد الله على كل حال وأسأله أن يعرفنى فضل بركته وياقينى الخير فى باقى أيامه وخاتمته ، وأرغب اليه فى أن يقرب علىالقمر دورهويقصر سيره ، ويخفف حركته ويعجل نهضته ، وينقص مسافةفاكه ودائرته وبزيل بركة الطول من ساعاته،ويرد على غرةشوال فهي أسرالغررعندى وأقرها لعيني،ويسمعني النمرة في قفا شهر رمضان ويعرض على هلاله أخفى من السر وأظلم من الكفر ، وأنحف من مجنون بنى عامر وأضنى من قیس نن ذریح وأبل من أسع الهجر، ، بسلط علمه الجدر بعدالکرد د "

You you you

 $-14-$ 

 $\mathcal{L}(\mathcal{A})$  .

 $\frac{1}{2} \int_{0}^{\frac{1}{2}} \int_{0}^{\frac{1}{2}} \int_{0}^{\frac{1}{2}} \frac{1}{\sqrt{2}} \, d\mu = \frac{1}{2} \int_{0}^{\frac{1}{2}} \frac{1}{\sqrt{2}} \, d\mu$ 

 $\mathcal{A}$  .

 $-- 144$ 

وقوة العتاد فى صناعة الق<sub>ام . و</sub>قــد دعت سنــة الرقى للطردة ورغبة<br> النفس الدائبة فى الزيادة ، أن يأخذ الكتاب منذ أواخره فىالاكـثارمن الجناس والطباق،وأن يضموا اليهبهاماوسعهما من سائرالبديعيات ، وكان البديع إذذاك فدكثرت فنونه وتمددت محاسنه،واتفق أن ولدفى آخر الممرد العالم مدل قدراءاً: يكمن حامل لداء الكتار ، فرهدا العصر

 $-196 -$ 

 $-140-$ 

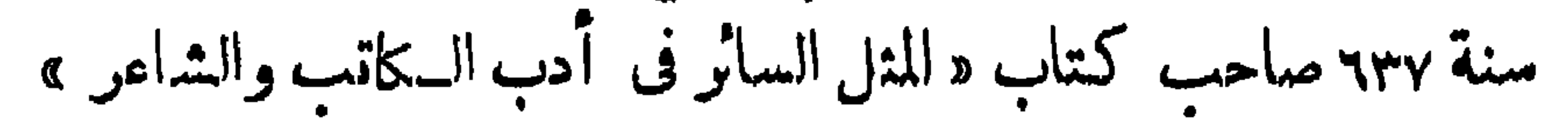

 $-194$ 

ا کہا جس مسلم اور استعمال کا اس کا استعمال کرنے کی تعلیم کی تعلیم کی تعلیم کی تعلیم کے مقام کی تعلیم کی تعلیم <br>استعمال کی تعلیم کے مسلمان کی تعلیم کی تعلیم کی تعلیم کی تعلیم کی تعلیم کی تعلیم کی تعلیم کی تعلیم کی تعلیم ک

$$
-\sqrt{4Y}-
$$

$$
-\ \wedge P\ \wedge\ -
$$

أن يعود إلى خراسان فكتب إليه المنصور « إنى قد وليت<sup>ات</sup> مصر والشأم فهي خسير لك من خراسان،فوجه إلى مصر من أحببت،وأفم بالشأم حتى تكرون بقرب أمير المؤمنين،فأن أحب لقاءك أنيته من قريب » \_ فـكتس اليه أبو مسلم وقد فهم أنه يريد بقاءه قريبــا منه · لقتله \_كما حدث بعد\_«إنهلم ببق2مير المؤمنينأ كرمهاللهءدوإلاأمكنه الله منه ، وقد كنا نروىءن ملوك آل ساسان أن أخوف ما يكون من الوزراء إذا سكنت الدهماء . فنحن نافرون من قربك ، حريصون على الوفاء لك بعهدك ماوفيت،حريون بالسمع والطاعة غير أنها من بعيمد حبث تقادنها السلامة , فإن أرضاك ذلك كناكا حسن عبيدكء إن أيبت

 $-199-$ 

٣\_ والكتابة قد استخدمت فى الحوار بين الخصماء وفيه بين الأحباء وفيه بين المتفاصحين · فمن الاً ول|لرسائل|لمذكورةبين المنصور والنفس الزكية ، ومن الثاني كـتاب بحي بن خالد إلى ابنه الفضل ف تنازله ءن الخاتم لجمفر،وردالفضل عليه . أماالثالث،فاليكمنهرسالتين مما كان بين الخوارزمى والبهديم ، فان الخوارزمى لما لم≥سن مقابلةالبدبع على ماكتب له قبل لقائه في رسالة الشوق للماضية كتب اليه البديع ــ الائستاذ والله يطبل بقاء، ،ويديمتأييد. ونعماءه ، أزرى بضيفهأنوجده يضرب آباط القلة فى أطهار الغربة ، فأعمل فى ترتيبهآ نواع للصادفةوفى

٠

 $-\sqrt{1 + \frac{1}{2}}$ 

 $\frac{1}{2} \sum_{i=1}^{n} \sum_{i=1}^{n} \frac{1}{2} \sum_{i=1}^{n} \frac{1}{2} \sum_{i=1}^{n} \frac{1}{2} \sum_{i=1}^{n} \frac{1}{2} \sum_{i=1}^{n} \frac{1}{2} \sum_{i=1}^{n} \frac{1}{2} \sum_{i=1}^{n} \frac{1}{2} \sum_{i=1}^{n} \frac{1}{2} \sum_{i=1}^{n} \frac{1}{2} \sum_{i=1}^{n} \frac{1}{2} \sum_{i=1}^{n} \frac{1}{2} \sum_{i=1}^{n} \frac{1}{2$ 

 $-11.5$ 

 $\tilde{\gamma}$   $\uparrow$   $\tilde{\gamma}$ 

$$
-\times\cdot\cdot\cdot
$$

 $\forall \cdot \bullet$  -

 $\frac{1}{2} \sum_{i=1}^{n} \frac{1}{2} \sum_{i=1}^{n} \frac{1}{2} \sum_{i=1}^{n} \frac{1}{2} \sum_{i=1}^{n} \frac{1}{2} \sum_{i=1}^{n} \frac{1}{2} \sum_{i=1}^{n} \frac{1}{2} \sum_{i=1}^{n} \frac{1}{2} \sum_{i=1}^{n} \frac{1}{2} \sum_{i=1}^{n} \frac{1}{2} \sum_{i=1}^{n} \frac{1}{2} \sum_{i=1}^{n} \frac{1}{2} \sum_{i=1}^{n} \frac{1}{2} \sum_{i=1}^{n$ 

 $-\sqrt{1+\gamma-1}$ 

 $\frac{1}{2} \sum_{i=1}^{n} \frac{1}{2} \sum_{i=1}^{n} \frac{1}{2} \sum_{i=1}^{n} \frac{1}{2} \sum_{i=1}^{n} \frac{1}{2} \sum_{i=1}^{n} \frac{1}{2} \sum_{i=1}^{n} \frac{1}{2} \sum_{i=1}^{n} \frac{1}{2} \sum_{i=1}^{n} \frac{1}{2} \sum_{i=1}^{n} \frac{1}{2} \sum_{i=1}^{n} \frac{1}{2} \sum_{i=1}^{n} \frac{1}{2} \sum_{i=1}^{n} \frac{1}{2} \sum_{i=1}^{n$ 

 $-7.9 - 1$ 

$$
-\forall \cdot -
$$

فهيجت مثله منك » ومما يتصل بالشوق الكتابة في التمرف قبل اللقاء كما كتمب البديع إلى الامير آبى نصر الميكالى يقول « كـتابى أطال الله بقاء الأمير وبودى أن أكونه فاسمد دونه ، ولكن الحريص محروم ، لو بلغ الرزق فاءلولاءقفاه .وبعد فاويفي مفاتحتهفي ثقةتمد،ويد ترتعد ، ولمذاك والبحر وإن لمآره فقدسممت خبره،ومن رأى من السيف أثره فقد رأى أكثره ، والليث وإن لم ألقه فلم أجهل خلقه . وماوراء ذلك منقالد أصل ونسب،وطارف فضل وأدب،فمعلوم تشهدبه الدفانووالخبر المتواتر،وتنطق به الاً شمار كما تحلف عليه الآثار،والمين أقل الحواس

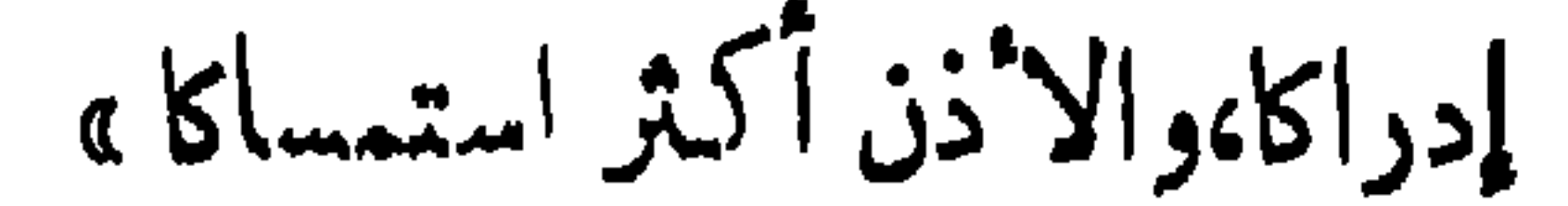
$\bullet$ 

 $-411-$ 

 $-517-$ 

"». وكتمب إذ حرمت السرور بمطر هذا اليوم، موفقا ان شاء الله ''' الشغف المقلق والهوى المضرع . ولعمرى لو كشف لك عن معشار ما اشتمل عليه مضمر صدرى،لايقنت أن الذي عندك إذا نسبته إلى ماعندى كالمتلاشى الزائل ، ولكنك بفضل الانعام سبقتنا إلى كشف مافى الضمير . وأما طاعتى لك وزمامىإليك، فطاعة العبد المقتنى الطائع لما يحكم به وعليه مولاه ومالسكه، وأنا صانر إليك وقت كـذا فتأهب لذلك بأجهد عافية وأتم عاقبة وأسمد نحبم جوى بألفة إن شاء الله تعالى » (١) كانت إجابة ابن وهب له « وصل كتاب الأمير أيده الله وفمى طاعم ويدى عاملة،ولذا تأخر الجواب قليلا . وقد رأيت تـكافؤ إحسان هذا اليوم

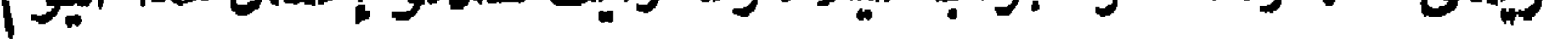

**Contract Contract Contract Contract Contract Contract Contract Contract Contract Contract Contract Contract Co** 

the company's company's company's

 $-414$ 

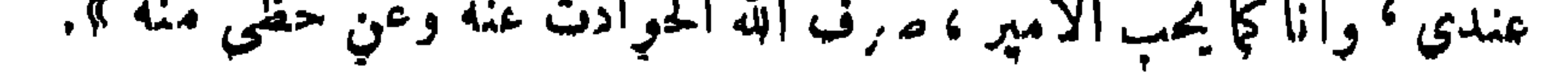

 $\bullet$ 

 $-116 -$ 

 $\rightarrow$   $\vee$   $\circ$   $\rightarrow$ 

اكمن هذا الخلق النفيس ليس يساعده الكميس، وهدا الطبع الكريم ليس يحتمله الغريم. ولا قرابة بين الذهب والأدب فلم جمعت بينهما ؟ والأدب لا يمكن ثرده في قصمة،ولا صرفه في ثمن سلعة ، ولى من الاً دب نادرة . جهدت في هذه الأيام بالطباخ أن يطبخ لى من جيمية الشماخ لو نا فلم يفعل وبالقصاب أن يبتاع أدب السكاتب فلم يقبل وأنشدت في الحمام ديوان أبي تمام فلم ينفذ، ودفعت إلى الحجام مقطعات اللحام `` فلم يأخذ ، واحتيج في البيت إلى شيء من الزيت فأنشدت من شعر الكميت ألفى ومائتي بيت فلم تغن،ولو وقعت أرجو زةالعجاج فى توابل السكباج ''

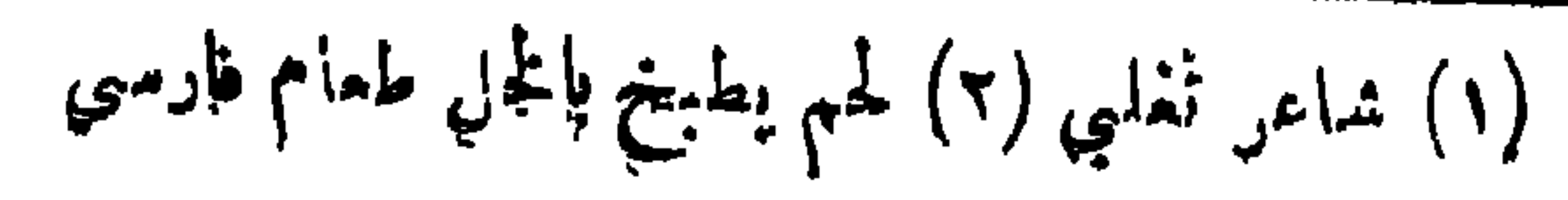

 $-117-$ 

 $-114$ 

 $\mathbf{r}$  , and the contract of the contract of the contract of the contract of the contract of the contract of the contract of the contract of the contract of the contract of the contract of the contract of the contract o

 $\bullet$ 

 $-111 -$ 

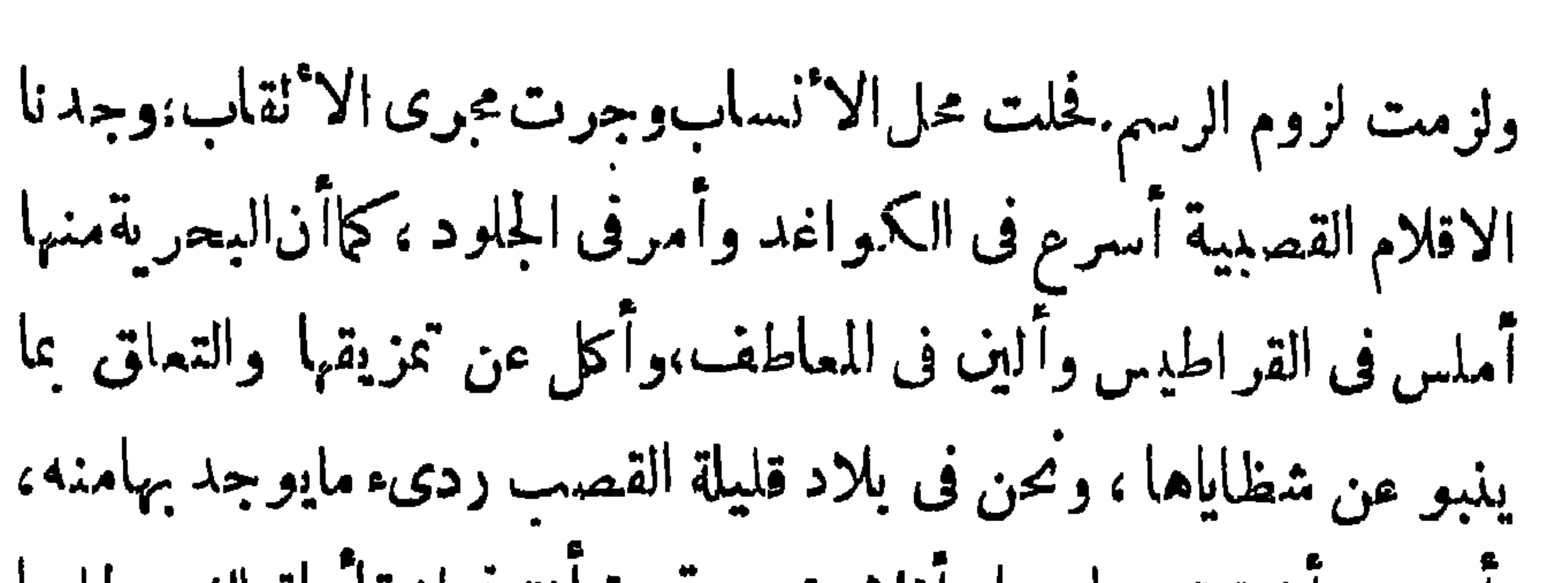

 $-419$ 

 $\forall$   $\forall$   $\cdot$   $-$ 

ليل وطوال ألحاظي قصار ، وأنا ضريروإنءددتفالدصراء،وأمىوإن كست في جملة الكتاب والقراء ، قصرتالعلةخطوةقلمبيوبناني،وقامت بين يدى ولسانى » . \_ وكتب القاضى الفاضل يصف حمام الرسائل \_ تحمل منالبطائق أجنحة،وتجهزجيوشالمقاصدوالائقلامأسلحة وتحمل من الأخبار مأتحمله الضمائر،وتطوى لارض إذا نشرت الجناح الطائر، تكون مراكب الآغراض والآجنحة فلوعا،وتركب الجوبحرا بصفق فيه هبوب الرياح موجا مرفوعا ، ومن بلاغات البطائق استفادت ماهى مشهورة به من السجع،ومن رياض كتبها ألفت الرياف فهي ليها دائمة  $\mathcal{L} \left( \mathbf{1} \right)$  ,  $\mathbf{1} \left( \mathbf{1} \right)$  ,  $\mathbf{1} \left( \mathbf{1} \right)$  ,  $\mathbf{1} \left( \mathbf{1} \right)$  ,  $\mathbf{1} \left( \mathbf{1} \right)$  ,  $\mathbf{1} \left( \mathbf{1} \right)$  ,  $\mathbf{1} \left( \mathbf{1} \right)$  ,  $\mathbf{1} \left( \mathbf{1} \right)$  ,  $\mathbf{1} \left( \mathbf{1} \right)$  ,  $\mathbf{1} \left( \mathbf{$ 

 $\frac{1}{2} \sum_{i=1}^{n} \frac{1}{2} \sum_{i=1}^{n} \frac{1}{2} \sum_{i=1}^{n} \frac{1}{2} \sum_{i=1}^{n} \frac{1}{2} \sum_{i=1}^{n} \frac{1}{2} \sum_{i=1}^{n} \frac{1}{2} \sum_{i=1}^{n} \frac{1}{2} \sum_{i=1}^{n} \frac{1}{2} \sum_{i=1}^{n} \frac{1}{2} \sum_{i=1}^{n} \frac{1}{2} \sum_{i=1}^{n} \frac{1}{2} \sum_{i=1}^{n} \frac{1}{2} \sum_{i=1}^{n$ 

 $-444 -$ 

#### والسلام»

يكتب بالاسهاب والأطناب . فالبيعة كان بفصل فيها ما يجب للخليفة على الآمة ومايجب للأمة على الخليفة ﴿ وَكَانَتْ تَمْلاً بِالْآيِمَانِ[لِمَحْرِجَةَعِلَ الوفاء لما فيها والاخلاص فى الطاعة لصاحبها . وكذلك كانت الصفة فى ولاية العهد . وكلتاهماكانت تتلى على الناس ويشهدعليهاأولو الحل والعقد، (١) كان جواب ابن سماعة أن كتب إليه « إني عازم أن أرغب إلى الله عز وجل حولا كاملا فى ارتباد مثل هذه الصفة ، وأفرق الرسل والنقات فى الآفاق لالتماسه ، وأرجو أن يمن الله بالاجــابة فافوز لديك بقضــاء حاجتك

 $-$ 

توضح الصفات الواجبة فى القاضى من علموأمانةوتقوى ونزاهة،وتبين الاً مور التي يجب آن يعني بها من توزيع المواريث وحفظ أموال اليتامى وحسن القيام على الآوقاف والحبوس، كما تطلب إليه الدقة فى اختيار كانبه وشهوده ، وفى مناقشة الشهود لاستخلاص الحقيقة، وفى تجنب الهوى الحائف أو المحابى، وينتهى بمثل ماانتهى به العهدان السابقان من توكيد . وهكذا كان\لتنويعفالعمودالا ٔخرىمن دنيوية كالعهد بالخراج والشرطة والامان أودينية كالعهدبامامةالصلاةوتحصيل الزكاة والقيام على الحاج، وغير ذلك مما كان فى سائر العهود .

 $-1112 -$ 

 $\mathbf{A}$  $\mathbf{r}$ 

 $\begin{array}{c} -25 & -45 \\ -25 & -45 \end{array}$ 

فقد بقيت للوفاء بحق العنوان الممقود آنفا ، كلةفي مكانة الكمتابة ومنزلة رجالها نجملها هنا قبل الانتقال الى سائر الاقسام فنقول : أدركت الدولة الاً موية \_ وقد عظمت \_ نفع الكتابة والحاجةإلى الكتاب،فأنشأت منذ عهدعبد الملك ديوان الاثنشاء،وأخذشأن هذالديوان يعظم حتى كان القائم عليه يد الخليفة ، كما كان من سالم على أيام هشام . ثم ازداد عظمة وسمة على يدعبد الحميدأيام مروان بن محمد ،فكان(الكتاب من الخلفاء كما يقول عبد الحميد هذا من وصيته لهم (بكم تنتظم للخلافة م ــ ۱۵ آدب

$$
- 444 -
$$

دالت ولم يتجاوز صاحب الانشاء لقب الكاتب إلى غيره . فلما جاءت الدولة العباسية واستقامت الأمور لأبى العباس السفاح لقب كاتبه آبا سلمة الخلال حفص بن سامان مولى أخواله بنى الحارث بن كعب ، بلقب الوزارة ، فكان أول وزير فى الاسلام، وثبت بذلك هذا اللقب لسكل من ولى أمر الكتابة بمده من الكتاب ، فعظم شأنهم ، وامتد نفوذهم، وبلغ أقصى مايمكن أن يبانم في يحيى بن خالد وزير الرشيد،لا نه صاحب اليد عليه فى بقاء الممهدله ، ولا نه كان خاصته وملازمه قبل خلافته ، ولانه كان بمنزلة والده اذ ارتضع لبن زوجه على ابنه الفضل ، ولهذا قلدهالو زارة تقليدتفو بضءثم كان كبذلك وأكثرمنهممرابنهجعفر

 $-444$ 

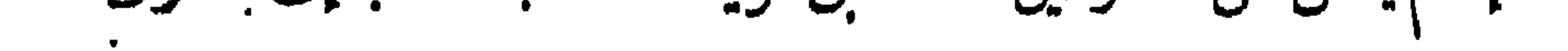

$$
-444-
$$

$$
-\mathbf{y}\mathbf{y}\mathbf{y} =
$$

# م اروما من ابن شيربن للمسلم بقول منتور المعصومي

 $\mathbf{r}$ 

 $-5$ 

استمملت العرب قبل الاسلام كلة التوقيع ــ ما أخذت منه وماأخذ منها \_ فى ممان كـثيرة . فقالت وقع الصيقل السيف إذا أقبل عليه بميقعته أى مطرفته يجلوم ويحددم ليكون ماضيا نافذا. وقالت وقع القتب ظهر الراحلة اذا أثر فيه تأثيرا خفيفاءفاذا ترك ذلك التأثير دبرة أى فرحة،ثم برثت وبقيت بموضعهاشامة بيضاء،قالتخلهر موقع تريد أن به بقمة صفيرة ذات لون بخالف سأثر اللون ، ومن ذلك وقع المطر الارض إذا أصاب منها بعضا وترك بعضا فخالف بين ألوانها . (١) الجحدر العظيم البطن ، والدحداح البطىء الخطو

 $-144 -$ 

 $\frac{1}{2}$  $\mathbf{y} = \mathbf{y}$  , we have a set of  $\mathbf{y} = \mathbf{y}$  $\mathbf{r}$ E.

$$
-\mathbf{y} + \mathbf{y} + \mathbf{y}
$$

 $\sim 10^{-1}$ 

 $\begin{array}{ccc} \mathbf{u} & \mathbf{v} & \mathbf{v} & \mathbf$ 

وتتقوا لايضركم كيدهم شيئا ، ووقع له وقد هدده بالخلع: زعم الفرزدق أن سيقتل مربعا مس آبشر بطول سلامة يامربع وقدكان عمر بن عبد العزيز رضي الله عنه كمثير التوقيعات . ڪتب اليه صاحب العراق يخبره بسوء طاعة أهله فوقع « ارض لهمهماترضى لنفسك،وخذ بحرائمهم بعدذلك r وكتب اليه عامل الكموفة أنه فعل في أمر كما فمل عمر بن الخطاب فوقع له « أولئك الذين هــــــداهم الله فبهداهم اقتده » وكتب اليه عامل يستأذنهفي رمهدينةفوقعله «حصنها بالعدل ونق طرقها من الظلم » ووقع لرجل ولاه الصدقات فعدل وكان  $\mu$  :  $\mu$  ,  $\mu$  ,  $\mu$  ,  $\mu$  ,  $\mu$  ,  $\mu$  ,  $\mu$  ,  $\mu$  ,  $\mu$  ,  $\mu$  ,  $\mu$  ,  $\mu$  ,  $\mu$  ,  $\mu$  ,  $\mu$ 

and the contract of the contract of the contract of

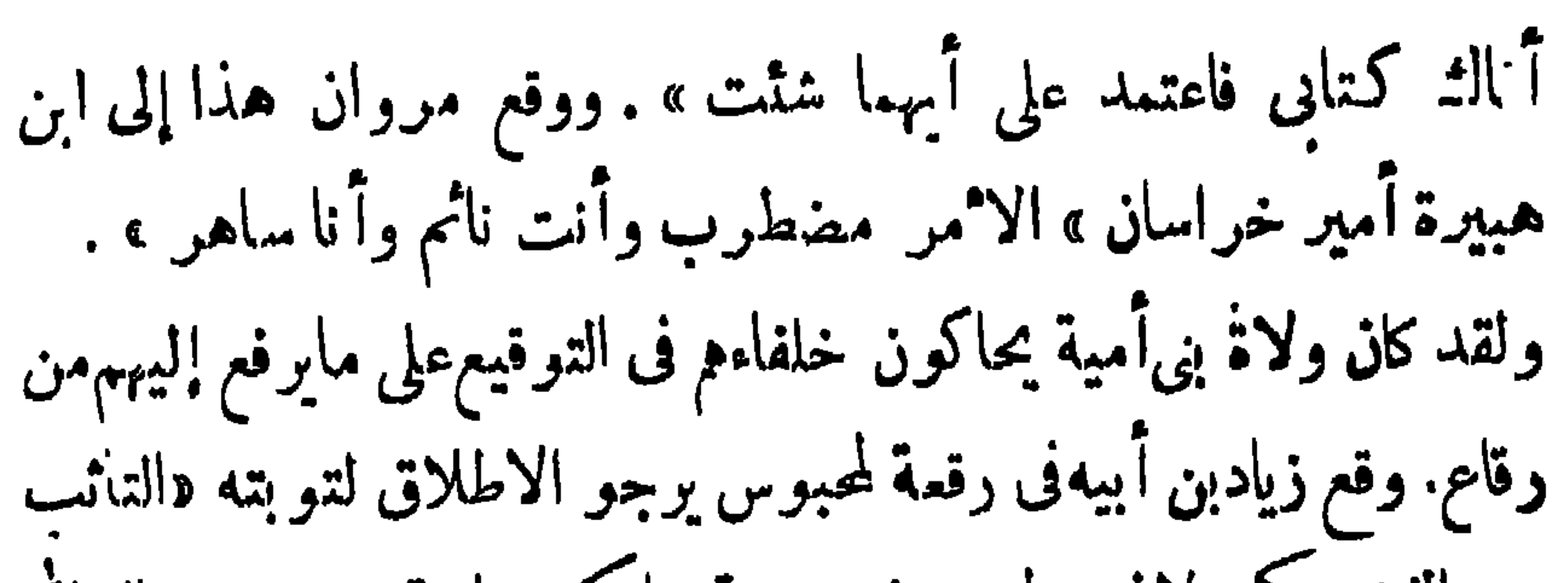

 $\frac{1}{2} \sum_{i=1}^{n} \sum_{i=1}^{n} \sum_{j=1}^{n} \sum_{j=1}^{n} \sum_{j=1}^{n} \sum_{j=1}^{n} \sum_{j=1}^{n} \sum_{j=1}^{n} \sum_{j=1}^{n} \sum_{j=1}^{n} \sum_{j=1}^{n} \sum_{j=1}^{n} \sum_{j=1}^{n} \sum_{j=1}^{n} \sum_{j=1}^{n} \sum_{j=1}^{n} \sum_{j=1}^{n} \sum_{j=1}^{n} \sum_{j=1}^{n} \sum_{j=1}^{n} \sum_{j=1}^{n} \sum_{$ 

 $\forall$   $\uparrow$   $-$ 

 $-444 -$ 

### لا قادا سع فالتصور قاد الساب لينهم يوسع ازم يمسحون لا دخل

 $\frac{1}{2} \sum_{n=1}^{\infty} \frac{1}{n} \sum_{n=1}^{\infty} \frac{1}{n} \sum_{n=1}^{\infty} \frac{1}{n} \sum_{n=1}^{\infty} \frac{1}{n} \sum_{n=1}^{\infty} \frac{1}{n} \sum_{n=1}^{\infty} \frac{1}{n} \sum_{n=1}^{\infty} \frac{1}{n} \sum_{n=1}^{\infty} \frac{1}{n} \sum_{n=1}^{\infty} \frac{1}{n} \sum_{n=1}^{\infty} \frac{1}{n} \sum_{n=1}^{\infty} \frac{1}{n} \sum_{n$ 

 $--- YY4 -$ 

 $\bullet$ 

 $-55$ 

## کاظر کا میں ایسانی علی ملب و احصہ ملی؛ یک کالہ تو م پہرین کا شمایہ م

 $\bullet$  .

 $-581-$ 

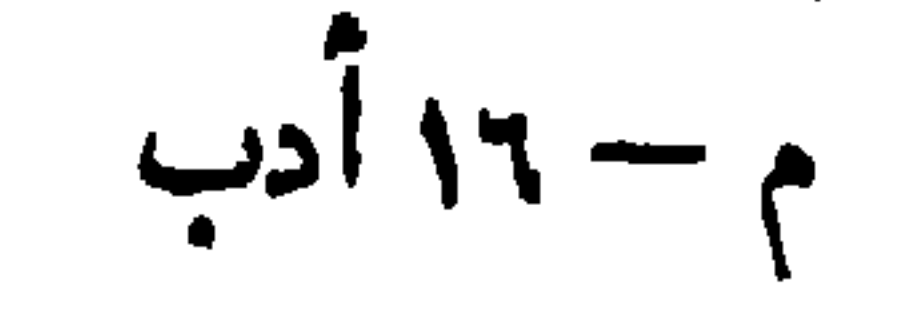

 $-424-$ 

كتب إليه يستأذن مماودا « ألم نربك فينا وليدا ولبثت فينامن ممرك مسنين» . أما فى العصر الرابع فقد توارت التوقيعات عن الا نظار لاستبلاء العجمة واستحكامها،ولم يظهر للقوم فيه من ناحية الايجاز الكتابى إلا ماخرج بالايجاز عن وصممه الاصيل إلى الرمز المشير الذى بدأ يظهر من أواخر العصرالنالث قبله وإليك في هذا منلين: بعث السلطان محمود الغزنوى فى أواخر القرن الرابع وقد استقل بالسلطنةعن بغداد بطلب إلى الخليفة ذكر اسمه فى الخطبة ونقش اسمه على النقود، فامتنع الخليفة فبعث إليه كمتاب تهديد جاء فيه « لو أردت نقل حجارة بغــداد على ظهور الفيلة إلى غزنة لفعلت » فكان الجواب كتابا ليس فيه[لاالبسملة ً وبعدها ألف فلام فميم ثم الصلاة على النبي والحمد لله . فامافتحه محيرهو وأهل مجلسه فى فهمها حتى دخل عليه أبو بكرالقهستانىمن كبارالعلماء فسثل فيه فقال:إنكر بعثتم تتهددون الخليفة بالفيلة فبعث اليكر هلسذا" الكتاب وفيه « آلف ولام وميم » إشارة إلى قوله تعالى « ألم تر كيف فعمل ربك بأصحاب الفيل » السورة فارتاع السلطان وعاد مطيعا . وحدث فى أواسط القرن الخامس أن خاف سديد الملك صاحب قلعة مثبيزر بالقرب من حماة تاج الملوك صاحب حلب فخرج إلى جلال الملك بن عمار صاحب طرابلس وأقام عنده ، فأراد ناج الملوك أن يختال فى ً

استقدامه ليفتك به وأوعز إلى كاتبه أبى النصر محمد بن الحسين أن يكتمب اليه فى ذلك وكان له صديقا فكتسب كما أمر ولنكن حين بلغ قوله « إن شاء الله تمالى » شدد النون وفتحها:فلما وصل الكتاب إلى سديد الملك استحسنه الحاضرون فقال لهم وكان فطنا « إنى أرى فى الكتاب  $\mathbf{u} = \mathbf{v} + \mathbf{v}$ 

 $-454-$ 

 $\mathcal{L}_{\mathcal{A}}$ ייש יידיים *בנ*כי<sub>י</sub> النمو فى كل البيئات سواء ، فحيث تكمون البلادكـنيرةا لجبال والكمهوف والانهار والغابات وضوارى الوحوش وجوارح الطيوريعظم الخوف ويقوى التخيل والاختراع، وحيث تكون منبسطة الآرض سافرة السهاء تقل الرهبة ويضعف الخيال ، وكلما قوى الخوف بالانسان جدفي التأليه وأكثر من المعبودات:وعلى المكس إذا ضعف الخوف تبسطت عبادته وقلت آلهته . ومن تمكانت الحالة الاولى ممثلة قديما في مثل بلاد اليونان ، وكانت الثانية واضحة فى سكان البوادى كالعرب الجاهليين . وليس يطمن فيها نقول عن العرب الآن ماكان لديهم من تعدد الديانات

 $\begin{array}{ccc} - & \times & \circ & - \end{array}$ 

 $-727 -$ 

غير أن دخول كنيرمن الفرس الاسلام:وجذقهم العربيةوالفارسيةمعا حبب اليهم أول المصر العباسي أن يغذوا العربية عن طريقالنرجمة بما يرونه في القصة الفارسية من جمال،وكان أول ءلم العرب بالقصص المترجمة كتاب كليلة ودمنة المنقول فى القرن الندنى وتلته كتب كنيرة (١) من أشهر الملاحم القديمة الالباذة والأوذيسة لهوميروس شاعر الاغريق ، والانيادانمرجيل شاعرالرومان . فالالياذةقصة حرب طروادةالتي دامت عشرين سنة بينها وبين اليونان . والأوذيسة فصةضلال بوليسيسطريقالبحر وهو عائد برجاله من نلك الحروب إلى بلاد اليونان ، أما الأنياد فقد نظمها فموجبل تمحيدا لامسرة أغسطس قيصر أحمد أباطرةالرومان.
أشهرها كتاب ألف ليلة وليلة فى القرن الثالث . ومنذ تذوقوا جمال هذا الفن نشطوا في وضع القصص بعد نشاطهم فى ترجمتها فيكانت لهمهفى كلا النوعين آثار كما سترى فى هذا البيان . ١ - القصص المنقولة

 $-727 -$ 

 $\Gamma$  and  $\Gamma$  and  $\Gamma$ v.  $\blacktriangledown$ 

 $\forall$  { $\lambda$   $-$ 

 $\sim$ 

وبعد نحو ممانية قرون من وصفه سمم بمكانته كسرى أنو شروان فبعت برزوبه رأس أطباء مملكته إلى الهند لترجمته ،فترجمهمن خزانة كتبها سرا إلى الفارسية الفهلوية . وطلب إلى الملك أن تكون مكافأته أن يأمر وزيره بزرجمهر بعمل ترجمة له فى باب يوصم أول السكتاب قبل باب الأسد والثور فعملها. ثم عملت مقدمة للكمتاب بقلم بهنود ابن سحوان فى باب ذكر فيه السبب الذى من أجله وصم بيد باالكتاب (۱) اسم بیغاء (۲) این آوی (۳) أساء لوزیر فملك فملـكة (٤) بكسر الهمزة وفتحها الجيد الرى بالسهم (٥) الطائر الممروف بأبى قردان .

 $- x_{2} -$ 

المعد

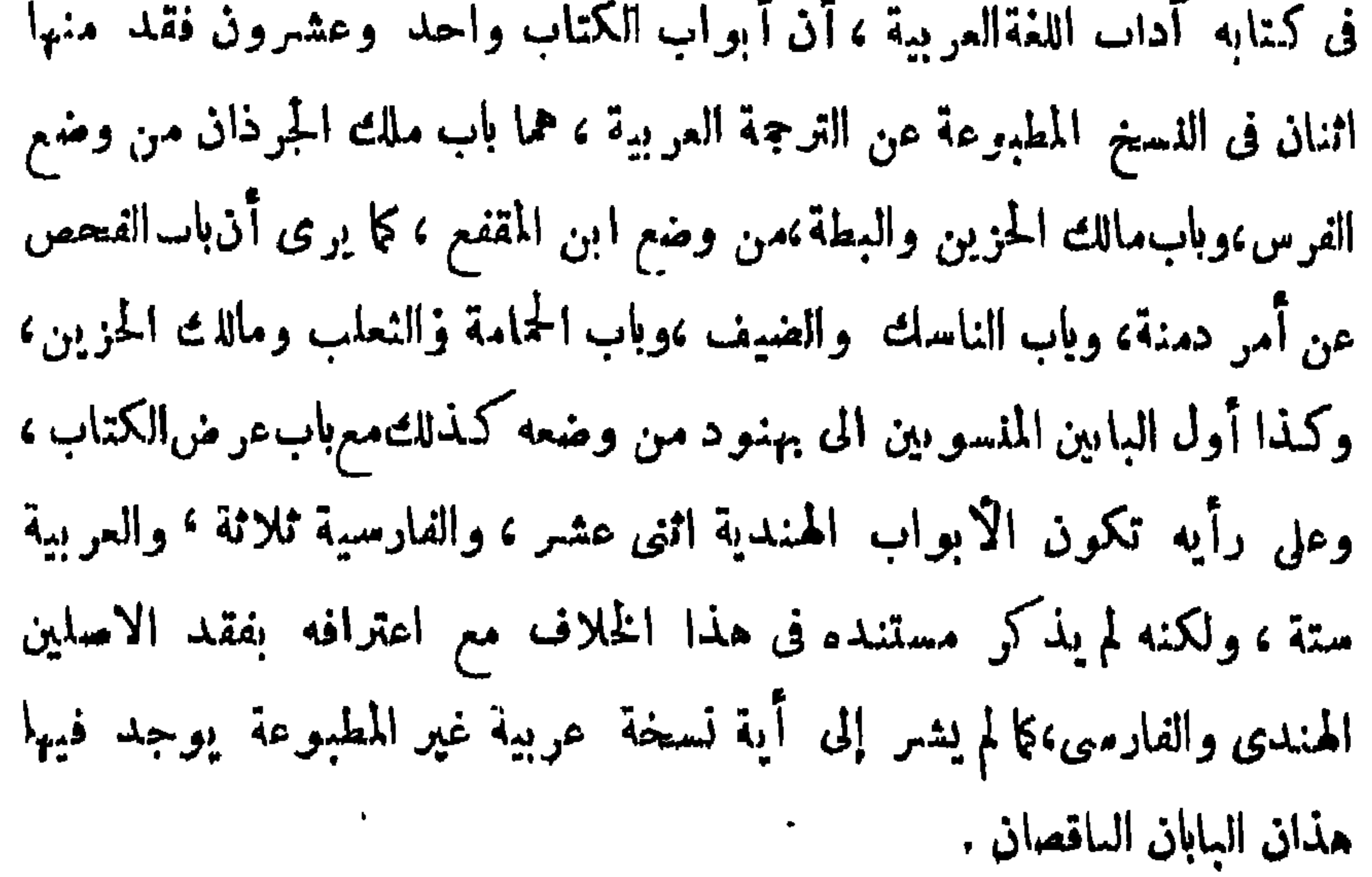

 $\begin{array}{c}\n\ldots \\
\vdots \\
\vdots\n\end{array}$ 

 $-501 -$ 

 $-\times$   $\times$ 

$$
- 404 -
$$

 $-80\xi -$ 

 $-$  Yoo  $-$ 

 $-\gamma$ oy —

 $\omega_{\rm m}$   $\sim$   $\sim$   $\sqrt{ }$  $\boldsymbol{r}$   $\boldsymbol{\tau}$  or  $\boldsymbol{\Gamma}$  $\blacksquare$ 

 $- 404 -$ 

## لصيص المستعرفة المتعاطيب المستقبل المستعمل المستعمل المتنبي البراني والمستعملية

 $-404$ 

 $\langle \bullet \rangle$ 

 $-44.4$ 

أما وقد ذكرنا مجمليز ماينبغي أن يقالءن القصةالعربية فىالعصر العباسي منقولة وموضوعة فان علينا أن نبين كذلك مايراد بالقصة فى هذه الايام لنحاكم إليه ماذكرنا فنملم الفرق بين ماكان وماهو كاثن الآن. يراد بالفصة فى الممصر الحاضر كل كتابة أدبية فنية تصدر عن كاتب واحد بقصد تصوير حالة معينة فى التاريخ أو الادب أوالاخلاق أو الاجتماع أو غيرها تصويرا ينزع فيه الـكانب عن شعوره الخاص وتفكيره الناشيء عن هذا الشمور والوجه الذى يتجه إليه رأيه على حسب ماشمر وفكر بحيث تتمثل شخصيته فى هذا التمموير ثمثلا  $\mathbb{R}$   $\mathbb{C}$   $\mathbb{C}$   $\mathbb{$ 

 $\mathcal{A}$ 

 $-111 -$ 

 $\blacksquare$ 

$$
-745 -
$$

 $\rightarrow$ 

 $-114$ 

$$
y = \left| \frac{1}{2} \right|
$$

$$
-575 -
$$

 $\bullet$ 

 $\mathcal{F}$ 

 $-111 -$ 

 $-474$ 

 $-511 -$ 

الشبه بالنيسابورية ءوالوضعاء يعلون في التميمية <sup>(٤) م</sup>م المال والدعوة إلى فتم المطالب في المطاببية . ويلي الوصف في العناية المطارحات الأدبية وقدشغلت تسع مقامات ، ستا في الشعر وهي : القريضيةفي التفاضل بين الشمراء، والغيلانية في غيلان بن عقبة وهو ذو الرمة، والاسودية فى إنشاد شعر مرتجل،والابليسية في شياطين الشعراء، والعراقية والشعوية وكلتاها في الالغاز عن أبيات من الشعر. ثم ثلاثا في محاورات أخرى وهي الجاحظية في مدح الجاحظوذمه،والمارستانية في دحض مذاهب المعتزلة ، والدينارية في التساب بين متشاتمين . أما الست الباقيات فقد جاءت ثلاث منها في الوعظ والايصاء وهي:

 $-479-$ 

 $-4V+$ 

 $\vert 4 \rangle$ 

 $\mathbf{H}$ 

 $\mathbf{L}$ 

 $\sim 10^7$ 

 $-$  YY)  $-$ 

 $\sim$   $\sim$   $\sim$   $\sim$   $\sim$ 

فيهانسع فى التكنية والالغاز ، فمقامات التكنية أربع هى الممرية فى الكناية ءن الابرة والميل والنصيبيةفي الكناية عن بعض ألوان الطعام وما يتملق به والشيرازية في الكناية عن الخمر بيكر رباها والنجرانية فىالكناية ءن أشياء عشرة هي المروحة والحابول<sup>(٤)</sup> والقام ولليل والدولاب والمزملة كوالظفر وطاقةالكبريت وخمر العنب ومعيار الذهب. ومقامات الالغاز خمس،هي الفرصية في مسألة توريث والنحوية في مائة لغز نحوى والطيبية ل<sup>7)</sup> في مائة لغز فقهي والملطية<sup>(٧)</sup> في عشرين مقايضة كلامية ل $^{\prime\prime}$  والشتوية في خمسين تورنة ملغزة ضمنها قصيدة بِائِيةٌ في كلِّ بِيتِ لَغِزٍ سوى بِيتِ المطلع وِ ثِلاثَةٍ أَبِياتٍ خِتِمِياً مِا مِعِجِياً

כילליים שייש שיו יש מאמר באיאי נ

 $-4y^2-$ 

 $\mathcal{L}$ 

$$
-4\lambda \xi -
$$

## هيوان هنگو (١٠ هين هو عصري بن الوقاع وفيل غيره

 $-440-$ 

الكشاف وهو من هو بلاغة ، في الحريرى ومقاماته . أقسم بألله وآيانه ومشعر الحج وميقانه أن الحريرى حرى بأرين مستكتب بالتمسير مقاماته ولو سروا في صوء مشكاته معجزة تعجز كل الورى وللزمخشرى هذا مقامات خمسون أيضا . ألفهاقبل مقامات الحلى المذكور ، وكذا لاً بي منصور أحمد بن جميل البغدادي المتوفىسنةγγه، والأولى هي الباقية دون النانية،وكلما فى الوعظ والارشاد بأسلوبوعلى طريقة غير ماعرف فيهما للحريرى والبديع ، فأسلوبها ليس فيه محدث

$$
- 4\gamma 4 -
$$

حديثه هذا أدخل فى باب القصة من المقامات ، لما طالجه من تصوير الحوادث وتحليل الشخصيات،فهو بطل المقامة فى الحديث كما كان البديع والحريرى بطليها في القديم.

 $\forall$  YY  $-$ 

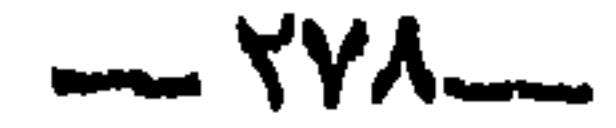

الملوم سأنرة به في طريق النماء حتى اتسمت الامجاث وأخر جت المؤلفات الضخمة والمهنفات الجامعة،فعرف بعصر الموسوعات . ثم انتشرتفيه حركة التمليم وأنشئت المدارس المنتظمة فعرف بعصر المدارس أيضاء غير أنه قد حدث فيه انقلاب كبير صد المذهب الشيعي الذي كان سائدا فى سلفه كما تقدم،قضى على قوته وأحل المذهب السنى محله بعون السلاجقة شرقاوالا بوبيين غربا ، بعد ذهاب آل بويه والفاطميين ، ثم كانت العلوم الأدبية فيه في المرتبة الثالثة بعد العلوم الأخرى من شرعية وكونية ، وقدسبتي ذلك كله مفصلا فىصدرالكتاب.ولايفوتنا

 $|| \mathbf{u} || = || \mathbf{u} || \mathbf{v} + || \mathbf{v} ||$ 

 $-YY$ ۹

 $-50$ 

 $\bullet$ 

 $\mathbf{L}$ 

 $- x \wedge y -$ 

 $- YAY -$
$-50$ 

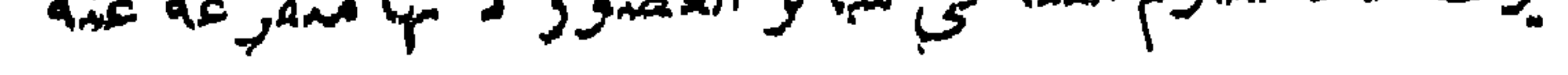

$$
- \times \wedge \xi -
$$

 $\rightarrow$   $\sim$ 

إلى الآن .

 $\bullet$ 

 $- x^2$ 

 $\rightarrow \forall \lambda \gamma$ 

$$
-\mathbf{y} + \mathbf{y} =
$$

## فبالمعنى الدى اصطلح عليه بعد ولدلك جاءت الجمات كمثابه خليطا من النحو

$$
-\nmid \mathbf{A}\mathbf{A}\nmid -
$$

 $-44.$ 

 $-441 -$ 

وعرف من يروى ذلك بالاديب ،ومن هناجاءتمر يف الادب منذ صدر الاسلام بأنه «معرفة كلام العرب نثر اوشعر اوكل ماله صلة بهمن أيامو أنسلب وأخباروغيرها » وعلى هذاكان التأديب فىعصراار اشدين،ثم أخذينمو ويتسع مدةبى أميةشاملاممهماوضع من قواعدالنحو إذ ذاك وقدعظمت روابة الادب بهذا المعنى لماكان من تشجيع الخلفاء علبها،فنشأتالطبقة الاً ولى للرواة كما ذكر نا ذلك تفصيلا بكتابنا النانى . والذى نريد أن نقوله الآن؛إن ما روى في العصر الأ.وى بق غير مقيد في كـتاب-تي إذا ما جاء العباسي ودخل الاسلام كمثير من الاعاجم الذين تملموا لغة العربءوحدت الجاحة الى التوسع في قو إعدالنعود للتحريز من الاخطاء؛ وإلى

 $-494$ 

مرجع الناس . وأهم هؤلاء الرواة إذ ذاك أبو عمرو بن العلاء،وعنه أخذ أكثر النحاة والادباء ، وأبو عبيه ةمعمر بن للنني صاحب نقائض جرير والفرزدق والشعر الشعراء، والاصمعي عبد الله بن قريب صاحب الاصمعيات ورجز العجاج وعشرة كتب أخرىفىالانسانوكشير من الحيوان والنبات والجماد، وأبو زيد الا نصارى صاحب النوادر فى اللغة وكمتابى للطر والابن،والقاسم بن سلام صاحب كتب غريب الحديث وغريب المصنف والامثال وفضائل القرآن والمواءظ . على أن هناك طائفةمن الرواة غلبت عليهم رواية الشمر،أشهرم حماد جامع المعلقات، والضبى  $\mathbf{A}$  is the contract of the second intervals of the contract of the contract of the contract of the contract of the contract of the contract of the contract of the contract of the contract of the contract of the contr

كله وجهة الادب وظهر هذا التغير في أمور ، منها في المأثور تجاوز الرواية إلى التدبرفي المروى بمايحلل معناه تحليلا ينتهى بحكمة أوعظفه ومنها فى الخبر جمع أشتات الآخبار العربية على اختلافها مع ترتيبها أبوابا فى كل باب طائفة،ومنهاغيرهماالميل(لى تدوين الحكمواً خبارا لحـكماء ومنافع المدل وسير المادلين والحث على الافتداء بهم ،ولعل الدافع إلى هذا لليل ما ظهر فى ذلك العصر من فساد الحـكم وتوالى الظلم حتى على الخلفاء ، إلى غير ذلك مما اصطبغت به كتب الادب وتوخاه في التصنيف الا دباء،كالجاحظ إمامهم وفاتح الفتح فى التأليف ، فله كتاب المسان الصديق كتاب الجدانية وكتاب المغلامة كتابر المجاسع والاضداد

$$
- \forall 12 -
$$

 $\begin{array}{c}\n\hline\n\end{array}$ 

,这个人的问题,我们的问题,我们的问题,我们的问题,我们的问题,我们的问题,我们的问题,我们的问题,我们的问题,我们的问题,我们的问题,我们的问题,我们的问题<br>第2011年,我们的问题,我们的问题,我们的问题,我们的问题,我们的问题,我们的问题,我们的问题,我们的问题,我们的问题,我们的问题,我们的问题,我们的问题,我

 $-494 -$ 

$$
-\frac{1}{2} \times 2\gamma -
$$

في مسلم على بن المشرر المعروف بين المسلم المسلم المسلم المسلم المسلمي المسلمين.

 $-- Y4A$ 

العليم الكينيس عرفت أن العلوم الكمونية أربعة أقسام ،طبيعيةورياضيةوإلهية وسياسة . فمن الطبيعية الكيمياء والطبيعة والطب والصيدلة والفلاحة والمواليد الدلانة «الحيوان والنبات والجماد »،ومن الرياضيةالجبر والحساب والهندسة والحيل « الميكانيكا »والفلكوالجفر افيةالنظرية،ومن الالهية صفات الاله والسمعيات وقوى النفس وكل ما وراء الطبيعة ، ومن السياسية تنظيم لللك وتدبير المنزل رتدبير المال والاخلاق وإليك كلمة مجملة عنها مجموعة كما وعدنا،لا نها ليست ذات صلة مباشرة بالأدب

 $\frac{1}{2}$   $\frac{2}{3}$   $\frac{1}{2}$   $\frac{1}{2}$ 

 $- 199 -$ 

 $-\gamma$ 

 $\sim$  $\rightarrow$  $\frac{1}{2}$  $\overline{f}$  $\mathbf{v}$ 

 $\frac{1}{2}$ 

واختبارات الآيام ورسالة فى الموسيق، ومقالة فى تحاويل السنين . وفي المصر الناني زاد اشتغال المسلمين بهذه العلوم . ومن نبغانهم فيها أبو نصر الفارابي الذي بلي الكندي في المكانة ، ومن كتبه الباقية ١٢ كتابافي المنطق و٨ في السياسةوالاً دب و٣٧ في الرياضياتوالنجوم والكيمياء والموسيق وأبحاث أرسطو وموصوطت أخرى وأبوبكر محمد بن زكرياالرازى وله كشير من المؤلفات والمخترعات . فمؤلفاته تزيد عن|المائنين ولكن الباقى منها بضع وعشرون أغلبها فى الطب الذى يفال فيه « كان ممدوما فأحياه جالينوس، وكان متفرقا فجمعه الرازى، وكان نافصا فكمله ابين سينا » ومنها كمتاب الجاوي في الإمراض ومداواتها،

 $-\gamma \cdot \gamma$ 

 $\mathbf{u} \in \mathbb{R}^{n}$  میں مسیح کرد ا $\mathbf{u} \in \mathbb{R}^{n}$ 

وإن المقام ليضيقءن عد علماء هذه العلوم من المسلمين شرقاوغربا خلال العصرين النالث والرابع : فلنكتف بالعله بن الذكورين «ابن سينا وابن رشد » اللذبن جاء أولها فخر المنهر ق فى الدمهر الرابع،وجاء ثانيهما فخر المغرب في الخامس:

 $+$   $+$ 

 $-\gamma^{\mu} \cdot \xi$ 

 $-4.6 - 1.6$ 

$$
\sum_{i=1}^n \sum_{j=1}^n \sum_{j
$$

$$
\mathbf{L} = \mathbf{L} \mathbf{L}
$$

 $-\frac{1}{2}$   $-\frac{1}{2}$ 

وسقنا الشواهد عليه بكتابنا الثابىءكما عرفت آن دوره فيهما كانت المساجد ، ولتمرف الآن أنها بقيت فى العصر العباسي كماكانت في سابقيه ولكن ضم فيه إلى الحرمين الشريفين والمسجد الاقصى والمسجدالاموى، وجامعي البصرة والكوفة والمسجد العتيق بالفسطاط وسواها،مساجد بغداد ومسجد أحمد بن طولون والازهر وجامع الحاكم وغيرها . ولكن لمازخر الا دبوفاض العلم منذاله صر العباسي الاول وولع خلفاؤه بهماولعاشديدا،أكثروا استقدام العاماءالى مجالسهم وحاكاهمفى ذلك الامراء والوزراء،فصارت تعقد تلك المجالس للمناظرات فى العلوم اللسانية والشرعية وتغدق المطايا على المتناظر بن،وكان هذا أكبر حث للا دياء

 $\sim 100$ 

 $-\gamma \cdot \gamma -$ 

## سامان میں شہروں سی میں میں اس کی محمومی القوار اور ا

 $\frac{1}{2} \int_{-\infty}^{\infty} \frac{1}{2} \int_{-\infty}^{\infty} \frac{1}{2} \int_{-\infty}^{\infty} \frac{1}{2} \int_{-\infty}^{\infty} \frac{1}{2} \int_{-\infty}^{\infty} \frac{1}{2} \int_{-\infty}^{\infty} \frac{1}{2} \int_{-\infty}^{\infty} \frac{1}{2} \int_{-\infty}^{\infty} \frac{1}{2} \int_{-\infty}^{\infty} \frac{1}{2} \int_{-\infty}^{\infty} \frac{1}{2} \int_{-\infty}^{\infty} \frac{1}{2} \int_{-\$ 

 $\forall$   $\cdot$   $\triangle$ 

## こてこうみんか 7. **Service**  $\sim$   $\sim$

$$
-\mathbf{w} \cdot \mathbf{w}
$$

 $\bullet$ 

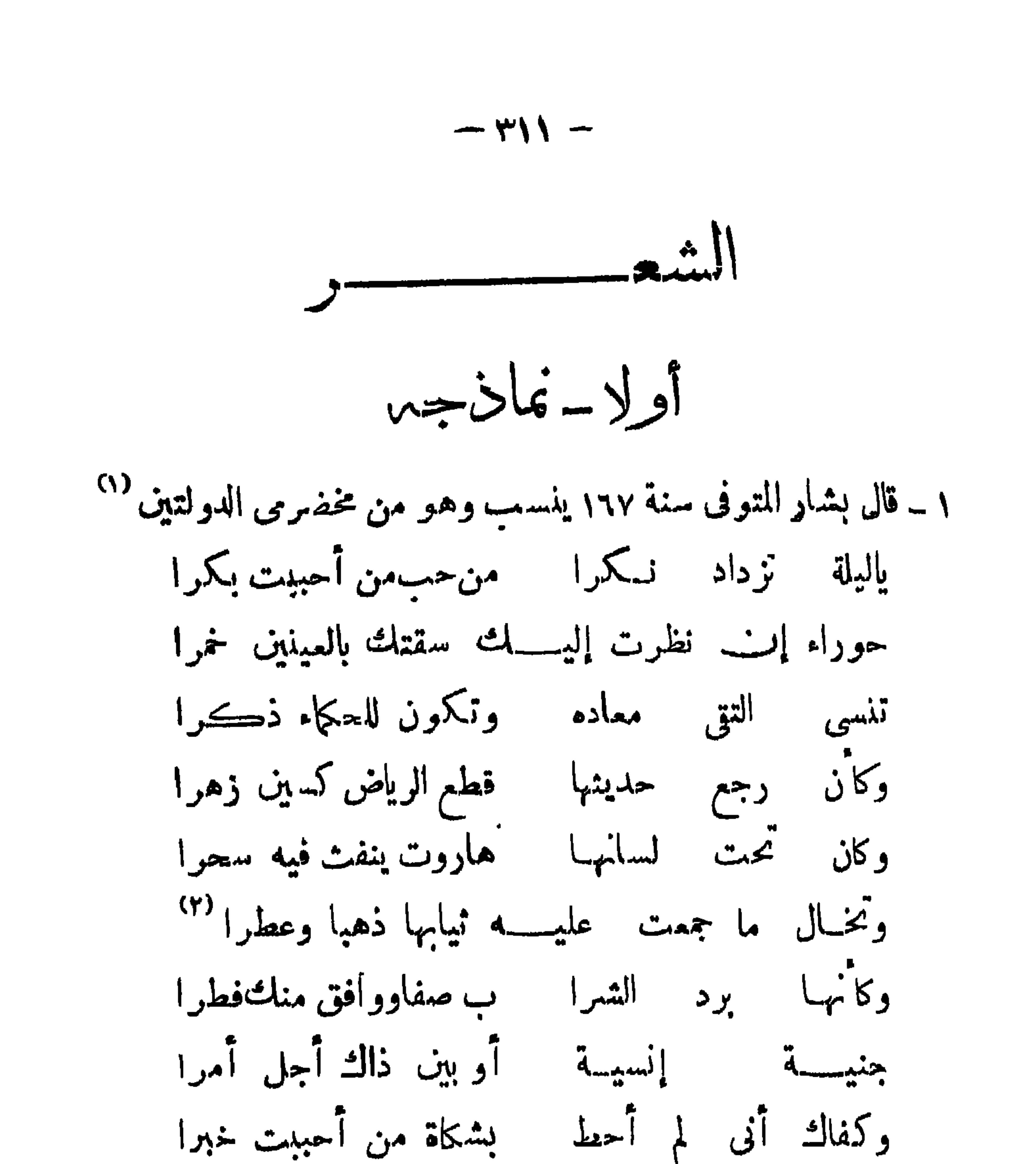

نثرت لي الأحزان نثرا مقالة { أَنُو  $\mathbf{y}$ عذمر اوتحمت الموت عشمر ال متخشما تحت الهوى (١)هو بشار بن برد الفارسي أصلًا ، العقبلي ولاء،الضر يرالشاعرالمتصرف في فنون الشعر الذي أجمعت الرواة على تقدمه طبقات المحدثين المجيدين.وهو من مخضرمى الدولتين، وقد عمر نيفا وتسمين سنة (٢) نقاءلون وطيب رائحة (٣) لبس هذا العدد مرادا لذانه إنما يريدأن بسوى بينألمه لهواها وألمه لخوف مونها من شكائها ·

٢ – وقال العباس بن الاحنف المتوفى سنة ١٩٢ ينسب أيضا (١) أزين نساء العالمين أجيبي دعاء مشوق بالعراق غريب كتبت كتابى ماأقيم حروفه لشدة إعوالى وطول نميبي أخط وأمموما خططت بعبرة تسمح على القرطاس سعخوروب  $\frac{1}{2}$   $\frac{1}{2}$  

 $-414-$ 

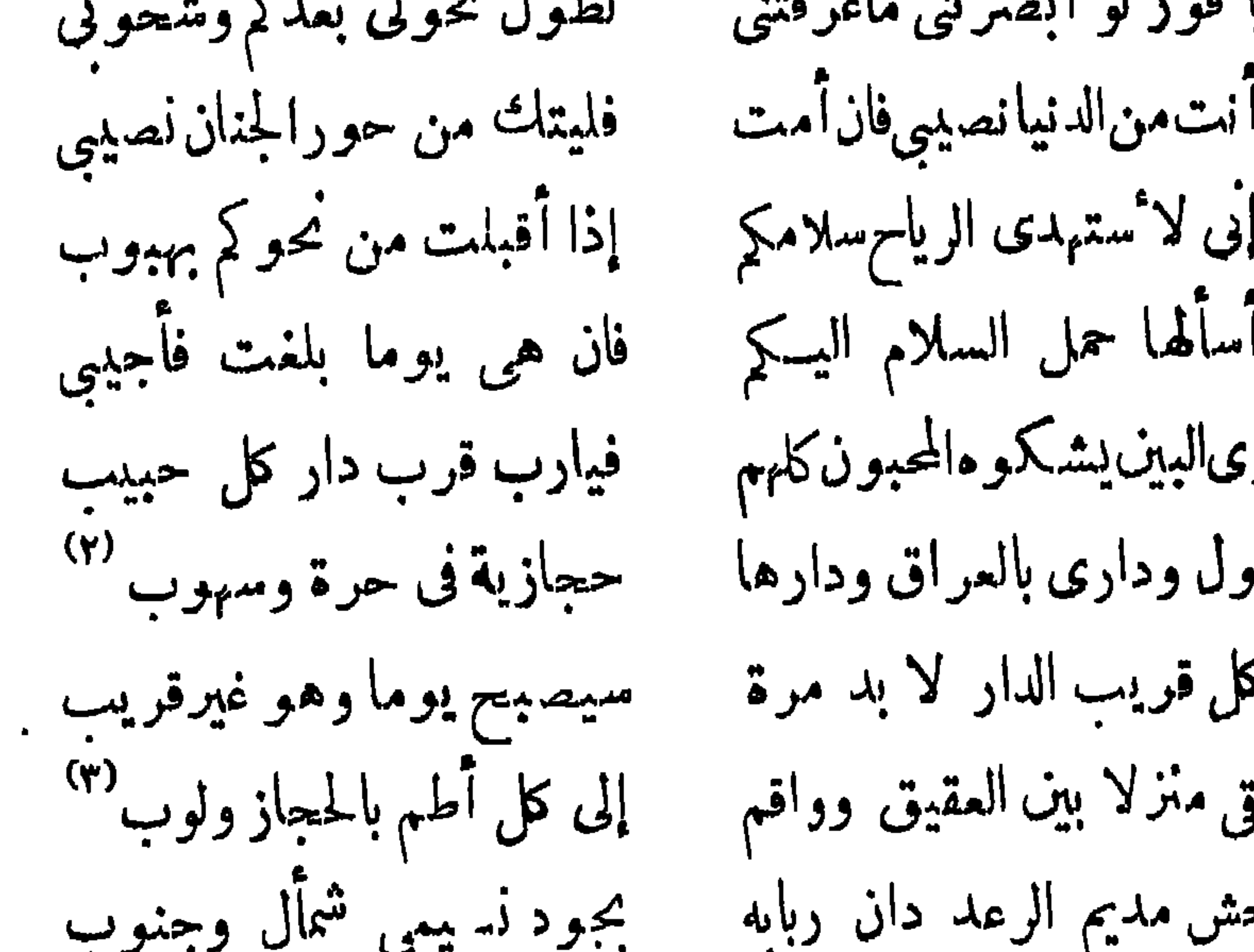

$$
-\psi\psi -
$$

 $\bullet$ 

 $\blacksquare$ 

$$
-\kappa = \kappa
$$

$$
-\mathbf{v} \cdot \mathbf{v} =
$$

 $-- 117 --$ 

و سالي المعلمين ويوم الأمام ومات كانت المساكن الأساسي المساكن المساكن المستقام المستقام المستقام المستقام المستقام

 $-r\vee$ 

يوم وفاته کا ن بنی نہان مجوم سماء خمر من يبنيها البسدر يمزون عن ثاو تعزى به المسلا ويبكى عليهاليأس والجودوالشعر وأنى لهم صبر عليمه وقد مضى الىالموت حتى استشهداهو والصبر ولكن كبرا أن يقال به ڪير فتىكان عذب الروح لامن غضاضة وبزئه نار الحرب وهو لها جمر فني سلبته الخيسل وهو حمى لهــا وقد كانيتالييض المآثيرفي الوغي بواتر فهي الآن من بعسده بتر يكرون لاثنواب الندى أبدانشر أمن بعســـد طي الحادثات محمدا إذا شجر ات العرف جذت أصولها فني أى فرع بوجدالورق النضر (١) الأخمص كاصبع مالم يصب الأرض من باطن القدم (٢) عشير تەمن طبيء

 $\bullet$ 

 $-414-$
$\sim$   $\gamma$   $\sim$   $-$ 

 $-444 -$ 

 $-44$ 

 $\sqrt{2}$ 

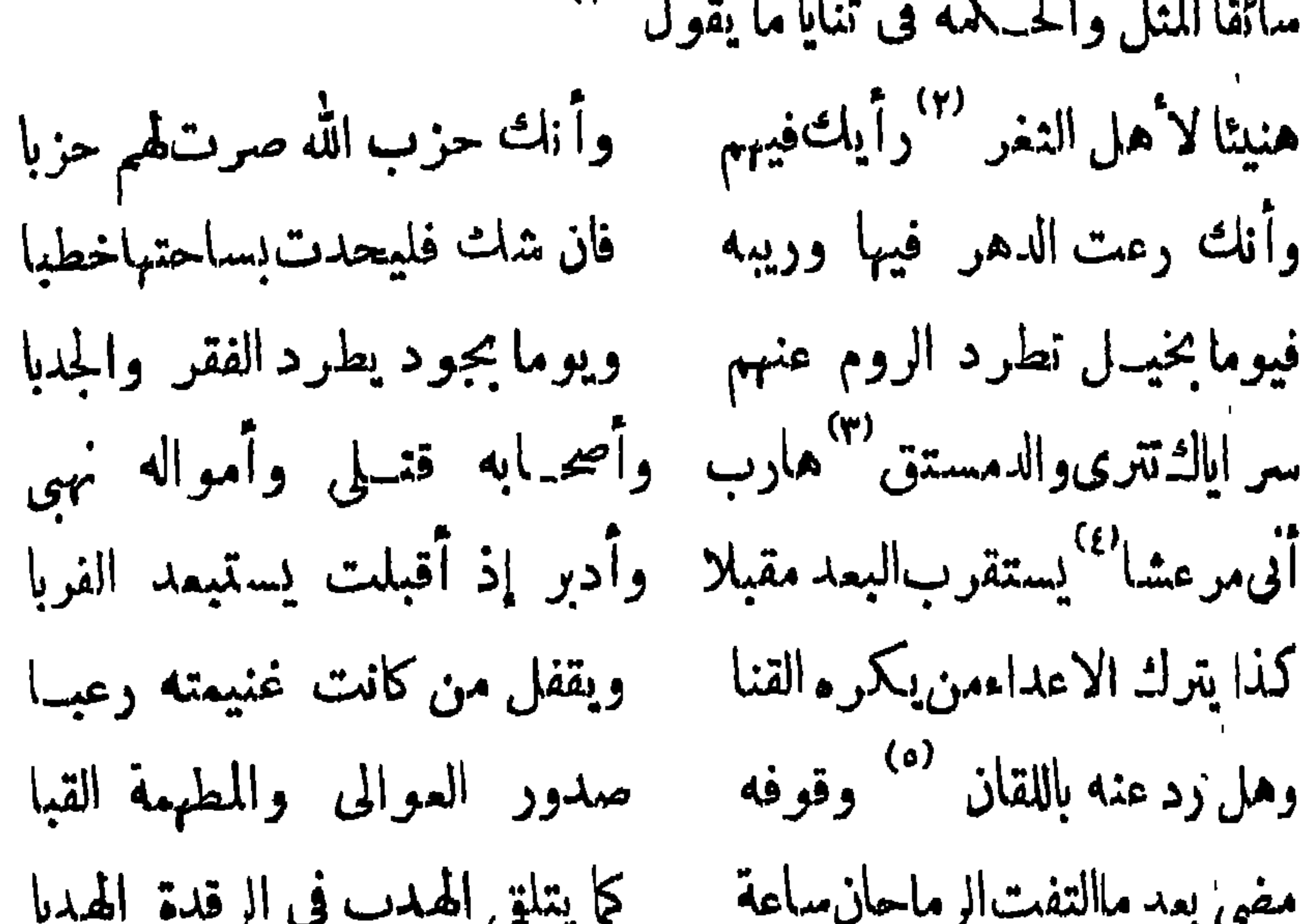

ولكنه ولى وللطعن سورة إذا ذكرتها نفسه لمس الجنب أرى كلنها نيبغى الحياة بسميه حريصا عليها نمستهلما بها صبا فحب الجبان النفس أورده التتى وحب الشجاع النفس أوردها لحربا إلى أن يرى إحسان هذا لذا ذببا ويختلف الرزقان والفعل واحد (١) هو أبو الطيب أحمد بنالحسين الجعني البمني شاعر أشهر من أن يعرف به ، لها بالكوفة ولكنه ً ملاً بطوافه أرجاء المملكة العربية وبشعره العالم بأُسْره (٢). يعنى مدينة بالنُّغر حلب (٣) قائمذ الروم (٤) مدينة بالشام

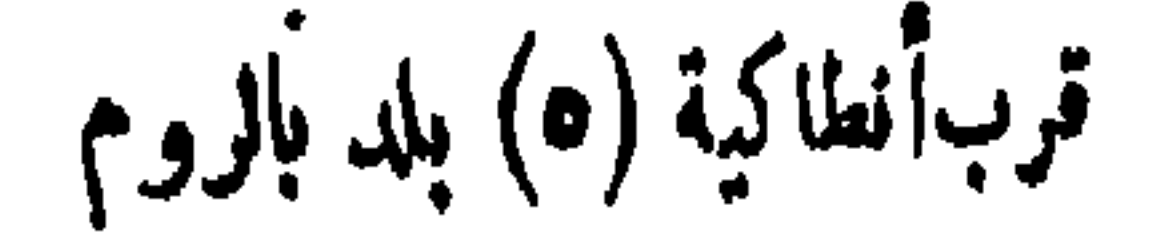

**بالروميات .** 

والكن إذاحهاالقضاءعلى امرىء فليس له بر يقيه ولا بحر فقلمت هما أمران أحلاها مر وقال أصيحالىالفرارأوالردى ولڪنني أمضي لما لايعيبني وحسبك من أمرين خيرها الأسر ولاخير فى دفع الردى بمذلة للكما ردها يوما بسوأته ممرو بمنون أن خلوا ثيابى وإنما على ثياب من دمائهم حمر ونحن أناس لاتوسط عندنا لنا الصدر دون المالين أوالقبر ومن يخطب المسناءلم يغلباللهو تهون علينا في الممالي نفوسنا

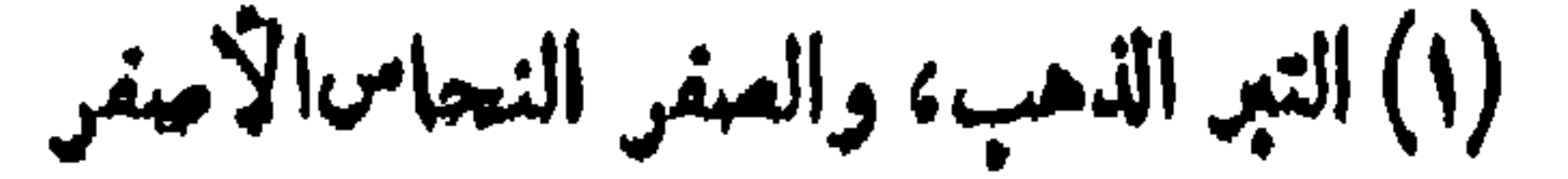

 $\begin{picture}(20,20) \put(0,0){\dashbox{0.5}(5,0){ }} \put(15,0){\dashbox{0.5}(5,0){ }} \put(15,0){\dashbox{0.5}(5,0){ }} \put(15,0){\dashbox{0.5}(5,0){ }} \put(15,0){\dashbox{0.5}(5,0){ }} \put(15,0){\dashbox{0.5}(5,0){ }} \put(15,0){\dashbox{0.5}(5,0){ }} \put(15,0){\dashbox{0.5}(5,0){ }} \put(15,0){\dashbox{0.5}(5,0){ }} \put(15,0){\dashbox{0.5}(5,0){ }}$ 

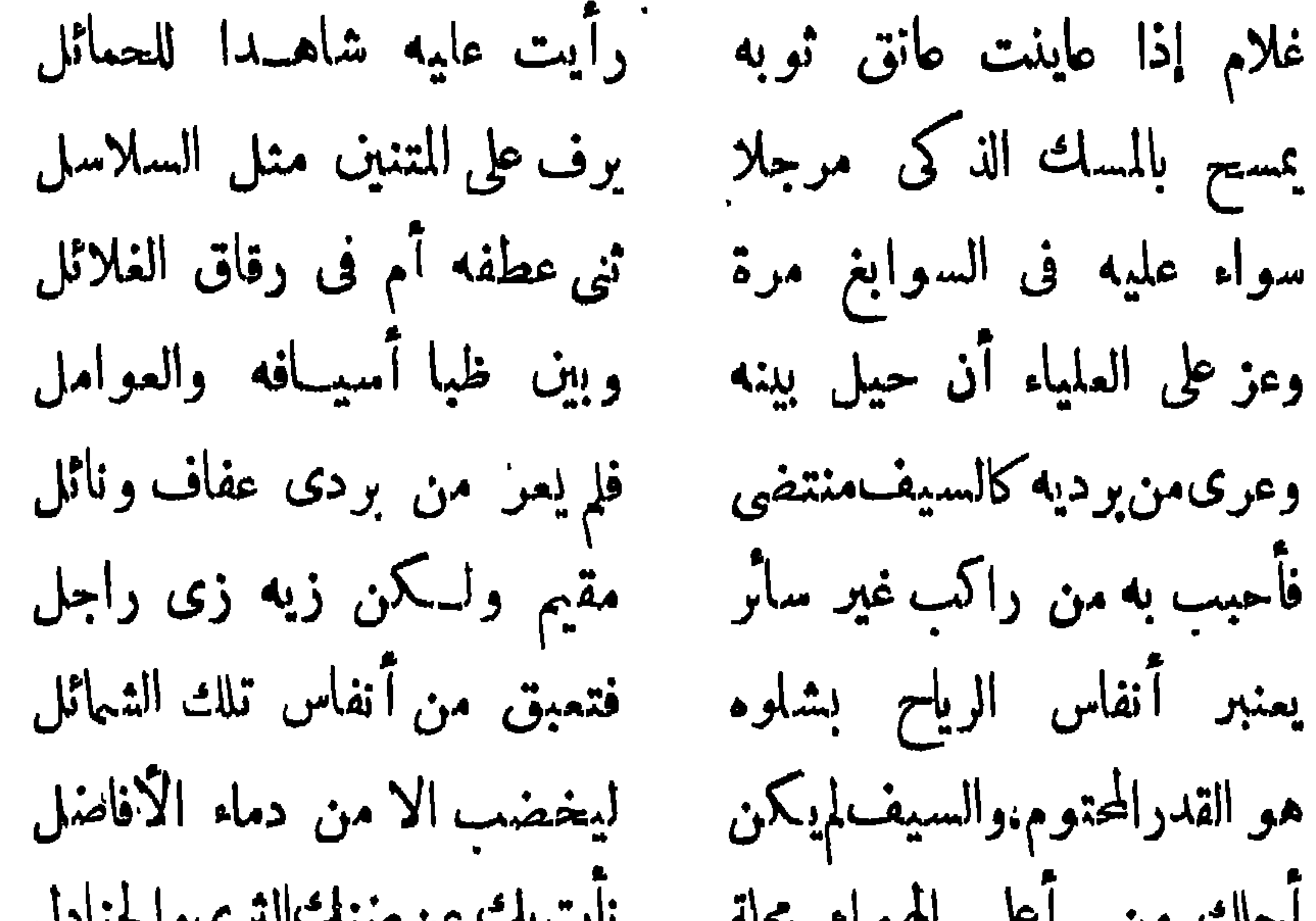

 $\sim 100$ 

. استعمال کا میں میں استعمال کی استعمال کی استعمال کی استعمال کر اس کا استعمال کر اس کا استعمال کر ا  $\blacktriangledown$  $\bullet$ 

 $-444 -$ 

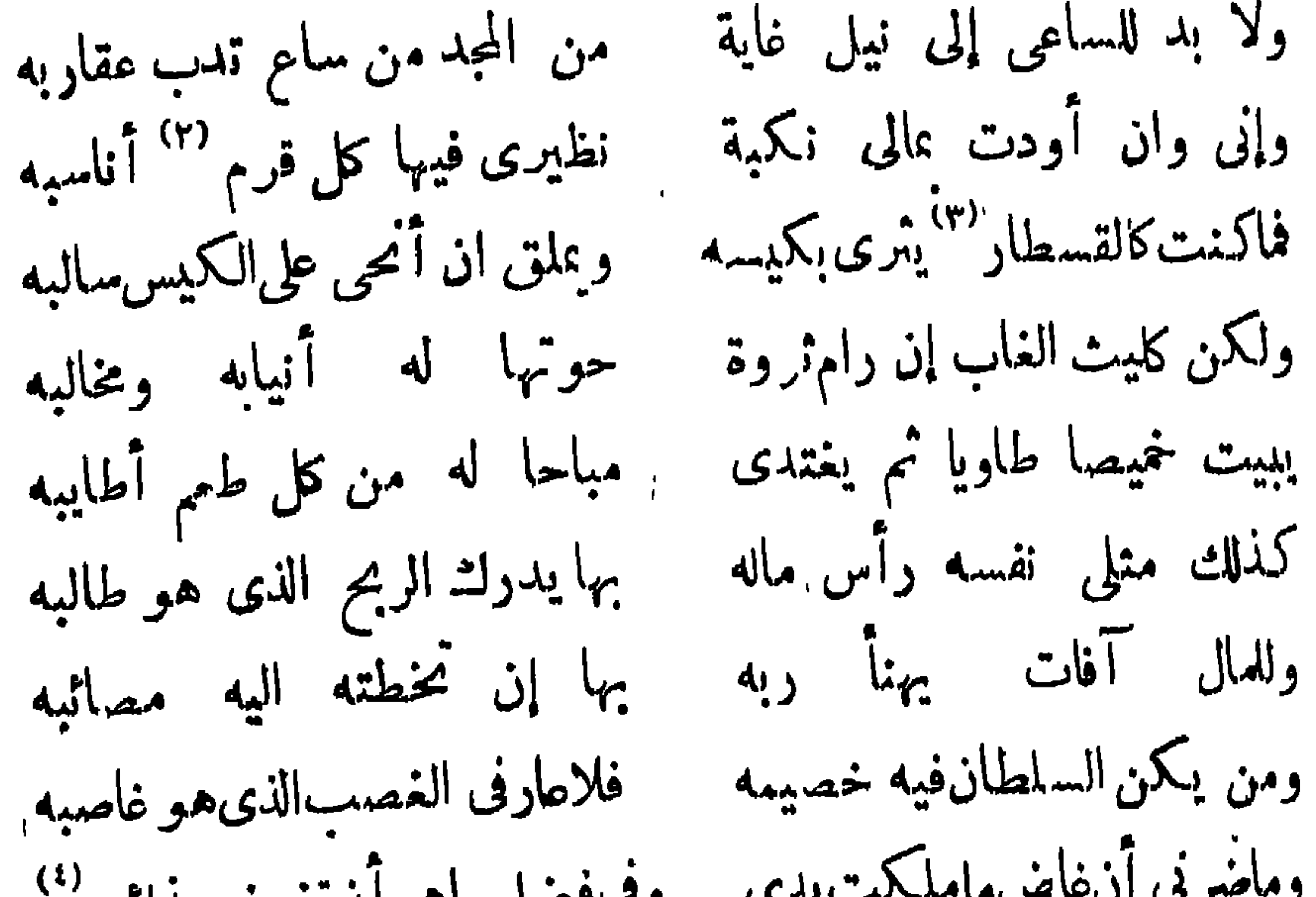

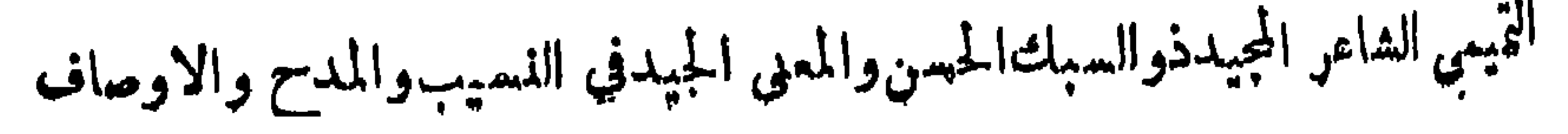

 $-\gamma\gamma\lambda -$ 

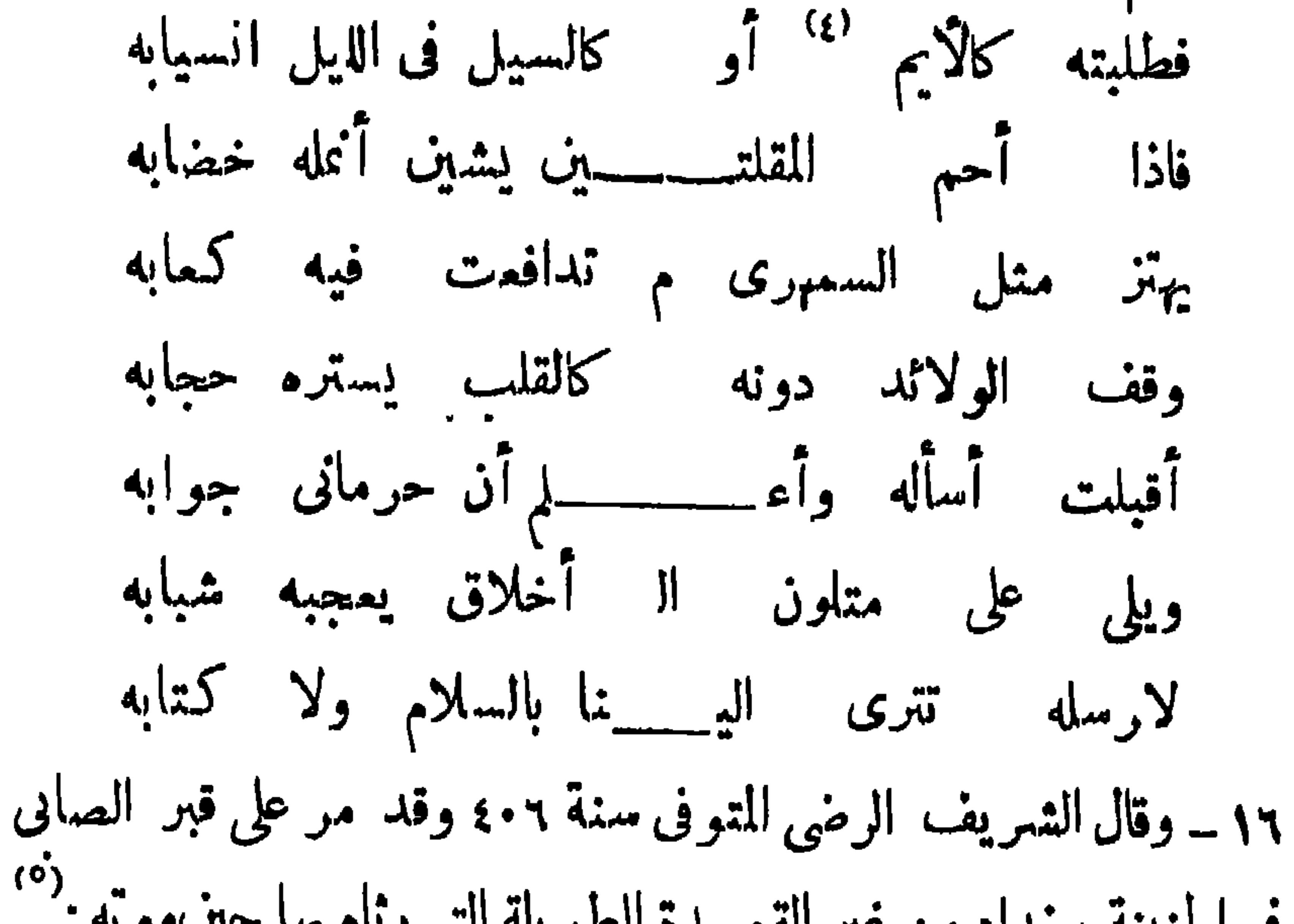

## ديوان شعر لشير الا بواب حافظها بم هو طام دو مونفات .

 $-44-$ 

 $\begin{array}{cccccccccccccc} \mathbf{L} & \mathbf{L} &$ ▼

 $\mathcal{A}$  .

 $-1$ 

 $\bullet$ 

شار المنابس المناب

 $-144 -$ 

(١) لم تسلس وثذل (٢) ظهرها (٣) لم يقم عمودا ولم يمد طنبا (٤) الولوقة اللامعة يريد القصيدة وهي مفعول لاصطنع.

حاطت ممناها وألفاطها  
\nف اകتات بالامبول والا<sup>م</sup> موبت  
\nو اوراللمرى للتروف سنهه ۶۶۶ خاتهٔ شعراء المصر النات  
\nيا سجر أية فاللسی للتروف سية ۶۶۹ خاتهٔ شمراء المصر انئات  
\n!سجر رآية فاللسی للتمه  
\nولاترجع باهاء سالاما  
\nوالات الظل مجئن يشر ظل  
\nوولات الظل مجئن يشر ظلو وقد واجهننا متفالست  
\nوبارس فتثة أعلام في تفش ايشاد و سلات  
\nوسار<sup>19</sup> مالاتن  
\nوسار" مالاتشیعسناً سل ملی اينان ممبات  
\nودن درف الوبقات ميالات  
\nو, ورکان اللاواد ف الملات مولات ف ممالك من ملات  
\nو, ورکان اللاوائس باعثات وكال على طلاجن مممات  
\nو, دکن البنیان منن بكل حال ملی ملاابك من أداتك مشات  
\nو.وکن البنیان فنید ناه یا طلامن أداتك مصات  
\nو.و.کن ملابا ومن مقرق وأوزاد يجىڭ مصمات  
\nو.ه یکل عاب ومن مقرق و أوزاد يجىڭ مصمات  
\nه.و، و.و الماد، أهد نه مرد اقدايت من فامفات، مصمات  
\nالمامه الکيم التبسوف عاقة ممر امالممر الثالت، تلانوخى المدها  
\nالمامه، المتبىعثات  
\nالمامه، المتىوف عاقة ممرا المامه، الثالات، تلانو خى المدها  
\nالمامه، المتىوف عاقة ممرا المامه، الثالات، تلان سامات  
\nالمامه، المتىوغ عاقة ممرا الممه، الثان د مصامات  
\n
$$
( )\ مور المده، قر ملاره ملانات، الانو خىش ملاتىن  
\n
$$
( )\ مور المده، تامه ملانه، الائون ملازه،
$$
$$

$$
- \gamma \gamma \gamma -
$$

ر ۱) جمع وسپمة و حا احتصار آبا المعلومات استم / ۱۰ کل کل ۱۳

 $-4444 -$ 

$$
\frac{1}{\sqrt{2\pi}}\int_{0}^{\frac{1}{2}}\int_{0}^{\frac{1}{2}}\int_{0}^{\frac{1}{2}}\frac{dx}{\sqrt{2\pi}}\,dx
$$

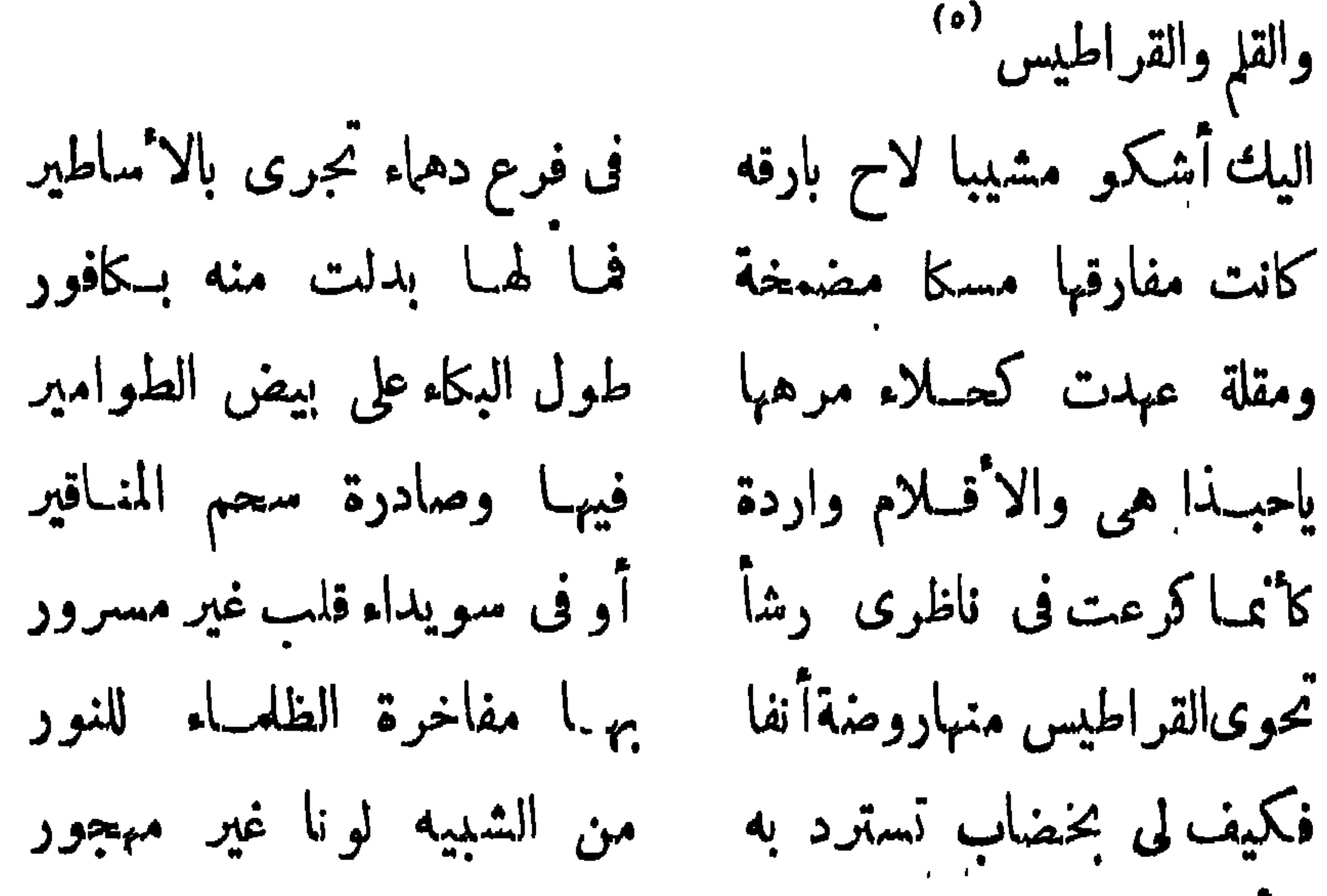

لول أن صبغته فاز النثج-اب بها لما رى المهر فودبه بتمنيير وحاجة النفس ارنهلت وان كثرت     [دا سمعت بها مشال النانير وحاجة النفس ارفات وان كثرت    [11 سمعت بها مشال النانير  
  (1) يمتر حاها وبففغار)  بهات (۳)اندارانالنم والفرج وفر 
$$
بهاسدهتبها
$$
  
 (4) المست (ه) هو الرايس أبو منصود على بن الحن من فارس كاتب شامره  
لفمره طلاوق وبهجة فجودةسبكودس, مغى،وكان أبرهاخسن يلقب صربمر  
لفعه فلبا نبغ هو ف التخابة والشعر لقب صردر . ويفاب على ديوانه الملتح  
لفعه فلما نبغ هو فتالكتابة والشمر لقب صردر . ويفاب على ديوانه الملتح

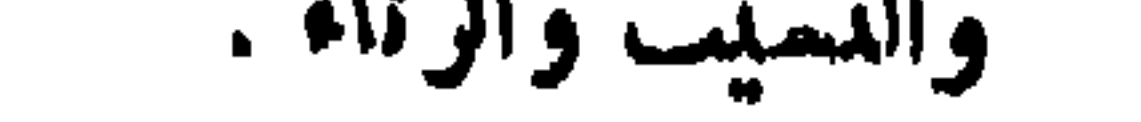

 $-444 -$ 

 $\begin{picture}(20,20) \put(0,0){\dashbox{0.5}(10,0){ }} \put(15,0){\dashbox{0.5}(10,0){ }} \put(15,0){\dashbox{0.5}(10,0){ }} \put(15,0){\dashbox{0.5}(10,0){ }} \put(15,0){\dashbox{0.5}(10,0){ }} \put(15,0){\dashbox{0.5}(10,0){ }} \put(15,0){\dashbox{0.5}(10,0){ }} \put(15,0){\dashbox{0.5}(10,0){ }} \put(15,0){\dashbox{0.5}(10,0){ }} \put(15,0){\dashbox{$ 

 $-444$ 

$$
- \Upsilon \Upsilon A -
$$

 $-144 -$ 

 $\bullet$ 

 $+$   $+$   $+$   $+$ 

 $-44$ 

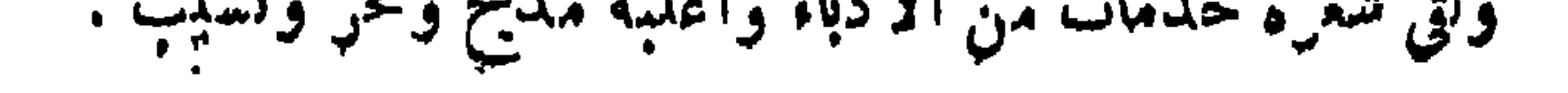

 $\mathbf{P}$  .

 $-727-$ 

 $\bullet$ 

 $\lim_{n \to \infty} \frac{1}{n} \sum_{i=1}^{n} \frac{1}{n} \sum_{i=1}^{n} \frac{1}{n} \sum_{i=1}^{n} \frac{1}{n} \sum_{i=1}^{n} \frac{1}{n} \sum_{i=1}^{n} \frac{1}{n} \sum_{i=1}^{n} \frac{1}{n} \sum_{i=1}^{n} \frac{1}{n} \sum_{i=1}^{n} \frac{1}{n} \sum_{i=1}^{n} \frac{1}{n} \sum_{i=1}^{n} \frac{1}{n} \sum_{i=1}^{n} \frac{1}{n} \sum_{i=1}^{n} \frac{1}{n$ 

عبيد الله بن عبد الله البائب بديوان، مهاطعات بيعداد ويمنه مشهر بسبط ابن

 $\gamma$   $\epsilon$   $-$ 

$$
-\mathbf{r} \mathbf{\hat{a}} \mathbf{A} -
$$

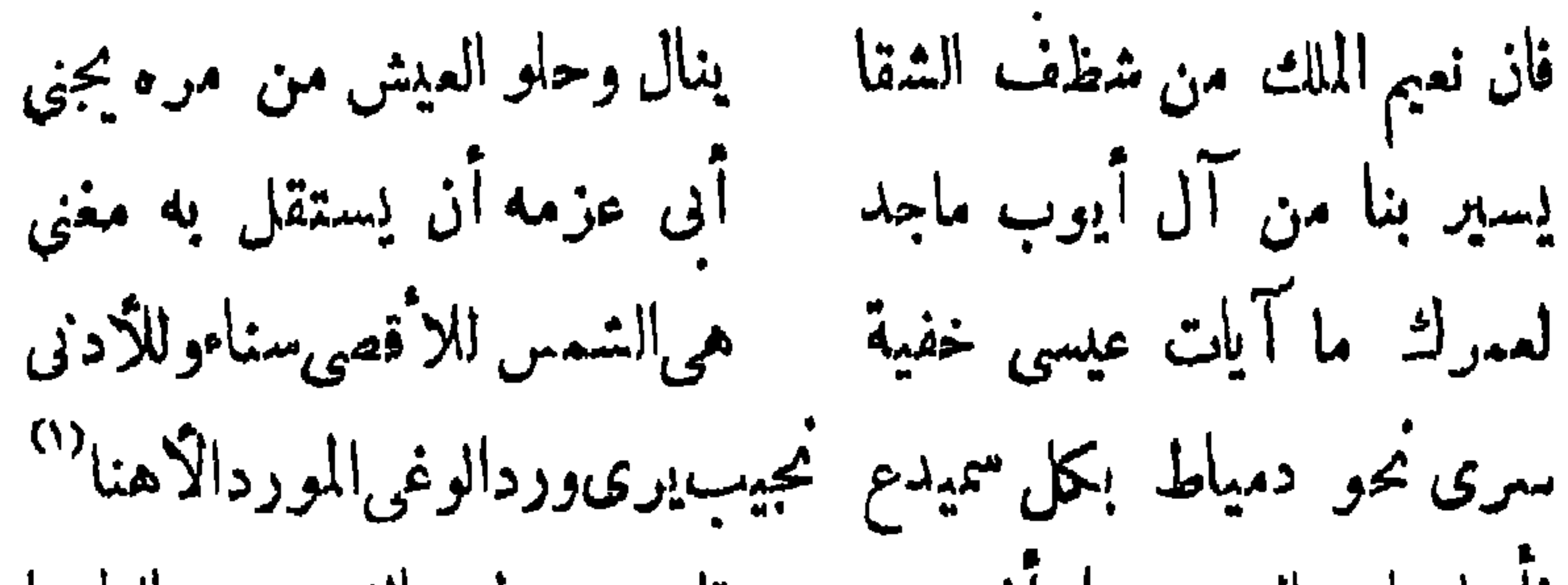

 $- - 124 -$ 

وماضر بعض الناس لوكان زارن وكنا خمسلونا ساعة نتحدث أمولاي إني في هواك معذب وحتام أبق في العذاب وأمكث فخذ مرة روحي ترحني ولم أكن أموت مرارا في النهار وأبعث (١) مسهل الأهنأ (٢) هو أبو الفضل بهاء الدين زهير بن محمد بن على المهلبي نشأ بالحجار قرب مكة ثم رحل إلى مصر قبيل العشرين فعاش بها واتصل بالملك الصالح نحبم أيوب فولاهديو ازالانشاءركان فوق اجادته النثر مشاعرا مكنارا جمع شعره بين الطبيعة العربية والرقة المصريةوديوانهملىءبفنون الشعرالذي يمنل البيئة المصرية تمنيلاليس له فيه من نظير .

 $\forall$   $\forall$   $-$ 

 $\bullet$ 

## $\sim$   $\sim$ سنتمس المتوسس المعود مساكر الدي

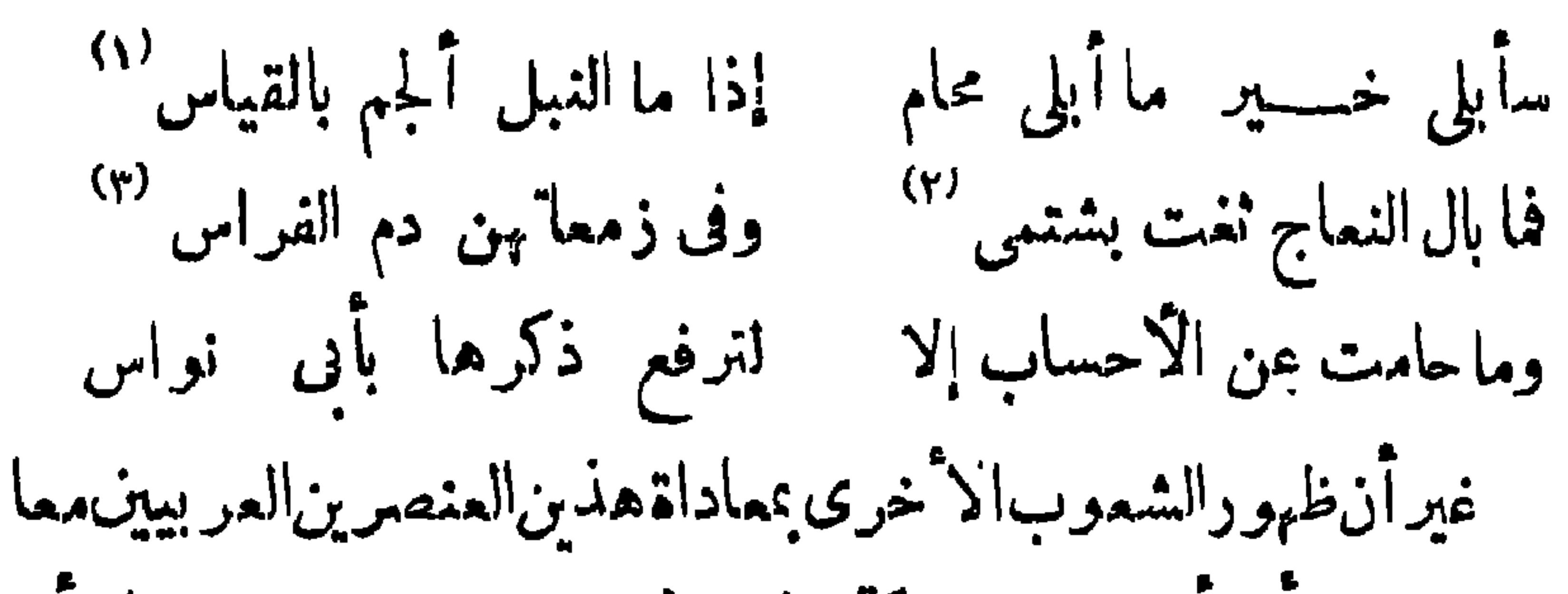

 $-44 -$ 

 $\mathbf{E}$ 

والجسم ويستحقق المتسمع والمتنا للمعدود والبزه جنجف والمكسين سجزج

<u>se se de seu de la companya de la companya de la companya de la companya de la compa</u>

لذكشاب بالمتانيتان بالبارون بذليل فتبزيز

 $\mathcal{L}$ 

 $-\frac{1}{2} \sum_{i=1}^{n} \frac{1}{2} \left( \frac{1}{2} \right)^{i} \frac{1}{2} \left( \frac{1}{2} \right)^{i}$ 

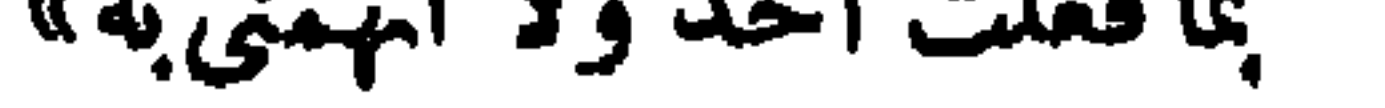

$$
--\star\circ\wedge
$$

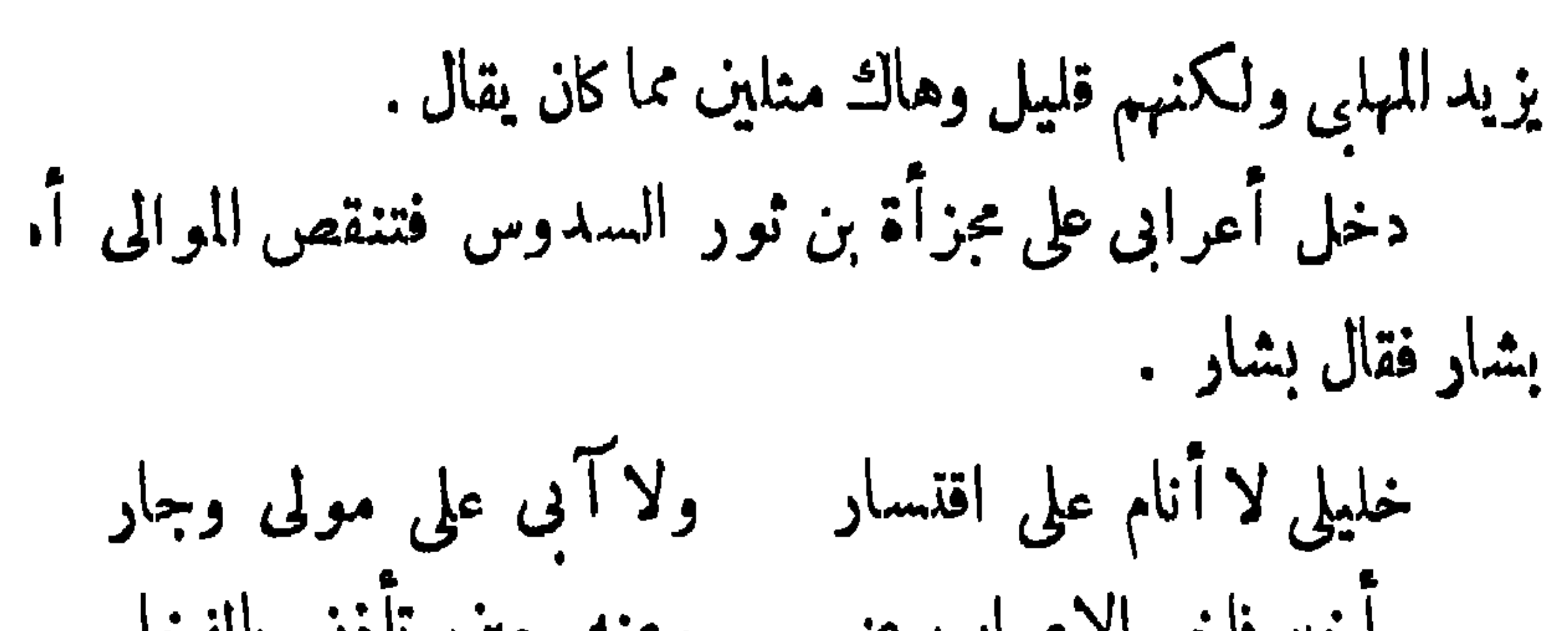

 $-404 -$ 

 $-404 -$ 

 $\mathbf{r} = \mathbf{r}$ لتصيدالمال ثم سخاء ذوى الامرلهم ببذله سخاء منقطع النظير . ولهذا كثر قائلو المديح وطالبوه وتمدى الشمراء التكسب بالشعر للعيش والحياة ، إلى التكسب بهلاقتناء الثروات الواسعة ومجاراةذوى اليسار والبذخ فى مظاهر الرفاهة والتمتع بنعمى الحياة لا ومرث ثم هجروا (١) ذكر ً صاحب الأغانى أن سلما الخامس خلف تُروة مقدارها لحمسون ألف دينار وألف ألف وخمسائة ألف درهم غير الضياع . وقد خلف مروان أكثر من ذلك ومثلهما فى هذا حجهرة من الشعراء غير مبذريهم الذين كانوا نفوقونهم كسبا ولكنهم لايبقون على شىء كأبى اواس م ۲۳ ادب

$$
-40\xi -
$$

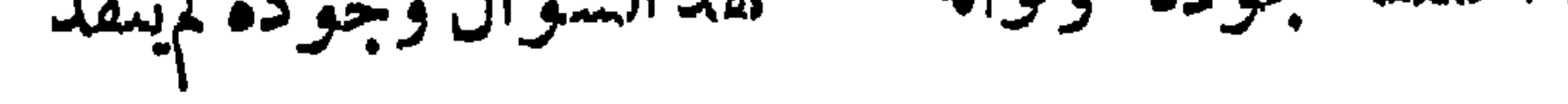
$\bullet$ 

$$
\mathbf{w} = \mathbf{w} \cdot \mathbf{w}
$$

ده است در است در است در است در است در است و در است و در است در است در است در است در است در است در است در است د<br>در است در است در است در است در است در است در است در است در است در است در است در است در است در است در است در اس الأسوا ليصطواح ولاهمن عموم

 $\sim$ 

 $-404-$ 

$$
-\mathbf{y} = \mathbf{y} \cdot \mathbf{y} \cdot \mathbf{y}
$$

فما نصنع بالسيسمف إذا لم تك قتالا وشاع هجوم بدمامة الخاق كما قال البحترى يذم بكبر الاثف رأيت الخنعمي يقل أنفا ليضيق بعرضه البلد الفضاء سما صمدا فقصركل سام للهمبنة وغص به الهواء  $\mathbf{1}$  and  $\mathbf{1}$  and

 $-\gamma$ 

أسخطت خلاق البربة فيكم فباختم منى رضا الخلاق حرم الرماة الصيد بالأغراق أغرقت فى نزعى لـكم ولربما ولما أقبل العصر النالث تفجرت ينابيع الجود من جديدعلى أيدى حكام الدويلات وعظهاء رجالها ،فتسأبق الفواطم والحمدانيون وآل بويه فى الاغداق على الشمراء، وبذلك بلغ المدح|لذروةالتي ليسفوقها|رتفاع، ولـكن مع بقاء الهجو مسايراً له إذ لا غنى عنه فى تقريع اللؤماء . قالالتنبي يهجو كافورا وقد مممت كيف كان مدحه لسيف الدولة بن حمدان بالنماذج

 $\bullet$  .

$$
-\mathbf{y}^{\prime} \mathbf{0} \mathbf{A} - \mathbf{y}^{\prime} \mathbf{0} \mathbf{A} - \mathbf{y}^{\prime} \mathbf{0} \mathbf{0} \mathbf{0}
$$

the state of the state of the

 $\frac{1}{2} \sum_{i=1}^{n} \frac{1}{i} \sum_{i=1}^{n} \frac{1}{i} \sum_{i=1}^{n} \frac{1}{i} \sum_{i=1}^{n} \frac{1}{i} \sum_{i=1}^{n} \frac{1}{i} \sum_{i=1}^{n} \frac{1}{i} \sum_{i=1}^{n} \frac{1}{i} \sum_{i=1}^{n} \frac{1}{i} \sum_{i=1}^{n} \frac{1}{i} \sum_{i=1}^{n} \frac{1}{i} \sum_{i=1}^{n} \frac{1}{i} \sum_{i=1}^{n} \frac{1}{i} \sum_{i=1}^{n$ 

 $-174 -$ 

السبل بصراحة فى الوصف والحكاية،صارت سبة للأدب العربىوقذى فى عيون قارئيه . ثم كان أن عمد المتغزلون إلى إظهار المتغزل فيهــه بصورة المذكر،وإن كانت الصفات صفات إناث كما يقول أبو نواس ياقمرا أبصرت فى مأتم بيندب شجوا بين أنراب يبكىفيذرىالدرمن نرجس ويلمطم الورد بعناب برغم دايات <sup>(٢)</sup> وحجاب أبوزه المآثم لى كارها لانبهك ميتا حل فى قبره وابك قتيلا لك بالباب وعلى ذكر الغزل وما وقع فيه من جديد نذكر الحملهالتي وجهت إلى ماكان

د المدن المعاملة التي توسيق<sup>ي</sup>ن  $\mathbf{r}$  , and  $\mathbf{r}$  , and the set of  $\mathbf{r}$ 

 $-444-$ 

 $\begin{array}{ccc}\n& \mathbf{r} & \mathbf{r} & \$ 

 $-442 -$ 

المصر الاموى وكان ينزع فيها جميعا عن الحسب والنسب ولكن استمرت منازعه الحسبية العظامية غلابة على النسبية العصامية حتى المصر المباسى الاول الذىقامت فيهالشعوبية علىقدموساق فانعكست الآية بسنته المعفية على كل قديم . ثم توارى الأمران تقريبا فى العصر التانى وعادا إلى الظهور كمفرسى رهان فى النالث الذى حظى الفخر فيه بعدد وافر من الشمر اء نذكر منهم المتنبىوأبافر اسوالشر بفالرضى وأبا الملاء:فقد جمعو افىمفاخرهم بين المظهر بن وإن كان المتنبي دونهم حاد بعض الحيدة عن الاحساب . ثم جاء العصر الرابع فنضدت فيه الصفات

 $-410 -$ 

 $\overline{\phantom{a}}$ 

 $-444 -$ 

المختلفة، والاباحيةالداعية إلى مشاركة الانسان لائحيه الانسان فى كل شيء، تم عبادة المادة وعدم المبالاة بزواجر الاديان ، ذكروا أن مطيع بن إياس مر بيحيى بن زياد وحماد بن إسحق وهما يتحادثان فقال لهما فيم أنها قالاً فى قذف المحصنات فقال « أو فى الأرض محصنة تقذفانها » كماساعدعليهاأيضاما كان يعقده بمض الامراء والوزراء من مجالس الشراب والمنادمة التي يحضرهاأمثال هؤلاء فيعمر ونهابالتبهتكوالخلاعة ويحاكونها فى صورة أشنع منها بمنازل بعضهم.كما كانوايفعلون فىمنزل إسماعيل القراطيسي بالكموفة . ولقد جرت صحبة هؤلاءإلىإفسادكـثير  $\mathcal{L}_{\text{max}}$  ,  $\mathcal{L}_{\text{max}}$  ,  $\mathcal{L}_{\text{max}}$  ,  $\mathcal{L}_{\text{max}}$  ,  $\mathcal{L}_{\text{max}}$  ,  $\mathcal{L}_{\text{max}}$  ,  $\mathcal{L}_{\text{max}}$ 

 $\gamma$  and  $\gamma$ 

 $-\gamma\gamma\lambda -$ 

 $-444 -$ 

أن الصباكن موجب الطرب فمسسله تولى الصبا تبين لى حظ نولی فلست آدرکه إلا بعون من ابنة العنب فهاتهـــا من شبيبتى بدلا أقضى بها بعض ذلك الأرب صفراء مثل النضار ألبسها مزاجها اؤاؤا مرس الحبب فأسمد الناس من حوت يده ماشاء من اؤاؤ ومن ذهب ٤ – الرثاء – ليس الرثاء محتاجا بعصر مافىوجوده إلى تعليل،مادامت رحى للنايا دائرات وما دام الدهر نقادا يستلب النفيس ويفجع بالعزيز. وكل ما نريد أن ننبه عليه الآن،أن الرثاء فى رقيه وانحطاطه كانسائرا وراءالمديح،وأنه لذلك بلغ فى المهد العباسى من جودة المعانى وحسن التمبير،مالم يصل إليه في سابق أو لا حق من العصور ،وقدراً يت.من مرانى العصر الاول قصيدة أبي تمام فيابن حميدوهي مضرب الامنال في عظمة المعانى وقوة الاً داء، ورأيت فى الناني مقطعة ابن الزيات فى رثاء أم ابنه عمر :وهي فيض من الماطفة الباكية والشعور المحزون ،ثم رأيت فى النالث ــ وهو أرقى العصور رثاء لا نه أرقاها مدحا ــ رثاء الرفاء لصديقه المصلوب،وهو نوع من الرثاءجديد،ورثاءالرضىللصابى، ولعله أروع رثا، يتبين فيه صدق الاخاء . وإليك في الرابع نموذجالابن م ۲٤ آدب

 $-4y + -$ 

 $-4Y$ 

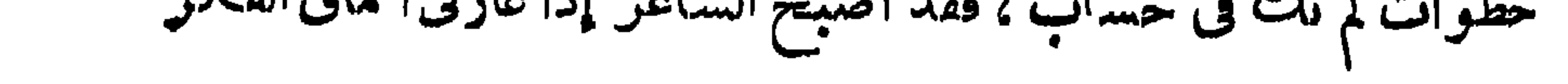

 $+44$ 

(١) ما هنا مخفف اما (٢) عظام الصدر .

 $-14.4$ 

 $m \rightarrow W \times m$ 

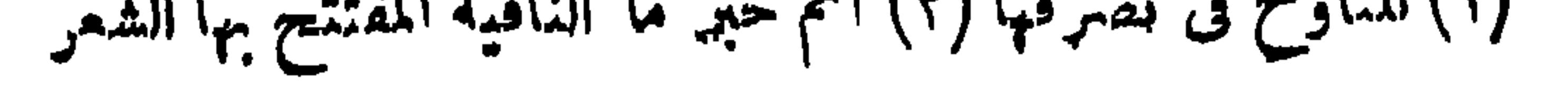

 $\frac{1}{2} \sum_{i=1}^{n} \frac{1}{2} \sum_{j=1}^{n} \frac{1}{2} \sum_{j=1}^{n} \frac{1}{2} \sum_{j=1}^{n} \frac{1}{2} \sum_{j=1}^{n} \frac{1}{2} \sum_{j=1}^{n} \frac{1}{2} \sum_{j=1}^{n} \frac{1}{2} \sum_{j=1}^{n} \frac{1}{2} \sum_{j=1}^{n} \frac{1}{2} \sum_{j=1}^{n} \frac{1}{2} \sum_{j=1}^{n} \frac{1}{2} \sum_{j=1}^{n} \frac{1}{2} \sum_{j=1}^{n$ 

على نشر المباحنة والمناظرة ،وخلق القدرة على الجدل والسفسطة فى النفوس ، فلم يعد الناس يتقبلون القضايا مجردةمن الحجة والدليل . وكل هذا عاد على للمانى والاخيلة بتقدم واضح ورقى كبير أجملنا مظاهره حيث الكلام على ماكان لحياة اللغة في ذلك من نصيب. وهانحن أولاء  $\int_{a}^{b} |f(x)|^2 dx$  and  $\int_{a}^{b} |f(x)|^2 dx$  and  $\int_{a}^{b} |f(x)|^2 dx$  and  $\int_{a}^{b} |f(x)|^2 dx$ 

 $-\gamma\gamma$ 

 $-4YY -$ 

$$
-\mu\gamma\lambda -
$$

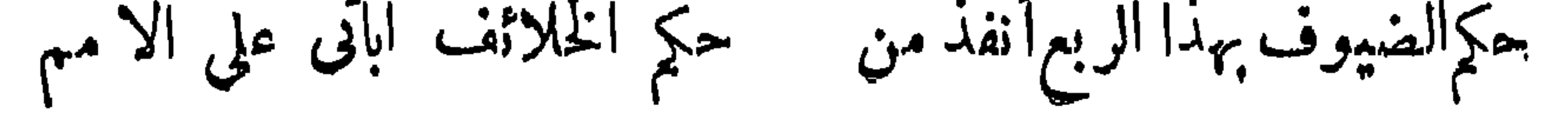

$$
-4\gamma\gamma\longrightarrow
$$

 $---Y^{\prime}\wedge$ 

(١) بريد أتى فىالنهاية جامعالماسبقهمن فذلك حسابهاذاأنهاه بقولك فذلك جملته .

اشتدت حمرتها،والفرصاد التوت1لاحمر اوصبع المخمر<br>.

 $\blacksquare$ 

 $-40$ 

ففضل النابغة حيث يقول وإن خلت أن المنتأىءنكواسم فانك كالليل الذى هو مدركى وهذا معنى أكثر فيه المحدثون نمير منصور فأجادوا؛ قال سلم الخاسر . فى كل ناحية مافاتك الطلب ولو ملکت عنان الریح أصرفها وقال البحترى . ينجيهم من خوف بأسك مهرب ولوأنهم ركبو االكمواكب لم يكن وقال علي بن جبلة · ومالامرىء حاولته منكمهرب ولو رفعته فى السهاء المطالع

$$
-\mathbf{v}^{\prime} \mathbf{v}^{\prime} \mathbf{v}^{\prime} - \mathbf{v}^{\prime} \mathbf{v}^{\prime} \mathbf{v}^{\prime} + \mathbf{v}^{\prime} \mathbf{v}^{\prime} \mathbf{v}^{\prime} \mathbf{v}^{\prime} + \mathbf{v}^{\prime} \mathbf{v}^{\prime} \mathbf{v}^{\prime} \mathbf{v}^{\prime} \mathbf{v}^{\prime} + \mathbf{v}^{\prime} \mathbf{v}^{\prime} \mathbf{v}^{\prime} \mathbf{v}^{\prime} \mathbf{v}^{\prime} \mathbf{v}^{\prime} + \mathbf{v}^{\prime} \mathbf{v}^{\prime} \mathbf{
$$

 $-415 -$ 

وقال لانتكرى عطل الكريم من الغنى مخالسيل حرب للمسكان العالى وقال يأبها الملك النائى برؤيتهم وجوده لمراعي جوده ڪشب إن السهاء ترجى حين تحتجب ليس الحجاب عقص عنكالىأملا وقال البحترى فشأناك انحمسدار وارتفاع دنوت تواضعا وعلوت مجدا كمذاك الشمس تبعد أن تسلمى ويدنو الضوء منها والشماع

قال

 $-440-$ 

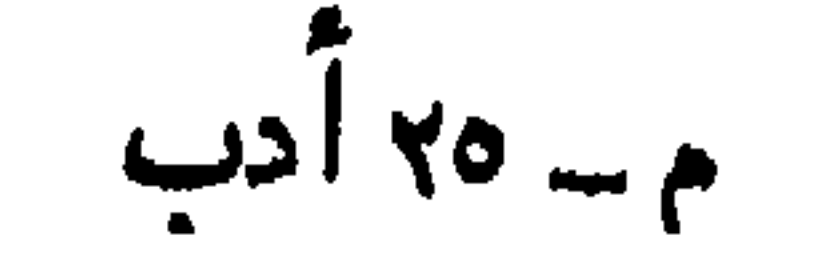

 $\mathbf{u}$ 

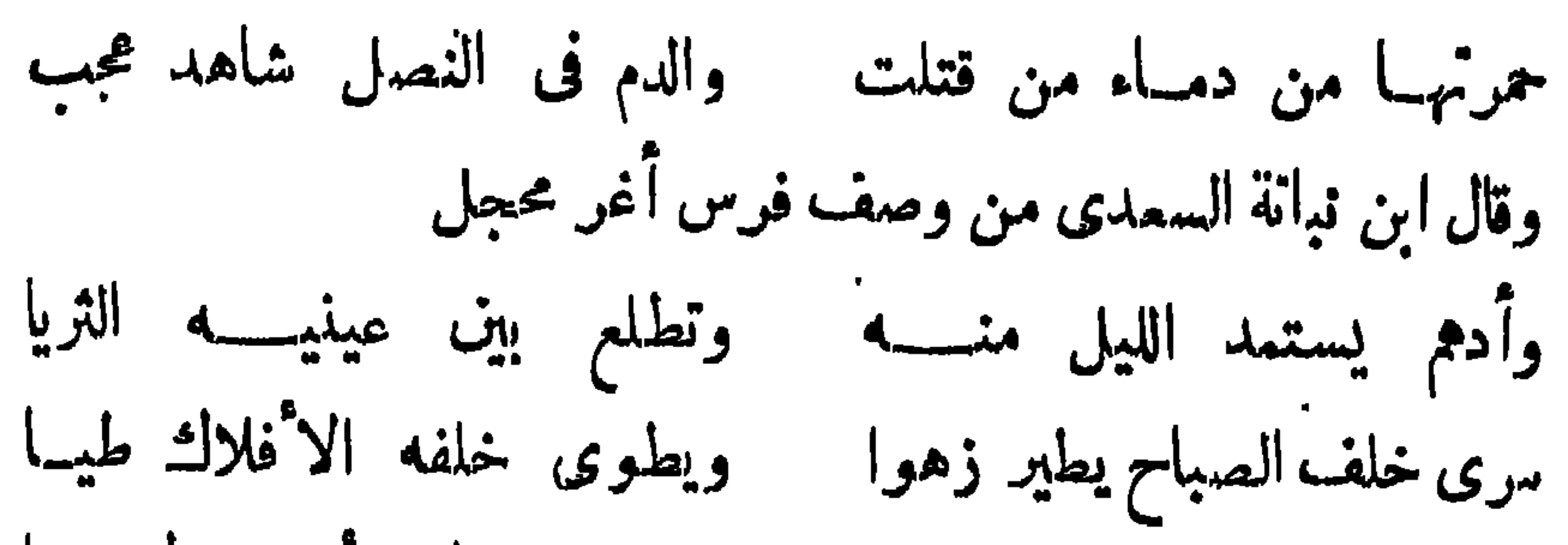

 $-444$ 

af Me

 $-mYAY$ 

## التي قللنا اللها إلى بها الربعة المرقب مهتل ــ إيعظا وإيه لل

 $-\mu\lambda\lambda -$ 

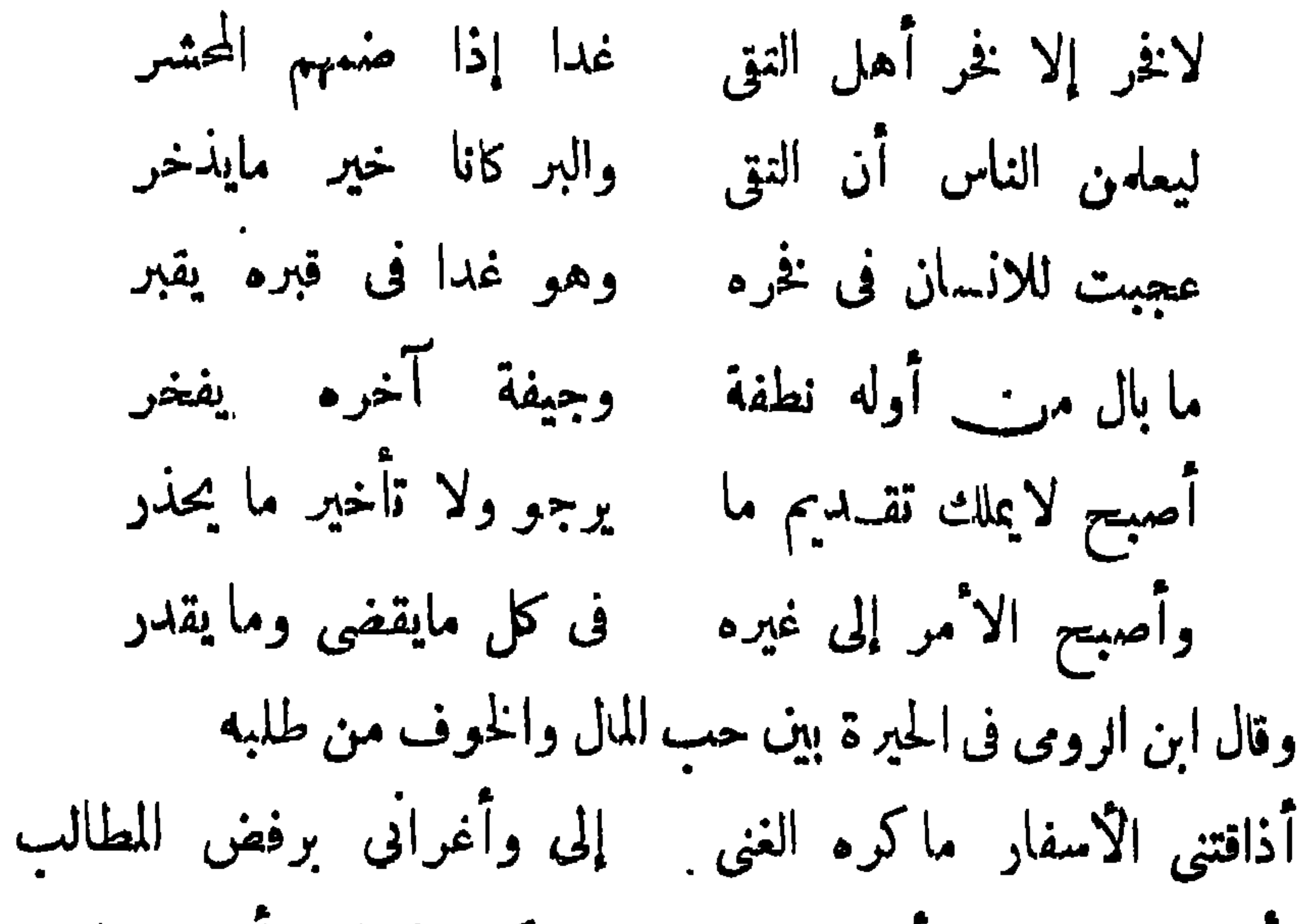

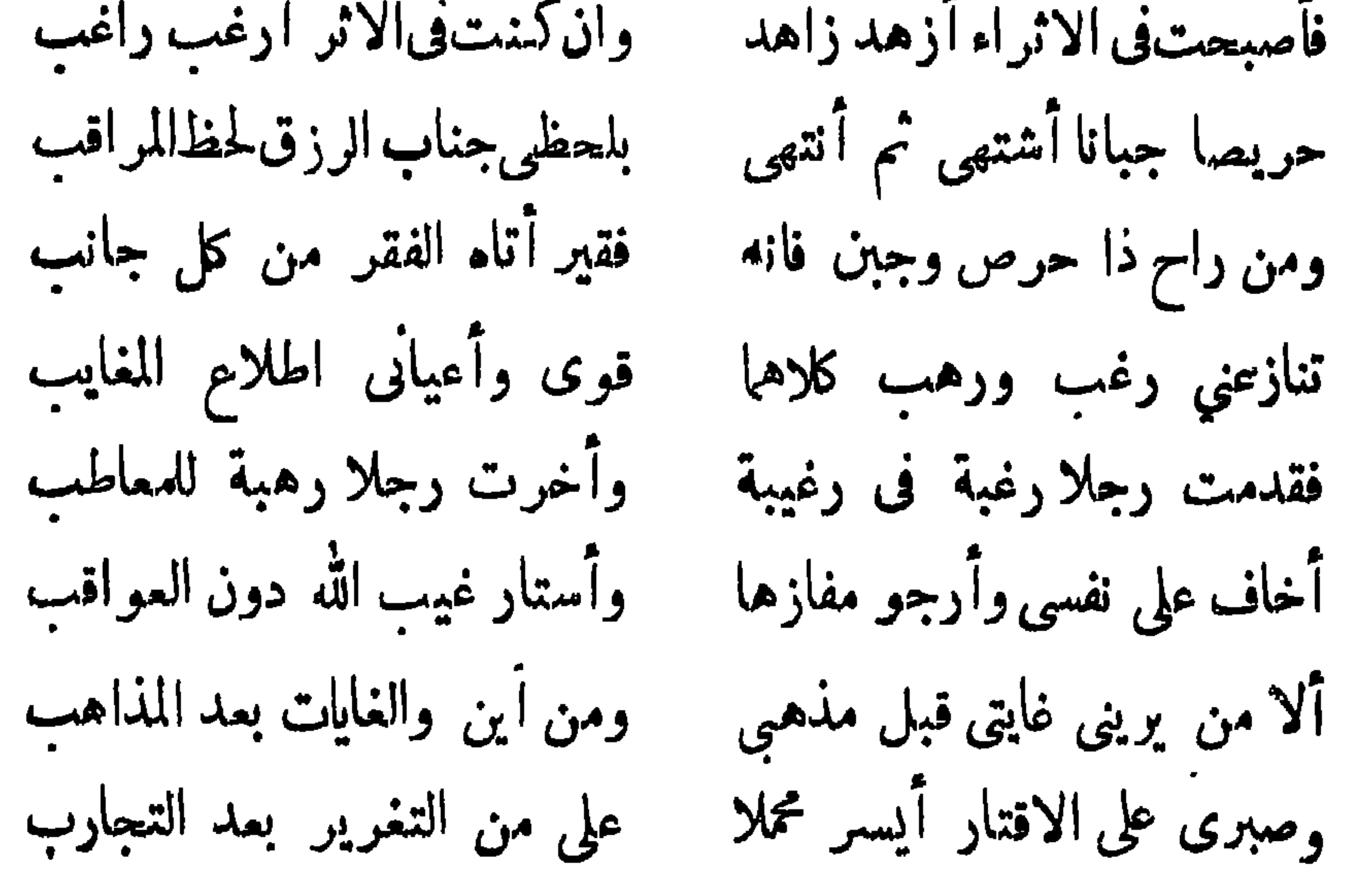

 $+19$ 

فرمين وشامات الأنبالي بالانتظار المصل بالاستقلالاتي بظأانين فيتوسط

 $\bullet$ 

 $-14.7$
$-491-$ 

 $\mathbf{v} = \mathbf{v} + \mathbf{v}$  $\mathcal{L}$ 

 $-494-$ 

 $\sim 10^{-1}$ 

 $\bullet$ 

 $-494 -$ 

وقال في فرسه طرف كاون الصبح حين وقد ولقدوطنت الغيث يحملني أطلقته وإذا حبست جمد وكأنه موج يسيل إذا وقال السرى الرفاء في حدائق حتی تشہرها سیائب <sup>(۲)</sup> عبقر وحدائق يسبيهك وشي برودها نممست فمضول ردائه فى عنبر يجرى النسيم خلالهسا فسكائها بخفوق رايات السحاب المطر باتت قلوب المحل تخفق بينهما وقال أبو الفرج الببغاء فى كانون

# (١) مايظهر على صفحتيه من تموجات(٢) جمع سبيبة وهي الشقةالوقيقة كالخمار

 $-494 -$ 

 $\mathbf{r}_\mathrm{c}$ 

$$
-\mu_{AA}-
$$

 $-494-$ 

## (١) في جسم كعود الخلال مخافة (٢) مصدر كاللحظ(٣)بتسكين الناء

 $-\frac{1}{2}$ 

 $\mathcal{L}^{\text{max}}(\mathbf{I})$  and  $\mathcal{L}^{\text{max}}(\mathbf{I})$ 

لو كان علمك بالاله مقسما في الناس مابعث الاله رسولا أوكان لفظك فيهم ماأنزل التــــوراة والقرآن والانحيلا وقال أبو الملاء يمدح شعريفا يسمى محمدا قلنا محمد عن أبيه بديل لولاانقطاع الوحيي بعدمحمد هو مثله فى الفضل إلا أنه للم يأته ورسالة جبريل وقال ابن سناءالملك من قصيدة طويله . سوى بهـاب الموت أو يوهب الردى وغیری بہوی آن یعیش مخـــــلدا  $\mathbf{r} = \mathbf{r} + \mathbf{r}$  and  $\mathbf{r} = \mathbf{r} + \mathbf{r}$  and  $\mathbf{r} = \mathbf{r} + \mathbf{r}$ 

#### العقل والقنائل واحتول متصدر الارحا المتاحمات معنى المترب كالالات

 $\bullet$ 

 $\frac{1}{2} \sum_{n=1}^{\infty} \frac{1}{n} \left( \frac{1}{n} \sum_{n=1}^{\infty} \frac{1}{n} \right)^n \left( \frac{1}{n} \sum_{n=1}^{\infty} \frac{1}{n} \right)^n$ 

 $\frac{1}{2} \left( \frac{1}{2} + \frac{1}{2} \right)$ 

 $\sim 0.1$ 

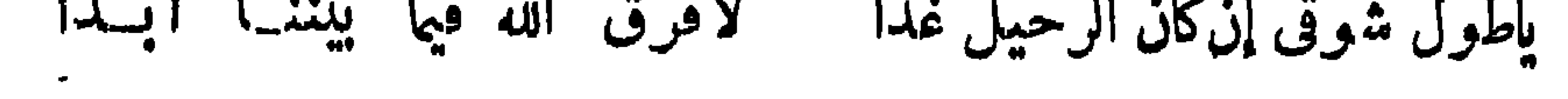

$$
- \xi \cdot \mathfrak{t} \cdot -
$$

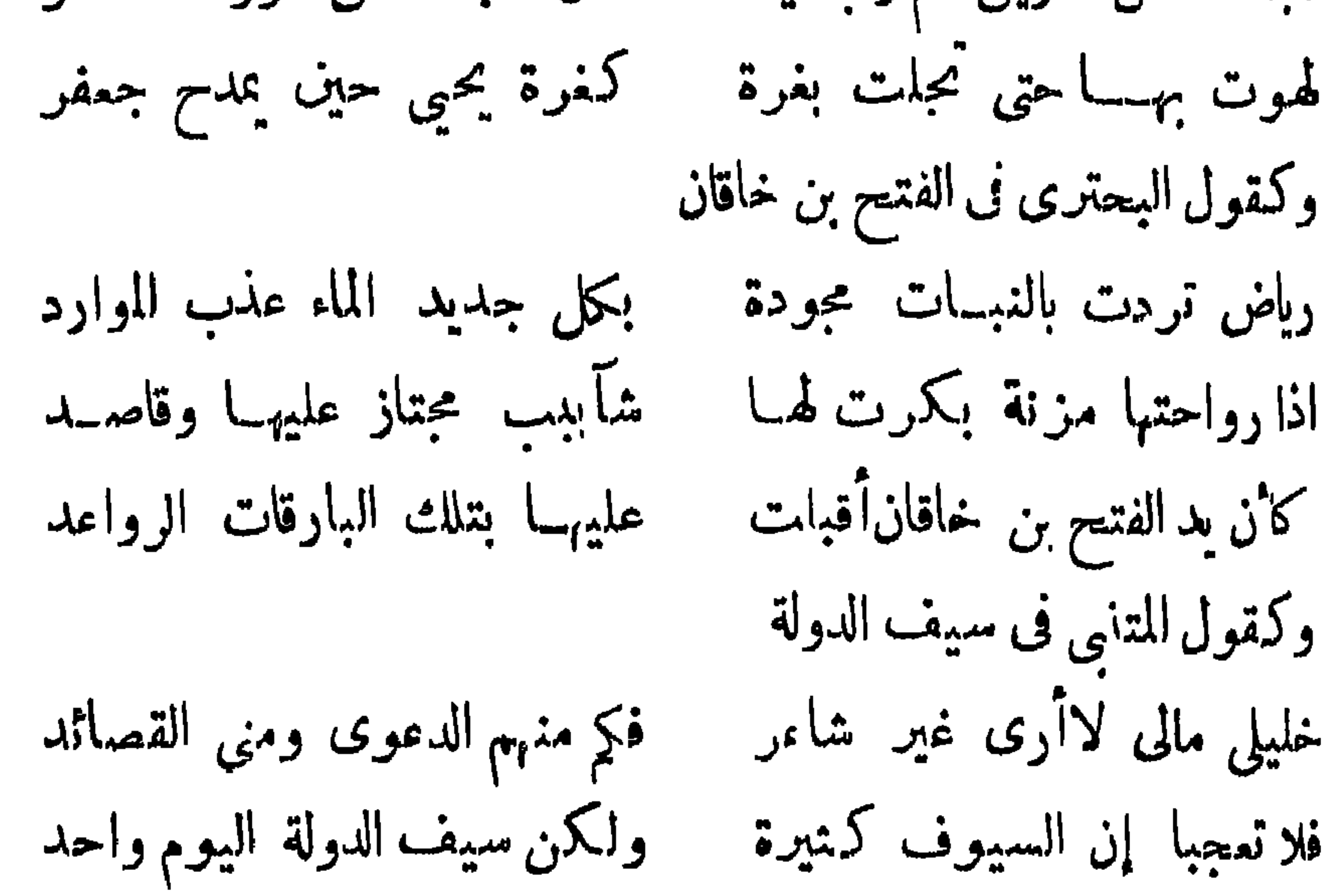

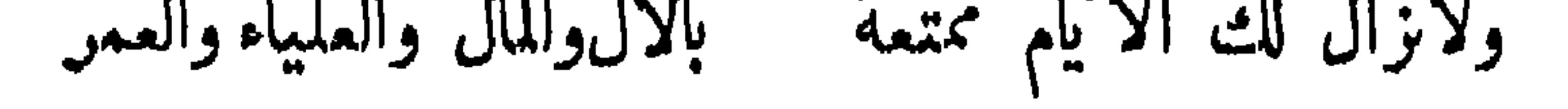

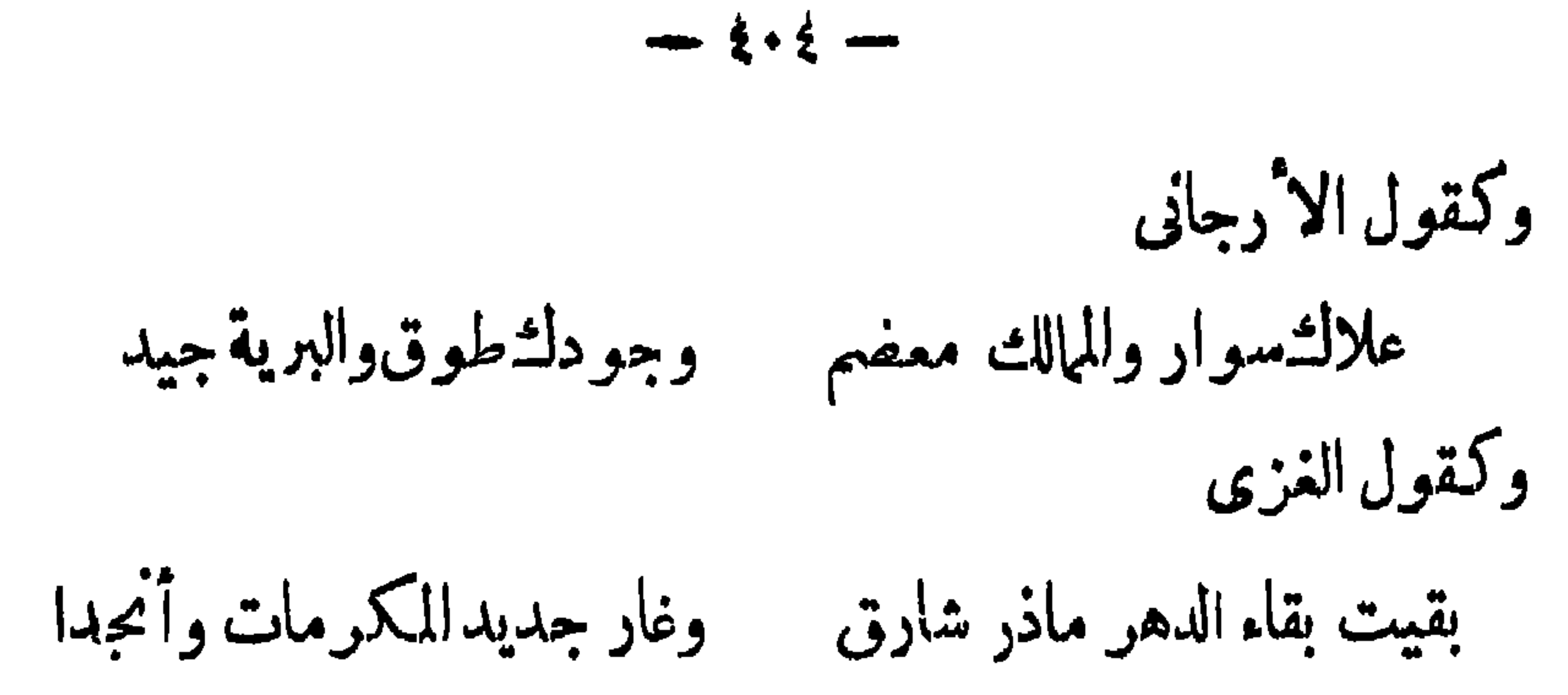

وكقول ابن النبيه

دمثم بني أيوب في نعمة تجوز في التخليد حدارمان والله لازلتم ملوك الورى شعرقا وغربا وعلى الضهان وقد كانت عناية الشمراء قبل العصر العباسى بهذه البراعات قليلة وما كان عليهم في إغفالها من عاب . أما في العصر العباسي فقد عنوا بهاأتم عناية ولذلك كان من المآخذ عليهم إغفالها ثم كان من المآخذ الشديدة أن يأتوا فيها عايماب (١)

 $\mathcal{L}$  :  $\mathcal{L}$  and  $\mathcal{L}$  and  $\mathcal{L}$  is the set of  $\mathcal{L}$  is the set of  $\mathcal{L}$ 

 $\frac{1}{2} \cdot \mathbf{0}$ 

 $-5.3 -$ 

 $-\epsilon \cdot y -$ 

 $- 2 + \lambda$ 

كانى نون الجم حين يضاف حذفت وغیری مثبت فی مکانه (١)كلاها عيــدمن أعباد الفرس . فالنيروز ستة الآيام الأوئل من آول شهر سنتهم « أفرودين » وهم يزعمون أنه أول الزمان|الذى|بتدأ|الفلكفيه الدوران ويسمون اليوم السادسمنهااانيروزالكبيرلأن الأكامرةكانوا ينصرفون فيه الى مجالس أنسهم مع ظرفاء خواصهم بعد جلوسهم لرد المظالم فى أيامه الحمسة الآولى وهو يتفق واليوم المعروف الآن بشم النسيم.والمهرجان يبدأ فى منتصف شهرهم السادس « مهرماه »ويوافق بآخرالخريف وهوستةأيام كـذلك آخرها يسمى المهرجان الكبير . فالنيروز استقبال للرىيع والمهرجان اسنقبال للشتاء وهما خير فصول السنة

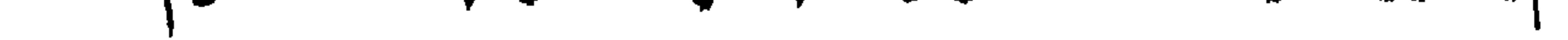

 $\bullet$ 

 $\frac{1}{2} \sum_{i=1}^{n} \frac{1}{2} \sum_{i=1}^{n} \frac{1}{2} \sum_{i=1}^{n} \frac{1}{2} \sum_{i=1}^{n} \frac{1}{2} \sum_{i=1}^{n} \frac{1}{2} \sum_{i=1}^{n} \frac{1}{2} \sum_{i=1}^{n} \frac{1}{2} \sum_{i=1}^{n} \frac{1}{2} \sum_{i=1}^{n} \frac{1}{2} \sum_{i=1}^{n} \frac{1}{2} \sum_{i=1}^{n} \frac{1}{2} \sum_{i=1}^{n} \frac{1}{2} \sum_{i=1}^{n$ 

11 -  
\n36. 
$$
\frac{1}{4}
$$
 13.  $\frac{1}{4}$  -  
\n48.  $\frac{1}{4}$  1.  $\frac{1}{4}$  - $\frac{1}{4}$  1.  $\frac{1}{4}$  -  
\n5.  $\frac{1}{4}$  1.  $\frac{1}{4}$  - $\frac{1}{4}$  1.  $\frac{1}{4}$  -  
\n6.  $\frac{1}{4}$  1.  $\frac{1}{4}$  -  
\n7.  $\frac{1}{4}$  1.  $\frac{1}{4}$  -  
\n8.  $\frac{1}{4}$  1.  $\frac{1}{4}$  -  
\n9.  $\frac{1}{4}$  1.  $\frac{1}{4}$  1.  $\frac{$ 

 $\mathbf{w} = \frac{1}{2} \sum_{i=1}^{n} \sum_{j=1}^{n} \sum_{j=1$  $\mathbf{r}$  and  $\mathbf{r}$ œ. ▼

 $\bullet$ 

 $\mathbf{J}$ 

 $-414$ 

 $\bullet$ 

 $\sum_{i=1}^n a_i$  and  $\sum_{i=1}^n a_i$  and  $\sum_{i=1}^n a_i$ 

 $\frac{1}{2} \sum_{i=1}^{n} \frac{1}{2} \sum_{i=1}^{n} \frac{1}{2} \sum_{i=1}^{n} \frac{1}{2} \sum_{i=1}^{n} \frac{1}{2} \sum_{i=1}^{n} \frac{1}{2} \sum_{i=1}^{n} \frac{1}{2} \sum_{i=1}^{n} \frac{1}{2} \sum_{i=1}^{n} \frac{1}{2} \sum_{i=1}^{n} \frac{1}{2} \sum_{i=1}^{n} \frac{1}{2} \sum_{i=1}^{n} \frac{1}{2} \sum_{i=1}^{n} \frac{1}{2} \sum_{i=1}^{n$ 

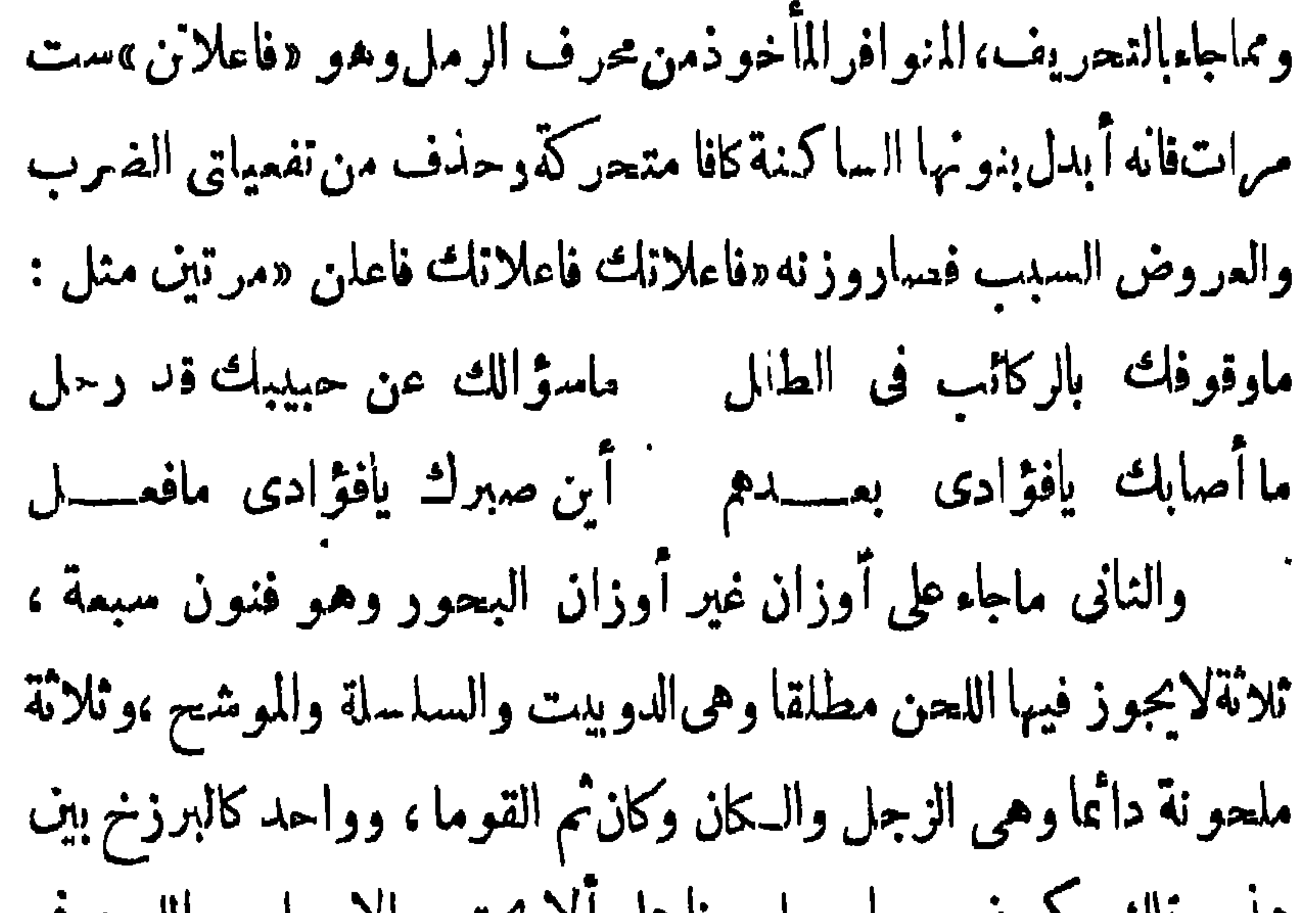

## هذه وتلك يتكون معربا ً وملحوناً على الا يجتمع الأعراب واللحن في

 $-510-$ 

 $\langle \bullet \rangle$ 

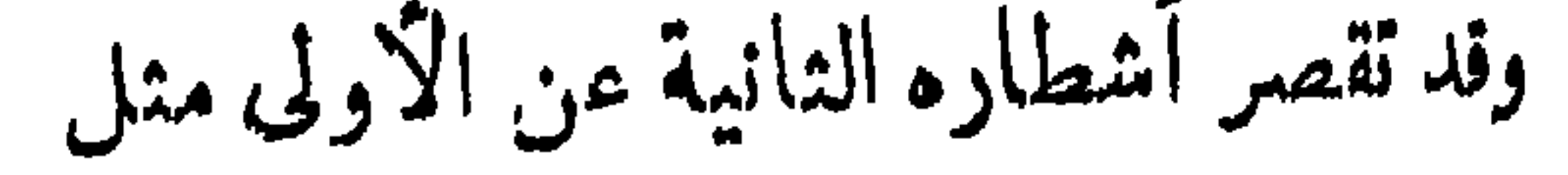

 $-514-$ 

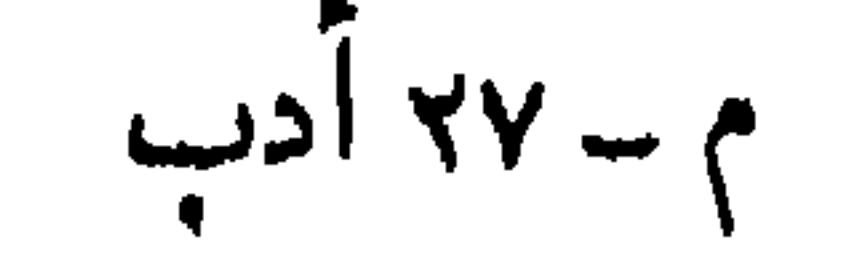

ملحته فيقواعد الاءراب وكلاهامن للزدوج . ولأبي العتاهية مزدوجة ·مماها ذاتْ الحكمِ والامثال اشتملت على أربعة آلاف مثل منها قوله : لكل مايؤذى وإن قل ألم مستماأطول الليل على من لم ينم<br>ولبشر بن المعتمر مزدوجة فى فضل على كرم الله وجهه على الخوارج

 $-511$ 

$$
- 519 -
$$

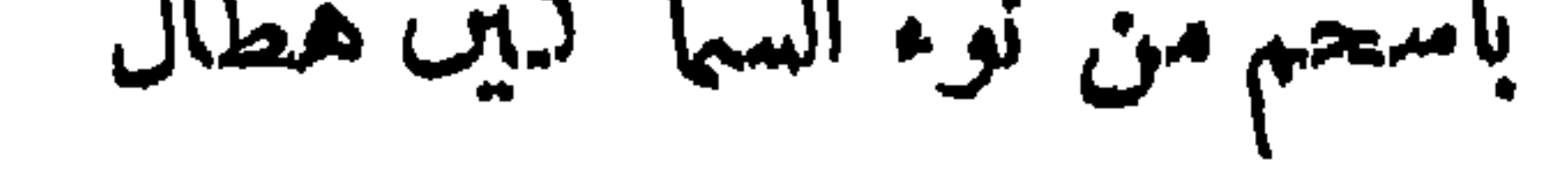

 $-55 -$ 

(١) من رجال الحالة الاولى أبو عمرو بن العلاء المتوفى سنة ١٥٤فقدكان يأنف أن يروى للشمراء الاسلاميين فضلا عن المحــدثين وهو الذي جالسه الاصمعي حياة طويلة فما سمعه يحتج ببيت اسلامى وكـذلك كان الاصمعى ، ولكنه كان يستحسن بعضالشعر الحديث . ومن رجال الحالةالثانيةابن الاعرابي المتوفى سنة ٢٣١ فقد روى عنه أنه عرضتءلميه أرجوزة لأبى تمام على أنها لأحد شعراء العرب فنالت منه نهاية الاستحسان حنى قال « هذا هو الديباج الخسرواني » واستكتبها فلما أنهاها قبل له إنها لابي تمام فلم يخجل أن قال ه من أجل هذا أرىءليها أثر الكلفة»و ألقى الورقة من بدهوقال «خرق خرق ياغلام» (٢) كان ابن قتيبة بقدم القديم من ناحية الجزالة وسلامة العبارة ولأنه

 $-577 -$ 

واقامة كالايارة وإياب المحامل منها المنساس المبتلاتام الالباسي المستورة فى النشأة والنسب متمددى الاً وطان . كما عرفت أنها بالرنم مما أصلبها في العصر الثاني بقيت مركز الادب وعش الشمر ولكن في تطامن وخضوع . وقد ظهر من الشمراء في العصرين ستخطبقات ، أولاها مرجع النحوي في الشواهد واللغوي في معاني المفردات والتراكيب ، ويقدم الحديث لعذوبة ألفاظه وحلاوة معانيه وشدة ارتباطه . وكان ابن رشيق على النحو من ذلك فقد جمل مثل القديم والحديث مثل رجلين ابتدأ هذا بناء فأحكمه وأتقنه ثم أتى الآخر فنقشه وزينه فالكلفة ظاهرة علىهذاوان حدنن والقدرة ظاهرة على ذلك وان خشن

 $-- 250$ 

 $\mathcal{L}$ 

$$
- \xi \Upsilon \xi -
$$

### ومن شمر المعصر أبو محمد الحسن بن هي بن قاليم المسيحي في بن

 $-540-$ 

#### من جو چاں وطبر شمال مهندا "دو پہنچا" دہشت کے س

 $-24$ 

$$
\sum_{i=1}^n \sum_{i=1}^n \sum_{i
$$
$-244$ 

فى مصر \_ ابن زقاق البلقيني وظافر بن القاسم الاسـكندرى وأبو الفتوح نصر الله بن عبد الله الممروف بابن قلاقس الا زهرى وعمارة اليمني وهبة الله بن جعفر المعروف بابن سناء الملكالمصرى وكمال الدين بن النبيه المصرى وابن عنين وأبو الفضل جعفر بن شمس الخلافة وأبو حفص عمر بن الفارض وأبو الحسن جمال الدين بن مطروح والامير سيف الدين الياروقي ثم آبو الفضل بهاء الدين زهير المتوفى  $. \ \ 70 \ \ 7.4$ فى الشام \_ ابن سنان الخفاجمي وابن حيوس الغنوى ومهذب

 $\mathcal{L}$  and  $\mathcal{L}$  and  $\mathcal{L}$  and  $\mathcal{L}$  and  $\mathcal{L}$  and  $\mathcal{L}$  and  $\mathcal{L}$ 

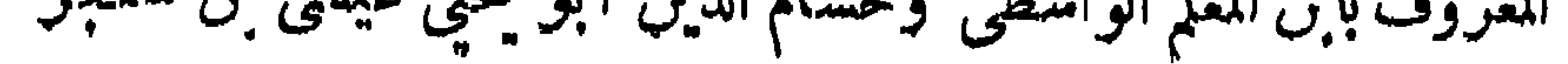

 $-54$ 

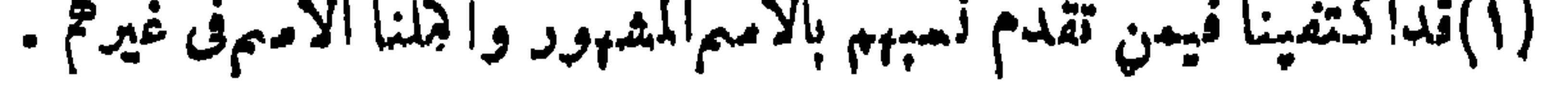

 $-544$ 

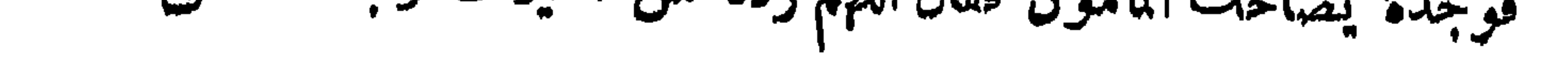

 $\left\{ \begin{matrix} 1 & 1 \\ 1 & 1 \end{matrix} \right\}$ 

 $\bullet$ 

 $\begin{bmatrix} 1 & 0 & 0 \\ 0 & 0 & 0 \end{bmatrix} \begin{bmatrix} 1 & 0 & 0 \\ 0 & 0 & 0 \end{bmatrix} \begin{bmatrix} 1 & 0 & 0 \\ 0 & 0 & 0 \end{bmatrix} \begin{bmatrix} 1 & 0 & 0 \\ 0 & 0 & 0 \end{bmatrix} \begin{bmatrix} 1 & 0 & 0 \\ 0 & 0 & 0 \end{bmatrix} \begin{bmatrix} 1 & 0 & 0 \\ 0 & 0 & 0 \end{bmatrix}$ 

$$
-\epsilon \mathbf{y} \mathbf{y} -
$$

# للردب علمه وللشعر خاصة بالمغنى اللثاني لويلية المرن المعبة الملك إلى مرتب والمستور

 $\bullet$ 

 $\begin{array}{c}\n\cdots \\
\vdots \\
\vdots\n\end{array}$ 

$$
- 2 \mu \mu -
$$

فهو الخليفة عن أبيه وجده شهدا عليه بمنظو وبمغسبر قد بایع التقلان فی مهد الهدی لمحمد بن زبيدة ابنة جعفر فانهالت عليه المطايا من الرشيد والسيدة زبيدة حتى ناء، وكذلك فعل حين عقد البيمة من بعده للمأمون . وحتى المعتصم على أميته كان يطرب للأدب ويعقد مجالس للشمر ، اجتمع الشمراء ببابه مرة فبمث اليهم من يقول لهم ، من كان منكم يحسن أن يقول مثل قول منصور النميرى فى الرشيد ـــ وأنشد الايبات التى تقدمت فى المبالغات ــ م ۲۸ آدب

 $-542 -$ 

### التحد المعتول احتوامهم من الشعر فخصوا بالشعراء إف عرضي

 $-240$ 

 $\mathbf{X}$ 

 $\mathcal{L}_{\mathbf{a}}$  (  $\mathcal{L}_{\mathbf{a}}$  )  $\mathcal{L}_{\mathbf{a}}$  (  $\mathcal{L}_{\mathbf{a}}$  )  $\mathcal{L}_{\mathbf{a}}$  )  $\mathcal{L}_{\mathbf{a}}$  (  $\mathcal{L}_{\mathbf{a}}$  )  $\mathcal{L}_{\mathbf{a}}$  )  $\mathcal{L}_{\mathbf{a}}$  )  $\mathcal{L}_{\mathbf{a}}$  )  $\mathcal{L}_{\mathbf{a}}$  )  $\mathcal{L}_{\mathbf{a}}$  )  $\mathcal{L}_{\mathbf{a}}$  )

يغنى فغنى الصوت وقفت على ربع لميــة ناقتى ﴿ فَمَا زِلَتِ أَبــكِى عنده وأخاطبه<br>وأسقيه حتى كاد ممـــــا أبثــه ` نكلمنى أحجـــــاره وملاعبه فما زلت أبكى عنده وأغاطبه فكان كلءن من فى المجلس بجيبه بثرديد صوته وطربالرشيدحتى كان **B** and the second second the second second second the second second second second second second second second second second second second second second second second second second second second second second second second

 $-244 -$ 

$$
- \epsilon_{\text{XY}} -
$$

$$
-\epsilon_{\text{YA}}-
$$

إد كانو الستخصرون الجارية عقبيلا ينحو مانه دينهار قادا ما تفقوها باعوها بمشرات الآلاف <sup>(١)</sup> وغالى الناس فى اقتنائهم حتى كان عند الرشيد ثلثمائة من المغنيات،واليك حكاية عنان جارية الناطني في أدبها رواية بكو بن حماد وفي وصولها إلى الرشيد رواية إبراهيم بن عمو . قال بكر \_ وقدانتهي اليه أدبها \_ خرجت معترضالهافاراعنى الاالناطفي .مولاها قد ضرب على عضدى فقال هل لك فعاسنحمن طعاموشراب ومجالسة عنان قلمت مابعد عنان مطلب فمضينا حتى أتينا منزله فدخل (١) روى أن الرشيد اشترى إحدى الجوارى بمائة ألف دينار بل روى أن الامين ثمن أخرى بألف ألف دينار وليس ذلك على تبذيره فى لهموه ببعيد.

 $-543 -$ 

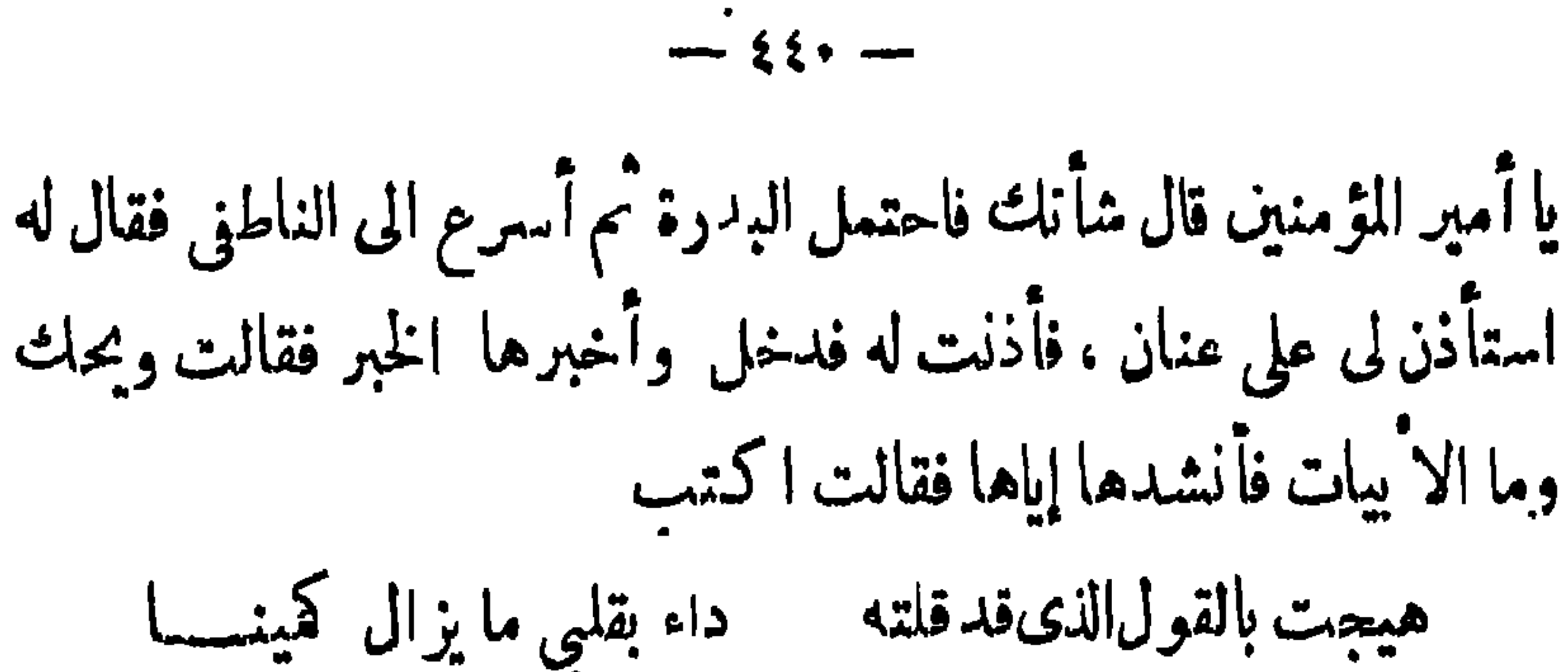

قد أينمت ثمرانه في طينها وسقين من ماءالهوىفووينا إن القلوب إذا هوين هوينا كمذب الذين تقولو اياسيدى فدفع اليها البدرة ورجع بالاً بيات إلى هرون فقال له ويحك ً من قالها قال عنان فقال خلمت الخلافة من عنقي إن باتت إلا عندي، وبعث إلى مولاها فاشتراها منه بثلانين ألف دينار وباتت بقية الليلة عنده . بهذا التشجيع وغيره رقيت صناعة الغناء حتى صارت فنا ذا مؤلفات '' وزادها رقيا اختصاص كل مغن باحن أو أكثر يضع فيه الكمنير من الأصوات `` كما رقيت بجوار الغناءمع|اشعر الذى هو مدد

(١) ذكر ابن النديم من مؤلفات الغناء كتبا جلها ضائع|لآن منها كتاب النغم للخلبل ، وأخبار المفنين لاسحق وكتاب آخر لهجمفيهأغانيه،والآداب الرفيعة في الغناء والمنادمات لعبيد الله بن عبد الله بن طاهر كما ذكر أن لجحظة البرمكي وحسن بن موسى النصيبي تا ً لبف فيه أيضا . والباقيالا ن هوالاغاني ولكن أبا الفرج أخلاه من قواعد الغناء إلا ما كان إشارة ورمزا وعلب عليه الصبغة الأدمية في أخيار المفنين والشمراء (۲) كانفراد فليسح بن أبى العوراء بالنواقيسى وإبراهيم الموصلى بالماخوري وإسحق ابنه بلحن التخنيث . على أن إسحق افتن جدا فصنع ألحانا لا يقدر عليها شبعان ، وأخرى لا يقدر عليها متكي حتىيقعدوثالنة لايجيدها

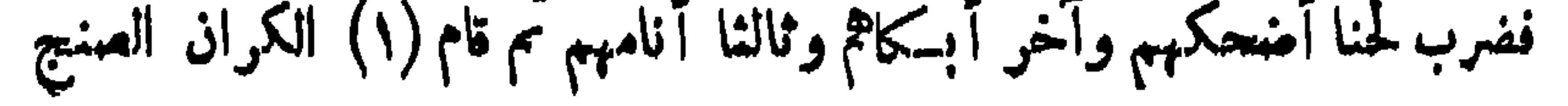

 $-55$ 

## $\begin{tabular}{lllllll} \toprule \small{0.2cm}{0.2cm} \multicolumn{2}{c|}{} & \multicolumn{2}{c|}{} & \multicolumn{2}{c|}{} & \multicolumn{2}{c|}{} & \multicolumn{2}{c|}{} & \multicolumn{2}{c|}{} & \multicolumn{2}{c|}{} & \multicolumn{2}{c|}{} & \multicolumn{2}{c|}{} & \multicolumn{2}{c|}{} & \multicolumn{2}{c|}{} & \multicolumn{2}{c|}{} & \multicolumn{2}{c|}{} & \multicolumn{2}{c|}{} & \multicolumn{2}{c|}{} & \multicolumn{2}{c|}{} & \$

 $\mathcal{N} \rightarrow \mathcal{N}$ 

 $\frac{1}{2}$ 

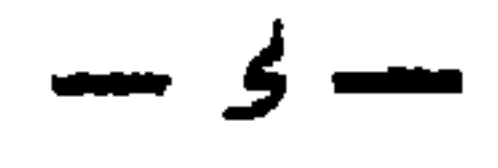

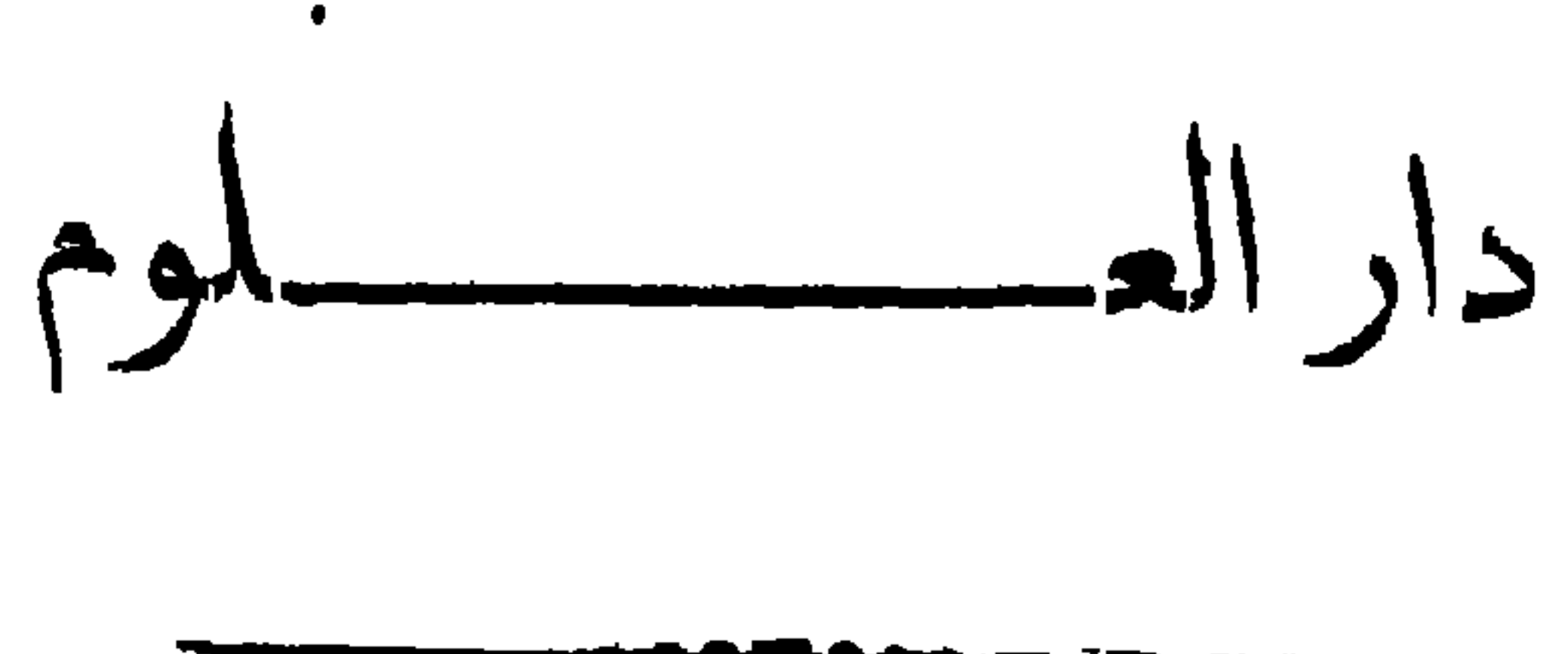

هن محاضرات الادب العربي الطلبة السنة النهائية

 $\bullet$ 

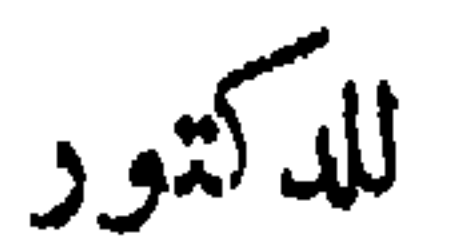

المحمد متبيضا

حقوق الطبع للمؤلف

 $1944 - 2100$ 

کرای (۱۳۶۳) کا کال کالی کال کرد کرد که در این کال کرد که این کال کال کال کرد کرد کرد که در این کال کرد که در ا<br>این کال کال کرد کرد که این کال کرد که در این کال کرد که این کال کال کرد که این کال کرد که این کال کرد که در ای سملية العام سشارع انجليج بجب فيلاغا

أدب العر ب في الا ندلس ومتقب بعزد الاثراس تقع شبه جزيرة إيبريا بالجنوب ْالغربى من قارة أوربا ، وتحيط بها مياه بحر الروم وبحر الزقاق والمحيط الاطلانطى من جميع جهاتها ما عدا جزءا صغير ا من الشهال الشرقى الذى تمر به جبـــــال الأ بو اب (جبال البرانس) حيث يتصل بالقارة الأوربية . وقد سمى العربشبه الجزيرة هذا بجزيرة الآندلس والهلهم سموها جزبرة لظنهم أن الماء مجيط بها من كل جهاتها، لاَنهم عندماءبرواإليها من بلادالمغرب رأوها محاطة بالماء ، أو سموها جزيرة كما سموا بلادم بجزيرة العرب من باب التغليب (كما قال بذلك ياقوت الحموى)وقدسرتهذه التسمية فى جميع المؤلفات التاريخية والجغرافية،وأطلق عليهاجميع للؤلفين جزيرةالاندلس

 $-\mu -$ 

 $- 8 -$ 

هناك وسموا المكان الذى نزلوا به « فاندالوس » وعربها العرب بعد ذلك « أندلس » . ثم سطا على هؤلاء القوط ، وهم قبائل من الجرمان أيضاكانوا استوطنوا جنوب بلاد الغال ً وقد أزالوا ملك الفندال من الاً ندلس وبقوا أمراء البلاد إلى أن دخلها المرب . وعند مادخل العرب بلاد الأندلس كان سكانها خليطا من كل هذه الآمم فكانوا مزيجا من الأمم اللاتينية \_ بقايا الرومانيين\_ ومن الجرمانيين النازلين من الشمال ، والبربر النازحين!ليهامن أفريقية فامتزج العرب بهم وامتزجوا بالعرب ، وكانٍ لذلك أنْوِ عِظيمٍ فى الحياة

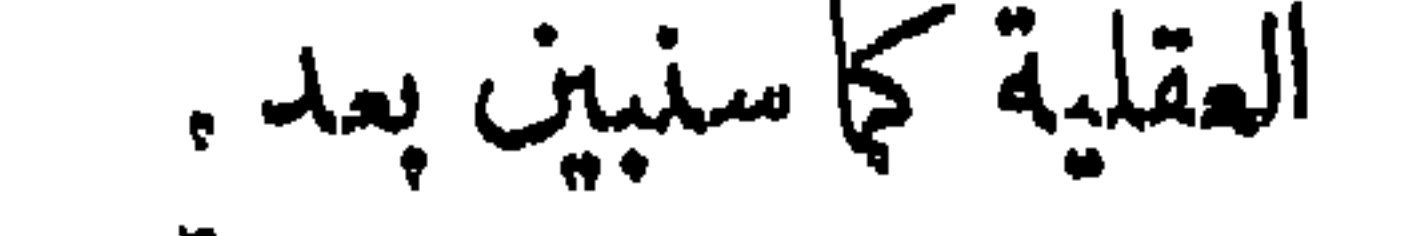

بعصهاقوال الادباء فى وصف بلاد الانرلس وسكانها وصف لسان الدين بن الخطيب بلاد الاندلس بقوله : « خص الله بلاد الا<sup>ء</sup>ندلس من الريع، وغدق السقيا ، ولذاذ**ة** الاقدات وفد اهة الجيه إنءودر دالفوا كهء وكثرةالماءءوتبحر العمران

 $-1 -$ 

 $-\gamma -$ 

ران او او استان استان از استان به استان از ارسوب موسیقه استان استان استان استان استان استان استان استان استان<br>مسائل استان استان استان استان استان به استان استان استان استان استان استان استان استان استان استان استان استان  $\mathbf{r}$   $\mathbf{r}$ 

وقه خرج العرب من بلادم إلى مصر قانقبروان فبسلام البريز فالا ندلس . فأسسوا هناك دولة واسعة الا رجاء ، كانت.منأعظمدولق أقامها العرب، ولأزفر ملدنيةجاء بها الاسلام .توغل المسلمون فىأفريقية سنة ٥٠من الهجرة فى خلافة مماوية بن أبى سفيان ، بقيادة عقبة بن نافع الذى أسس مدينة القيروان وانتشروا فى بلاد البربر ( شمال افريقية) فأسلم سكانها . وفي سنة ٨٩ عهد الوليد بن عبد الملك الخليفة الاموى الى موسى بن نصير بولاية افريقية . فنزل القيروان وأخضع قبائل البربر . ثم سار الى طنجة وفتحها . فدانت لسلطانه جميع هذه البلادوآسلم أهابها . وترك موسى بن نصير جنده بقيسادة مولاه

 $\frac{1}{2} \int_{0}^{2\pi} \frac{1}{2} \, dx = \frac{1}{2} \int_{0}^{2\pi} \frac{1}{2} \, dx$ 

المستعمل البلات الهوالية المقدمين التقليب التصييب

 $\frac{1}{2}$ 

 $\Delta$ 

 $\frac{1}{2} \int \frac{1}{2} \, dx = \frac{1}{2} \int \frac{1}{2} \, dx = \frac{1}{2} \int \frac{1}{2} \, dx = \frac{1}{2} \int \frac{1}{2} \, dx = \frac{1}{2} \int \frac{1}{2} \, dx = \frac{1}{2} \int \frac{1}{2} \, dx = \frac{1}{2} \int \frac{1}{2} \, dx = \frac{1}{2} \int \frac{1}{2} \, dx = \frac{1}{2} \int \frac{1}{2} \, dx = \frac{1}{2} \int \frac{1}{2} \, dx = \frac{1}{2} \int \frac{1}{2} \, dx =$ 

 $-11 -$ 

 $\gamma$   $-$ 

زمن الامويين(العباسيين. ولكن هذا العصر كان عصر اضطراب وشجار لاينفطمان . ولما علم عبد الرحمن بن معاوية بن هشام بن عبد الملك الأموى بما هناك من المنافسة بين اليمنيين والمضريين ، وكان قد فو من ظلم أبي جعفر المنصور الذي نكمل بيني مروان ، التمجأ إلى بلاد البربر وذهب إلى الآندلس مع جماعة ً من أتباعه ، وأسس هناك دولة بني أمية سنة ١٣٨ واستتب له الملك سنة ١٤١ هـ واستولى على قرطبة بمساعدة اليمانيين ، فتأسست دولة بنى أمية التي كان عصرها من أزهى عصور العلم والأدب والحضارة بجميع أنواعها . وبقيت هذه الدولة

### 

$$
-\sqrt{2} =
$$

 $\mathcal{L} = \mathcal{L} \mathcal{L}$  $\mathcal{L}(\mathcal{M}) = \mathcal{L}(\mathcal{M}) = \mathcal{L}(\mathcal{M})$
$-\int_0^1$ 

 $\mathcal{L}(\mathbf{P})$  $\mathcal{L} = \mathcal{L}$ and a stream of the state of the state of the state of the state of the state of the state of the state of the ▼  $\sim$   $\sim$   $\sim$  $\bullet$ 

 $-14-$ 

 $-\sqrt{v}$ 

وقد كانت اداب العرب تسرى في هذه العصور سريان الحياة في الاجسام منذ وضع العرب أقدامهم في نلكالبلاد فالعصر الآول وهو عصر الولاة كان يسوده الروح العربى في العادات والآخلاق من حماسة وشهامة وحب للفتح والجهاد وتمسك بالمصبية المربية . وكانت هذه الائخلاق تتمثل فى الخطب والرسائل بين الولاة . ولكن هذا المصر كان عصر فتمح واضطراب بين الممرب والقوط وغيرهم من سكان البلاد كما قلنا وبين القبائل العربية لما أثارته فى نفوسهم الأطباع والأحقاد القديمة التي كانت بينهم . فلم يكن للغة والآدب شيء يذكر فى تلك الاً يام وأما ءصر بنى أمية وعصر ملوك الطوائف وهو زهاء أربعة

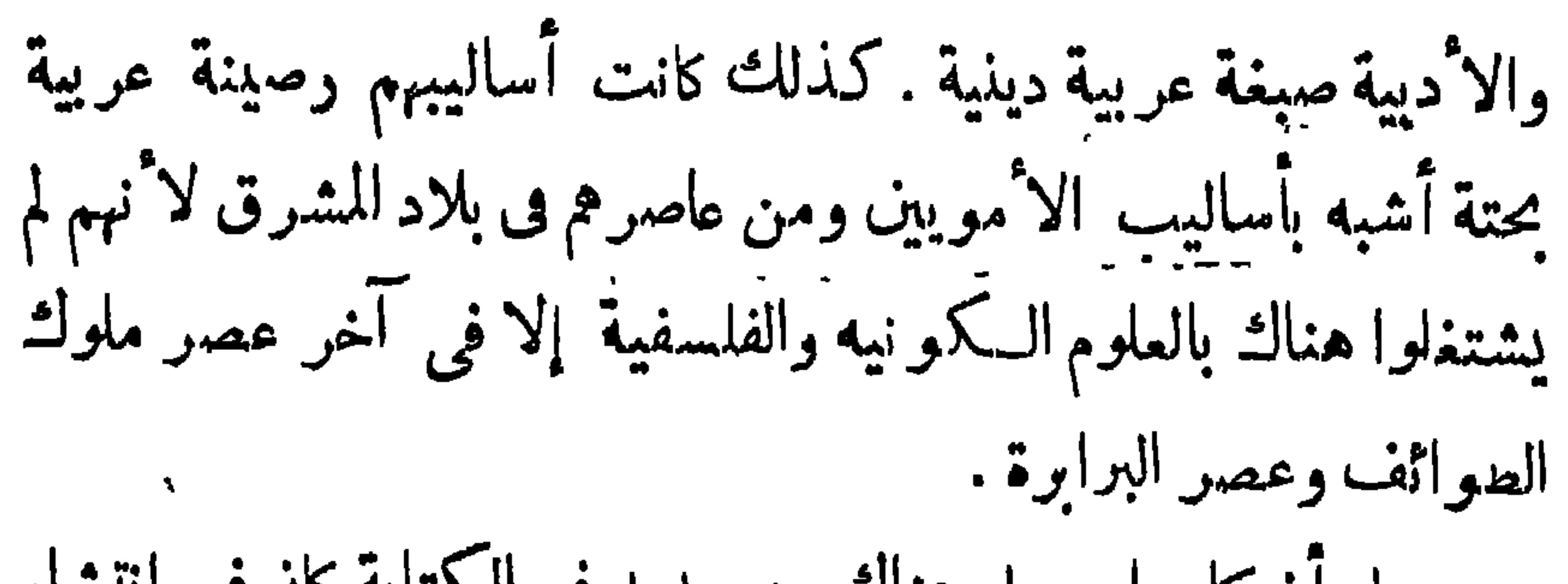

 $\frac{1}{\sqrt{2\pi}}$ 

 $-19-$ 

العلماء، فاخذوا عنهم كما اخذوا عن ا ثار اليونان والرومان والفرس . ولم يكن للمرب إذ ذاك من يزاحمهم ، لأز ممالم الحضارة كانتخفيت والعالم يتطلع إلى من ينقذه من مخالب الموت ويفيض عليه بنورالعرفان وكان العرب أبطال تلك الأيام ، فأصبحوا زعماء المدنية . وأرادوا أن ينالوا شرف هذه الزعامة وعلكوا زمام العالم . وقد عرفواأرث ذلك لايكون إلا إذا ارتقت العقول وتقدمت العلوم ، وان دولة كاتؤسس إلا على العلم، وإن أمة تريد أن تميش لاتحيا إلا بالعلم فأراد عبد الرحمن الداخل أن نكمون دولة بني أمية فى المغرب أثبت دعامة من دولة بني العباس بالمشرق ، وأبق وأفخم من ملك آبائه فى ربوع

 $\sim$   $\sim$   $\sim$ 

 $-\times$ 

صناعة النسخ والضبط والاجادة فى التجليد ، ومجود عليهم بالمال . فـكانت داره أشبه بمجمع علمى . وكان يبعث فى الكتب الى الافطار رجالا من التجار ، يمطيهم الاً موال لشرائها، حتى جلب منها الى (١) كان الحكم من أشد أنصارالعلم ؛ لا ن أباه عبدالرحمن|النالت رباه بأمهر الاُساتذة ووكل أمر تعليمه الى أبى على القالى . وقد نشرالحكم على نفقته الخاصة مؤلفات أحمد بن عبد ربه صاحب العقد الفريد · وجعل في قرطبة أكبر دار لمطالعة الكتب العربية وجعل أخاه عبد العزيز مديرا لها ومحافظا علمها ؛ على حين أن أخاه المنذر كان له الرياسة على أندبة العلوم المختلفة التي تأسست في قمرطبة

 $\mathbf{I}$ 

 $-44-$ 

 $\sum_{i=1}^{n} \frac{1}{i} \sum_{i=1}^{n} \frac{1}{i!} \sum_{i=1}^{n} \frac{1}{i!} \sum_{i=1}^{n} \frac{1}{i!} \sum_{i=1}^{n} \frac{1}{i!} \sum_{i=1}^{n} \frac{1}{i!} \sum_{i=1}^{n} \frac{1}{i!} \sum_{i=1}^{n} \frac{1}{i!} \sum_{i=1}^{n} \frac{1}{i!} \sum_{i=1}^{n} \frac{1}{i!} \sum_{i=1}^{n} \frac{1}{i!} \sum_{i=1}^{n} \frac{1}{i!} \sum_{i=$ 

## $\sum_{i=1}^{n} \sum_{i=1}^{n} \sum_{j=1}^{n} \sum_{j=1}^{n}$

ه هجر أهل اسبانيا اللاتينية واشتغاوا بالاغة العربية وآدابها ، وكانوا لا يكتبون بفيرها ، حتى أن أحد العاماء للشهورين منهم شكا من ذلك : وقال اننا نحب قراءة الشمر والقصص العربية، وندرس المسائل الوينية والفلسفة الاسلامية باللغة العربية لمتملم لغة رشيقة وعبارة بليغة ولا يكاد وجد عندنا من بقرأ الكتمب للقدسة باللغة اللاتينية. وكل شبابنا الاذكياء لا يعرفون نمير لغة العرب وآدابها ، لأنهم يقرءون الكتب العربية وبدرسونها بهمة عظيمة، وبدعوهم كثرة اطلاءهم على تلك الكتب الى الاعجاب بآداب العرب فاذاحدتهم عن

## 

 $\sim$ 

 $\frac{1}{2} \sum_{i=1}^{n} \frac{1}{2} \sum_{i=1}^{n} \frac{1}{2} \sum_{i=1}^{n} \frac{1}{2} \sum_{i=1}^{n} \frac{1}{2} \sum_{i=1}^{n} \frac{1}{2} \sum_{i=1}^{n} \frac{1}{2} \sum_{i=1}^{n} \frac{1}{2} \sum_{i=1}^{n} \frac{1}{2} \sum_{i=1}^{n} \frac{1}{2} \sum_{i=1}^{n} \frac{1}{2} \sum_{i=1}^{n} \frac{1}{2} \sum_{i=1}^{n} \frac{1}{2} \sum_{i=1}^{n$ 

 $-4y-$ 

ونشاطهم منذ دخولهم تلك البلاد . وقد كان في هذا المسجد الف وماثتا عمود كلها من الرخام ، وكان باب المسجدمن|الذهب وفيهالمحراب ومايليه قد أجرى فيــه الذهب المطعم. وكان باب المقصورة من الفضة . وكان بالمقصورةتفاحات من الفضة والذهب، محيط كل تفاحة ثلاثة أشبار ونصف ، واثنتان من هذه التفاحات من الذهب الابريز ، وتحت كل تفاحة وفوقها سوسنةقد هندست بابدع صنمة ورمانة ذهب. قال الممرى انها احدى غرائب الارض : وكان بالجامع المذكور في بيت منبره مصحف عنمان الذي خطهبيده ( هكذايقولون )وعليه حلية ذهب مكللة بالدر والباقون ، ، وعامريه أغشية من الدراج وه

 $-41$ 

فياردو جزء 1 ص ١٨٠

 $-79-$ 

ولعل ذلك مايسمو<sup>ن</sup>ه الآن « رد فعل » . فقد كـانوا فى خشونة من العيش ، بعيدىن عن كل رفاهية ، فاما فتح أمامهم باب السعادة على مصراعيه ، ورأوا مدينة الامم الاخرى وملكوا العالم ، أرادوا أن يتناسوا تلك الخشونة البدوبة ، فتشبهوا بالدول العظمى . وكان العربى يطيبعته بتأثر بالمظاهر والمشاهد الجملة لأنها هر التركونت فكرم

 $\frac{1}{2} \sum_{i=1}^{n} \frac{1}{i} \sum_{i=1}^{n} \frac{1}{i} \sum_{i=1}^{n} \frac{1}{i} \sum_{i=1}^{n} \frac{1}{i} \sum_{i=1}^{n} \frac{1}{i} \sum_{i=1}^{n} \frac{1}{i} \sum_{i=1}^{n} \frac{1}{i} \sum_{i=1}^{n} \frac{1}{i} \sum_{i=1}^{n} \frac{1}{i} \sum_{i=1}^{n} \frac{1}{i} \sum_{i=1}^{n} \frac{1}{i} \sum_{i=1}^{n} \frac{1}{i} \sum_{i=1}^{n$ 

ذرعه من شوقها. وأراد أن يسترضيها فأعياه ذلك فأرسل مع خاصة خصيانه من يكرههاعلى الوصول اليه . فأغلقت بابها فى وجوههم وآلت أن لاتخرج اليهم الاطائعةولو انتهى الامر إلى القتل فانصرفوا وأعلموا الامير بذلك واستأذنوه فىكسرالباب عليها . فنهاههم وأمرم بسد الباب من خارج ببدر الدرامج . ففعلوا وبنوه عليها بالبدر ًوأقبل حتى وقف بالباب وكلما على أن لها جميع ماسد به الباب . فأجابت وفتحت الباب فانهالت اليدر فى بيتها فأكبت على رجليه تقبلها وحازت المال .

وقد اتخذ عبد الرحمن النسانى القصور والمنتزهات ،وجاس اليها المــاء من الجبال وأقام الجسور ، وبنيت فى أيامه المساجد الــكنيرة والمدارس . على ما كان عاينه من السكلف باللهو والميل إلى الجوارى . أعطى جاريته حليًا قيمته مائة أانف دينار فقيل له إن مثل هـــذا 

 $-\gamma$ 

 $-14$ 

 $+$   $+$   $+$   $-$ 

راتباً ، وأن يجرى على بنيه الذىن حضروا معه عنمرون دبناراًكل شهر لكل واحد منهم ، وأن يجرى على زرياب من المعروف العام ثلاثة آلاف دينار ، وأن يقطع له من الطعام العام مائة مَدٍّ . وأقطعه من الدور والمستغلات بقرطبة وبسانينها ومن الضياع مايقوم بأربعين الفءيناو ولما استدعاء الى مجالسه وسهام غنائه نوك كل غناء سواه ، وأحبه حبًّا جمًّا : وقدمه على جميع المغنين وشرفه بالاكل معه ، لما علمه من فضله وأدبه . وكان زرياب مغرما بفنه ، حتى آنه كان يدعى أن الجن كانت تملمه، قكان يهب من نومه فيدءو بجاريتيه،غز الاتوهنيدةفيأخذانءودها، ويأخذهو عوده فيطارحهما ليلته ، ويكتب الشمر ؛ ثم بعود عاجلا الى مضجمه . وزاد زرياب فى أوتار المود وترا خامساً اختراعا منه ، وزيادة على السنمة القديمة . وكان يحفظ عشرة آلافءموت. وزالاغاني بألحانها . قالواوهذا المددمن الالحان هو غابة ماذكره بطليموس واضع هذا الفن . واختص بنوع من الصناعة في تعليم الغناء وضرب العود ؛ صارت منهجًا لمن جاء بعده ؛ وكان عالمًا بكمتير من العلوم والفنون،اديبا ظريفاً بحسن الحديث والمسامرة ؛ وكانت له جارية اسمها مَتْعْمة أُدْيِها وعلمها أحسن أغانيه ووعرفت حمدونة ابنته باتقانها هذه الصناعة . م ۔ ۳ آدب

$$
-\frac{1}{2} \sum_{i=1}^{n} \frac{1}{2} \sum_{i=1}^{n} \frac{1}{2} \sum_{i
$$

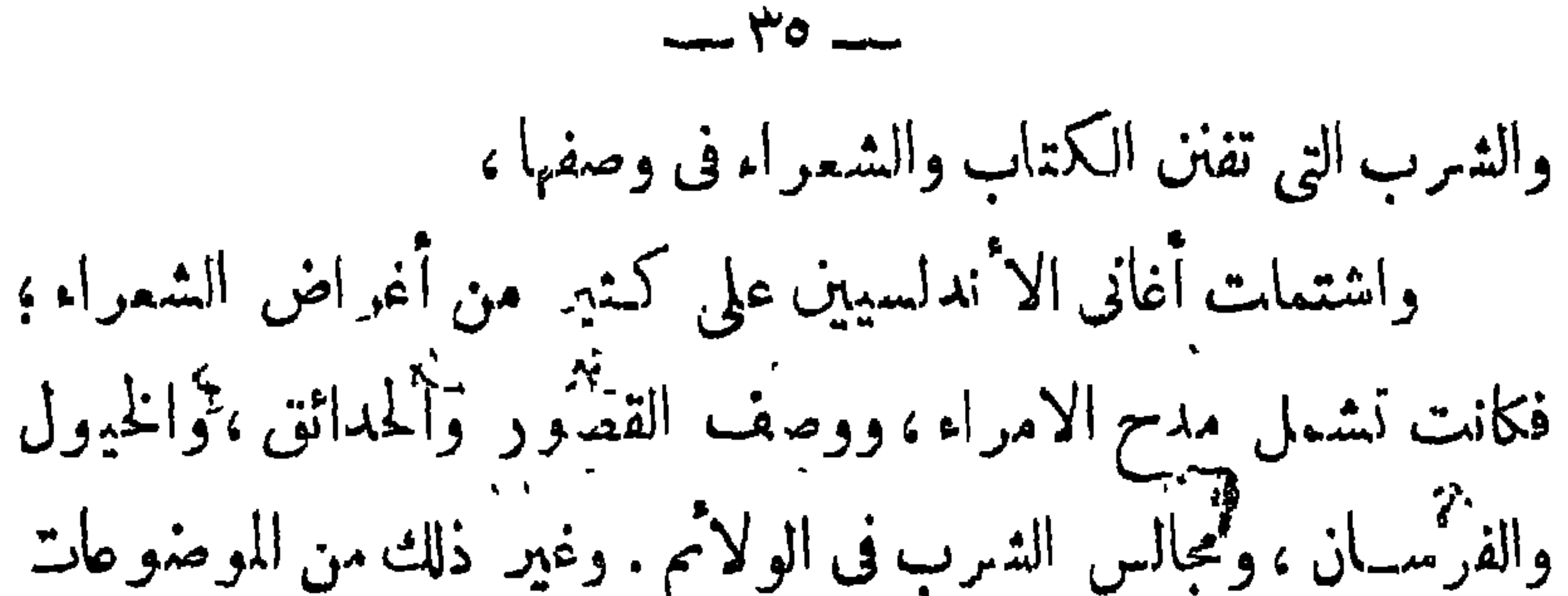

ميدان الجذ والعمل ، واشتراكها مع الرجل في احوال1لاجهاع ولا برها في مجالس الأدب وفنونه ۖ وكان ذلك في أكثر طبقات النساء . فقد كان لعبد الرحمن الناصر جارية حسنة الخطء راوية للشعر ، حافظة الاخبار ، طلة بضروب الأدب. وكانت العبَّادية جارية المتمد أديبة ظريفة، كاتبة شاعرة، ذاكرة لكنير من اللغة . معدودة من علماء اشبيلية . فكانت المرأة هناك أرقى وأجل منها فى أوربا ، وحبها ممزوجا يشيءمن الوجد والاجلال معاً . وازدانت مجالس الغناءبالغانيات المطربات من الجوارى وغيرهن ،وكان فيهن من هو أمهر من الرجال فى هذه الصنعة ، وأكثرهن وافد من المشرق . كالمغنية فضـل التي اشتريت

 $-74-$ 

 $\bullet$ 

 $-4y -$ 

$$
- \star \star -
$$

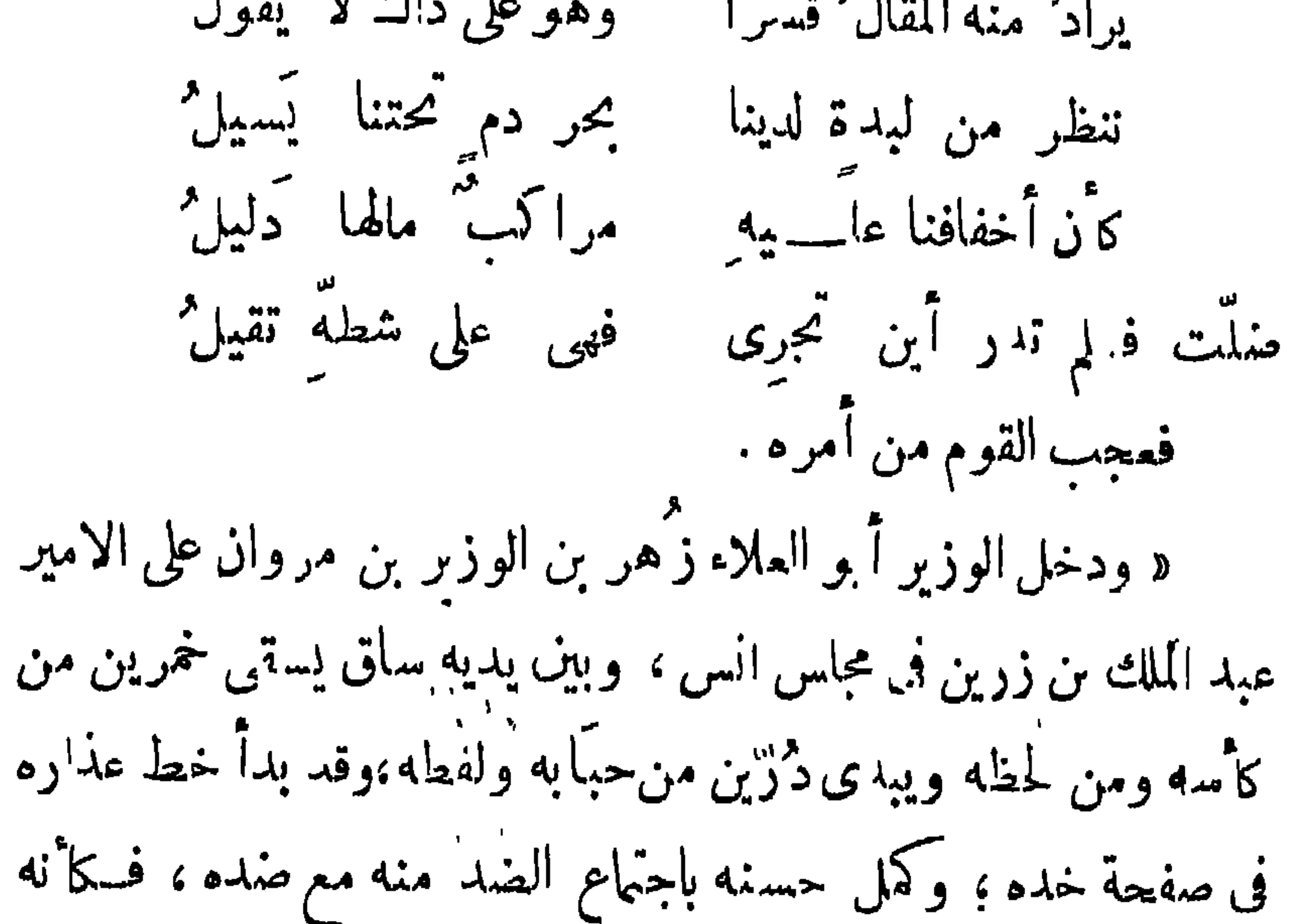

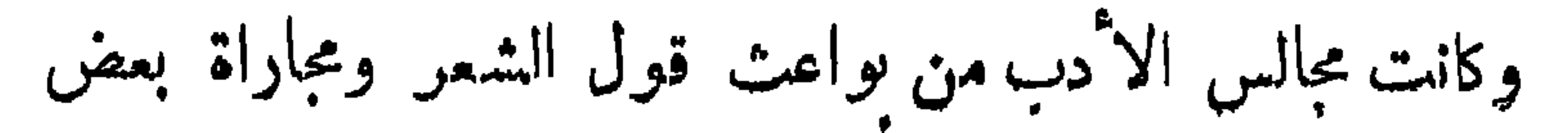

$$
-\mu q -
$$

/ وانت فيها كسيف قد حل في عمـــدان فقام صاعد وكان منافضًا له . فقال أسمد الله الحاجب الأجل ، ومكمن سلطانه، هذا الشمر الذي قاله فد أعده ، وأنا أقول أحسن منه ارتجالًا . فقال له المنصور ، فل ليظهر صدق دعو اك ، فجعل يقول من غير فكمرة طويلة : يأيها الحاجب المعـــــــتلى على كيوان ومن به قد تناهی فخار کل يمــانى أ العامـــوية أصمحت كعنة الرمنوان مابين أهــل الزمان فسسريدة لفريد إلى أن قال:۔۔ ينساب كالشعيان أنظر إلى النبهر فيها والطيريخطب شكرا معطى ذرى الآغصان يميس القضبان والقضم تلتف سكرا عن مبسم!لاً قحوان والروض يفتر زهوأ بوجنة النمسهان والنرجس الغض يرنو ر نفحة الريحان وراحة الريح تنميا في غيطة وأمان » فدم مردى الدهر فيها

 $\epsilon$   $-$ 

وذلك هو الغرض من فنون الجمال الأننا إذاكنا في حاجة دائمة إلى الاتصال بالحقائق وإدراكها لفهم الأشياء فأننا كنتيرا مانكمون أحوج إلى الابتماد من ذلك . « حضر أبو المطلوف بن عبد المزيز مع ابن عمار الوزبر عند اللؤتين فى يوم جادت فيه السهاء بهطابها ، وأنبعت وبابا بطابا، وأعقب رعدها برقمها بوأنسكب دراكا ودقها ، والازهار قد تجلت من كملمها وتحلت بدر نمامها، والاً شجار قد جلى م لماها ، وتوشحت بنداها ، وأكؤس الراح كأنها ڪواكب تتوقد ، نديرها أنامل تيكاد من اللطافة تعقد ، إذا يفتى من فتمان المؤتمن أخر من لايفصح ، مستعج

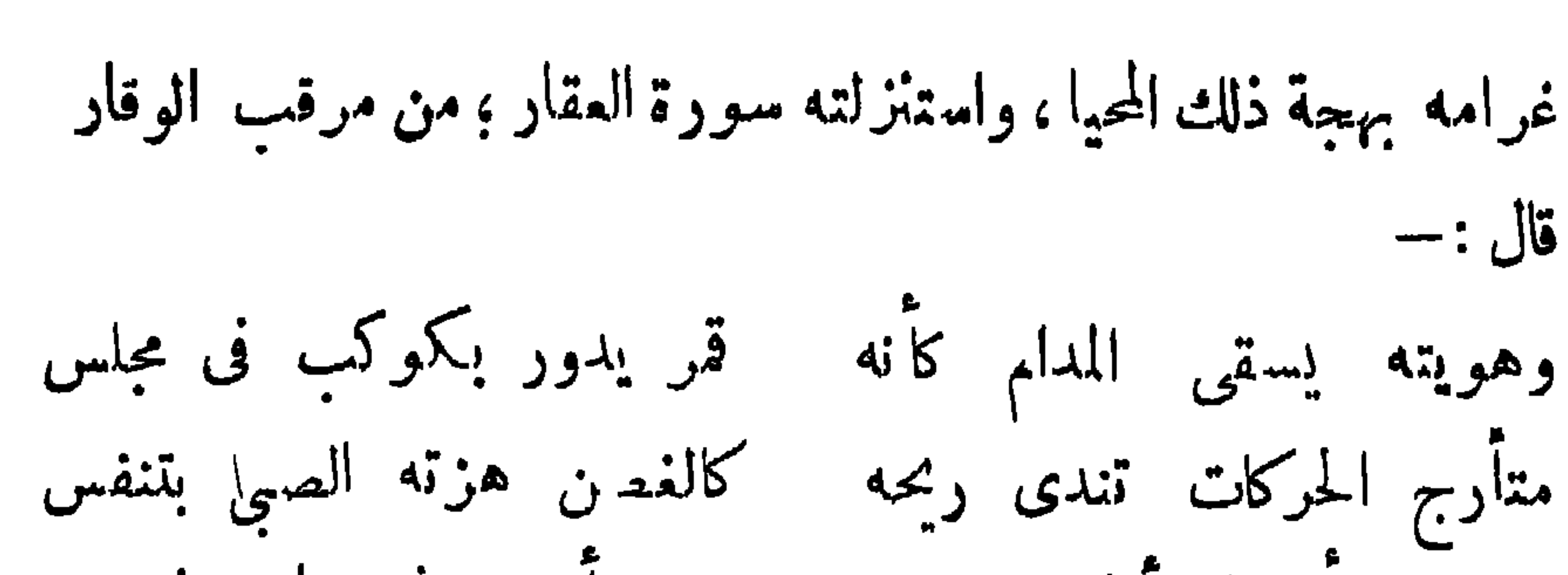

 $- 11 -$ 

ا ہو عبد الله بن الحداد : – وتجنى الهوى ناظرا ناضرا كذا فلتلح قمسوا زاهوا اقام لنا هاليسا هامرا وسيبهك سيس ندى مغدق منبرالمذور الضحى باهرا وأن ليومك ذا رونفا لمظنه المحيي العلى سافرا صباح اصطباح بليبنماره وألملمت فيه نجوم الكمؤس فما زال کوکبها زاهــــرا وأحضرتنا لاءبا ساحرا واسمعتنا لاءبسا فاتنا فتنظر مايذهل الناظرا يرفرف فوق رؤوس القيان فتنظس طالعها فائرا ويحفظهما ذيل سرباله

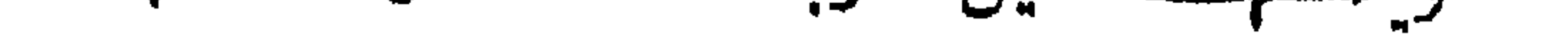

 $- 55$   $--$ 

فما أنفك ءارضها ماطرا ومن حسن دهرك ابداعه فيجعل غائبها حاضرا وسمدك يحتلب المغريات بمثل ذلك كانت تنطق ألسنة الشمراء فى تلك المجالس فيأتون مالعجيب الرائع . واذا وازنا بين مجالس الادب هذه ومجالس الغناء `هناك من حيث أثرهما في الشعر . اذا لوجدنا ان هذه المجتمعات اكثر أثرًا وأكثر توليدًا للمعاني في نفوس الشعر اء وادعى الى قول الشعر وابتكار الاخيلة لأن منظرا من المناظر أو رأيا من الآراءأوفتاة بجمالها أو كأسا بخمرها تحرك النفس وتدعوا الشاعر الى تصوبر ً مايرى أو 

$$
-\tilde{\xi} \tilde{\gamma} =
$$

 $\bullet$ 

$$
- \mathbf{12 - \mathbf{13}
$$

حتى كانت فاعدة بنى العباس مدينة كأنها دولية أو جامعة لجميع الامم. فانتشرت النقافة الفارسية واليونانية وصبغت العقول بهذه الصبغة الآجنبيه ؛ وكان بجانب هذه النقافة العلمية ثقافة عربية اسلامية . قام بنشرها علماء اللغة والدين من العربوالعجم ،وامتزجت هذه بتلك ،فكانت هناك حياة عامية هي مزيج من أدب العوب وعلومهم ودينهم وأحكام شريعتهم ، وأدب الفرس وعلوم اليونان . وتولد من هذه الثقافة ً مذاهب أدبية واجتماعية وسياسية وفلسفية . حتى سرى ذلك إلى الدين وأصوله فأحدث هذا كله فى الحياة العقلية الاسلامية

 $-50$ 

 $-54-$ 

 $\leftrightarrow$   $\leftrightarrow$ 

وقال فى ترجمة أبى بكر محمد بن الصائغ ( نوفى سنة ٥٣٣ هـ)وانما انتهى النظر فى هذه العلوم بهذا الحبر وبمالك بن وهب الاشبيلي فانهما كانا متعاصرين غير أن مالسكالم يقيد عنه إلا القليل اننذر : واضرب الرجل النظر ظاهراً في هذه العلوم وعن التكلم فيها لما لحقه من المطالبات في دمه لسببها ( ح ۲ ص ۲۳ ) . وكان أبو الحيكم عمرو بن عبد الوحمن الكرمانى المهندس الرياضى أول من جلب معه مريب الشرق رسائل أخوان الصفا « توفي الكرمانى بسرقسطه سنة ٥٨ وأكثر الاطباء المنجمين في الاندلس كـانوا فلاسفة ، ولكن تعصب بعض الامراء

 $\xi$   $\xi$ 

 $\bullet$ 

 $\frac{1}{2} \sum_{i=1}^{n} \frac{1}{2} \left( \frac{1}{2} \sum_{i=1}^{n} \frac{1}{2} \right) \left( \frac{1}{2} \sum_{i=1}^{n} \frac{1}{2} \right)$ 

كابن الصائغ المعروف بابن باجه الاى ڪثرت مؤلفاته فى هذا العلم وشرح كتبا لأرسططاليس ككتاب الكمون والفسـاد وكـتاب الحيوان والنبات وكتاب السهاعى الطبيعي وغيرها من السكتب التي آلفها فى ذلك وكآ بى الوليه محمد بن رشــد فيلسوف الآندلس الذى شرح جوامع كتب أرسططاليس فىالطبيعيات والالاهيات والمنطق ولخص له كتاب ما بعد الطبيعة وكتاب الآخلاق وكتاب البرهان وشرح كتاب السهاء والعالم والنفس وغير ذلك من كتب أرسططاليس ·وجالينوس . ومنهم ابن حزم المتوفى سنة ٢٥٢ ه صاحب « الفصل فى المال والنحل وابن طفيل وقدقالوا عنه أنه أعلم زمانه فى الفاسفة وهو

التأليف والتملوين

لقد تبين مما سقناه فى السكلام عن الحياة العقلية والنقافة فى بلاد الاثدلس مقدار عناية العرب هناك بنشر العذوم والمعارف والاشتغال بها بما جمعه الحاكم المستنصر فى مكتبة قرطبة وما بذل من المسال فى مساعدة الملماء والادباء واشتغال الخلفاء والامراء أنفسهم بالعلم
$\rightarrow$ 

 $-84-$ 

الاول في أدباء قرطبة وماجاورها ، والثاني في أدباء الجانب الغربي من الاندلس ، والثالث فى أدباء الجانب الشرقى والرابع فى من طر آ على هذه الجزيرة من الادباء . وهذا الكتاب من أجمع كتب الاً دب وأوفاها لذكر أهل الاندلس وأخبارهموشعر هوونثرهم.ومن كتب الا وبالمعروفة كتاب ڤألائد العقيان،ومطمحالاً نفس؛للفتح بن خاقان الاشبيلي المتوفى سنة(٣٣٥) وهذلوالكتلب من أشهر وأجم ماكتب عن أدباء الاندلس ولولا أنها مسجعة العبارة لكانت من أجل الكتب في موضوعها، ومن كتب الأدب السهب فى فضائل للغرب تأليف عبد اللهبن

 $\bullet$   $\uparrow$ 

## صهرت هم مولفات كميرة في الحديث والفقه والتفسير وكانوا على

 $-0\xi -$ 

 $\mathbf{I}$ 

 $\mathcal{L}^{\text{max}}_{\text{max}}$ 

 $-04-$ 

 $\mathbf{L}$ 

 $-9Y-$ 

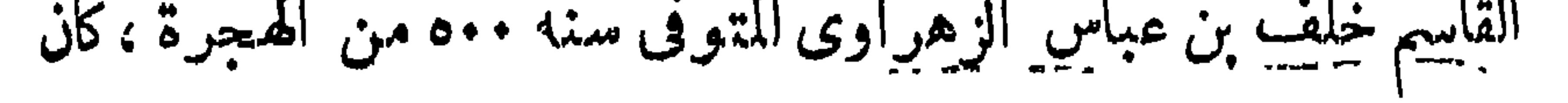

 $\langle \bullet \rangle$ 

أشهر أطباء زمانه ، صاحب كتاب النصريف لمن مجز عن التأليف . وهو أول من ألف في فن الولادة ، ورسم في كتابه الآت الجراحة . النثر في الأندلس

 $-$  o  $\lambda$   $-$ 

كان الشمر فى اكثر عصور اللغة العربية أشهر من النثر . ولذلك كان الشعر اء أدمهر من الكتاب . لا ن البلاغةفي الشعر أظهر ،والا خيلة فيه أبين، وقراء المربية كانوا إلى التأثر بهـذه الائساليب والصناعة أقرب . وكانوا يفهمون من الآسـاليب مالا يفهمون من الموصوعات ومعانيها وأغراضها . ومع أنالنثر كان أقل منالشمر انتشارا من حيث الاعتمادعليهف الاستدلال علىأساليب العرب وصحة لعتمهم فقه تنوعت مناحيه ، وظهرت له مذاهب وطرق، كذهب ابن المقفع وطريقته ، ومذهب الجاحظوأسلوبه : وطريقة ابناامميدوالحريرىء:وغرهمكماهو معروف أمافى الاندلس فقددخل العرب هناك بعصديتهم العربية، ونفوسهم تغلي كالمراجل من جمر اء الفتن والاحقاد الني اننشرت ببلاد المنهرق ، فاشتغلوا بالفتح ومد ساطانهم ونشر الدعاية لحكمهم ودينهم ، وقم الفتن والتغلب على أعدائهم، وبت الحماسة فى نفوس الجندوالقواد .بل كانت هناك فتن ثار مجاجها بين الامراء والقاتحين؛ا يقظة باالاطاع والضغائن بين القبائل اليمنية والمفرية مدة حكم الامراء فى الاندلس . فكان كل هذا مدعاة لاستفزاز النفوس ولالقاء الخطب الحماسية وكتابة الرسائل على نحو ماكانوا يكتبون ويخطبون فى بلاد الشرق . فلم يكن للكتابة

 $\frac{1}{2}$ 

الفنية مجال طيال عصر الامراء وشطر عظيم من عصر الدولة الاموية فكانت الكمقابة مقصورة على الرسائل والخطب السيساسية ، وكانت هذه هي أنواع النثر ، لان القوم لم يكونوا قد اشتغلوا بعد بالعلوم ولا بأنواع الآداب الاخرى التى تفسح المجال للكتابة الادبية كالقصص إِن إذا إِنَّ يَوْمَ سَيَا بِإِنَّ مِنْ الْمَالِي مِنْذُ أَوَاخِي القِّدِينَ الثِياني

 $-11$ 

بالأمن خوفًا ، وجنحوا إلى النقض والله من ورائهم محيط ، فأن كنت تريد المسال وسعة الجناب فأنا أولى بك ممن لجأت إليه ، أكنفك وأصل رحمك ، وأنزلك معي إن أردت أو بحيث تريد ، ثم لك مهدالله وذمته على ألا أغدرك ، رلا أمكن منك ابن عمى صاحب أفريقية ولا غيره ، » وكتمب بدر مولى مبد الرحمن الداخل إلى سيد، ، وقد هجره . « أما كان جزائى فى قطع البحر وجوب القفر ، والافدام على تشتيت نظام مملكة وإقامة أخرى غير الهجر الذى أهانى فى عيون  $\mathcal{L} = \mathcal{L} = \mathcal$ 

 $\frac{1}{2} \sum_{n=1}^{\infty} \frac{1}{n} \sum_{n=1}^{\infty} \frac{1}{n} \sum_{n=1}^{\infty} \frac{1}{n} \sum_{n=1}^{\infty} \frac{1}{n} \sum_{n=1}^{\infty} \frac{1}{n} \sum_{n=1}^{\infty} \frac{1}{n} \sum_{n=1}^{\infty} \frac{1}{n} \sum_{n=1}^{\infty} \frac{1}{n} \sum_{n=1}^{\infty} \frac{1}{n} \sum_{n=1}^{\infty} \frac{1}{n} \sum_{n=1}^{\infty} \frac{1}{n} \sum_{n$ 

الطبيعه ومظلمر الحضارة . فأحدث هذا كله نوعا جديدا في التفكير والادراك،وتهذيب الشهر روسعة الاثخيلة.وتمثل ذلك كله في الكتابة فسألت أقلام الكتاب بمظاهر هذه الحياة. ودخل النثر فى طور جديد لاأن كل هذا كانءاملا منءوامل التجديد في شحذ ملكة الكتابة الفنية 

 $-44-$ 

 $-4y -$ 

┳

 $\frac{1}{2}$ 

Λ.

 $\frac{1}{2} \sum_{n=1}^{\infty} \frac{1}{n} \sum_{n=1}^{\infty} \frac{1}{n} \sum_{n=1}^{\infty} \frac{1}{n} \sum_{n=1}^{\infty} \frac{1}{n} \sum_{n=1}^{\infty} \frac{1}{n} \sum_{n=1}^{\infty} \frac{1}{n} \sum_{n=1}^{\infty} \frac{1}{n} \sum_{n=1}^{\infty} \frac{1}{n} \sum_{n=1}^{\infty} \frac{1}{n} \sum_{n=1}^{\infty} \frac{1}{n} \sum_{n=1}^{\infty} \frac{1}{n} \sum_{n$ 

 $-77-$ 

 $\mathbf{r}$ 

 $\frac{1}{2} \sum_{n=1}^{\infty} \frac{1}{n} \sum_{n=1}^{\infty} \frac{1}{n} \sum_{n=1}^{\infty} \frac{1}{n} \sum_{n=1}^{\infty} \frac{1}{n} \sum_{n=1}^{\infty} \frac{1}{n} \sum_{n=1}^{\infty} \frac{1}{n} \sum_{n=1}^{\infty} \frac{1}{n} \sum_{n=1}^{\infty} \frac{1}{n} \sum_{n=1}^{\infty} \frac{1}{n} \sum_{n=1}^{\infty} \frac{1}{n} \sum_{n=1}^{\infty} \frac{1}{n} \sum_{n$ 

 $-41 -$ 

 $-49$ 

معروفا في بلاد الشرق من الموصوعات أو الاغراض بل قديمتاز ببعض هذه الاغراض الخيالية كالمحاورات بين الازهار بعضهابعضاوبين البلدان فى تفضيل بعضها على بعض وقد يكون هــذا النوع من خواص

 $-\gamma$ .

والوزير ابو حفص احمد بن برد كتب النصور . ومن أشهر الكتاب زمن ملوك الطوائف الوزير أبو عمر الباجي وأبو محمد بن عبدالبر . وأبو الوليد بن زيدون وممن كتب لملوك البربر، الوزير أبو المطرف بن الدباغ والوزير أبو عبد الله بن أبى الخصال أشهر كتاب الاندلس فى وقته وأبو المطرف بن عميره والفتح ابن خاقان ومن أشهر الصحتاب لآخر دولة المسلمين هناك لسان الدين ابن|اخطيب .وزير وكاتب السلطان أبى الحجاج بوسف أحد ملوك بني الاحمروابن زمرك نلميذه.

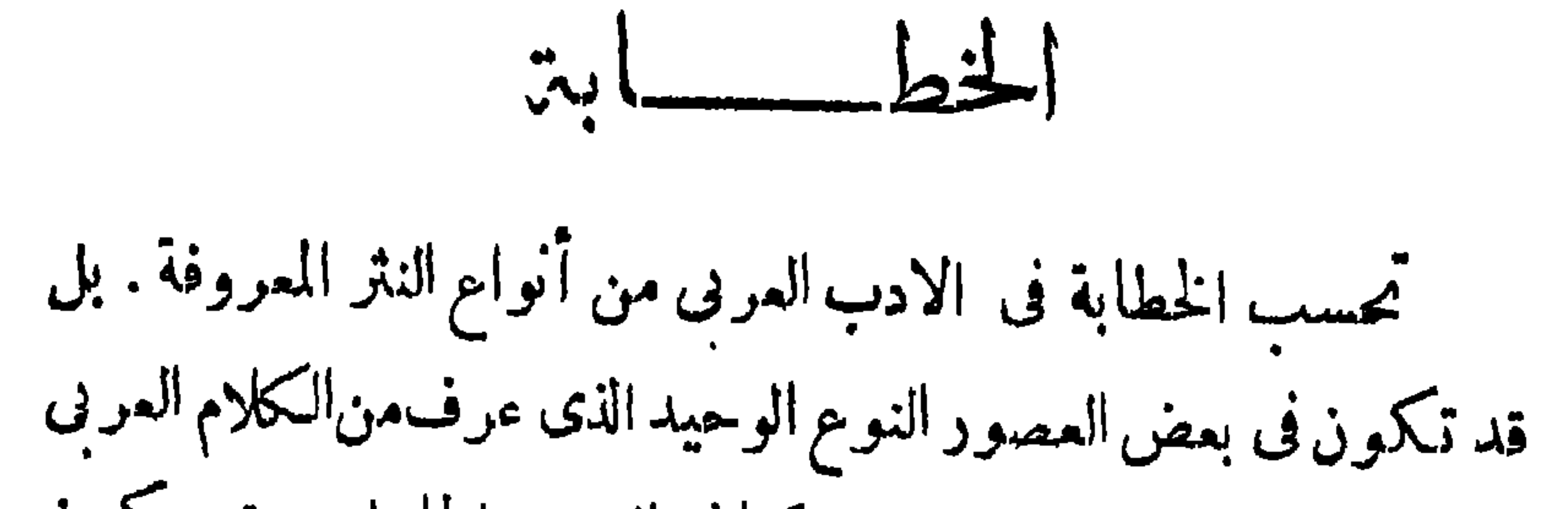

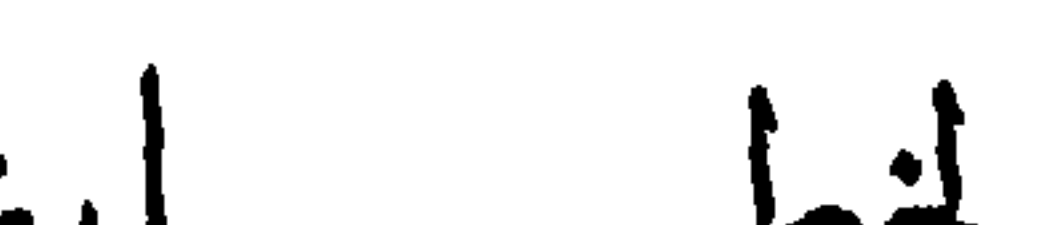

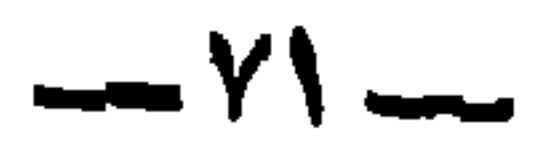

وقد أنتشر هذا الروح الخطابى زمن الفتح مدة الولاة وفى عصر الدولة الاموية لاحتياجهم الى الخطابة فى هــذه العصور فى ميادين الحماسة والمحافل وأستقبال الوفود . وكان من بين الخطباء من الولاة يوسف بن عبدالرحمن الفهري، ومن ملوك بني أمية عبدالرحمن الداخل  $\mathbf{a} \in \mathbb{R}$  . At  $\mathbf{a} \in \mathbb{R}$  ,  $\mathbf{b} \in \mathbb{R}$  ,  $\mathbf{c} \in \mathbb{R}$  ,  $\mathbf{d} \in \mathbb{R}$  ,  $\mathbf{d} \in \mathbb{R}$ 

 $-4y$ 

في المساجد . وجملة القول أن الخطابة مرت بأدوار ؛ فكانت أول الامر ترمى إلى تأييد العصبية وبث الشجاعة في نفوس الجند ، ولما اتسع ملك بني أمية هناك ، وذاءت العلوم وانتشرت للناظرُات فى المجالس والمحافل أمام الخلفاء من بني أمية ، والاً مراء من ملوك الطوائف نشأت أغراض أخرى فى الخطابة , ولما مِلكِ البربر الاندلس انحط شأنها لجهل هؤلاء باللغة وانطفاء شملة الحماسة المربية في النفوس ؛ ولم يكن هناك غير خطيله المساجد.

الكتابة الفنية . وليس لدينا مايدل على عظم أمرها ، ولاعلى حلولها المحل الذى كان لها في بلاد الشرق في أي عصر من عصورها هناك : إذ لبس لدينا شيء من كلام اخطباء يدلنا على ماكان لها من منزلة أو شأن رفيع فى الأدب العربى : ولم يعرف أحد هناك بآن مكاننه فى ذلك كانت أشبه بماكان لاثنى بكمر أو ممر أو على، أو معاوية أو الحجاج أو زياد أو أبى المباس السفاح أو المأمون ؛ أو غيرهم من مشهورى المثمرة يبن ، فى أى دولة من دول الاسلام وأكثر من اشتهر من خطباء الا'ندلس لخدا من الفقياء لامن الأدراء والفصحاء عدد عاكن آشد و حمما

 $- y \xi -$ 

 $-20$ 

## بل چموا في جاجهم فعموا وصموا وفعلوا -وامضوا مابه هموا . وإلى

## بعد عدة قرون من انتجاءهم اياها — يتغنون بذكر بلادهم، ويتخذون الشعر القديم نموذجالهم فى الصناعة والخيال .<br>-والذى يقرأ الشمر الآندلسي يجده أخاللشمر فى بغداد ، بل وفى بلاد العرب نفسها من حيث الصفات العامة ، والموضوعات التي كانت عند القدماء

 $YY - -$ 

على أن شمر الا ندلس بمتاز في جماتنه عن الشمر العربي بما فيهـ من المعاني المبتكرة الجميلة ، التي كان يعالجها الشمراء هناك من الوصف البديع، والكلام الرشيق ،والذوق النقى، والافتنان في أساليب الخيال ولاً نه يدل على حياتين ويرسم صورتين من أحوال العربى: فبينما ترى الشاءر يصبو الى ذكر بلاده الاولى مرب حياتهالبدوية ، تجده يذكر الرياض ،والبسانين والازهار ؛ والانهار،والمياءالجارية ، وظلال|لاشجار والنسيم العليل ، والآراء العامة والخاصة ، وأحوال الاجتماع والعادات هذا العقل المزدوجمن البدو والحضرظهرفيه جمال الفطرة ونضارة

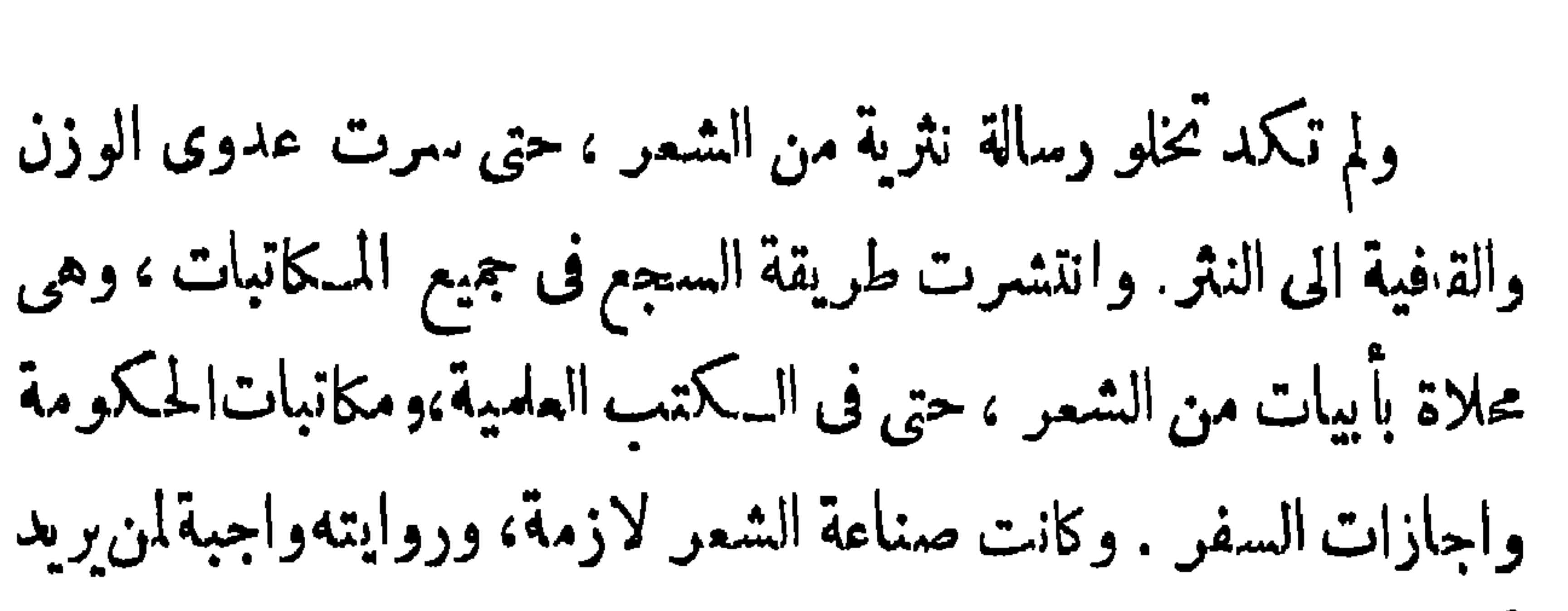

 $-\gamma$ 

$$
- \vee \neg \neg
$$

 $\longrightarrow A \leftarrow \qquad$ 

 $\Delta$ 

 $\rightarrow$   $\land$   $\rightarrow$ 

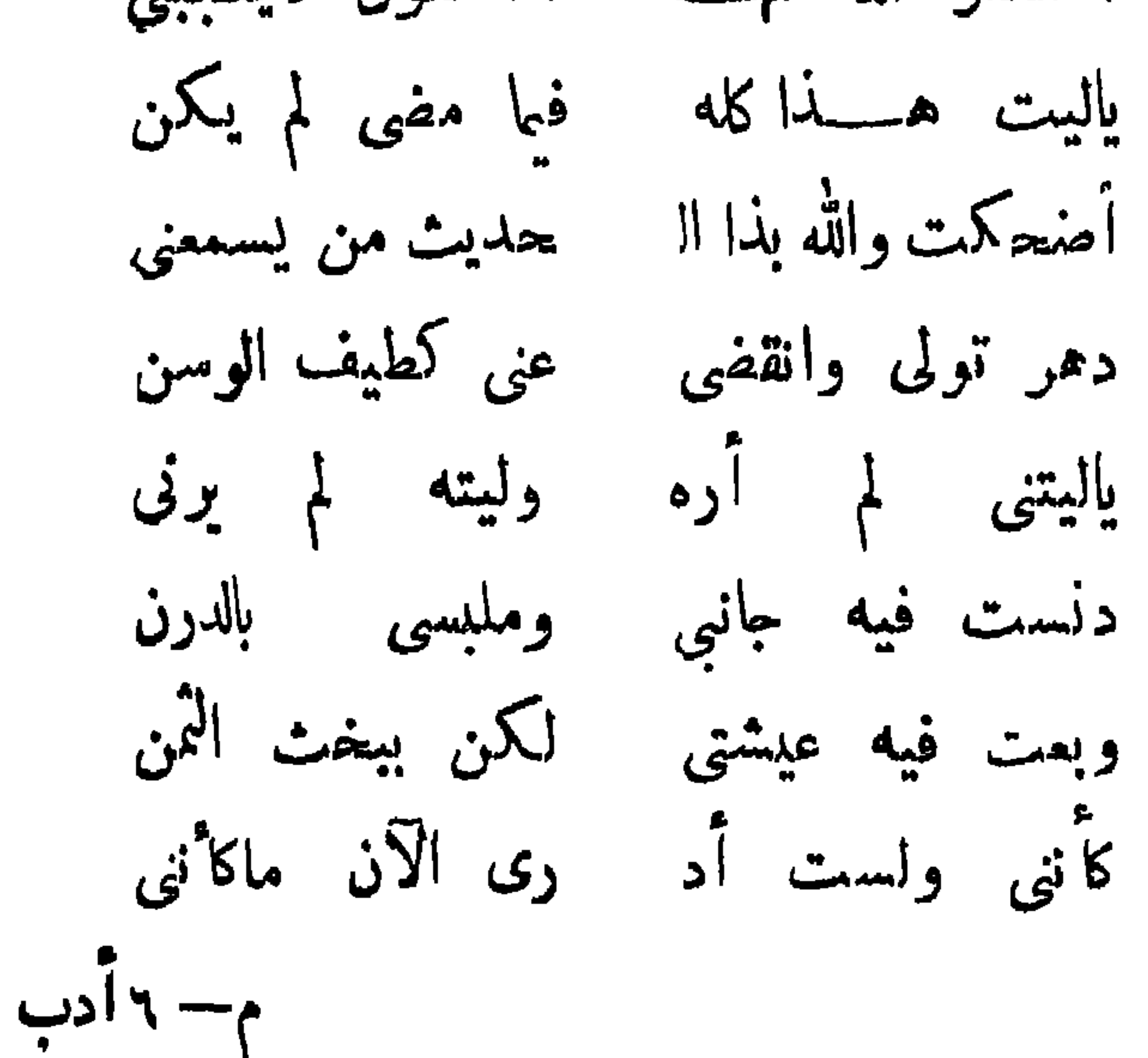

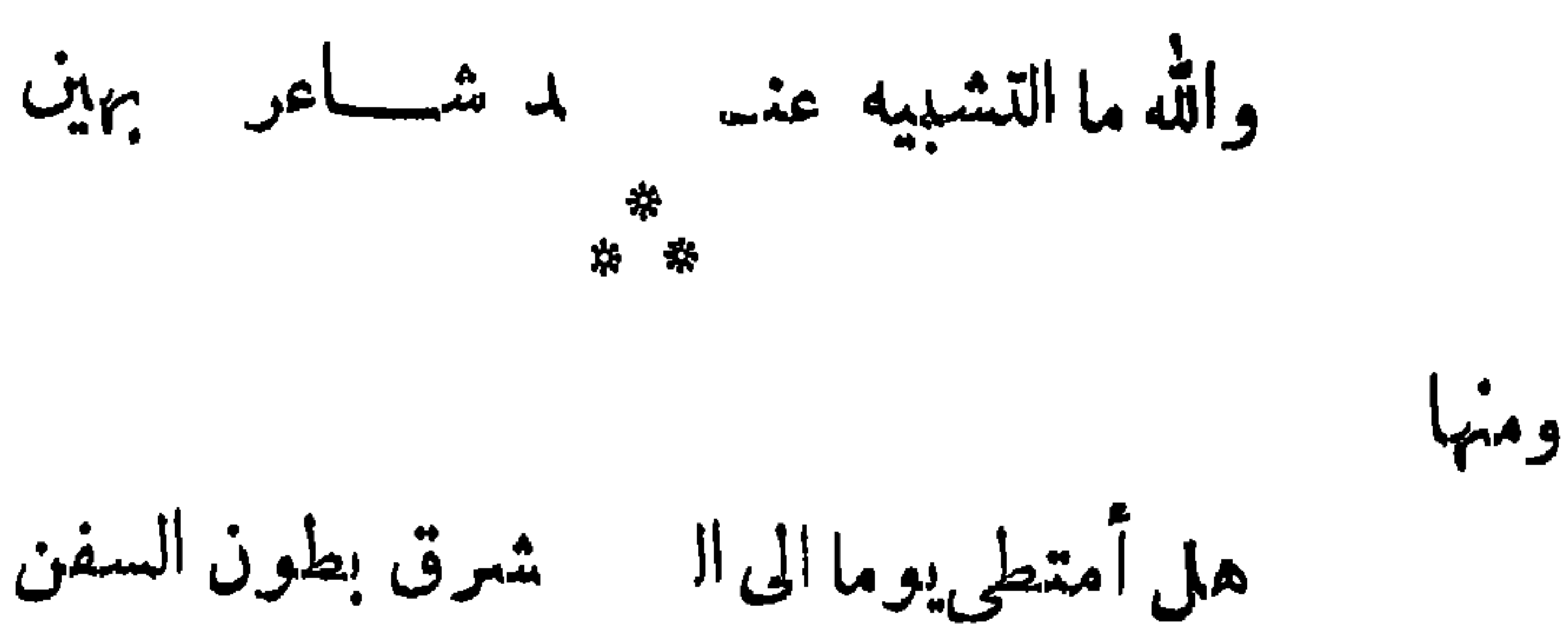

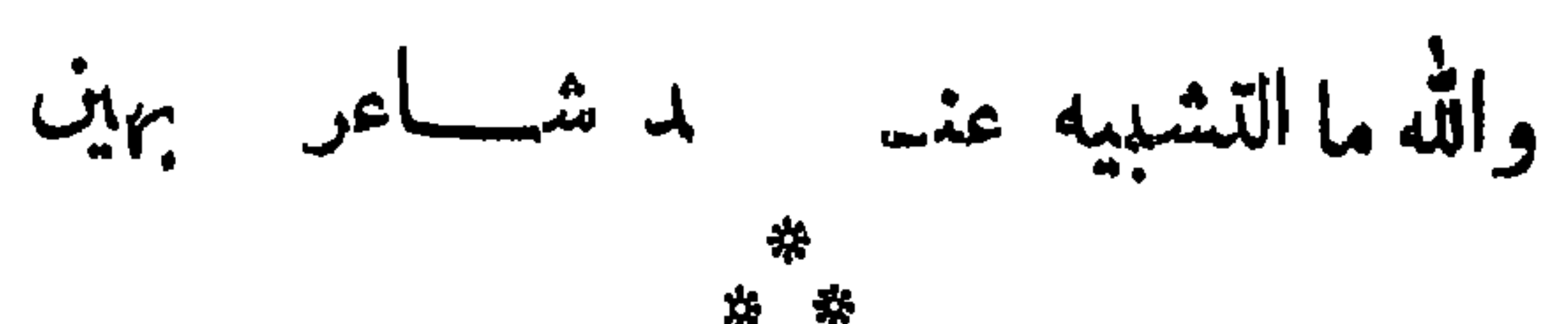

 $-\cdots$   $\wedge$   $\cdots$ 

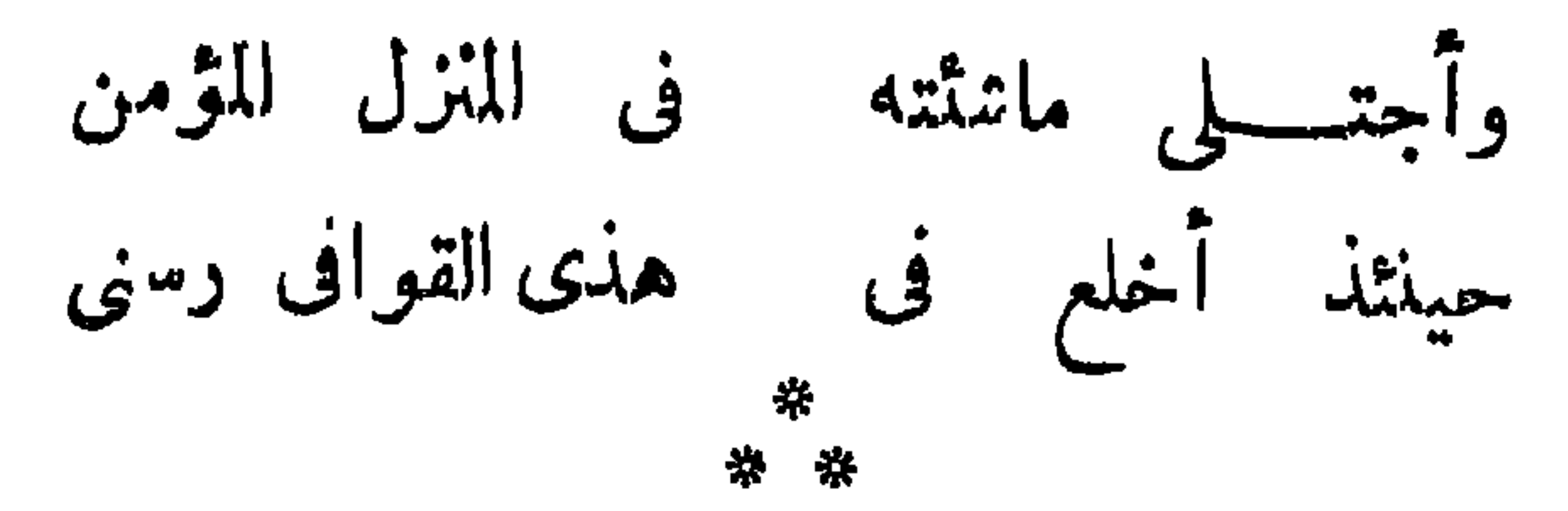

ومنها

الى قيلد شوقني هل للثريد ءسودة غوص الاكول المحسن تغوص فيه أنملي ق دائم یطرینی ولى الى الاسفنجشو باللبن تطبيخه وللارز الفضل إذ ة من هيام أنثر  $\frac{1}{2}$   $\frac{1}{2}$   $\frac{1}{2}$   $\frac{1}{2}$   $\frac{1}{2}$   $\frac{1}{2}$ 

 $\mathbf{L}$ 

 $- \lambda^{\mu} -$ 

 $\frac{1}{2}$ 

 $-1$   $\lambda$   $\lambda$   $-1$ 

春 春

 $\begin{array}{c}\n\ldots \\
\hline\n\end{array}$ 

وهو صيفه . ضمان على الا"يام أن أبلغ المنى إذاكنت فى ودى مسراً ومعلنا فاو نسأل الأيام من هو مفرد بواد ابن عمــار لقات لها أنا فكهف يطيب العيش أومحصل المني فان حالت الاً يام يبنى وبينه فلما وصلت الرقمة اليه تأخر عن الوصول واعتندر بمذر مختل المعانى والفصول فقال أحد الماضرين إنى لأعجب من فعود ابن عمار عن هذاالمضهار ، مع ميله الى السماع وكلفه بمثل هذا الاجتماع، فقال ذو الرياستين: أن الجواب تعذر فلذا اعتذر لا ته يعانى قوله . ويعلله

 $\frac{1}{2}$ 

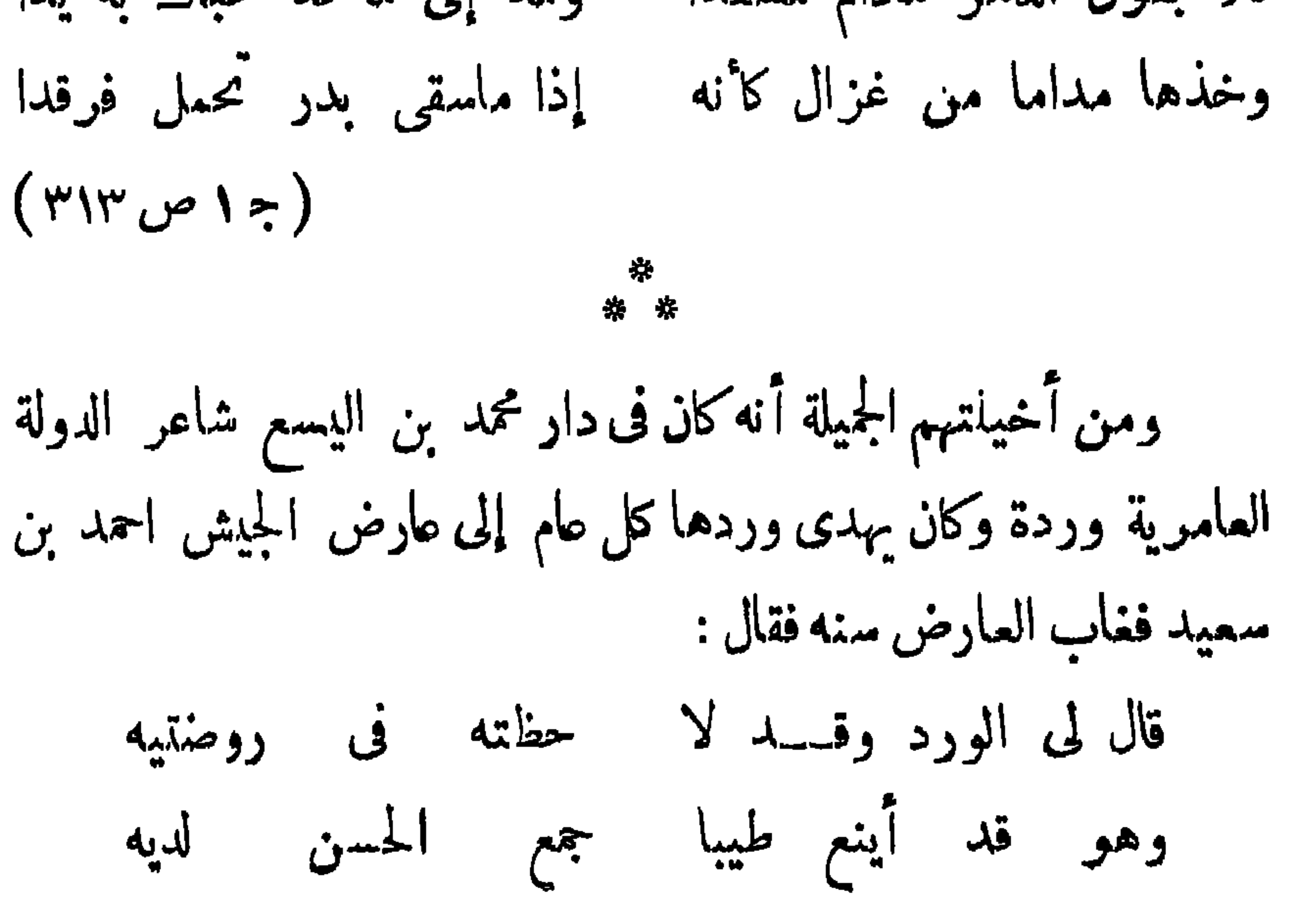
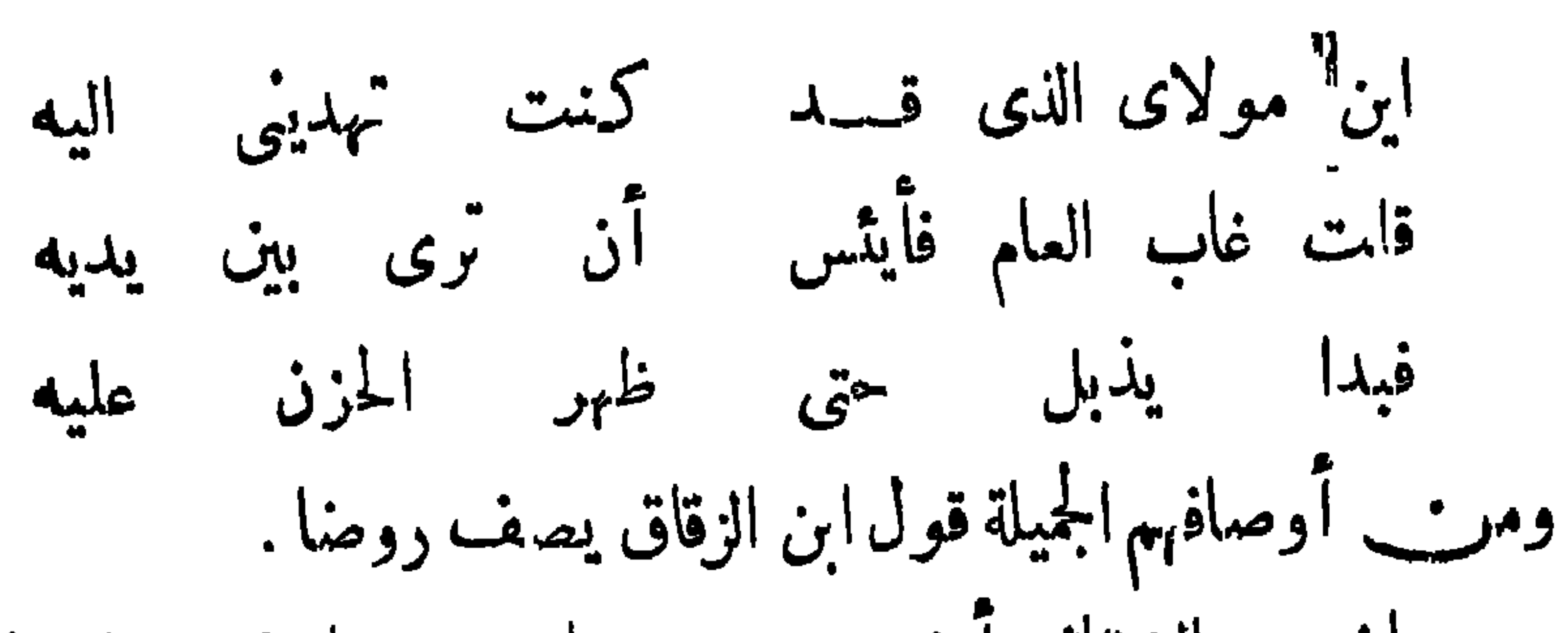

 $- AY -$ 

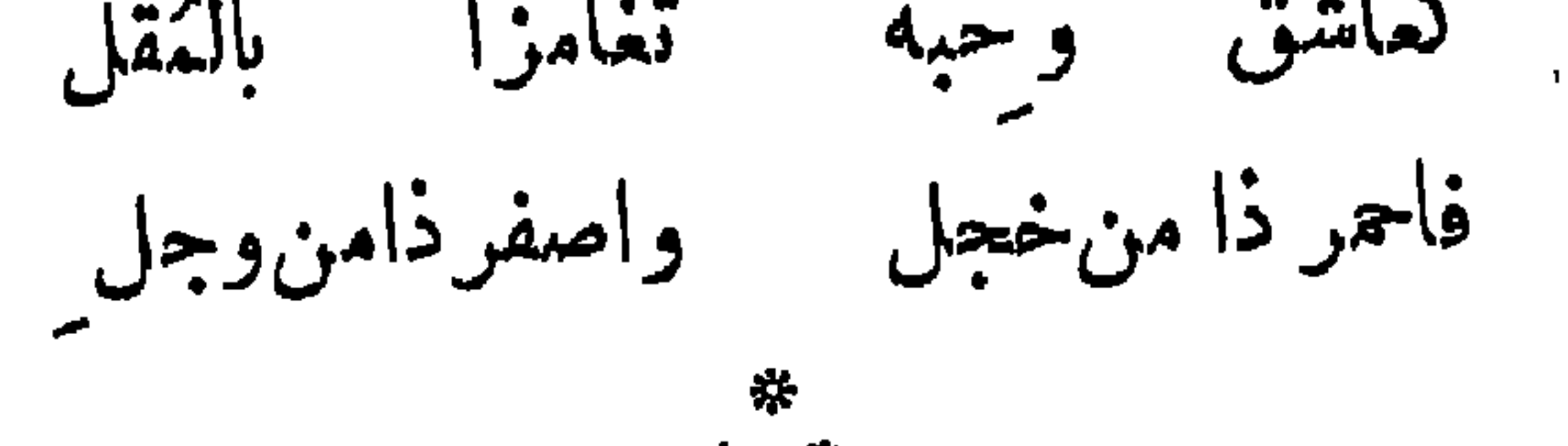

ووصفوا الحمامات الرخامية والسباحة والنوافير والحدائق والمياه وتسكلموا عن الغلمان والخدم ومجالس الخلفاء والاجتماعات العامة ومجالس اللهو والشرب والرقص كمكا قال ابن شهيد :

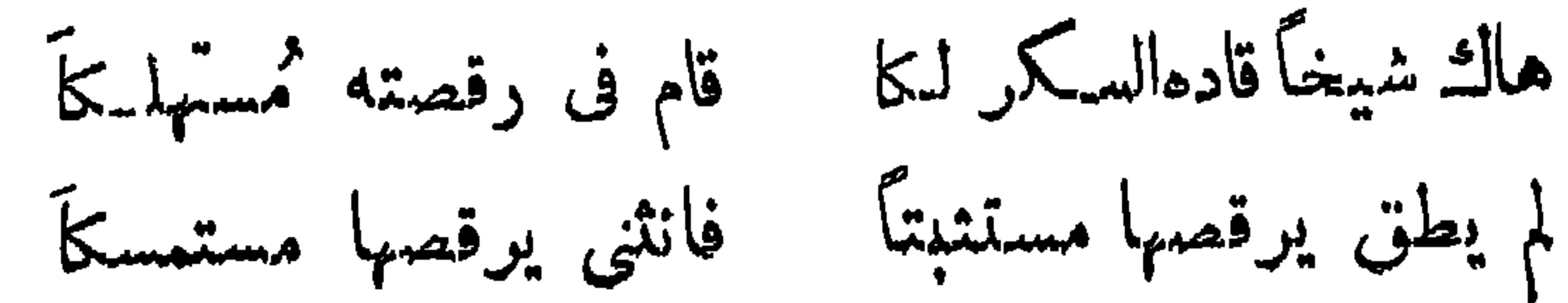

 $- \lambda \lambda -$ 

\* \*

л.

 $-\lambda$ 

 $\frac{1}{2} \int_{0}^{\infty} \frac{1}{2} \left( \frac{1}{2} \right) \left( \frac{1}{2} \right) \$ 

وتشكى النجم طول الارق تمطلَ الليل ً بوعد الفلن ضربت ريح الصبهامسك الدجى فاستفاض الروض طيسالعبق وألاح الفجر خدأ خجلا جال من رشح الندى فى عرق جاوز الليل الى أنجمسه فتساقطن سقوط الورتن أيقن النجم لهسسا بالغرق واستفاض الصبح فيها فيضة فأنجلي ذاك السنا عن حلك وانمحي ذاك الدجي عن شفق بأيى بعد الكركىطيف سرى طارقا عن سكن لم يُطرق  $\sum_{i=1}^{n} \frac{1}{i}$  alternational  $\sum_{i=1}^{n} \frac{1}{i}$  $\mathbb{R}$   $\mathbb{R}$   $\mathbb{R}$   $\mathbb{R}$   $\mathbb{R}$   $\mathbb{R}$   $\mathbb{R}$   $\mathbb{R}$ 

## $\sum_{i=1}^n \sum_{i=1}^n \sum_{j=1}^n \sum_{j=1}^n \sum_{j=1}^n \sum_{j=1}^n \sum_{j=1}^n \sum_{j=1}^n \sum_{j=1}^n \sum_{j=1}^n \sum_{j=1}^n \sum_{j=1}^n \sum_{j=1}^n \sum_{j=1}^n \sum_{j=1}^n \sum_{j=1}^n \sum_{j=1}^n \sum_{j=1}^n \sum_{j=1}^n \sum_{j=1}^n \sum_{j=1}^n \sum_{j=1}^n \sum_{j=1}^n \sum_{j=1}^n \sum_{j$

 $\frac{1}{2}$ 

 $\bullet$ 

فيا روضا به:صقلت جفون و رآرهف متنه از هر الىكايل  
تناتر فيك آسلامالك النوادى وقبلً صفح جدوالك الةيول  
ولا برعت تجمع فيك شلا منالا گياس والك<sup>ا</sup> سرها آؤل  
بلور تستتير بها نجوم ممالا مبابع ليس على  
عيم بهم نسيم الروض الفا فن وُجد له جسم عليل  
وقد تفننوا فالراسلات وأبدعوا فيها آبما باباع فقادعا أبو  
عبداله بن رشيت القلع مالفرناطى بمون أصحابه إلى أنسفقل:—  
مبداله بن رشيت القلع مندى ارج و نارَ 
$$
نج و داح و
$$
 ونارَ م  
ليس الأ مطرب يسلى الندامى واللاح  
وصكان لانهـالك مطرب يسلى الندامى واللاح  
وصكان لانهـالك قند نأى عنه الفلاح  
وصكان لانهـك قد نأى عنه الملاح  
لا يرى يطلم فيه دون اكواس صباح

 $-45-$ 

 $7 - 2$ طرحوا الدنيا يسارا فاستراحت واستراحوا لاكقوم أوجعتهم فمم فيها أياح وكان من بين الشمراء الفقهاء والحكماءوالمتصوفون والمؤرخون. فنظموا حوادث التاريخ والحكم والمواعظ ومسائل الدبن والفقهوقواعد اللغة، ومسائل النحو والصرف، ولكنهم فى كل ذلك لم يخرجوا كمافلت عن المذاهب التي كانت معروفة في أصول الشعرو أنواعه، لانهم كانوا يجارون أهل المشرق فى كل شىء ، ولم يريدوا أن يتخطوا دائرة الفكر العربي ولا (تقاليد اللغةالعربية ) ولا أن يخرجوا على أتمة الشعر

 $-4r-$ 

 $-45-$ 

<u>LLQO</u>

للطبيعة والمجالس والمحافل أظهر مايكمون حتى أبعدهم ذلك قليلا أو كمثيرا ءن التممق فى التفكير فلا تسكاد تجد بينهم شاعرا مفكرا أوفيلسموفا من أمثال المتنبي وغيره . وان جاء شيء من التفكيرفيأصل كلامهم فهو عارض إليهم لامطبوع فيهم أما الأزجال والموشحات وغيرها من الاثوزان التي ابتكروها ني الشعر العربى، والمقطوعات الشمرية جديه أو هزلية أو اجتماعية، فقد أظهروا منها من البراعة مالا يقدر عليه إلا نفوس خلقت شعرية بطبيعتما وشاءرة بفطرتها . وقدسرت هــذه الانواع إلى المشرق

 $\frac{1}{2} \int_{-\infty}^{\infty} \frac{1}{2} \, dx = \frac{1}{2} \int_{-\infty}^{\infty} \frac{1}{2} \, dx$ 

 $\blacktriangleright$ 

 $-4v$ 

(٢) قالوا في مخترع هذه الموشحات انه مقدَّم بن معــافي الفريري ؟ من شمراء الامير عبد الله ابن عجد المروانى ، وأخذ عنه عبد الله احمد ابنءبدربه صاحب العقد الفريد. هكذا في مقدمة ابن خلدون. وجاء في الذخيرة في السكلام على الأديب أبي بكر عبادة بن ماء السهاء المتوفىسنة ٤٢٢ هـ... سلك الى الشعر مسلسكا سهلا ، فقالت4 غرابته. حبا وأهلا ، وكانت صنعة التوشيح التي نهج أهل الاندلس طر نقتها ، ووضعوا حقيقتها .غير مرقومةالبرود ، ولا منظومة العقود ، فاقام عبادة هذا مناكراها ، وقوم ميلمها وسنادها ، فكا"نها لم تسمع بالاندلس إلامنه،ولا أخذت إلاءنه ،وأول،من صنع أوزان هذهالموشحات بافقنا فيها يلغنى محمد بن حمود العمرىالضربر وكان يضعها علىأشطارالأشعار .

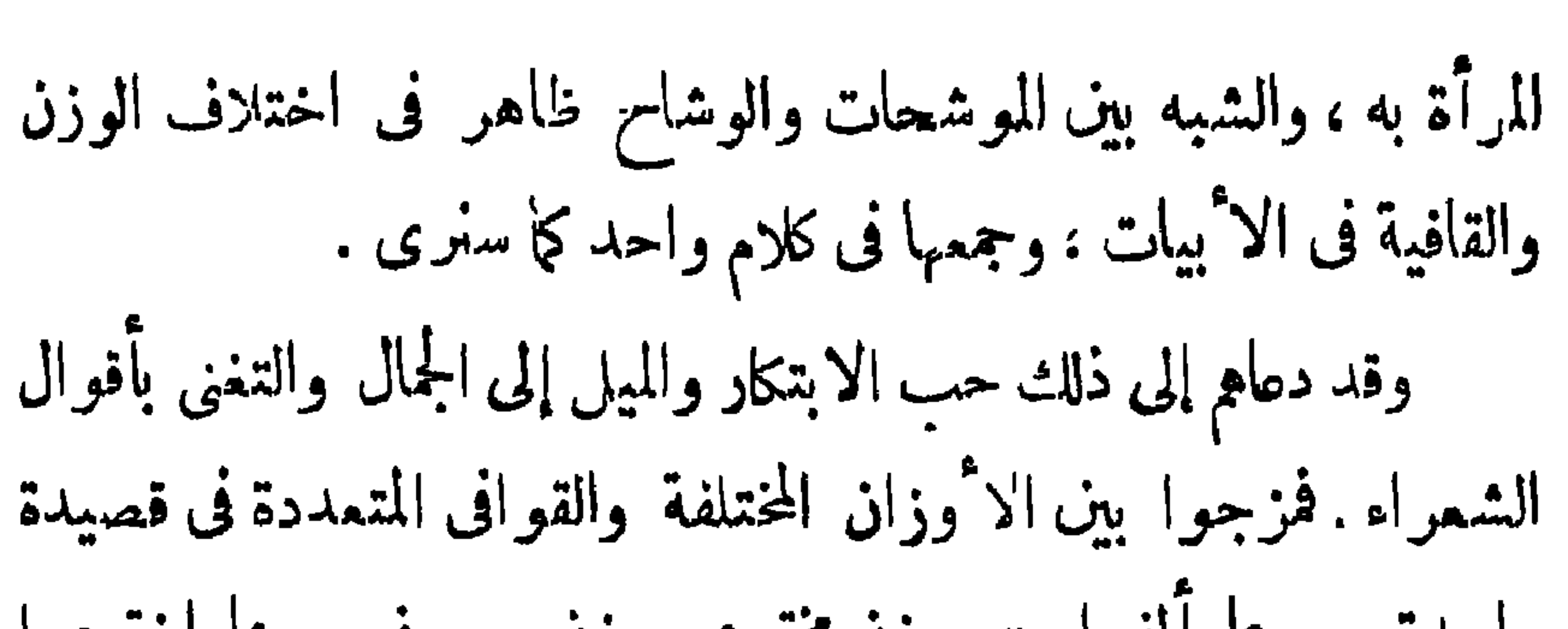

 $\begin{array}{c}\n\ldots & \mathsf{A}\mathsf{A}\ldots\n\end{array}$ 

 $-99$ 

-

 $-\sqrt{10}$ 

 $\frac{1}{2} \left( \frac{1}{2} + \frac{1}{2} \right)$ 

 $\sum_{i=1}^n \sum_{i=1}^n \sum_{i$ 

# العربية الفصحى ومن هذا تطرقوا إلى الزجل ذلك الشعر المابي

 $\begin{array}{c} \begin{array}{c} \text{if } \mathbf{r} \in \mathbb{R} \end{array} \end{array}$ 

المعروف .

فالموشحات ءلامة من علامات الانتقال في الشمر الدربي ، لاثنها حادث جديد فى الأدب ، ولكنها ءلامة من ءلامات انحلال وحدة اللغة المربية وضياعها أبضاء إذلو كان لها أن تنتشر انتشارا عاما فى جميع البلدان لأدت إلى انتشار اللغة العامية فى كل قطر ،فتصبح كل أمة ذات شعر خاص ولهجة خاصة ، يصعب فهمها على غيرها من الآمم الأخرى . على أن لذلك مبزة وهي أن العامة تفهم من لغتها الخاصة أكثر مما تفهم من اللغة الفصحى . ولكن هذا يدءو كما قلنا إلى انحلال

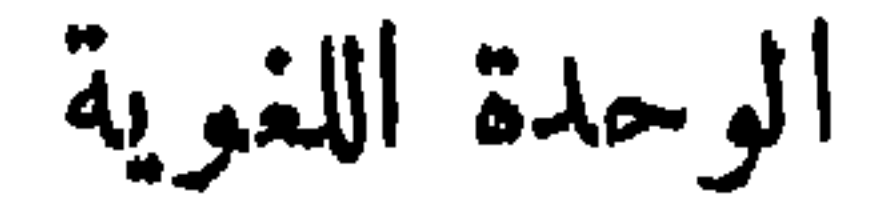

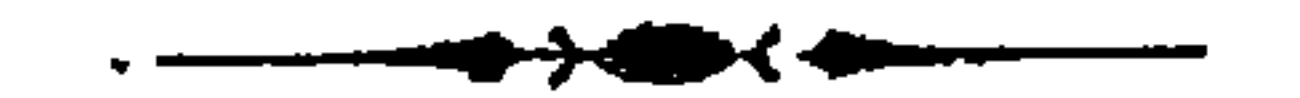

الوزير ابن زيدون" اقترنت الوزارة فى الا'ندلس بالا'دب فكان الوزبر كاتباوشاءراً وكان أشهر الكتاب والشمراء وزراء . وكانت الشهرة بالكتابةوالشمر وفنون الائدب وفروع العلوم من وسائل الوصول الى امتلاك الوزارة

 $\frac{1}{2} \int \Phi \, \frac{d\Phi}{d\Phi} \, d\Phi$ 

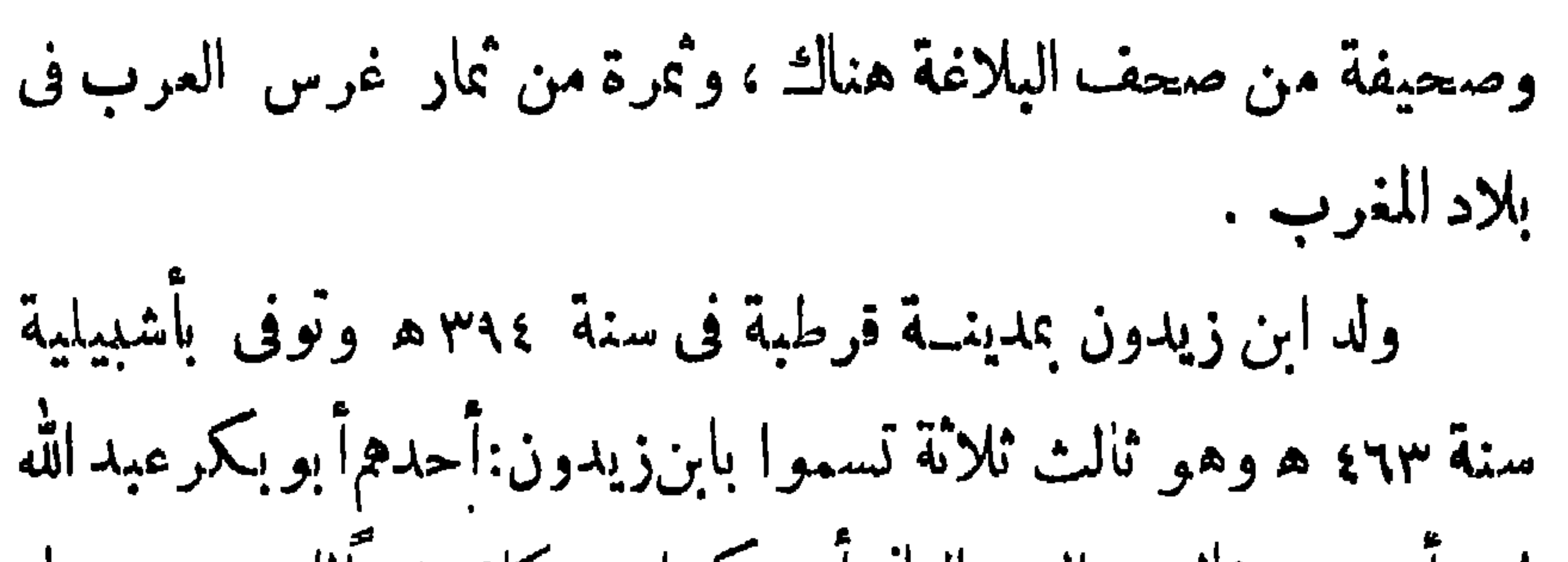

 $--\rightarrow +$ 

$$
-\bullet\bullet\bullet-
$$

$$
-\hspace{0.02cm}\longmapsto\hspace{0.02cm}\hspace{0.02cm}\hspace{0.02cm}\hspace{0.02cm}\hspace{0.02cm}\longrightarrow
$$

شعر ابن زیلون

 $\frac{1}{2}$   $\frac{1}{2}$   $\frac{1}{2}$   $\frac{1}{2}$   $\frac{1}{2}$   $\frac{1}{2}$   $\frac{1}{2}$   $\frac{1}{2}$   $\frac{1}{2}$   $\frac{1}{2}$   $\frac{1}{2}$   $\frac{1}{2}$ 

 $-1.1 - 1$ 

كتب ابن زيدون من السجن الى صديقه أبى حفص بن برد يشكو ويئن من بلواه ، وهو ينهضه الأمل مرة ويقمدهاليأسأخرى ولا يترك شاردة تمر بخاطره إلا أهدأ بها نفسه وتسلى بهاءن آلامه ، يستسلم أحيانا إلى القضاء فيشمر في نفسه براحة واطمئنان ، ويقلب أمامه صفحات الأيام فلايعجب من الحوادث التي ألمن به . ويرجع الى صديقه فيسلمه هو بنفسه ،ويسأله ألا يكف عن مجوله وتسليته ، لاً ن السمادة خلسة . ثم يعود فيذكر أعداءه ونيلهم منه ويبين أن ذلك ليس بالمجب لاأنه

$$
- \rightarrow \bullet \bullet \bullet
$$

و لبدا الحکم ؛ إذا ما عن ناس ذل ناس وبنو الأيام أخيسا فأسراة وخساس متعة ذاك اللباس نلبس الدنياولكت ياأبا حفص وماسا واك في فيم إياس من سنا رأيك لي في غسق الخطب اقتباس وودادى لك نص لم يخالفه القيســـاس\* أنا حيران وللأم ۔ر وضوح والتباس ' لايكهن عهدك وردأ ان عهدی لك آس\* وأدر ذكرى كمأسا ماامتطت كفككاس

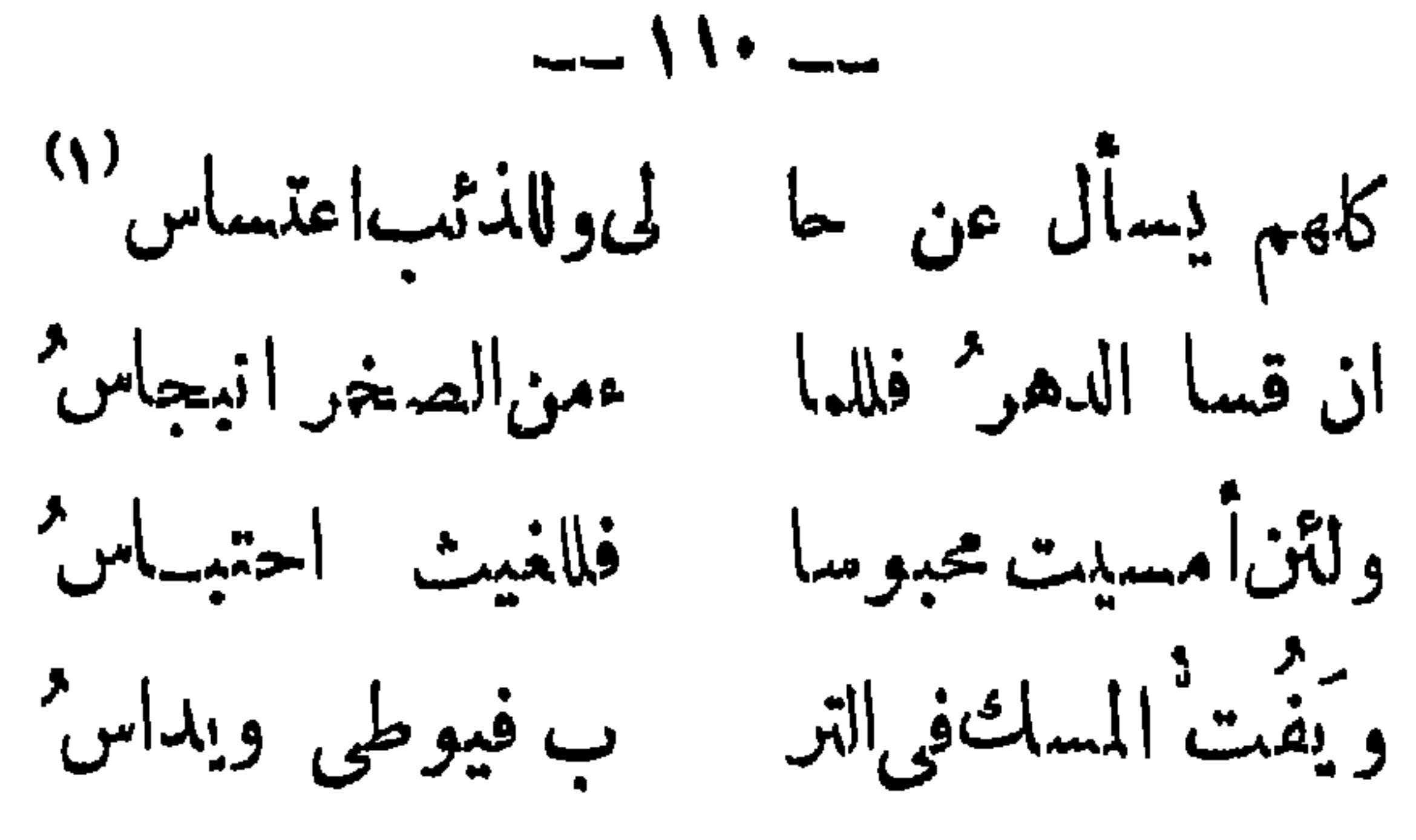

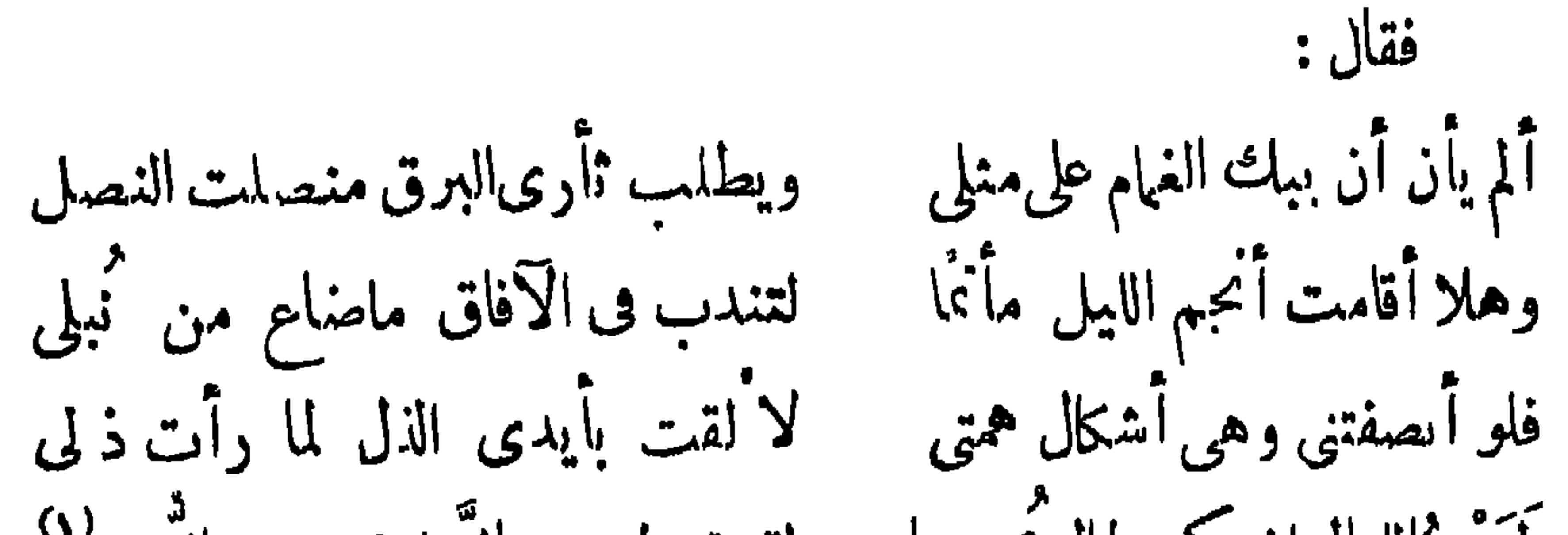

 $-111 -$ 

# المراء إذا حلا جيدها من القلائد (٣) الذحل الحقد (٤) رفعته وعلو شانه .

 $-117-$ 

ی ان قال : $\Box$ فهمت معنىالهوىموروحىطرفك لى از الحوار لمفهوم من الحور لم يسأل الناسءن حال يشاهدها محض العيان الذي يغنى ءن الخبر لم تطو برد شبایی کبرة وأری برق المشيب اعتلى في عارض الشعر قبل النلاثين اذعهد الصبا كشب وللشبيبة غصن غير مهتصر يا للرزايا؟ لقد شافهت منهلها غمرا فإاشرب المكروه بالغمر (٤) أنى معنى الامأنى ضائع الخطر لايهنيء الشامت المرتاح خاطره (١) الذماء بقية الروح يريد ما بق من الليل (٢) قريب (٣) الغمر الكثير (٤) الغمر قدح صغير يريد أنه كنير البلوى

 $-114-$ هل الرياح بنجم الارض عاصفة أم الكسوف لغير الشمس والقمر قد يودع الجفن حد الصار الذكر <sup>(١)</sup> ان طال في السجن إيداعي فلاعجب وان يثبط أباالحزم الرضى قَدَرُ عن كشف ضرىفلاعتب على القدر من لم أزل من تأنيه على ثقة ولم أبت من تجنيه على حذر

 $-115-$ رية.<br>بشت جميع الشمل منا ، لمثبتط لعمر كم ارب الزمان الذى قضى<br>وأما الكرى مذلم أزركم فهاجر ذيارته غب والمساثمه فرط الى أن قال : ولكن لشيب الهمهف كبدىوخط هرمت،وماللشيب وخط بمفرق وطاول سوء الحال نفسي فأذكرت من الروضة الغناء طاولها القحط

\*\*\*

 $\frac{1}{2}$  ellelle lee Lee United that the theory

 $\frac{1}{2} \int \int \int \frac{1}{1-x^2} dx dx$ 

الغزل فىشعر ابن زيدون يتبين من أحوال الاجتماع فىالاندلس، وميول النفوس واختلاط النساء بالرجال ، واندماج كمثير من الاديبات فى مجالس اللمووالطرب، ان المرأة شغلت جزءا عظيما من أوقات الرجال المفكرين، وملأت رؤوسهم، كما أن مجالس الشمرب كان لها سلطان عظيم على نفوسهم. فسكانت المرأة يحرك العواطف والشمور ، والخمر تدبر العقول وتملى عليها القول ، وتفتح أمامها طرق التصور والخيال.والعقول ثملة بنشوة الغرام، والرؤوس منقلة بحرارة المدام، والناس لايفوتهم الطرب، ولا

## パッパ パッパ じょう アップ ボーン じょう

 $-114-$ 

الى صوء غرتها، ويتهالك أفراد الشمراء والكتاب على حلاوة عشرتها وسهولة حجابها وكثرة منتابها ، تخلط ذلك بعلو نصاب وكرم أنساب وطهارة أثواب ، على أنها أوجدت للقول فيها السبيل بقلة مبالاتها ومجاهرتها بلذاتها ... » وقالوا « إنها كانت بالمغرب كملية بالشرق ، الا أن هذه تزيد بمزية الحسن الفائق . وأما الاً دب والشمر والنادوة وخفة الروح فلم تكزن تقصر عنها . وكان لها صنعة فى الغناء . وكان لها مجلس يغشاه أدباء قرطبة وظرفاؤها ، فيمر فيه من البادر وانشاد الشعر كمثير لما اقتضاه عصرها ….. وكانت من الأدب والظرف وتعتبع السمع والطرفء عرضت تختلس القلور بمالا الراس ويتعرب

\* \*

 $-119-$ 

 $\frac{1}{1 + \frac{1}{1 + \frac{$ 

سری پنافعه نیلوگو گ وسنان نبه منه الصبح أحداقا كلٌّ يَهْيَج لنا ذكرَى تشوقنا<br>لوكان وفى المني فى جمعنا بكم إليك.لم يعد عنها الصدر إن مناقا لكلل من أكرم الايام أخلافا لا أسكن الله قلبا تمثّن ذكركم فلم يطر بجناح الشوق خُفُّقا  $1.91 \pm 1.1$   $1.1$ 

 $-141-$ 

 $-155-$ 

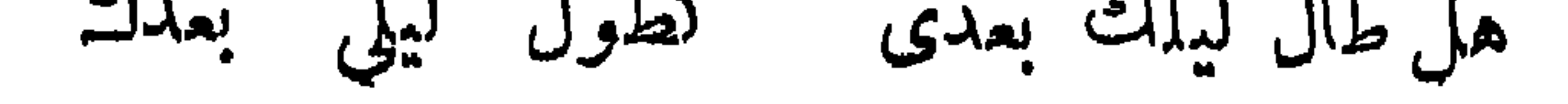
$-157 -$ 

 $-155-$ 

و ارانه المختلفه . فهي على شهر بها وجمالها كــلمل شعره ولذلك لم ند (رها نثر ابن زیلون اشتهر ابن زيدون برسالتيه الحدية والهزلية . أماالأولىفهي التي كتبها فى سجنه يستمطف بها ابن جهور ، وأما الرسالة الهزلية فكتبها على لسان ولادة يتمكم على ابن عبدوس وينال منه لمشاركته فى غرامه اشتهر ابن زيدون بهاتين الرسالنين لحودة أسلوبهما النادرالمثال، ولاحتوائهما على كمير من الاسماء التاريخية والامثال العزيية،واقتباس أبيات من الشمر ممروفة وقمت فى صوغ السكلام وكمأنها عملت من أحلهء أو قدست على معتهى وليس من السهل مع فقالا قتيلس وأمكنته

 $--157$  -

 $-154-$ 

$$
-\sqrt{114} -
$$

 $-159-$ 

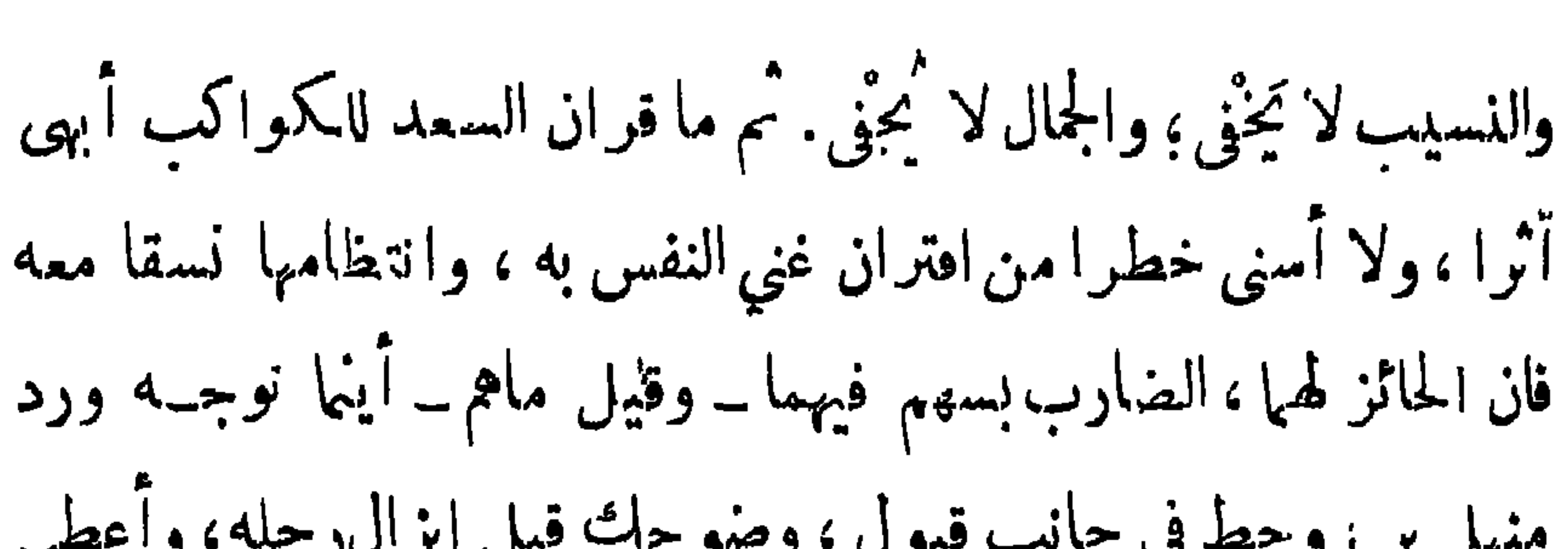

 $-14.4$ 

 $\mathbf{4}$ 

 $-144-$ 

$$
-\int f^{\mu} \zeta \quad \text{and} \quad
$$

 $\blacksquare$ 

 $-114 -$ 

$$
C = \sum_{i=1}^{n} \sum_{j=1}^{n} \sum_{j=1}
$$

 $-14.4$ 

الانتقام وآنه شديد الحفيظة . ودل على غلظة فى طبعه وخشونة فى أخلاقه . مع ذلك . فهي رسالة تمتاز بأسلوبها ، وتناسق عباراتها،ولعل ابن زيدون أخذ هذا الاسلوب ءن الجاحظ فى بعض رسائله ، كما فى

وسالة التربيع والتدوير

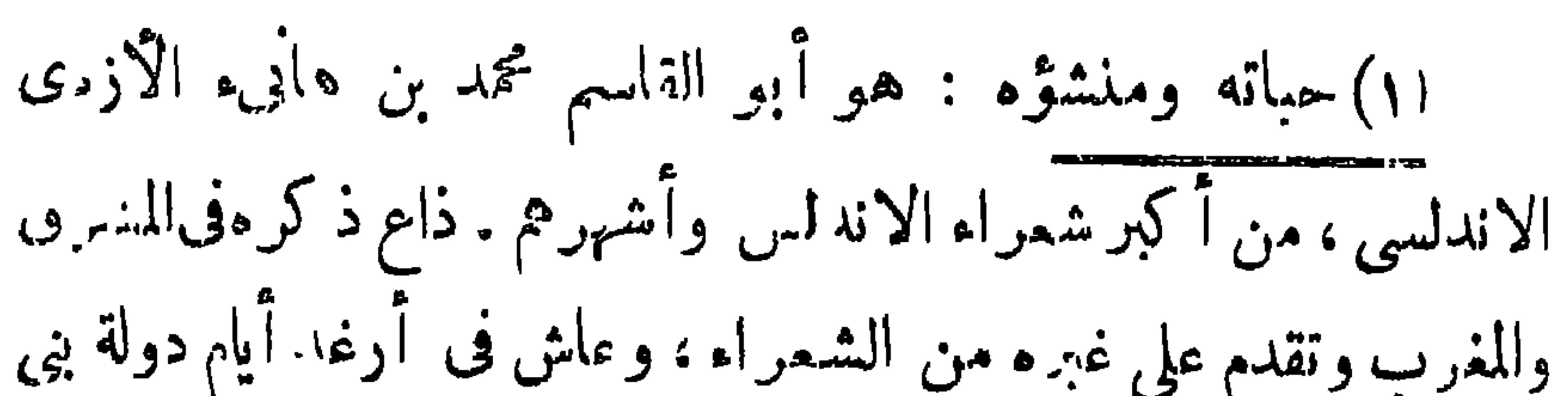

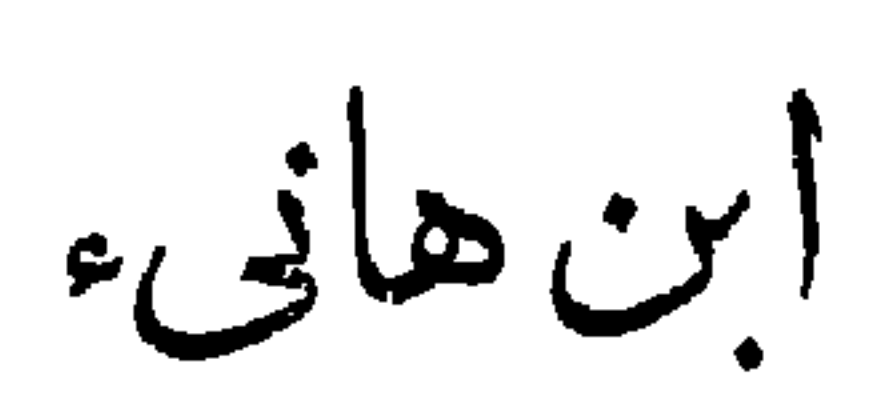

 $-140 -$ 

 $-144 -$ 

 $\frac{1}{2}$ 

 $\mathbf{A}$  and the state of the state of the state of  $\mathbf{A}$ 

 $-144-$ 

אייע אי איי איי פילי, איי איי דער כי איי אי  $\boldsymbol{J}$ البصير فى الاجتماع والناس،ولعل هذاهو الذى حمل على القول بأنه كانت له آراء ممقوته وسموها اراء فاسفية. وأول شيءيشمر به الانسان عند قراءة شعر ابن هاني أنه شاء ر لاكغيره من الشعراء ، شاءر ممتاز عن سواه ، وكنى بذلك دليلا على ملكة الشعر لدبه . إن الصبغة الخاصة اتي تدل على أثر الشاعر أوالكاتب أو على شيء من شخصيته في كلامه هي علامة من علامات الافتنان التي من أجلها يحسب من بين الفنيين . وليس الافتنان غير ابراز الجمال وكشف دقائق ما فيه .

 $-149 -$ 

في قصيدة مدح: وكؤوس خمر أم مراشف فيك فتكلت طرفك أمسيوف أبيك ما أنت راحمةً ولا أملوكَ أجلاد مرهفة وفتك محاجر أكذا يجوز المكر فى ناديك يابنت ذي البر د الطويل نجاد ه قد كان يدءو نى خيالك طَارِقاً حتى دعانى بالقنَسا دَاعِيك عيناك أم مُغَذَّ الِّ موعدنا وفي وادى الكركى ألقاك أم واديك منموك من سنة الكرىوتسروا فلو عثر وابطيف طارق ظنوك ودتمو كفنشو ىماسقوك مدامة أمًّا تمايل عطفك اتهموك تاللہ ما بأڪفهم خمخلوك حسبو االتكحل في جفو نكحلية

$$
-\cdot\cdot\cdot
$$

 $-151 -$ 

 $--154-$ 

 $\mathbf{1}$ 

 $\frac{1}{2} \int \frac{dx}{dt} \, dt = -\frac{1}{2}$ 

أسلوا عنكم مرس هجركم قلها يسلو عن الماء الصواد إُنما كانت خطوب قيضت فعدتنا عنكم إحدى العسسواد ما على الظلماء من لبس الحداد فعلى الايام من بعدكم أن أرى أءلام هضب أو نجاد لامزار منکم یدنو سوی قــد عقلنا الميش في أو طانهــا وهى اسناء زميل ووخاد عن نسيم الربح أو برق الغواد وحسديث عنكم ڪثرة لم يزدنا القرب الا هجره فرضينا بالننسائى والبماد برقيب أو حسود أو معاد وإذا شاء زمان رأينا ثم تطرق من ذلك الى المرحم واختياره حما الصفات متعدادها:

 $-120 -$ 

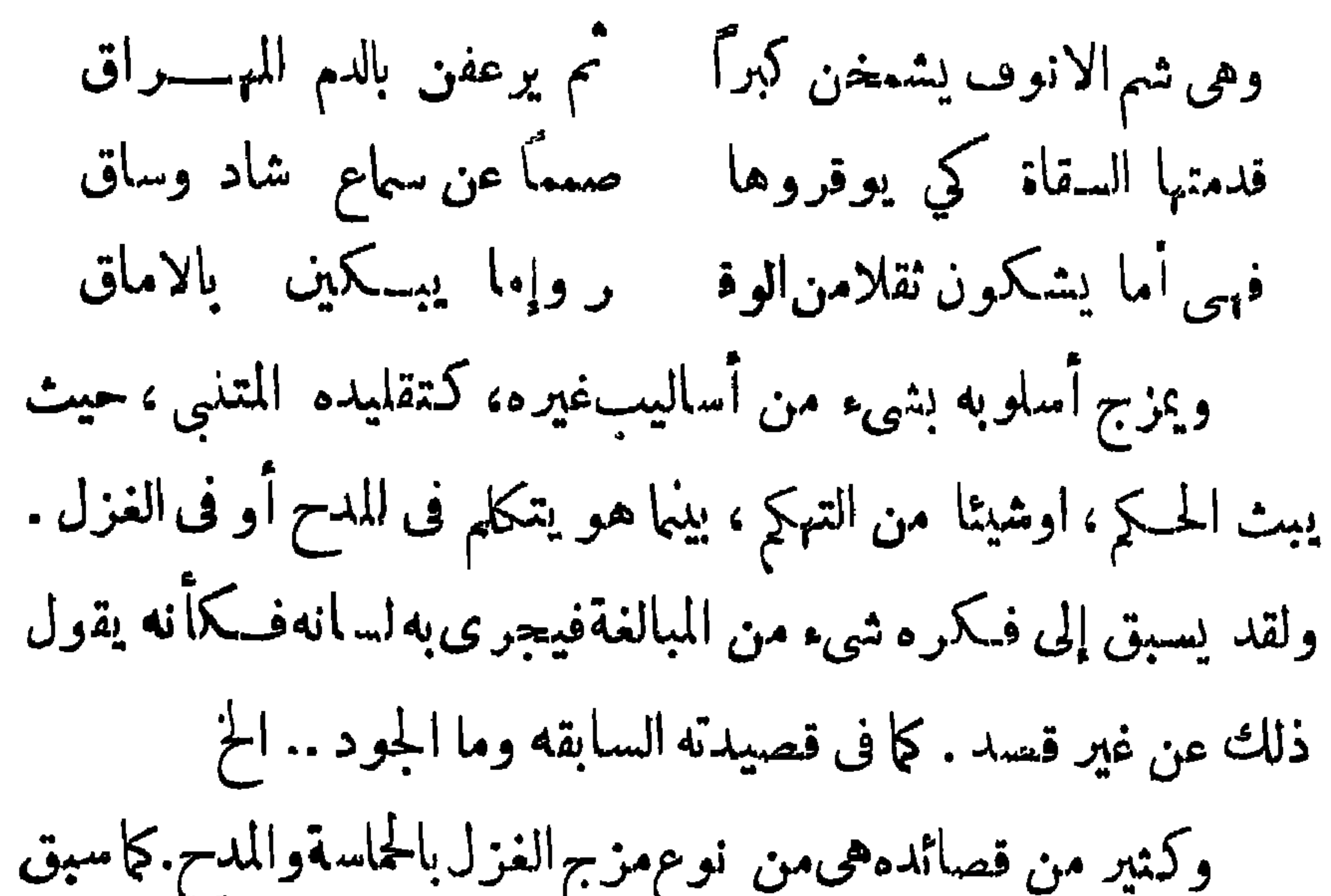

 $\frac{1}{2}$ 

## ولقد جرى في اسلوبه على الاسهادب القديم في البدء بالغزل

 $-15y -$ 

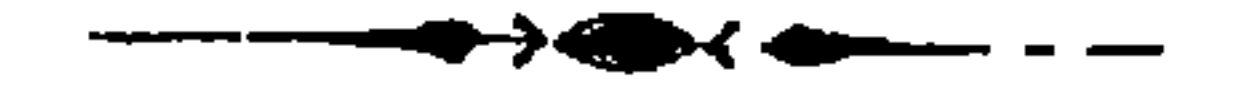

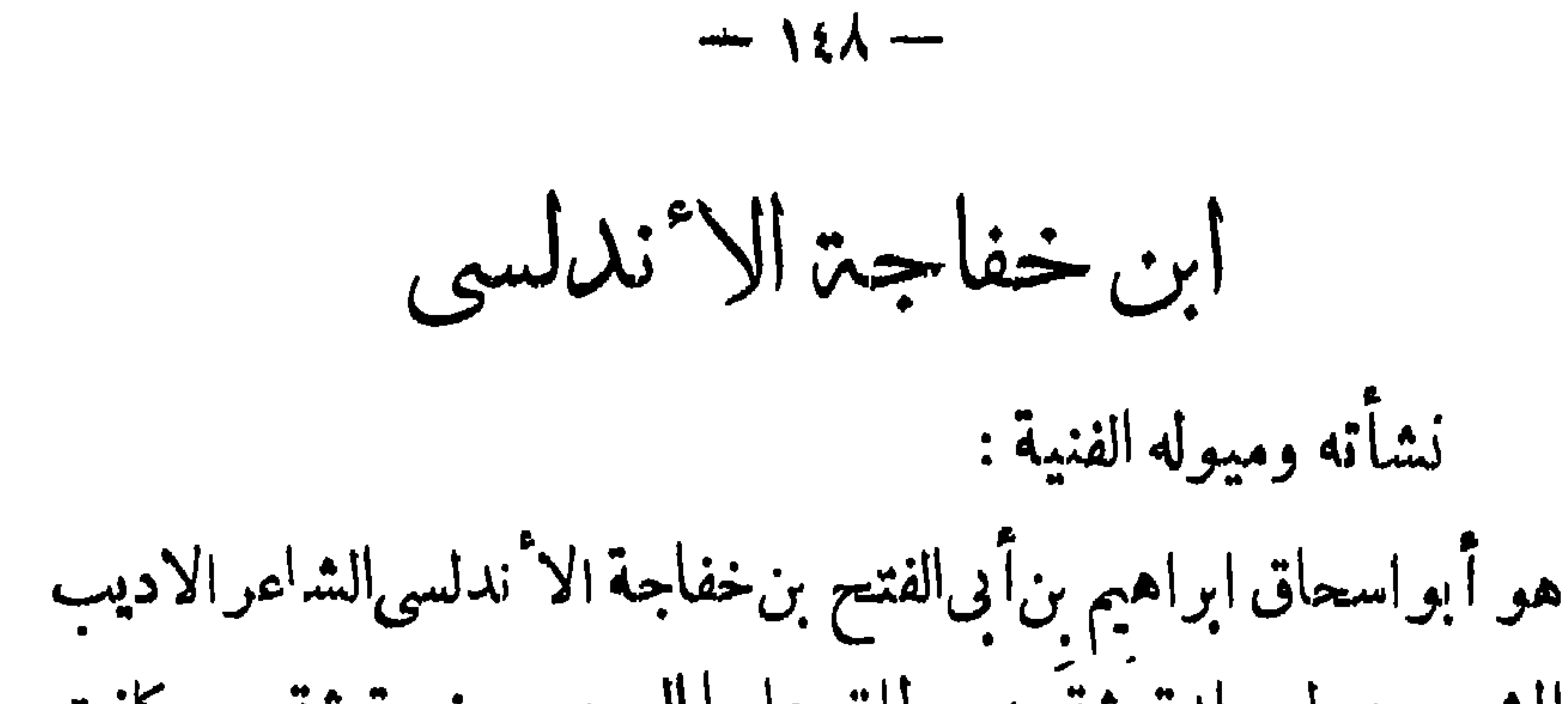

الهيلسوفءن الحقائق ،وكان الشاعر فيلسوفا فنيا وشاعرا فيلسوفا، يظهر الفلسفة في ثوب شمرى ، ويظهر الشمر في ثوب فلسني . أما إذا كان فنيا بطبعه ، ولم يكمن له نصيب من العلوم ، فانه يكمتنى بالنظر إلى الائمياءوفهم جهلها ،على حسب مابها من التناسق الظاهر ، والمناظر الباهرة ، وجهل الالوان ، وكل ما توحيه الطبيعة إلى النفس من الاعجاب. ولقد يؤثر هذا الشاعرفىالنفس بحبال قوله كما يوثر الفيلسوف بحكمه وصدق إدراكه . وقدوقف ابن خفاجة كلءواهبه لادراك الجمال،وفهم ظواهر مالراثمة

 $-159-$ 

 $\frac{1}{100}$ 

رأيناأن ابن خفاجة كان مدفو طابطبعه إلى التأمل فى المشاهدات ، والامعان في النظر إليها، وتذوق أسرار جمال الطبيعة . والجرى وراء ذلك،وكان هذا كل ما يرمي إليه من إدراك الحياة ومعاني الوجو د لا ن

شعر ابن خفاجة

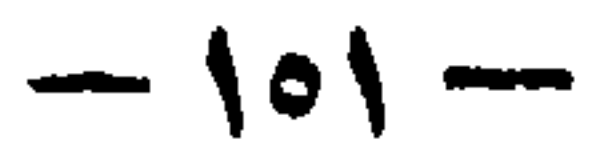

 $-104 -$ 

 $-104 -$ 

من الأُغراض من وصف جميل ببثه في كل معنى وفي كل غرض، وقد يتخذ الوصف بمافيه من مجاز أو تشبيه جميل ، أو استعارة مسنماحة آو كناية بعيدة أو قريبة وسيلته للوصول إلى كشف المعانى . ؛ <sup>1</sup>′ وقد يصف فيخيل إليك أُلك تنظر في لوحة مصور ، أو كأن كل معنى فيكلامه «كائن حيَّ » » يتحرك أمامك،كماقال يصف طبيفا ألم به في الليل الطويل ، وأخذ خياله يتصور ما يمكن أن يكون في هذا الموقف،من وصف ملاقاته لحبيبه ، والتمتم به في حضرته . والليل يحيط بهما وهو علىوشكالانصراف،وأخذيشبه محبوبه بأنواع الرياحين

خرف يدب على عصا الجوزاء والليل مشمط الذوائب كبرة ويجر من طربفضول رداء ثم انثنى والسكر بسحب فرعه تندلك يفيه أقحوانة أجرع قد غازاتها الشمس غب سهاء كرعت على ظمأ بجــدول ماء وتميس في أثوابه ربحـــانة حذر النبوى خفاقة الاثنمياء أفاحة الانفاس إلا أنها فيه بقطر الدمع من أنواء فلويت معطفها اعتناقا حسبها عن مقلة كعلمت بهـا زرقاء والفجر ينظر من وراء غمامة أغرى لهما ببنفسج الظلماء فرغيتءن نور الصباح لنورة ولقد يصف الليل والسبر فيه وظلمته الحالكة المنبعثة من كل ركن من أركان الفضاء . وما قد توحيه إلى النفس من الخوف والرهبة . وما يلاقيه السارى من حيوان كاسر . وكأنما يظن القارىء نفسه في جوف الفلاة ومخاطر اللمل .كل ذلك بنشده ات جميلة مختارة .  $:$  Si  $\triangleright$ 

 $-- 105$ 

طالت لیالی الرکب وهی قصار والليسمل يقصر خطوه ، ولر تا فيها، ومن خط الهـــــلالءذار قد شاب من طرف المجر ة مفر ق وكما قال : وليل كما مسد الغراب جناحه وسال على وجه السجل مدلماد  $\frac{1}{2}$  $\frac{1}{4}$ ,  $\frac{1}{2}$ ,  $\frac{1}{2}$ ,  $\frac{1}{2}$ ,  $\frac{1}{2}$ ,  $\frac{1}{2}$ ,  $\frac{1}{2}$ ,  $\frac{1}{2}$ ,  $\frac{1}{2}$ ,  $\frac{1}{2}$ 

 $-100 -$ 

كمآن النار والربح في موقف طرب يتمايلان من نشوته . أو كأن الريح عاشق متيم يلثم خد اللهب الخجل . أو كـأن فى موقد النار ماء عايه من مجوم حبب. فقال : د آل لاعب ثلاث الرية ذاك اللهب فعاد عين الجد ذات اللعب فهولها مضطرم مضطرب وبات في مسرى الصبايتبعه يهز عطفيه هذاك الطرب ساهدرته أحسبه منتشيا ألهب متقدل أم ذهدب لو لجاءه منتقد لما دری حيبث الشمرار أعين وتقب تلئم منه الريح خدا خجلا

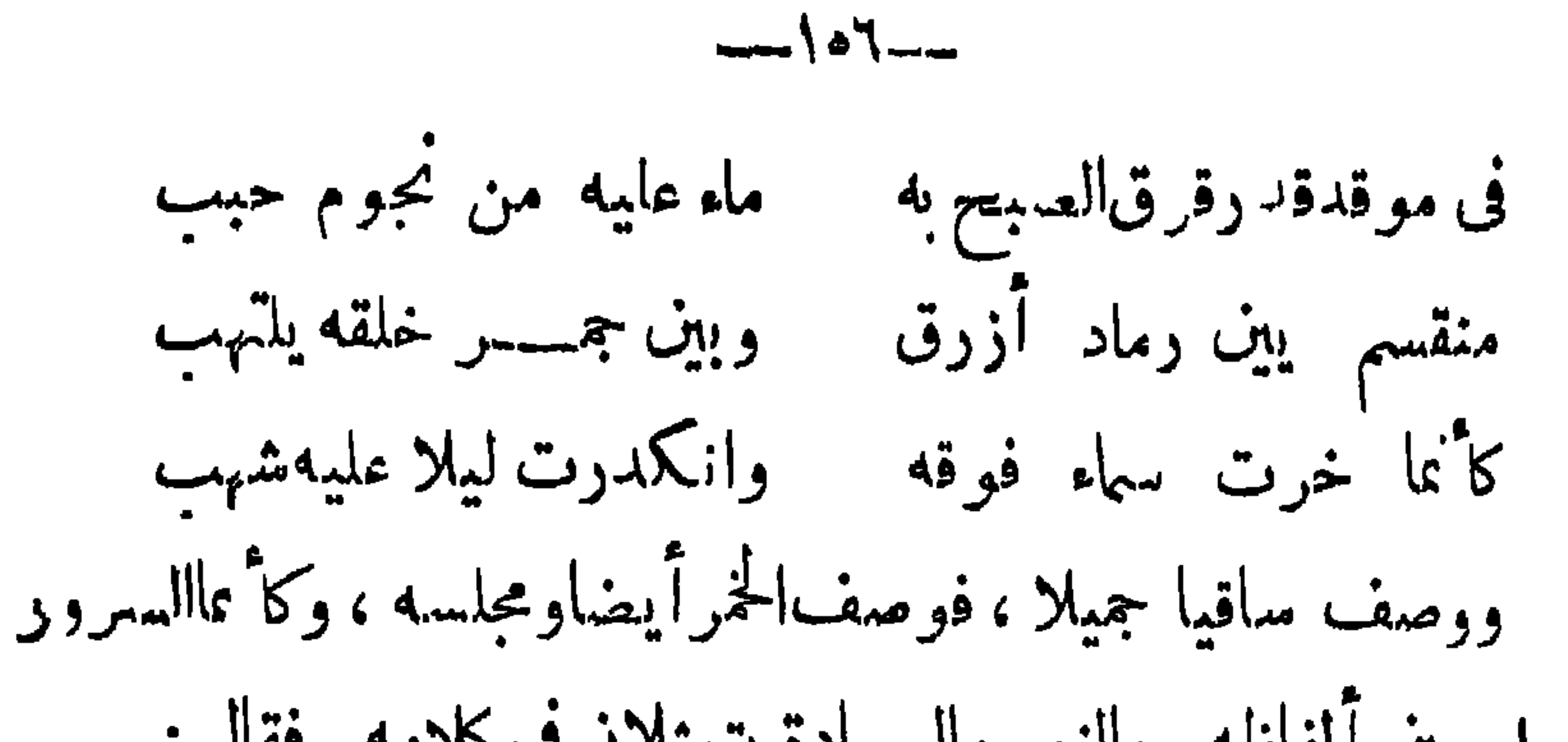

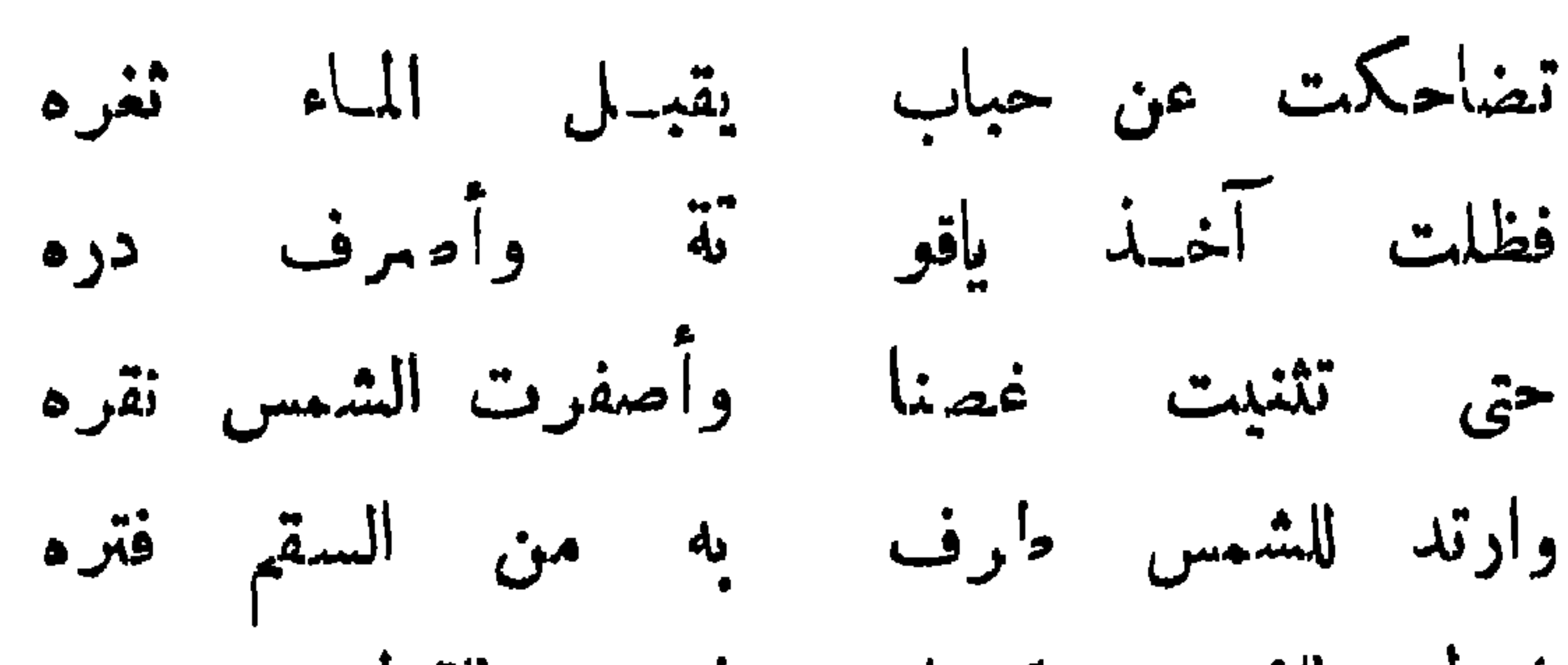

 $\frac{1}{2}$   $\sqrt{6V}$ 

"האיצע ידייע יידי הייתר"  $\left($ وبزحم ليلا شبهه بالمناكب ایسد مہب الریح من کل وجہة طوال الليالي مفكر في العواقب وقور على ظهر الفلاة كأنه يلوث عليه الغيم سود عمائم لهامن وميض البرق حمرذوائب أصغمت اليه وهو أخرس صامت فحدثنى ليل السرى بالعجائب وقال ألاكم كننت ملجأ قانل وموطن أواه نبتل تائب وکم مر بی مدلج ومأوب وقال بطلي من مطي وراكب وزاحم من خضر البحار غواربى ولاطم من نكب الرياح معاطني فما كان ألا إن طوتهم يد الردى وطارت بهم ريح النعرى والنوائب

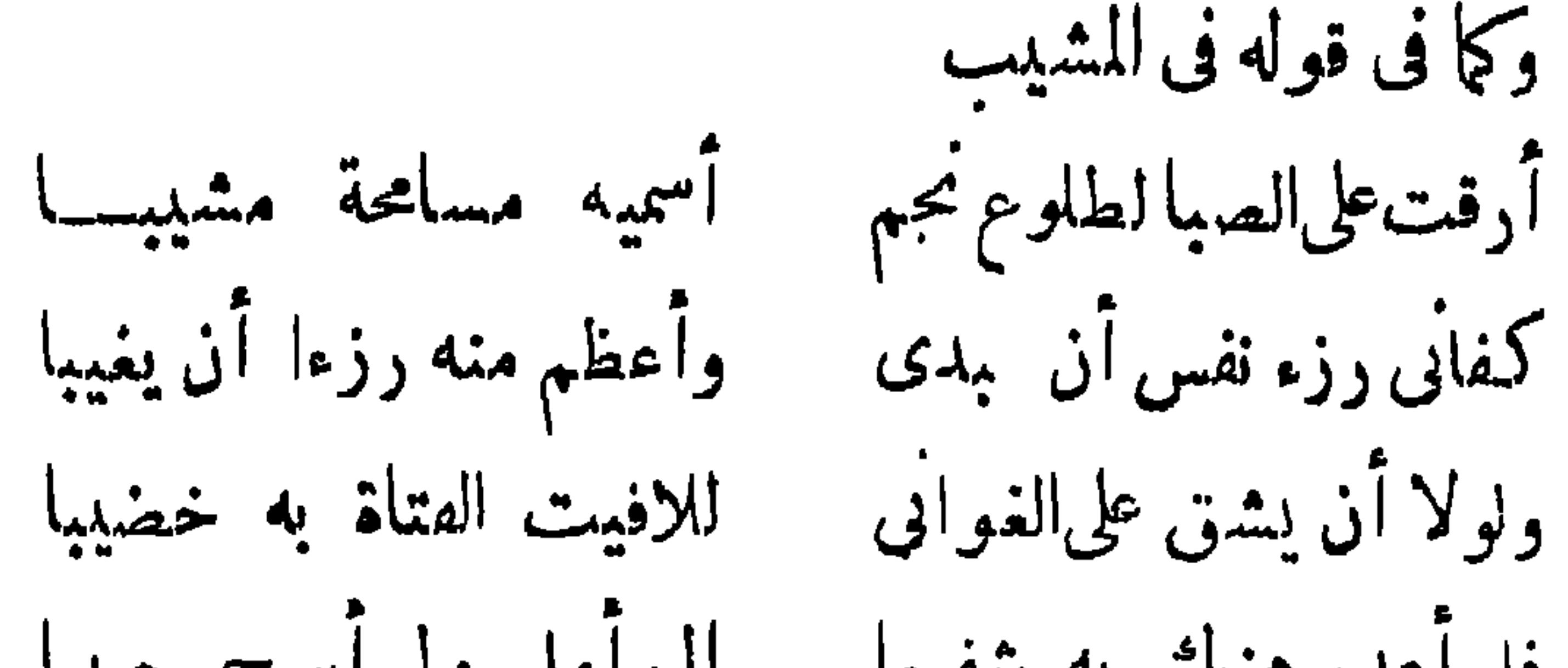

 $-10\lambda -$ 

أما والتفات الروض عن أزرق البهر وإشراق جيد الغصن في حلية الزهر عيبون الندامى تحت ريحانةالفجر وقد نسمت ريح النعامى فنبهت وخدر فتاة قسد طرقت، وإنما أبحت به وكر الحمامة للصقر وقد خلعت البرد عنه وإنما نشرت بهطي الصحيفة عن سطر لقد جبت دون الحي كل تنوفة يحوم بها نسر السهاء على وكر ويقول وهو سائر في جوف الليل - \_ وخضت ظلام الليل يسود فحمه ودستمرين الليث ينظرعن جمر
$-104-$ 

 $-11+ -$ 

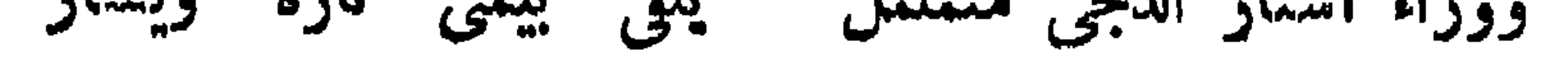

 $-114$ 

 $-116$ 

 $-110-$ 

 $\frac{1}{2}$ 

 $\mathbf{I}$  $\mathcal{L}$ وسناؤك ، حتى تخفض الفمل ، وتبني على الـكسر قبل ، إن شاء الله »

راجع نفح الطيب جو ١ ص ٣٥٢

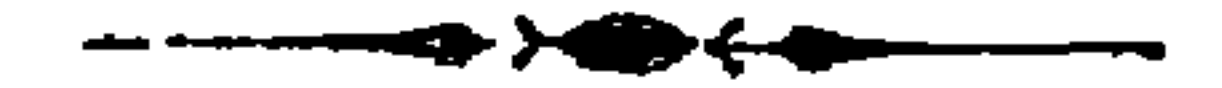

$$
-\sqrt{19} -
$$

د کی جہتری مست کر کر مہینہ جہاں کیس کی سب کین مست کر است کی

 $\sum_{i=1}^n \sum_{i=1}^n \sum_{i=1}^n \sum_{j=1}^n \sum_{j=1}^n \sum_{j=1}^n \sum_{j=1}^n \sum_{j=1}^n \sum_{j=1}^n \sum_{j=1}^n \sum_{j=1}^n \sum_{j=1}^n \sum_{j=1}^n \sum_{j=1}^n \sum_{j=1}^n \sum_{j=1}^n \sum_{j=1}^n \sum_{j=1}^n \sum_{j=1}^n \sum_{j=1}^n \sum_{j=1}^n \sum_{j=1}^n \sum_{j=1}^n \sum_{j=1}^n \sum_{j$ 

$$
\rightarrow \mathsf{IV} \mathsf{I} \rightarrow
$$

## العالم وخبائث الأنسان ؟ أو كما نرى "لماء الصبغة الفنية المستمدة من

 $--1YY$ 

 $-- 144$ 

 $\overline{\phantom{a}}$  $\overline{\phantom{0}}$  $\mathbf{r}$  ,  $\mathbf{r}$  ,  $\mathbf{r}$  ,  $\mathbf{r}$  $\mathbf{v}$  and  $\mathbf{v}$  and  $\mathbf{v}$ 

 $\sqrt{\frac{2}{5}}$ 

 $\sqrt{v}$   $-$ 

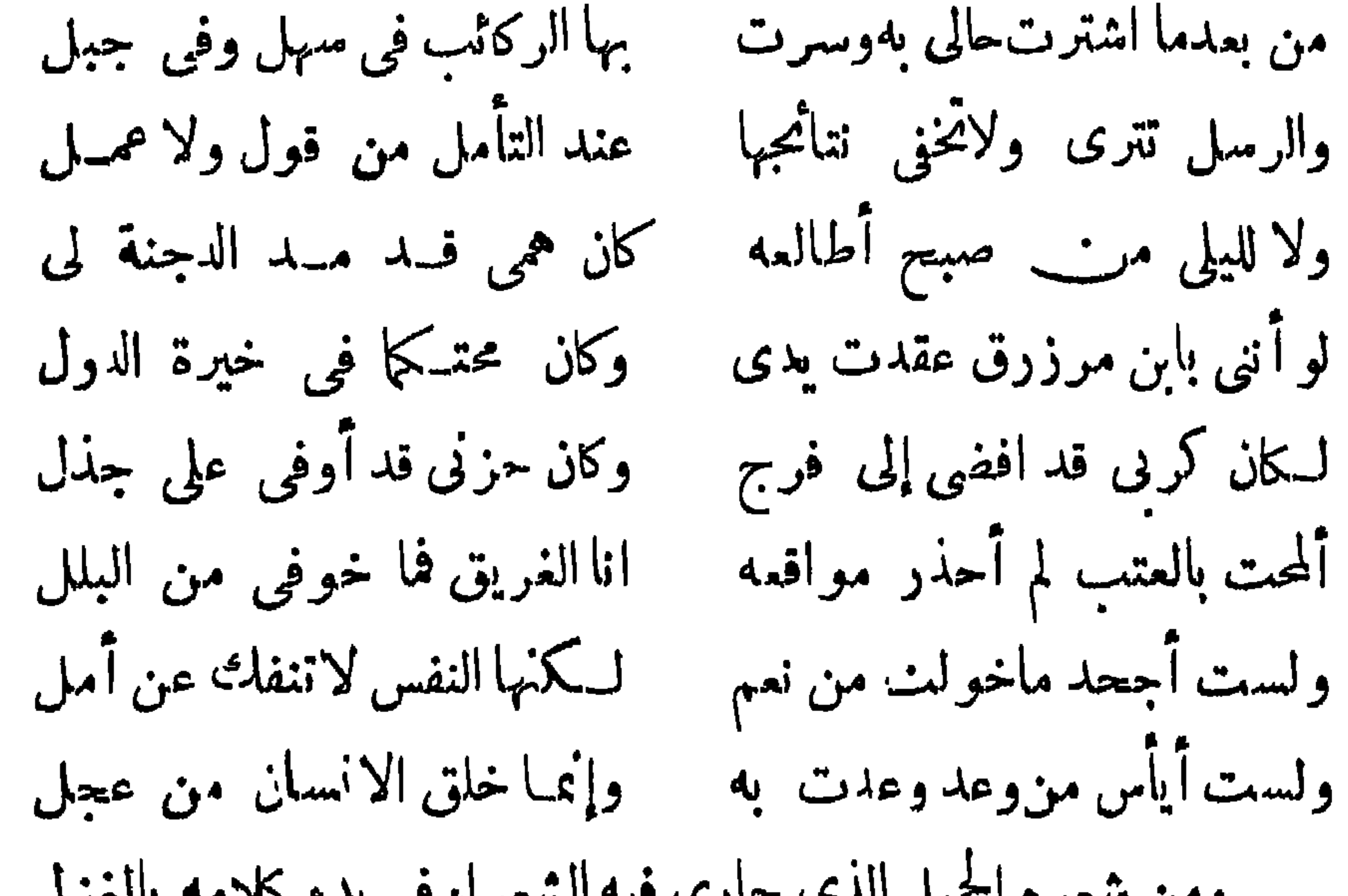

 $\mathbf{r}$ 

 $-114 -$ 

بتأميلي جنابك وارتحسانى كما قــد صح لله انقطاعى وحال الدهر لانبق بحسال وماييق سوى فعل جميدل وڪل اقامة فالي ارتحال وكل بدانة فسسالى انتهاء فقد وقف الرجاء على المحال ومن سام الزمان دوامأمـــــر بہ<br>نالر لا كان ابن الخطيب يحسب. من أكبر الكتاب والمؤلفين كما كان يعديين معاصريه منأكبرالشمراء.وقال(لمقرىفي نفح الطيب:(أمانثر مفهوالبحر الزخار ، بل الدر الذى به الافتخار . وناهيك أن كتبه الآن فى للغرب

$$
-\sqrt{YY}-
$$

أوالتحقيق ، فاذا رجعت إلى تراجمه للعلماء أوالا دباء رأيتهأديبا أكثر منه محققا . فهو فى هذا أشبه بالفتح بن خاقان ، ولكنهفى كل ذلكواسم الخيال سديد الرأى حاد اللسان . قادر على الاسترسال والاحاطة بالمفردات والجمل . لذلك كان من اكبر مميزاته في الكتابة الاطناب فقدكان مطبوعا على ذلك بطبعه ، يجرى وراء ذلك جريانا وهو مثلوج الصدر يعرض ءابيه فكره وخياله المعانى والالفاظ فلا يكاد يقف قلهه إلا بعد ان يملأ من الفكر الصغير صفحات كشيرة وكمأن قدرالكتابة عندمووزن(لمعانى م ---- ۱۲ آدب

$$
-\sqrt{110}
$$

الأمداوب المقما أنه لا يقدر على الأسلاميان في قراءته من السال والله لابعيش إلا فى بطون السكتب ولايصاح أن يكون نموذجا من نماذج الكتابة البليغة التي يقتدى بها الكتاب . ولكن ذلك لايدفعنا الى جحود مافى هذه الرسائل من المعانى والافسكارالصحيحة أوإلى الشمور بأن السكانب كان يميل إلى طرق بعض الموصوعات الاجنماءية التي لم يطوقها كنير من السكتاب، وإلى الاسلوب القصصى الذى يسمو نه بالمقامات ورسائله حافلة بالآراءالتاريخية والاجتماعية والنسكات الادبية وبمض الامثال المعروفة . وكشيرا ماكان يبدؤها بأبيات مط الشمر وقد جارى المشارقة فى كل ماكان ممروفا

 $-14-$ 

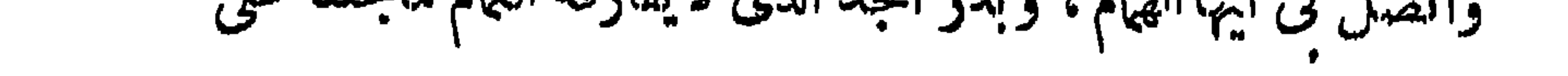

 $-11 -$ 

 $\bullet$  $\mathbf{r}$  , and  $\mathbf{r}$ 

 $\sim 10^{-5}$ 

$$
-\Delta \mathbf{1} \mathbf{1} \
$$

 $\blacksquare$ 

## جوز الرمال العصاب تمن يقبل عدره السكرم ويسعة الحرم المحترموالله

 $-145$ 

ومن كلامه القايل للمني الكنير اللفظ المملوء بأنواع عبــارات التبجيل مما قد بعد من الملق قوله وقد بدأه أيضا بأبيات من الشعر لاأعدم الله دار لللك منك سنى مسيحيلي به الحالكان الظسلم والظلم المجد عوفى إذ عوفيت والككرم وأنشدتك الليالى وهى صادقة من علم أعلى الله تعالى قدرك ان المجد جواد حلاك شيانه ، لا بل الملك بدر أنت آياته ، لابل الاسلام جسم أنت حياته ، دعامنك بالبقاء لمجد يروق بك جبينه وملكتنير مونزينه ، ولدين تعامل الله تعالىباعز ازه وتدينه فقد ألمت نفوس المؤمنــين لآلامك ووجم الاســلام لتوقع إمداده وتأيني من الإعلام لتأيني أط إفك عصاليا اللام وأعلاوك

 $\uparrow$   $\uparrow$   $\uparrow$ 

 $---146$ 

 $\mathbf{F}$  $\sim$   $\sim$   $\sim$  $\sim$   $\sim$ ╼

 $-110 -$ 

$$
- 111 -
$$
\n11

\n11

\n12

\n13

\n24

\n35

\n36

\n16

\n18

\n19

\n10

\n11

\n11

\n12

\n13

\n14

\n14

\n15

\n16

\n18

\n19

\n10

\n11

\n11

\n11

\n12

\n13

\n14

\n14

\n15

\n16

\n17

\n18

\n19

\n10

\n11

\n11

\n11

\n12

\n13

\n14

\n14

\n14

\n14

\n14

\n14

\n14

\n14

\n14

\n14

\n14

\n14

\n14

\n14

\n14

\n14

\n14

\n14

\n14

\n14

\n14

\n14

\n14

\n14

\n14

\n14

\n14

\n14

\n14

\n14

\n14

\n14

\n14

\n14

\n14

\n14

\n14

\n14

\n14

\n14

\n14

\n14

\n14

\n14

\n14

\n14

\n14

\n14

\n14

\n14

\n14

\n14

\n14

\n14

وإن سكن بلاد أفريقيه الشمالية هذه كانت متصلة في الا زمان الا ولى بسكان شبه جزيرة ايبرياوسكان شبه جزيرةإيطاليا .وهؤلاءالسكانكانوا من أصل واحد . وقال بعض المؤرخين إن سكان شمال أفريقية نزحوا إليها من جهتين : من الجنموب جهة الصحراء ومن قارة أوروباالجنوبية · وهؤلاء م أصل البرابرة وم من الجذس الا<sup>م</sup>سمر الا<sup>م</sup>وروبى والجنس الائسمر الصحراوى الذين يمتازون ءن الجنس الائسود . وبعد هؤلاء نزل هذه البلاد جماعة من سكان أوروبا ومن شبه جزيرة إيبريا وهؤلاء من جنس أشقر . ولايزال أبناؤهم يعرفون وبمتازون عن سواهم فى بلاد تون والجزأء ومراكش عود عاكان آكتر سكان البلاد الآن

$$
P = \mathcal{L} \cup \mathcal{L} \cup \mathcal{L
$$

$$
\mathbf{a} = \mathbf{b} \mathbf{b} + \mathbf{c} \mathbf{c}
$$

 $-149-$ 

 $-19$ 

 $\mathbf{v}$ 

 $\frac{1}{2} \sum_{i=1}^{n} \frac{1}{2} \left( \frac{1}{2} \sum_{i=1}^{n} \frac{1}{2} \right)^i \left( \frac{1}{2} \sum_{i=1}^{n} \frac{1}{2} \right)^i$ 

70

 $-194-$ 

يذكر فيه سأثر الحروف فألف كتابا فى نحو الف ورقة وأسماه الجامع في اللغة وهو من أكبر الكتب التي الهت في ذلك وله كتاب آخر اسمه التمريضةال ابن رشيق : أن القزاز فصح المتقدمين وقطعآلسنة المتأخرين (توفى القزاز بالقيروان سنة ١٢٤ هـ). وقد كان القزاز أستاذا لابن رشيق وابن شرف القيروانى اللغة

وللمنرة القبائل هناك كثرت اللهجات البربر بةوسطت على اللهجة العربية كما سطت العجمة على لغة العرب حتى تعدى ذلك الى الكتابة والشعر ، ولكن أمم المشرق والاندلس كانوا حماة للغةالعربوأدابهم وكان كنير منهم كتابا للامراء والماوك ولاسبا زمن الدولة المبدية ودولة الاثنالبة ، وقد درس كل أثر من آثار العقول هناك حتىآثار الرومان أمام قوةعقول العرب وعلومهم العربيةوالدينية وحاول الأدباء

 $-494$ 

X

 $\mathbf{A}$ 

 $-192-$ 

עדעי עיישי יישעני ט עיישיע السياسية والدينيــة، ولم نـد لم رغم ذلك إلى الدرجــة التي كانت لهــا في بلاد المشرق أو الأندلس لامن حيث الائنمراض ، ولا من حيث الصناعة ولا من جهة الدروب فى الـكمتابة ، بل كان كـنير ً منها أشبهه بكتابة الفقهاءمنها بالا دباء، وكنيراما كان الملوك والامراء يستكتبون رجال الاً دب من الاندلس .كأني محمد بن عبد المحيد بن عبدون زمن المرابطين وهو الذى نشر أسلوب الاندلسيين هناك ، وكأبى عبد الله محمد بن أبي الخصال وغيرهم (من السكتب الصادر ةءن الخلفاءالمو حدين، أتباع المهدى بن تو مرت
$-190-$ 

نظراً بربكم المنهج ويتقيكم الابهج فالابهج ، وأتاكم الله من نعمه الايمان وعصمه الانقياد له والاذعان ، مأتجدون به اليقين والناج من حضرة سلطان مراكش حرسها الله تمالى ولا استظهار الا بقوته وحوله ، ولا استكنار إلامن احسانه وطوله ولماجعل الله هذا الآمر العظيم رحمة لخلقه ومطيه لرقيه وقرارة لاقامة حقه وحمل حملته الدعاء اليه والدلالة به عليه والترغيب فى عظيم ماعنده ونعيم مالديه وجعل الانذار والاعذار من فصوله المستوعيه وأحكامه المرتبه ،ومنحاته المخلصه من الخطوب المهلكة ،والاهوال المعطيه ، رأيناأن نخاطبكم بكتابنا هذا أخذا بأمر الله تعالى لرسوله فى المضاء الى سبيله ، والتحريض على اغتنام النجاء وتحصيله وإقامة الحجه فى تبليغ القول وتوصيله ، فأجيبوا ــ رفعكم الله ــ داعى الله تسمدوا وتمسكوا بأمر المهدى \_ رضى الله عنه \_ فى اتباع سبيله تهتـــدوا ؛ واصرفوا عنه العناية إلى النظر في المآل، والتفكر في نواشيء التغير والزوال، وتدبرواجري هذه الامور وتصرف هذهالاحوال،واعلموا أنه لاعزة إلا باعزاز الله تمالى فهو ذو العزة والجلال ، ولا يغر نكم بالله الغرور ،فالدنيا دار الغرور وسوق المحال ،وليس لكرفى قبول<sup>الن</sup>سيحه وابتداء النوبةالصحيحة ، والعمل بثبوت الايمان في هذه العاجلةالفسيحه

 $-794$ 

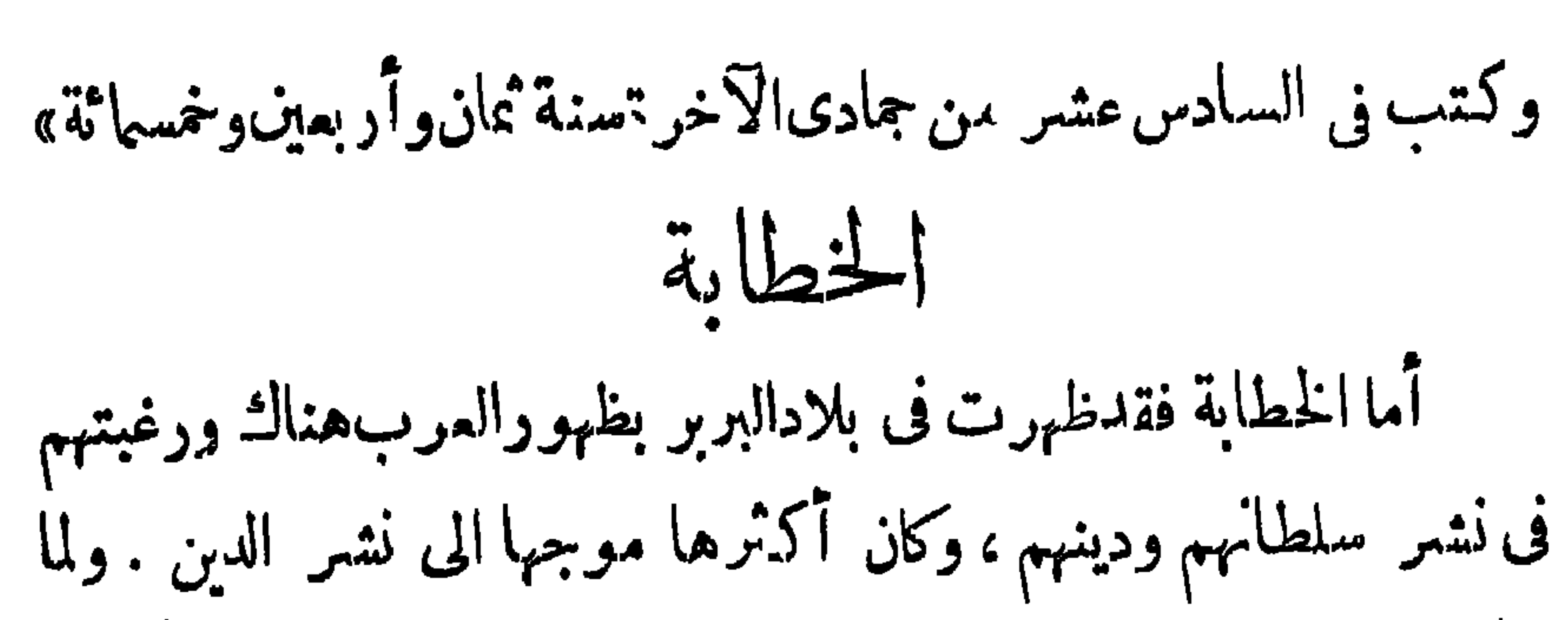

 $- - 194$ 

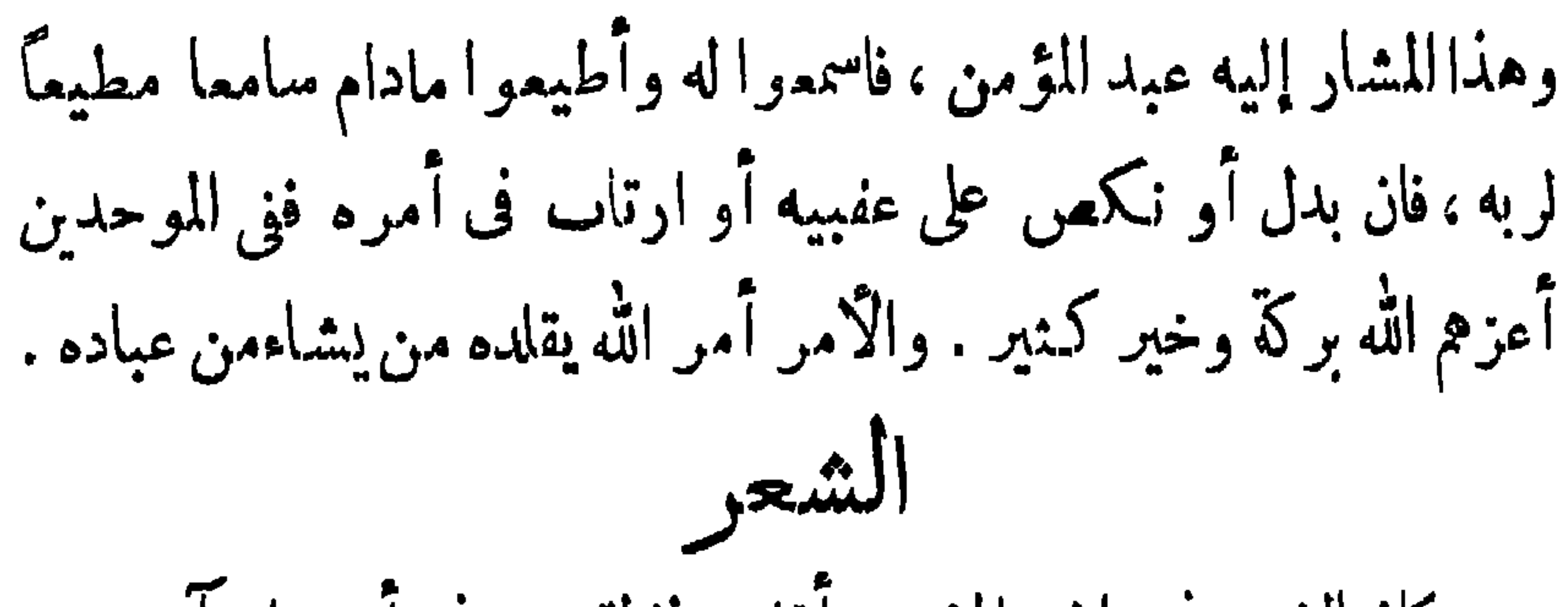

 $-19A -$ 

 $-199$ 

على العصن فى البستان القريب الصباح أبتكانى بشاطي النهر نوح الحمام وماء الندى يجرى بثغر الائلح وكف السحر يمحومدادالظلام فاستحسنه أهل فاس وولعوا به ونظموا على طريقته وتركوا الاعراب الذى ليس من شآنهم،وكشرشيوعه بينهم واستفحل فيه كشير منهم ونوعوه أصنانا … فمن المزدوج ماقاله ابن شجاع من فحولهم وهو من أهل ثازا. المال زينة الدنيا وءزة النفوس ميبهى وجوها ليس هي باهيا ولوه السكلام ورتبيه العاليا فهاكل من هوڪثير الفلوس ومن أدباء الاندلس المعروفين ابن رشيق القيروانى،وأبو اسحاق الجوسري القدم وأدرى وأبو الجسن الجصري يء وابن شهرف وغيره ووأنا

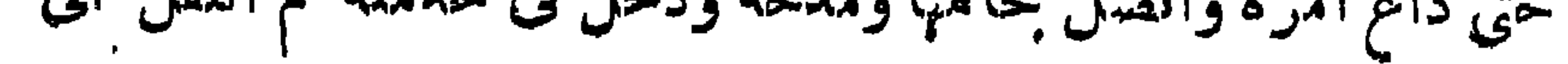

جربرة صقلية على أثر الامidراب والحروب التي ئارت في مديشة  
القبروان و بق مناك الى أن تون يبلة مازر .  
القبروان و بق مناك الى آن توي مصر الملام والاحاب جالا دالبربر وجرالر  
العمر الابیض التورط، وانصل بالامام والاحاب جالازابنیالاخلب  
طهم أفريةة أتر عظج ف انسل بالمله والاحاب حين كانابىالاخلب  
حكام أفريةة أتر عظج ف انساية بالملوم، و مناقضات و مناقشات  
وغيرها . ومن معامرية أبر اسحات ابراعم المصرىالقتروالى مؤلف  
المكب ورسالة أجرى نجع الطلب وأخرى تسي قطع الا\*انما  
وغيرها . ومن معامرية أبر اسحات ابراعم المصرىالقهروالى مؤلف  
وغيرها . ومن معاصرية أبر اسحات ابراعم المصرىالقهروال مۇقين  
وغيرها . ومن معاصرية أبر علما مزامانه في فترن الاتدب وعلوم اللفة، 
$$
2\sqrt{
$$
قبل  
جامة على مانگره المتمولیشان قدرن الادب وعلوم اللامدة  
ف مناعة النتمر، بل عد من أعتمو كتبفذالك كتابا شمر و تفصلها  
ف مناعة النتمر، بل عد من أعتمو كتبفذالك كتبار ارضم و تفصلها  
فو مناعة النتمر، بلة تفار اطفت مفر واتدما، و تتاب جامه لفون للشمرا و ازاتناب  
و أفرا كتاب الميمية فهر كتاب مليملز مجع فیه كتبرا من أخبار التشمراء  
و أفرا كتاب الميمية فهر كتاب مليمللام، جع فیه كتبرا من أخبار التشمراء  
ووا قامايتمل تتاب الميمية فهر كتاب ملاز متر، اللاشامات ملدا و اشتاب  
و تلا مایتملات ملطام، جع مفیه كلاب ملدا و التماراء  
و تطه رقداش ملاق فندا و تتاب تامباتشاد ماتاره داتا، والتماره واتاتب و  
و الماتم تاما كتاب الميمية، فبر علالات ملاده، و

 $\frac{1}{2} \sum_{i=1}^{n} \frac{1}{2} \sum_{i=1}^{n} \frac{1}{2} \sum_{i=1}^{n} \frac{1}{2} \sum_{i=1}^{n} \frac{1}{2} \sum_{i=1}^{n} \frac{1}{2} \sum_{i=1}^{n} \frac{1}{2} \sum_{i=1}^{n} \frac{1}{2} \sum_{i=1}^{n} \frac{1}{2} \sum_{i=1}^{n} \frac{1}{2} \sum_{i=1}^{n} \frac{1}{2} \sum_{i=1}^{n} \frac{1}{2} \sum_{i=1}^{n} \frac{1}{2} \sum_{i=1}^{n$ 

**The Contract Contract Contract Contract Contract Contract Contract Contract Contract Contract Contract Contract** 

 $-111$ 

$$
-\times\cdot\times-\cdot
$$

 $\forall \cdot \forall$  -

فيريق دم العشاق به والويل لمرس يتقسلده كلا ، لا ذنب لمن قتلت عينساه ولم تقتسل يده يامن جعہدت عيناه دمى وعلى خمسديه ثورده خداك قد اعترفا بدمى فعسلام جفونك تجحده وأظنهك لاتتمميده إنى لاعيذك من قتلى بالله هب المشتاق كرى فلمل خيالك يستعده ماضرك لو داويت ضنى صب بدنيه ك وتبعده لم يبـــق هواك له رمقا فليبك عاييه عوده

$$
--\mathbf{Y}^{\mathbf{+0}}\mathbf{-}
$$

 $\bullet$  .  $\bullet$ **Contract Contract Contract** 

 $-$ 

وبالمنس فالبستان للعين منظر أنيق إلى شاطي الخليج إلى القصر أبو استحاق الحصرى القيرواني هو أبو اسماق ابراهيم بن على بن مم المعروف بالحصرى القيروانى ولا تعرف بالضبط سنة ميلاده ولا السنة التي توفي فيها ، ورجح ابن خلسكان أنه توفى بمدينة القيروان سنة ٤١٣ ه وبعضهم يقول آنه توفى سنة ٥٣، وقد كان من أكبر أدباء بلاد المغربوشعرائهمالممروفين ومن أشهر كتبه الممروفة كتابه « زهر الآداب» الذى جمع فيه دروب الأدب المعروفة من شعر بليغ مختار ،ونثربديع وحكم عالية ؛ وكشير مما

موسیقیات و است که مستق  $\cdot$  ,  $\sim$   $\sim$   $\sim$   $\sim$ 

, , ,

## (١) دابة فرونها أطيب أنواع الفراء

(١) نفح الطيب ج ٢ صفحة ٤١٦ ق

$$
-\mathbf{y}\cdot\mathbf{q}-
$$

لقلنا إنه كان بعيهـاً عن اللم٬ والمجون . ولحملنا شعره الذى جاء فى هذا على نوع من الصناعة والخيال ، إذ أننا نجده في كـثير من شعره عيل إلى الكلام في المواعظ والعبر ، أو إلى بعض الآراء التي تدل على أنه كمثيرا ماكان يدفعهه الفكر الى خوض المعسانى النفسية أو الخواطر الفلسفية ، وبمزج هذه الافكار ويصوغها فى أنواع شعره . ويظهر من شمره أنه أكثر تأثرا بالمعان الاجتماعية ولهذاأيضانواهشاءرا مفكرا من أصحاب الملاحظات والنظر فى الحياة والاجتماع أكثر منه شاءرا وصافاكما هو ممروف عنه ويمكن الاستدلال من هذاعلى وبيته العقلية

وحالته الفكرية . وقد أبدع فى هذا الشمر الجدى المملوء بالعبر والحكم كما دل على أنه مفكراً أكثر منه خيالياً لاشتمال شمرة على جولات فكربة مملوءة باحواله النفسية ، والآلامه التي يشعر بها ، وكنيرا ما تظهرهذه الآلام آلاما لجميع الشاكين والمتألمين من الحياة . كما تظهر ألام العاشق الشاعر آلاما لكل الماشقين . لذلك كان ابن حمديس شاعرا نفسياً ناقما على الحياة وما فيها متشامًا :

 $-$  م ـــــ  $\sqrt{2}$  اُدب

مدا أقصر المهر من تمنيت ذى أدب؟
$$
8 - 71 - 12
$$
 هل أقمر المهر من تمنيت ذى أدب?
$$
8 - 4
$$
 و يندا شا ملاما وقعت    90 يثات ع能قى فضب  90 ين اخال دى حسب،  90 ينخى فضب  90 ين خىن شا شان و بىد  90 ين  90 ين  90 ين  90 ين  90 ين  90 ين  90 ين  90 ين  90 ين  1. و و خلااللم: ودا يانابه،ن  94ي قصيش   90 ين  1. و تر قى و حلانالهر: ون 9 يل  هى و قصيش   90 ين   هى تىن   90 ين   هى تىن   90 ين   هى تىن   90 ين   هىتى   90 ين   هىتى   هىتى   وئى تىن  ايئات وحدى علادى تىنقى سلەر بىق قالسرى قرماي قالسى تەنفىشقى  90 ينادى تىقات مىبب وقلات تىتىش قلسلى  وائات اشتىات قلامن قارى تىقادى قابىش  وئىن  يەتىر  يئتى تىقىن قلسى  90 ينادى  10 ينادى  90 ينادى  90 ينلات  90 يندا  يە تىن  وئىن  يەتىر   واقلات تىتىشى قلسى   90 ينادى  10 ينادى  وئات  دادىتىشق مىن  وئا تىن مىن دىن  وئى تىن مىن دىن  يەتىر بىن  90 يندى تىن  يەتىر بىن تىن  يەتىر بىن تىن  يەتىر بىن تىن  يەتىر بىن تىن  يەتىر بىن تىن  يەتىر بىن تىن  يەتىر بىن تىن  يەتىر  يەتىر  يەتىر بىن تىن  يەتىر  يەتىر

 $-411-$ 

 $-7/7 -$ 

 $-414$ 

ی ا  $\rightarrow$ 

وكنت أمشى ولستأعيا متفصرت أعيا ولست أمشى كأننى إذ كبرت نسر بطعمة فرخه بعش ومن دعابانه في ذلا : نومى على ظهــر الفراش منغص والليسل فيسه زيادة لاتنقسص the contract of the contract of the contract of the contract of the contract of the contract of the contract of

 $-115-$ 

 $-4/9$ 

## $\frac{1}{2}$

 $-5<sup>Y</sup>$ 

عهدت اليه أن منه مكاسى فكنتوفدي الصبا مثل قدره فان تك لى فى المشرفى " مآرب فكي في عصى موسى له مآرب ثم أخذ يتكلم عما فى نفسه من ذكرى الحوادث الماضية ، وخيانة الناس والأيام ، وهو يتمثل أثناء الكلام ببمض الحقائق الممروفة للناس جميعاً لينبت بها معانيه وبجسمها للقراء. ولم يخرج فى مجموع أسلوبهءن الاسلوب العربي المعروف من كثرة استعمال المجاز والغموض فبمض العبارات،وذكر الركب والرجل والنوىوركو بهالقلاص وهز الها.كقوله: أتحسبنى أنسى ومازلت ذاكراً للخيانة دهرى أو خيانة صاحبى

 $-714-$ 

وإذا هو ينتقل إلى الـكلام فى وطنه ويذكر بلده ويمدح أهله . فيقول جلامن طلوعي بين ذهر الكهواكب ولى فى سماءالشىرق مطلع كوكب تصخ في مقالي لارتجال الغرائب متىتسمع الجوزاء فى الجو منطق وکم لی به من مسنو ود محافظ لذى العيب من أعدائه غيرعائب أخي ثقة لاذ تسه الراح والصبا له من بد الاً يام غير سوالب مستقة دع ذكر أحقاب عمر رها فقد ملتت منها أنامل حاسب إذاخاض منهاالله فى مضمر الحشا بدا الدر منها بين طاب وراسب ولو أن أرضى حسسرة لاتيتها بعزم يعد السير ضربة لازب

 $-119 -$ 

وكما قال يصف ساقية: وساقية تسق الندامى بمسدما كووسامن الصهباءطاغية السكر يعود فيهر الحل جام كأنما تضمن روح الشمس في جسه لللبدر اذا قصدت منا نديمسا زجاخة تناولهما رفقا بأنمله العشس

 $-44-$ 

مدّت جناحاً كسوادالقار وليلة حالكم الازار تحجب منا نمرة النهار عقرت فيها الهم بالعقار بجسم ماء فيه روح نار في مجلس ضم"بني الفخار كهالة تضحك عن أقمار تزاحمت بانجم درارى من كل نُمرٍ في حمى الذَّمارِ مہین مال ومعن جار

1 WW (JULSE

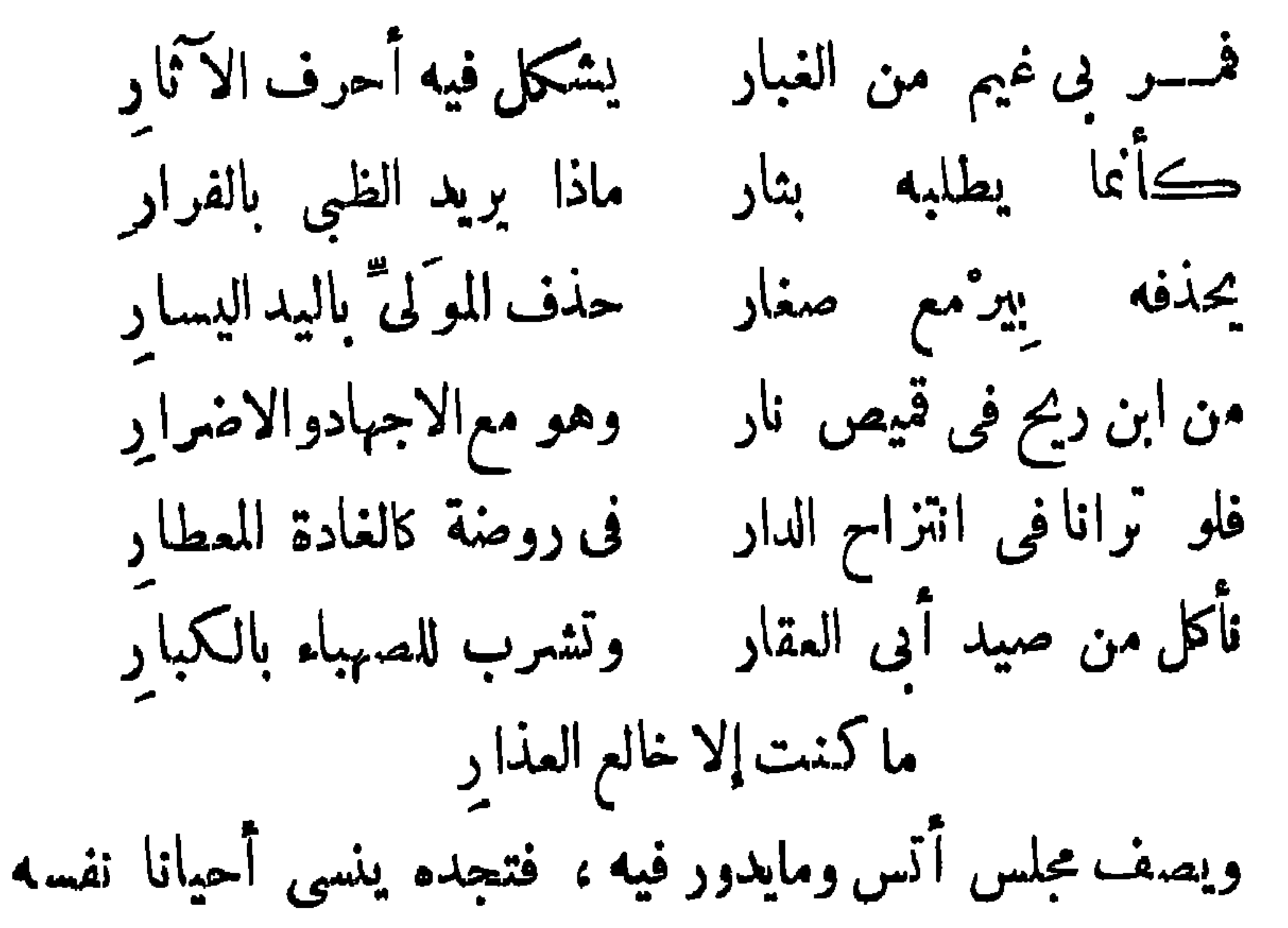

 $-444-$ 

محمرواربع الصبامن قيل أن يتمشى فيه بالشيب دكور إن للاعمار أعجب إزا إذ باخت لم تثن منہم صدور كل نافى <sup>(۱)</sup>العمر فى شرته للصبانار وفي الوجنة نور يقتنون العيش من قانية ذات عمر كثرت فيها الدهور أنجم الكاسات في أيدى البدور أطلع <sub>ث</sub>الساقى عشاء منهم في يد الآنس عنهن نفور عَمْدٌ بِالاكوابِ عَنِي إِنْ لَي بنجوم كالمم ليست ثغور عمر" الشيب الدجىمن أمَّى لانشور لشبابى بعد ما مات من عمرى إلى يوم النشور ·  $\Lambda = \mathbb{N}$ ,  $\Lambda$  all  $\Lambda$  $\mathbf{r} = \mathbf{r} \times \mathbf{r}$ 

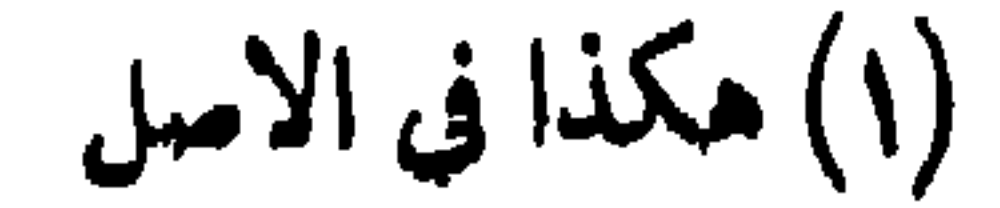

 $\mathbf{A}$  .

 $-444 -$ 

(١) كذا في الأمول

 $-445-$ 

 $-8y$ 

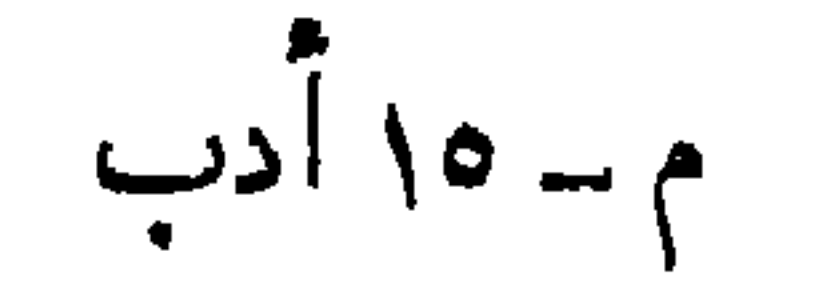

 $-777$ 

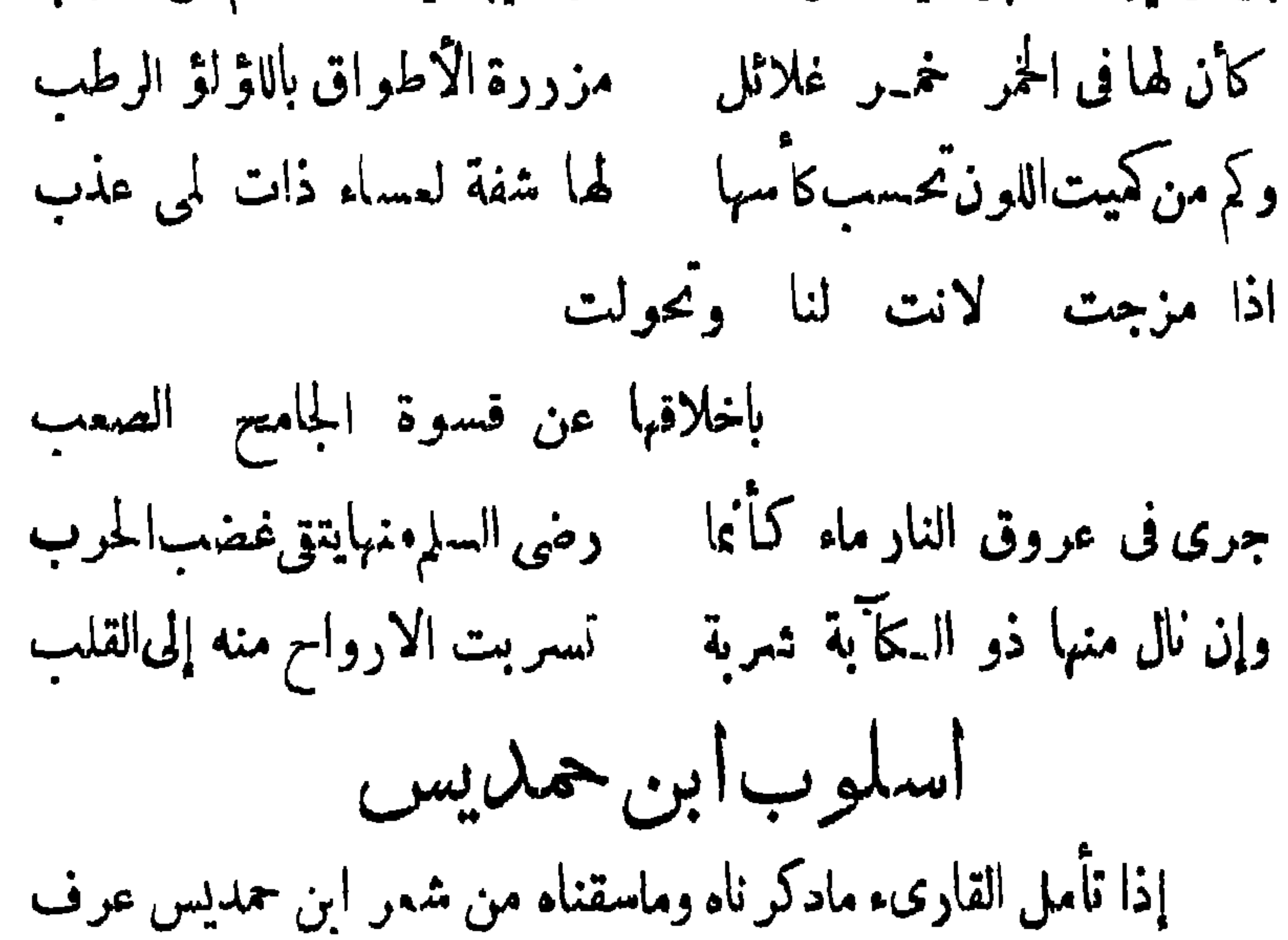

$$
- \times v -
$$

 $\mathbf{H}^{\prime}$ 

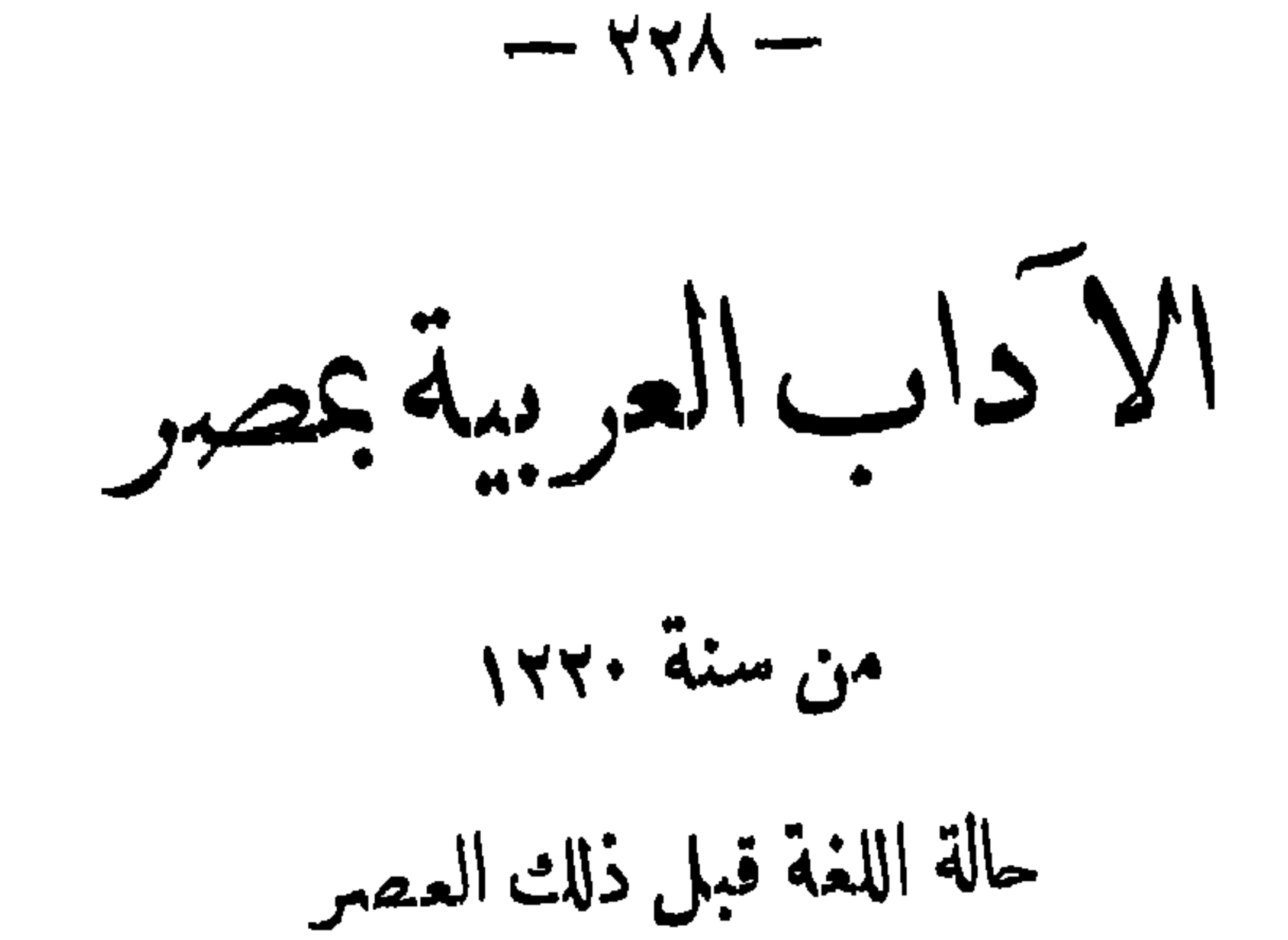

 $-74-$ 

 $\bullet$  .

abbit and a more than the second that the second second the second second second the second second second second second second second second second second second second second second second second second second second seco 

 $-4$   $+$   $+$ 

لدى الدول التي قامت هناك حيث تعددت أوطان اللغةالمربية كمايقولون ولكن هذا الانقسام كان داءيا إلى نسابق هذه المالك فى أحياء العلوم والآداب ولاسهالدى الدولة السلمانيةوالبويهية · وانتشهر في هذا العصر نوعهن النقافةالفارسية لها الممزوجة بالروح العربى وكان عصر تقومف اللغة والأدب على ماهو ممروف . وقد دامت هذه الحال الى أن أستولى التتار على المماكة الاسلامية وأزالوا الخلافة من بغداد وخربوا البلاد وأبادوا مؤلفات الملماءفأ بتقل مركز النقافة العربية الاسلامية الى مصر وبعض البسلدان الآخرى
$-54$ 

 $-7'$ 

« مصر والحملة الفرنسية » لم يكد القرن التاسع عشر يتنسم نسيم الجياة حتىظهرفيه رجلان عظمان : فقد انجبت الدورة الفرنسية نابليون بونابارت فى أوربا كما جذبت مصر الغنية اليها من سواحل مقدونيا الجنوبيةذلك الجندى العطيم(محمد على) الذى مالبث قليبـلا فى وادى النيــل حتى ظهرت مواهبه وميوله للعمل على ترقية مصر فاشرأبت إليه أعناق المصريين لينقذهم منظلم الماليك واستبدادهم ، فصار بنظره النافب وفطرته النقية منقذ البلاد ومجدد مجدها . وكانت الحملة الفرنسية الني قادها (بوناىرت) إلى مصر كشفت كشيرا ءن مخبئات البلاد العلمية والتاريخية ووضعت حجرا لاساس بناء العلم العصرى في بلاد الفراءنة : فقد عمل علماء الفرنسيين الذين صحبوا بونابوت فى ثلاث سنبن مالم يعمله غيرهم فى قرون ، وغرسوا بيدهم فى مصر أول بذرة من ىذور الحضارة الحديثة من علوم أوروبا وفنونها . فمسحوا البسلاد طولا وعرضا ووضعوا الخرائط الحغرافية والجيولوجية،وأنشأوا معامل الكيمياء وكشفوا عن تاريخ البلاد القديم الذى كان مجهولا إلى زمنهم ، وكتببوا عن التاريخ الحديث وألفوا

 $\begin{bmatrix} 1 & 1 & 1 \\ 1 & 1 & 1 \\ 1 & 1 & 1 \end{bmatrix} \begin{bmatrix} 1 & 1 & 1 \\ 1 & 1 & 1 \\ 1 & 1 & 1 \end{bmatrix}$ 

<u>ту на стандар</u>

 $-444$ 

 $\mathbf{r}$  and  $\mathbf{r}$  are the set of the set of the set of the set of the set of the set of the set of the set of the set of the set of the set of the set of the set of the set of the set of the set of the set of the set

 $-- Y^{\mu}0 --$ 

 $-144$ 

ور قاعة بك وعيرتم

 $\bullet$ 

$$
- \times \sim \sim
$$

$$
- \forall \forall \wedge -
$$

 $\sim$   $\sim$   $\sim$   $\sim$   $\sim$ ×.  $\bullet$ м.  $\sim$ 

$$
-\times \mu_{\mathcal{A}} -
$$

 $\frac{1}{2} \sum_{i=1}^{n} \frac{1}{2} \sum_{i=1}^{n} \frac{1}{2} \sum_{i=1}^{n} \frac{1}{2} \sum_{i=1}^{n} \frac{1}{2} \sum_{i=1}^{n} \frac{1}{2} \sum_{i=1}^{n} \frac{1}{2} \sum_{i=1}^{n} \frac{1}{2} \sum_{i=1}^{n} \frac{1}{2} \sum_{i=1}^{n} \frac{1}{2} \sum_{i=1}^{n} \frac{1}{2} \sum_{i=1}^{n} \frac{1}{2} \sum_{i=1}^{n} \frac{1}{2} \sum_{i=1}^{n$ 

 $-45$ 

 $\bullet$ 

 $\begin{array}{c}\n\ldots \\
\begin{array}{c}\n\ldots \\
\end{array}\n\end{array}$ 

العمليات الصهري الوجاية القلاح في قق الجوراح المستخرج المصبح من المعان الجراح. كما ترك مخمد الشافعي، ومحمد عبد الفتاح، وحسن بكءبد الله وأحمد ندا كشيرا من المؤلفات فى الطب وعلم الصيدلة . وهذا الانحير كتب فى علم النبات والحيوان ، الآيات البينات فى علم النبات . وحسن البراعة فى فن الزراعة ، ترجمة عن الفرنسية ، وحسن الصناعة فى فن الصباغة ، والحجج البينات فى علم الحيوانات،ترجمةعنالفرنسية،وتخبة الاذكياء فى علم الكمياء ، والاقوال المرضية فى علم الطبقات الارضية والازهار البديمة فى علم الطبيعة . وقد ترك محمدباشا الدرىومحمدبك بدر وحسن بلشامحمود وم من أهل أواخر القرن التلسع عشر مؤلفات

 $-- x$ 

 $\mathbf{A}^{\prime}$  and  $\mathbf{A}^{\prime}$ 

- 1

## من مسن پیدا کس کی رو کیا میلوں و دانیا اطریقیه هی باپ

 $\langle \bullet \rangle$ 

 $\leq$   $\sim$ 

## المجتهلات في المتنهية ماينهية المعامون ، و تان المعامون يو منك يبات و تسب

 $- x 2x -$ 

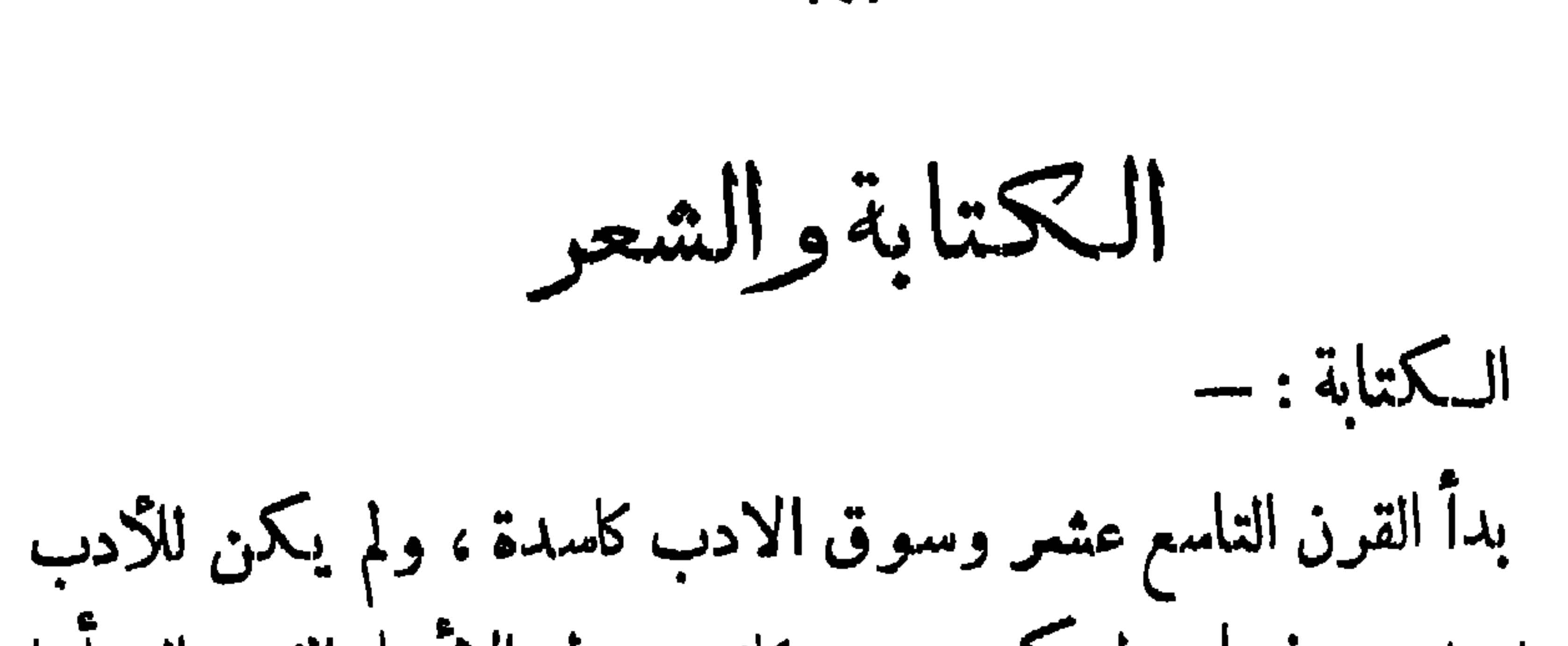

 $-55$ 

"حسن ما مستقرض المستقرض التي تعالى التعال*ي*<br>مستقرر التعليم التي تعالى التعالي י עיריי ا کا 'سر بيد وآدابها فطهر منه الكتاب والشمراء وأرباب الاقلام الذين تولوا وظائف الكتابة في الدواوين وغيرها أماكتابة الدواوبن زمن الماليك فكانت مزيجا مرس العربية والتركية وخليطا من الألفاط العامية والعبارات الفصحى ،واستمر ذلك إلى أيام محمد على حيث فشت العامية في المؤلفات والمراسلات ، وانحطت درجة الكنابة بطبيعة حال الدولة التي لم يعن أهلها ً بذلك ، وتاريخ!بن أياس والجبرتى من أساليب الكتابة التي كانت فاشية ً في تلك الايام ، فكانت الكمتابة في حالة انحطاط كما كانت الحال في جميع

 $\frac{1}{1}$ 

 $-52 -$ 

 $\sum_{i=1}^n \sum_{i=1}^n \sum_{j=1}^n \sum_{j=1}^n \sum_{j=1}^n \sum_{j=1}^n \sum_{j=1}^n \sum_{j=1}^n \sum_{j=1}^n \sum_{j=1}^n \sum_{j=1}^n \sum_{j=1}^n \sum_{j=1}^n \sum_{j=1}^n \sum_{j=1}^n \sum_{j=1}^n \sum_{j=1}^n \sum_{j=1}^n \sum_{j=1}^n \sum_{j=1}^n \sum_{j=1}^n \sum_{j=1}^n \sum_{j=1}^n \sum_{j=1}^n \sum_{j$  $\bullet$ 

 $\mathbf{A}$ 

 $\mathbf{A}$ 

 $-1189 -$ 

 $\rightarrow$   $\rightarrow$   $\sim$ 

 $\forall$  or  $-$ 

الاتقان والسكمال . هذا ماحدث فى النثر الفصيح ، أما ماكان فى النثر العامى أو القريب من اللهجة العامية ، فقد انتشر فى النلث الآخير من القرن التاسع عشر وكان من مبتكريه المرحوم عبدالله نديم بروايته ( الوطن) و (العرب) اللتين انتقد فيهما كنيرا من المسائل السياسية والاجتماعية والخلقية ، كما كتب مقالات متمدده من هذاالنوع جمعت في كتاب سمى ( سلافة النديم) كمقالة (سهرة الانطاع أو عربى نفريج )ومقالة (مجاس وطنى) و (الفخ المنصوب للحكم المغصوب) وهذا يدلءلي أن هذا النوع من الكتارة العامية ابتدأ ينتشر منذ ذاكره وهو عالى فن مدر بوده عن

 $-404-$ 

.

 $-46y$ 

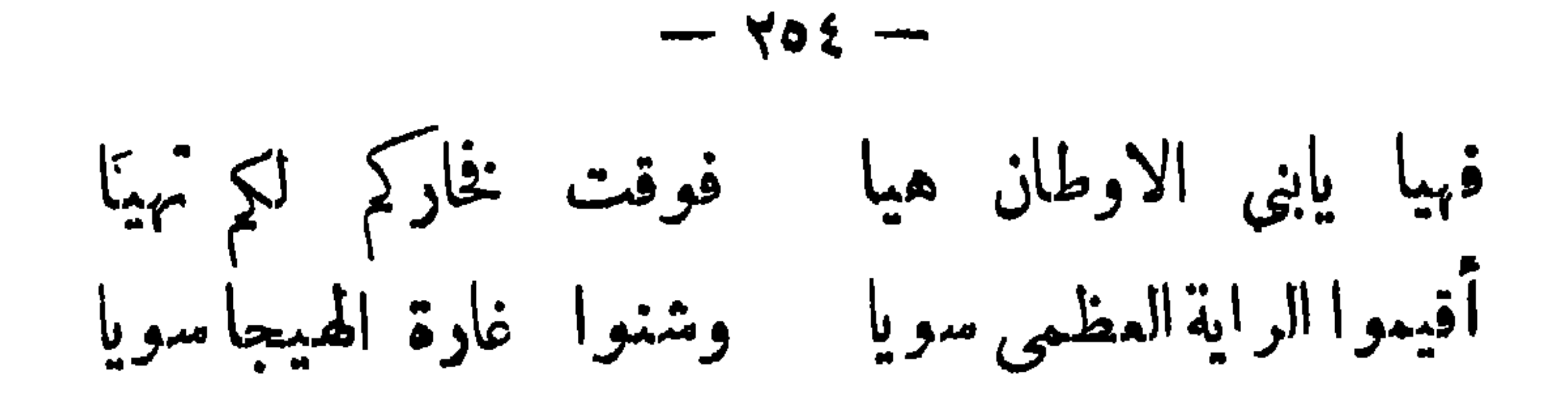

\*\*\*

عليكم بالسلام أيا أهالى ونظم صفوفكم منل اللآلى وخدمندافه دماءأ وإباله السلل في أعداده كذبي كالسلل

\*\*\*

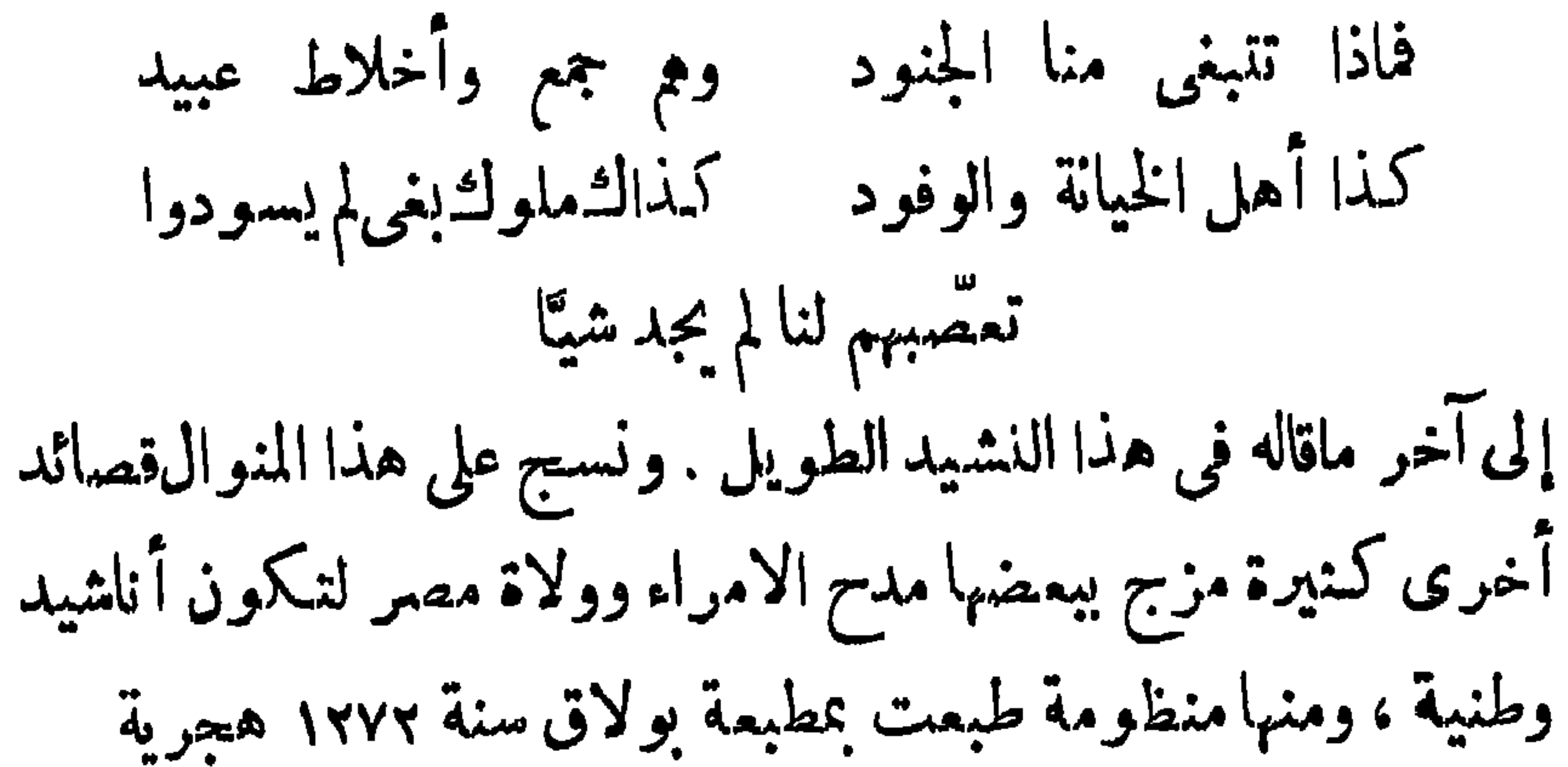

**Contract Contract Contract** 

 $\mathcal{L}^{\text{max}}_{\text{max}}$ 

 $-$  700  $-$ 

 $\mathbf{1}$ 

 $\mathbf{F}$ 

 $\pm$ 

 $\mathbf{A}$  .

 $-404 -$ 

Lu Yoy mm

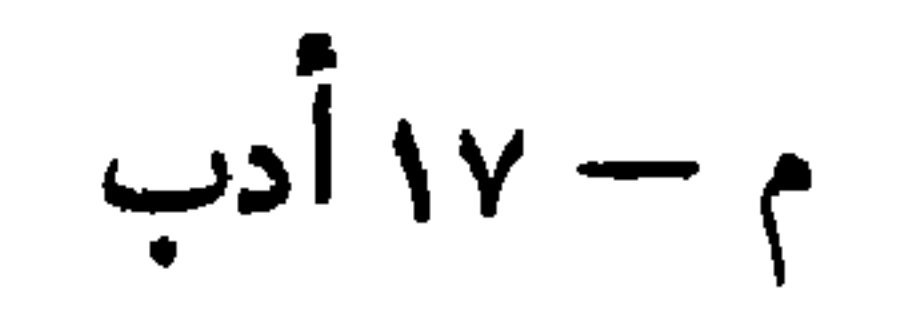

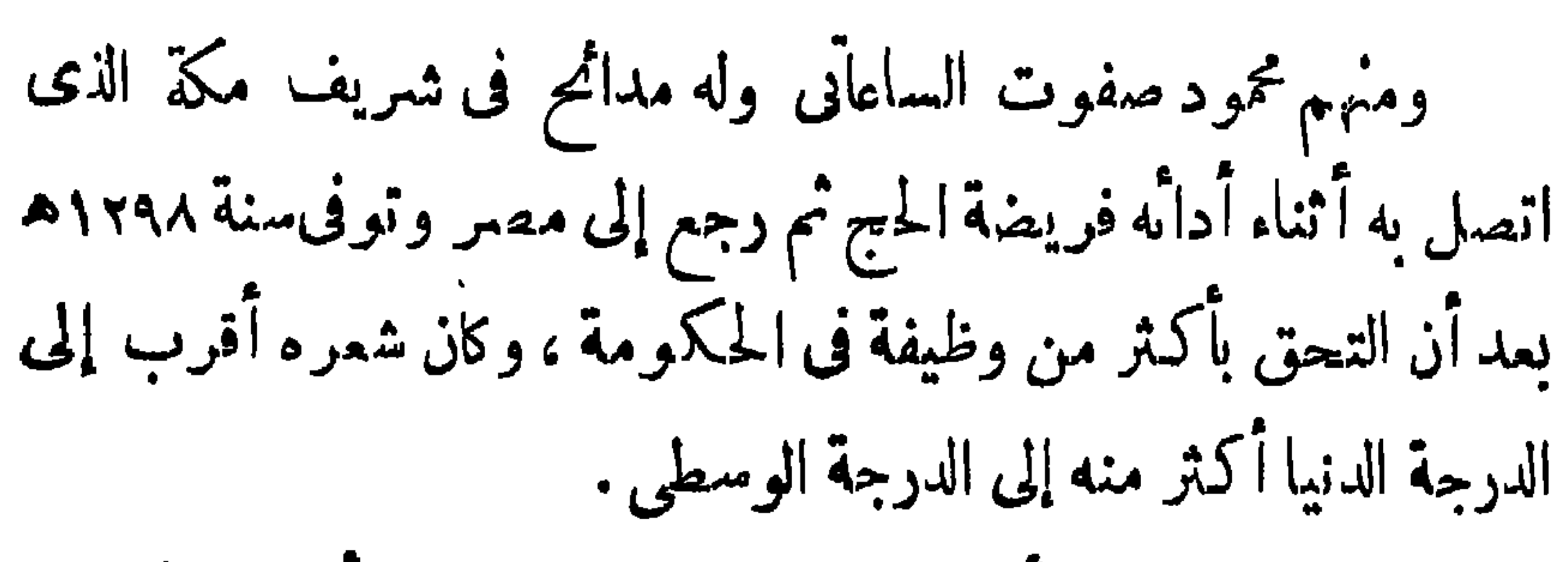

 $-404 - 124$ 

 $\mathbf{I}$ 

 $-404-$ 

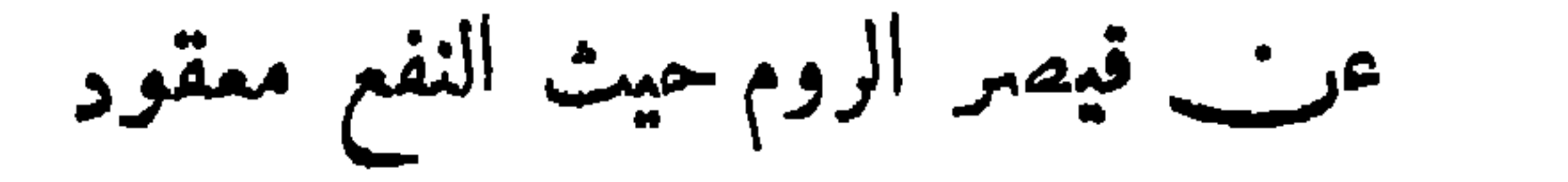

 $\frac{1}{2} \sum_{i=1}^{n} \frac{1}{2} \sum_{i=1}^{n} \frac{1}{2} \sum_{i=1}^{n} \frac{1}{2} \sum_{i=1}^{n} \frac{1}{2} \sum_{i=1}^{n} \frac{1}{2} \sum_{i=1}^{n} \frac{1}{2} \sum_{i=1}^{n} \frac{1}{2} \sum_{i=1}^{n} \frac{1}{2} \sum_{i=1}^{n} \frac{1}{2} \sum_{i=1}^{n} \frac{1}{2} \sum_{i=1}^{n} \frac{1}{2} \sum_{i=1}^{n} \frac{1}{2} \sum_{i=1}^{n$ 

 $-171-$ 

 $\mathcal{L}$  and the set of the set of the set of the set of the set of the set of the set of the set of the set of the set of the set of the set of the set of the set of the set of the set of the set of the set of the set of **CONTRACTOR** 

 $-111 -$ 

 $-5$   $-5$ 

وقال في الحياة وأخلاق الناس:— غاض ماء الحیاء من کل وجه فغدا كالح الجوانب قفرا كان رد السلام بحسب برا وتغشى العقوق في الناس حتى أوجه مثلما نثرت على الاجدا ث وردا إن هن أبدين بشرا ن مافي الحشا لما قلن خميدا وشفاه يعكمن أهلا ولو أدير ذاك أم حاول المسلم أمـــــــرا ممسر الله هل إسلام .وداد أمم في مفاوز الجهل حيرى عمیت ءن طریقها أم تعامت به پواڼې يوما ويخذلې دهيب په ا غرها سمدها ومن عادة السم

 $-776 -$ 

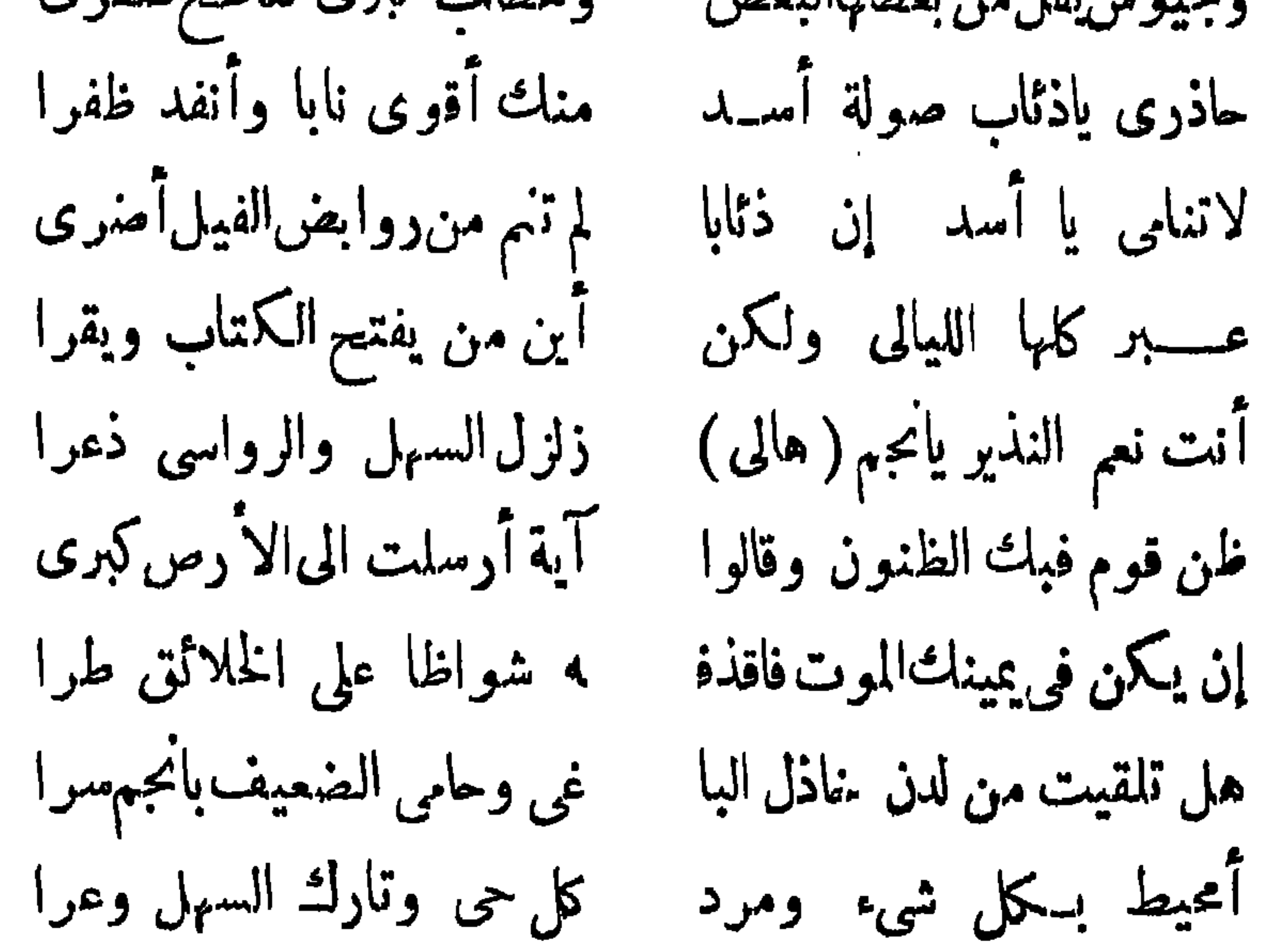

 $-110 -$ 

 $\mathbf{L}_{\mathrm{c}}$ 

 $-177 -$
$-114 -$ 

 $5'$ سول پېښت د او د موسسته د مسرت ا  $\sum_{i=1}^{n}$  $\bullet$   $\bullet$   $\bullet$ حب

 $\bullet$ 

 $-111 -$ 

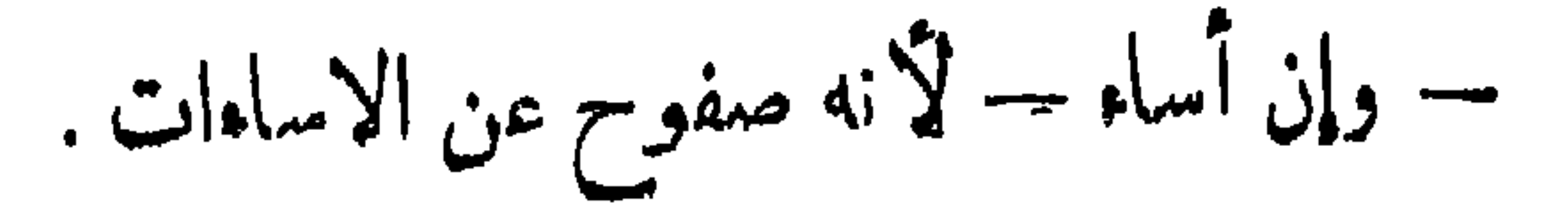

 $-144-$ 

 $-4y + 4y$ 

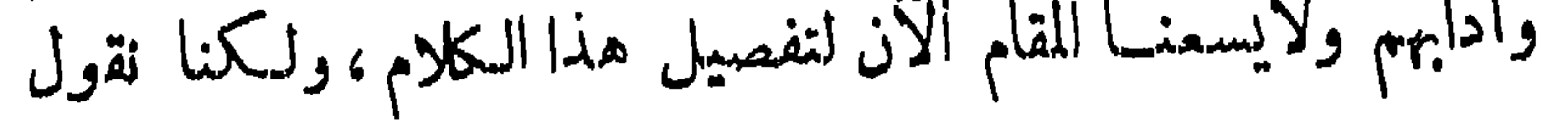

 $-4Y$ 

**HILL A** -15  $\begin{array}{ccccccccccccccccc} \bullet & \bullet & \bullet & \bullet & \bullet \end{array}$  $\cdots$ . .

 $-444$ 

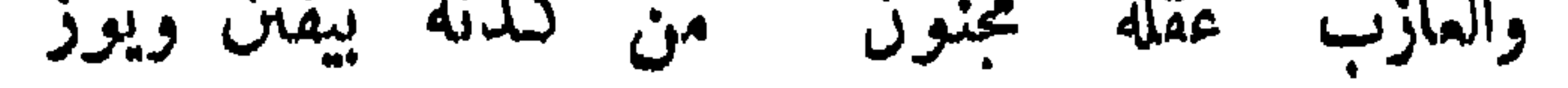

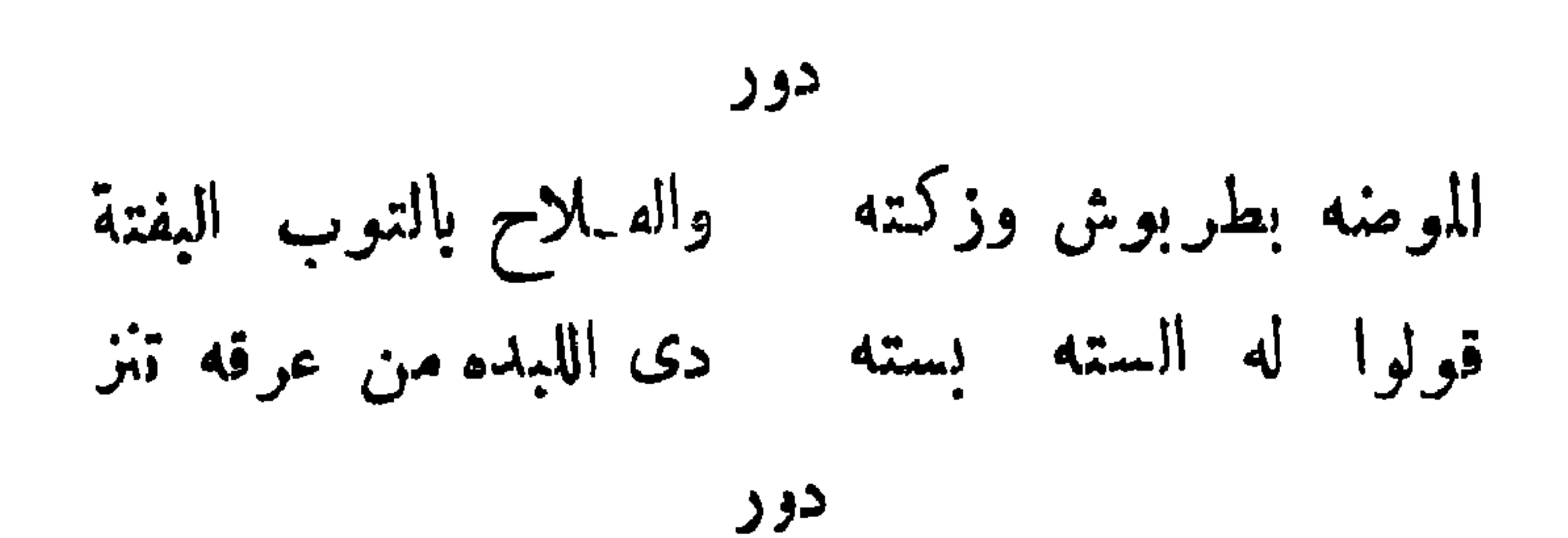

 $-7Y^{\mu}$ 

ماعلمیش فلاح مش موده علی قدم ساکن : أمد

فى نفسه ملكة الشمر وحب الاطلاع على كلام فحول الشعراء فأخذ فى نظم الشعر ومجاواة هؤلاء الشمراء فى قصائدهم الشهيره ووقف جهوده العقليسة على التأدب بكلام العرب. ويظهر أن ذلك كان كل مالديه من ثقافة لانه لم يكن ممن يقرؤن كمثيرا كماذكر ذلكالشبيخ حسين المرصني فى الوسيلة الأدبية . قال .... هذا الامير الجليل ذو الشرف الاصيل والطبع البــالغ نقاؤه والذهن المتناهى ذكاؤه محمود سامى باشا البارودى ؛ لم يقرأ كتابا فى فن من فنون العربية غير أنه لمـــا بلغ سن التمقل وجدمن طبعه ميلا إلى قراءة الشمر وعمله . فكان يستمع بعض

 $- \forall y \circ -$ 

 $-$ 

 $-4y4 -$ 

 $\mathbf{A}$  and  $\mathbf{A}$  and  $\mathbf{A}$  are the set of  $\mathbf{A}$  and  $\mathbf{A}$  are the set of  $\mathbf{A}$  and  $\mathbf{A}$  are the set of  $\mathbf{A}$  and  $\mathbf{A}$  are the set of  $\mathbf{A}$  and  $\mathbf{A}$  are the set of  $\mathbf{A}$  and  $\mathbf{A}$  a

 $-14Y -$ 

 $\forall y \wedge -$ 

تأنى الأمور على ماليس فى خسلد ونخطىء الظن فى بمض الاحايين وأصبح الشر أمرا غير مكذون حتى إذا لم يعد فى الامر منزعة

لمن تقدم من الشمراء وكانت هذه حال الشعر منذ العصر التركيوفيله أى منذ القرن النامن الهجرى حيث سادت الصناعة اللفظية للتكلفة وصار الشمر تقليدا واختلاقا وكذبا فى ضروب الغزل وتملقا فى المدح وسرقة واغتصابا فى جميع الاغراض والمعانى وصار الشمراء يعبثون بالائفاظ ولايبالون بما يقولون وأنحط الشعر عند كمثير منهم إلى أن أصبح ضربا من الوزن لاغير ليس فيه روح الشعر الصحيح ولاجمال الافتنان اللذان هيا عماد بلاغة القول لدى الشعراء . وقد كان أفطاب شعراء العصر الذى عاش فيه البارودى أمنال السيد اسماءيل الخشاب

 $-\times$   $\sim$ 

حميث قال

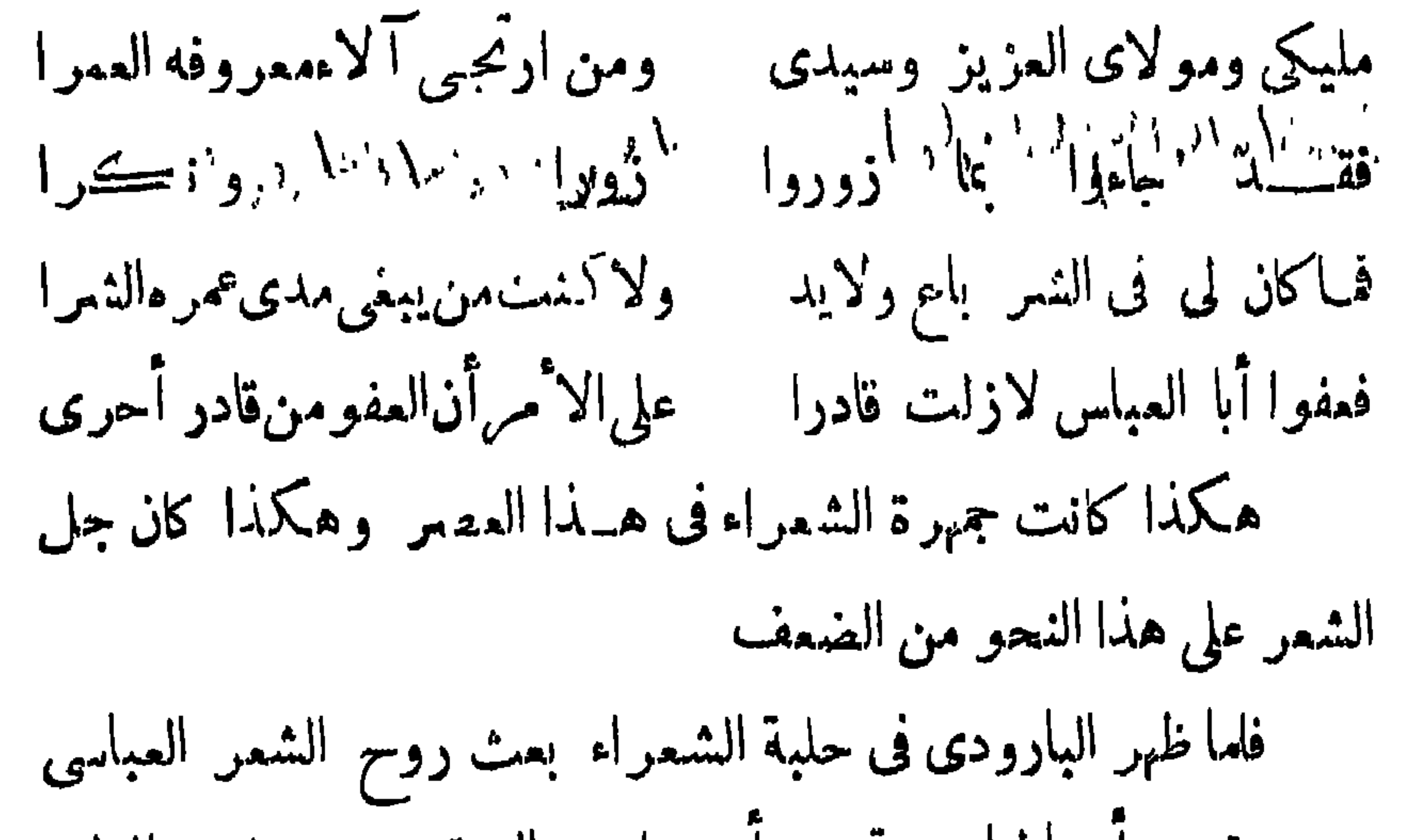

## . معتشین مینامین و میصن است تماوه الکسار コラ かい レマ ていちょう

 $-7\lambda$   $-$ 

غنيا عن مراجعة الفـلمرة فهده صفه الشعر الجيد » هكذا كان البارودى يفهم الشمر فإ يقل الشمر محاكاة لاغير أو من باب التسلية أو اظهار للبراعة أو رغبة في الحصول على عطاء أو شهر ة وإنماكانت تمثليء نفسه بالمعانى والانمراض وتملى عليه الحوادث فينظمها كما قال هو عن نفسه : « لقد كنت فى ربعان الفتوة وأندفاع القريحة بتيار القوة ألهج به لهجج الحمام بهديله وآنس به أنس العديل بعديله . لانذرعا إلى وجه أنتويه ولا تطلما الى غنم أحتويه . وإنما هى أغراض حركتنى وإباء حسرد روغ اوسال على قلب أنمالك أن أهيت فجركت به حرسي

$$
-\Delta x -
$$

كما كان نبيلا فى أصله وخلقه وصار يتغنى بهذه النبالة فى شعره فى نمير ماموضع ويذكر أنفته من الناس واستغناءه عنهم فى شىء من الكبر والعظمة وكرامة النفس مما لايعرف عندكشير من الشمراء فيقول خلقت عيوفا لاأرى لابن حرة مع على يدا أغضى لها حين يغضب او پقول: وإني امرؤ لولا العوائق أذعنت لسلطانه البدو المفيرة والحضر لها فی حواشی کل داجبة فجر من النفر الغر الذين سيوفهم تفزعت الاثغلاك والتفت الدهر إذا استل منهم سيد غرب سيفه  $\mathbf{A} = \mathbf{A} \mathbf{A} + \mathbf{A} \mathbf{A} + \mathbf{A$ and the state of the state of the state of the state of the state of the state of the state of the state of the

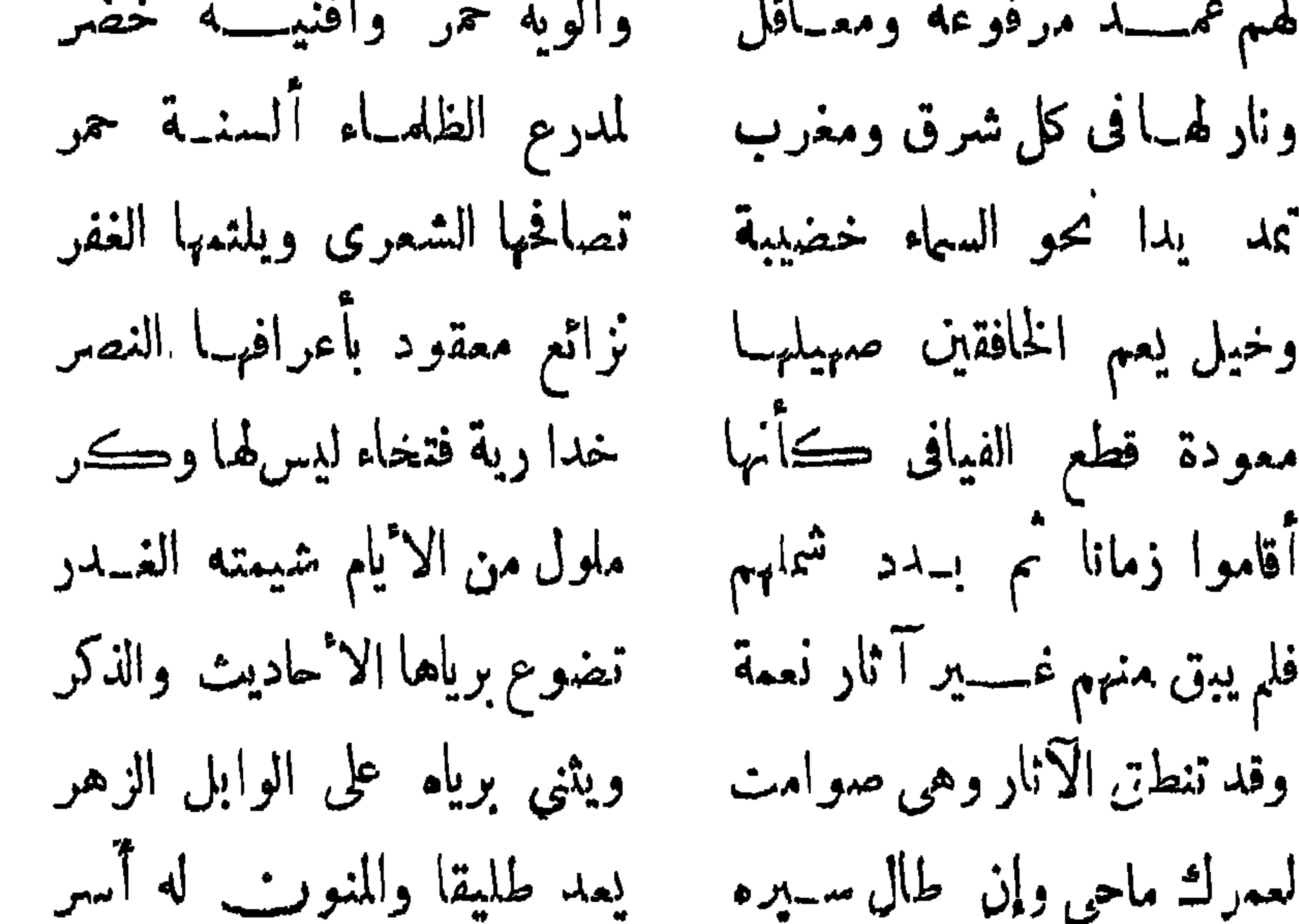

 $\mathbf{Y} \mathbf{Y} \mathbf{Y} =$ 

ومن ميرسست سريع المستهدية المعنى المستقرئة المستعمل المتحفظ المستعمل  $\mathbf{r} \rightarrow \mathbf{r}$ 

 $- x_1 x_2 -$ 

 $\bullet$ 

 $\leq$   $\leq$ 

أثر النفي في شعر ه : وقدكان للحوادث التي حدثت بمصر ونفي من أجلها البارودى آس عظيم فى نفسه كما كان لتربيته تربية النبلاء ذلك الأثر الذى رأيناه ودفمه الى الفخر باخلاقه النفسية وأدابه العالية فان خروجه من بلاده فتح أمامه باباً للشكوى مما أصابه من عنت وظلم دفعه إلى الحنين إلى وطنه وألهمه كنيرا من المعانى والاخيلة الشعرية فكانت قصائده فى هذا الباب منأجزل المعانىوأبانمماتكمون بلاغةوأبرع مايكون افتنان فقد تجده يذكر أيامه الماضية ويصور حاله وماكان فيه من عزة

$$
- \times \mathbf{A} + -
$$

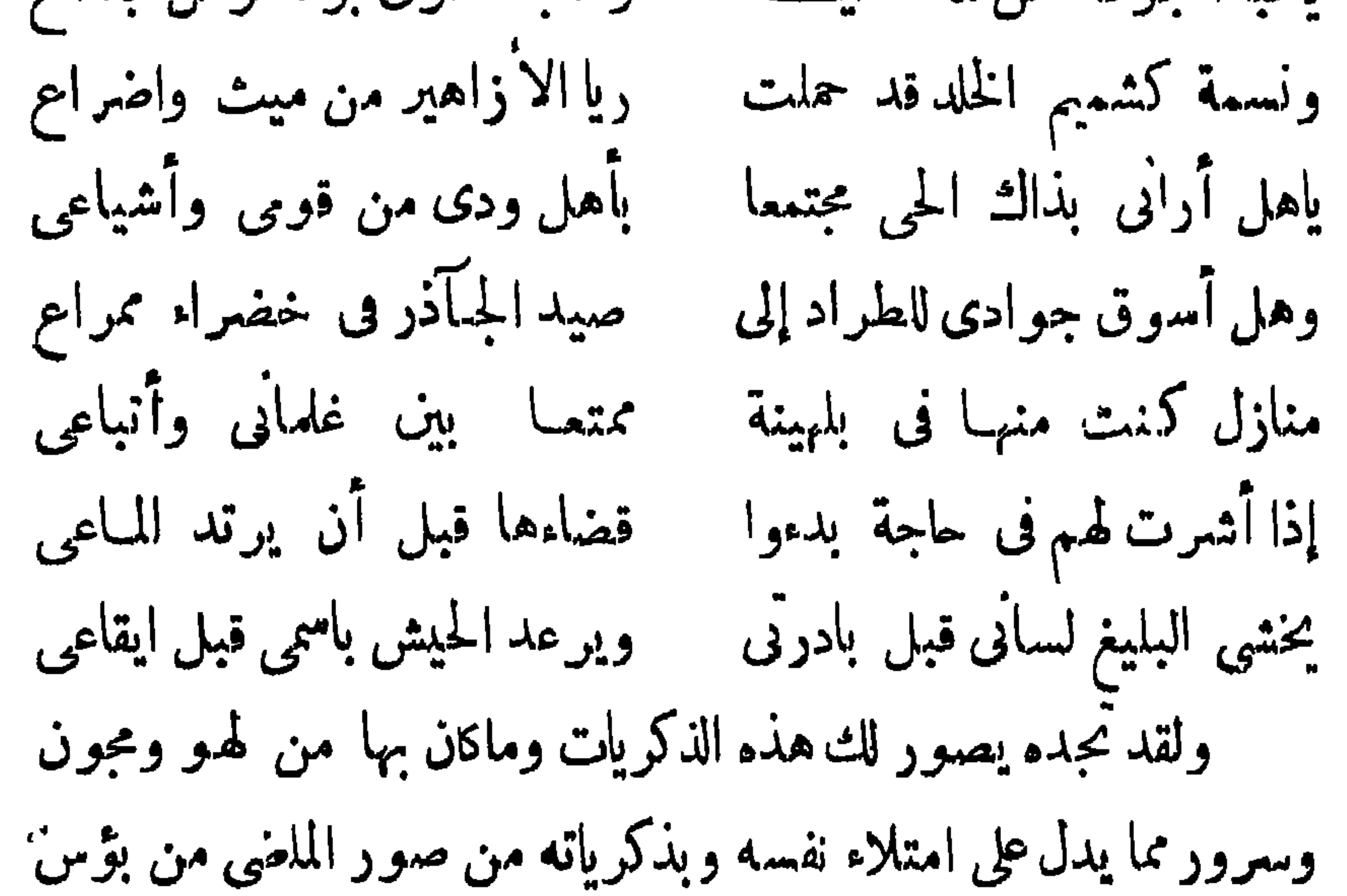

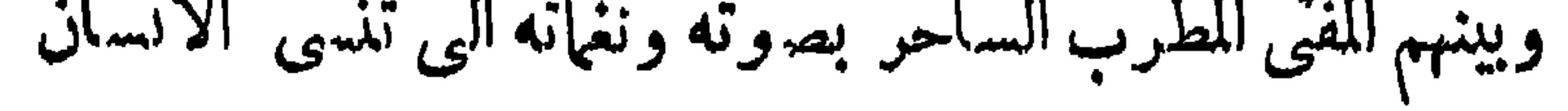

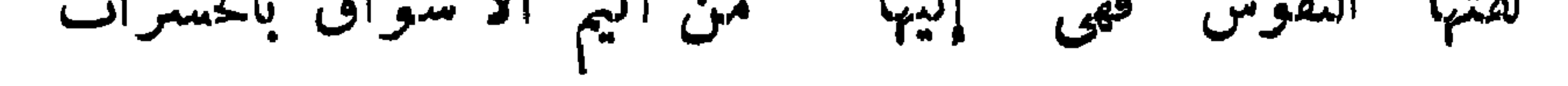

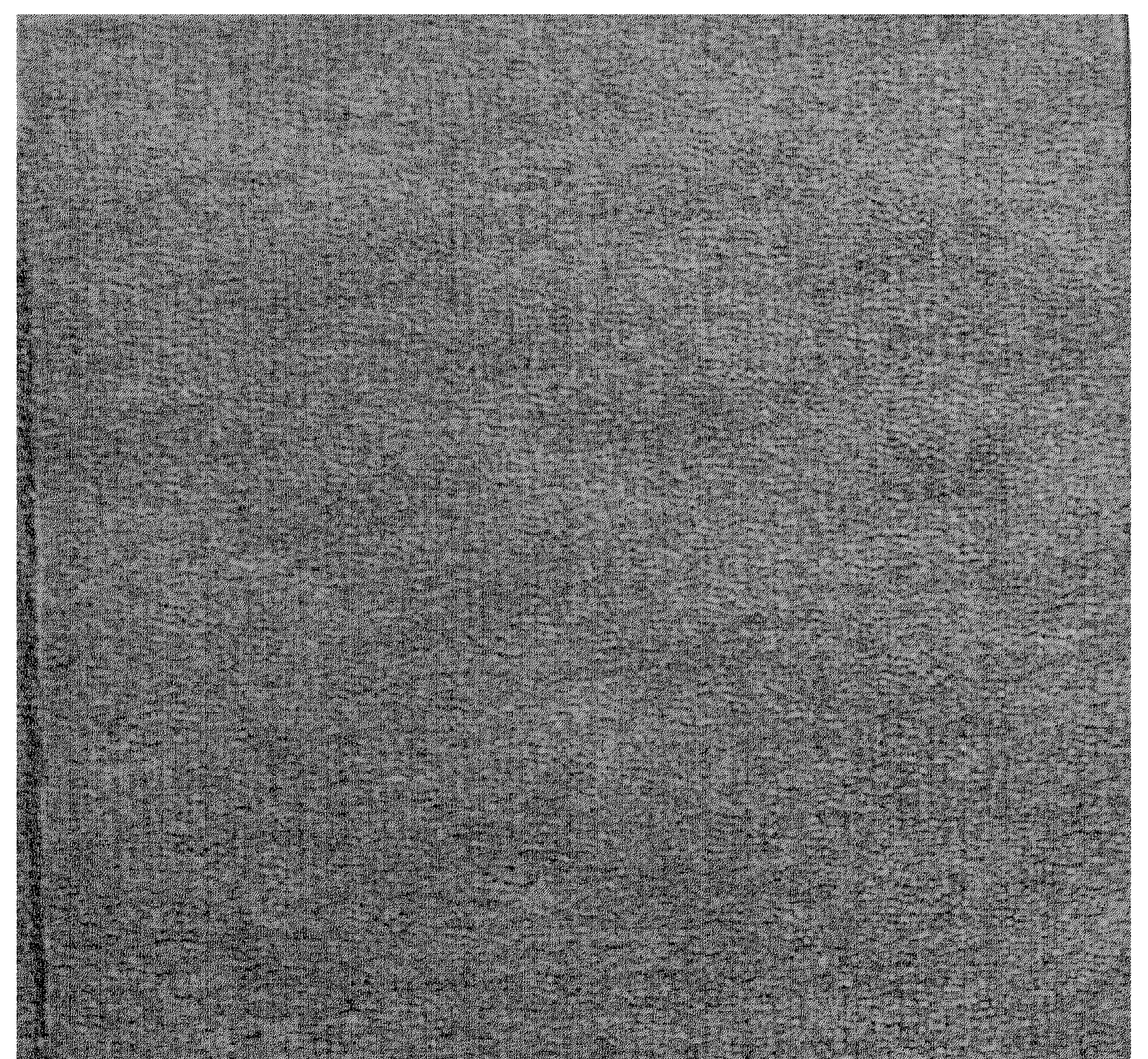

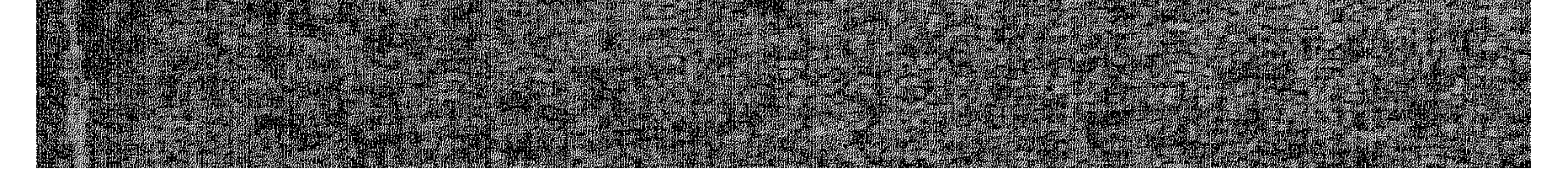